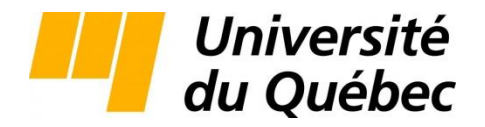

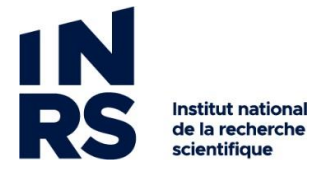

Centre Eau Terre Environnement

## **MODÉLISATION DE LA QUALITÉ DE L'EAU ET BILAN DES NUTRIMENTS AZOTE ET PHOSPHORE DANS LE BASSIN VERSANT DE LA RIVIÈRE DES HURONS**

Par Ralph Dimitri Tasing kouom

Mémoire présenté pour l'obtention du grade de Maître ès Sciences (M.Sc.) en sciences de l'eau

#### **Jury d'évaluation**

Président du jury et Examinateur interne

Directeur de recherche Alain N. Rousseau

Damien Pham Van Bang INRS-ETE

Examinateur externe Anne-Marie Laroche, ing., Ph. D. Faculté d'ingénierie, département de génie civil Université de Moncton

Examinateur interne Damien Pham Van Bang INRS-ETE

INRS-ETE

© Droits réservés de « Ralph Dimitri Tasing Kouom », Janvier, 2020

<span id="page-1-0"></span>J'adresse mes remerciements au Professeur Alain N. Rousseau d'avoir cru en moi et de m'avoir donné la possibilité de travailler sur ce projet.

Je remercie Amir Sadeghian pour son soutien technique dans la mise en place du modèle de qualité de l'eau EFDC.

Je remercie tous les membres de notre équipe de recherche, Andrès, Anthony, Cheick, Eduardo, Etienne, Julien, Kian, Marianne, Sébastien, Stéphane, Juliana. Les amis*,* votre présence et vos encouragements m'ont donné la force d'aller jusqu'au bout.

Je remercie tous mes amis de l'INRS avec qui j'ai partagé ma passion pour la modélisation et qui ont bien voulu m'écouter et échanger des idées avec moi.

Je remercie, de tout cœur, les très nombreux « anonymes » (qui ne le sont pas pour moi !) qui ont participé de près ou de loin à cette étape de ma vie. Un merci particulier à mon coloc Danny !

Enfin, j'admire et je chéris, l'attention, la patience et la persévérance de mes proches pour avoir supporté mon indisponibilité permanente. Bien sûr ces remerciements s'adressent également à mes parents, frères et sœurs pour leur aide inconditionnelle.

"Greatness is defined by how much you want to put into what you do"

LeBron James

## **RÉSUMÉ**

<span id="page-3-0"></span>Depuis 2006, le lac St-Charles, principal réservoir d'eau potable de la Ville de Québec, est sujet à des nuisances de cyanobactéries et de fleurs d'algues contribuant à la dégradation de son état trophique. La rivière des Hurons en tant que principal affluent du lac St-Charles joue un rôle dans l'apport en nutriments et conséquemment dans la qualité de l'eau du lac. Afin de comprendre l'ensemble des processus de transport et de transformation des nutriments (N et P), de l'amont de la rivière des Hurons jusqu'au lac, nous avons recours à la modélisation mathématique et la résolution numérique des équations directrices. Plus précisément, on utilise le modèle hydrologique HYDROTEL pour simuler les débits en rivière et le modèle de qualité de l'eau EFDC (*Environmental Fluid Dynamic Code*) pour simuler les principaux paramètres de la qualité de l'eau. Les métriques de performance basées sur plusieurs études de modélisation montrent que le modèle EFDC simule bien tant l'hydrodynamique que la dynamique des concentrations de N et P dans le bassin versant de la rivière des Hurons. Il ressort de l'étude que l'occupation du bassin versant (source diffuse de contaminants incluant le parc d'installations septiques autonomes) et l'usine de traitement des eaux usées (UTEU, source ponctuelle de contaminants) de Stoneham contribuent pour une charge totale moyenne d'environ 1.54 T/an de phosphore soit 0.11 kg P/ha/an et de 43.8 T/an d'azote soit 3.19 kg N/ha/an en sortie de la rivière des Hurons vers le Lac St-Charles. Ces charges se répartissent respectivement aux proportions de 83.54% et 85.33% pour l'occupation du bassin versant et 16.46% et 14.66% pour l'UTEU de Stoneham.

**Mots clés** : Lac Saint-Charles, EFDC, Modèle numérique, Modèle Additif Généralisé (GAM), Installation sanitaire autonome, HYDROTEL.

## **ABSTRACT**

<span id="page-4-0"></span>Over the past decade, Lake St. Charles, the primary drinking water reservoir of Québec City, has experienced several harmful algal blooms episodes contributing to the deterioration of the trophic state and water quality of this strategic water body. The Des Hurons River, the main tributary of Lake St. Charles plays a role in the supply of nutrients and consequently in the general water quality conditions of the lake. To further our understanding of the transport and transformation processes of nutrients (N and P), from the upstream portions of the Des Hurons River to the lake, we used mathematical and numerical modeling. More specifically, we used the HYDROTEL hydrological model to simulate river flows and the EFDC (Environmental Fluid Dynamic Code) water quality model to simulate the major water quality parameters within the river. Performance metrics based on several water quality studies showed that the EFDC model simulates well the hydrodynamics and dynamics of N and P concentrations in the Des Hurons River watershed. It emerges from the study that land use (diffuse source of contaminants including several onsite wastewater treatment plants distributed throughout the watershed) as well as the Stoneham wastewater treatment plant (WWTP, point source of contaminants) contribute to an average total load of approximately 1.54 T / year of P or 0.11 kg P/ha/an and 43.81 T / year of N or 3.19 kg N/ha/an. More specifically, these loads account respectively for 83.54% and 85.33% for the land use and 16.46%, 14.66% for the Stoneham WWTP.

**Keywords**: Lake St-Charles, EFDC, Numerical model, Generalized Additive Model (GAM), Onsite wastewater treatment plant, HYDROTEL.

# **TABLE DES MATIÈRES**

<span id="page-5-0"></span>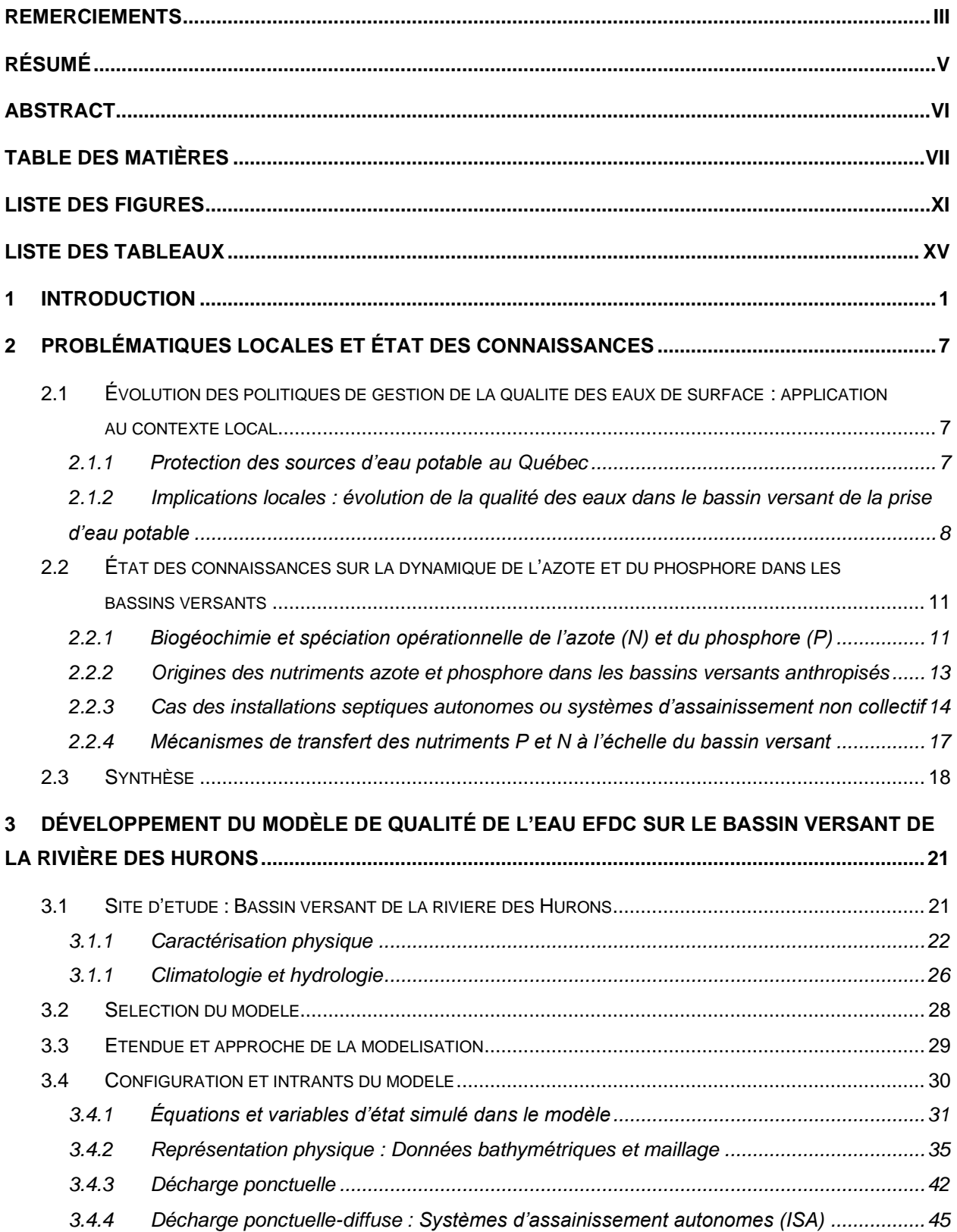

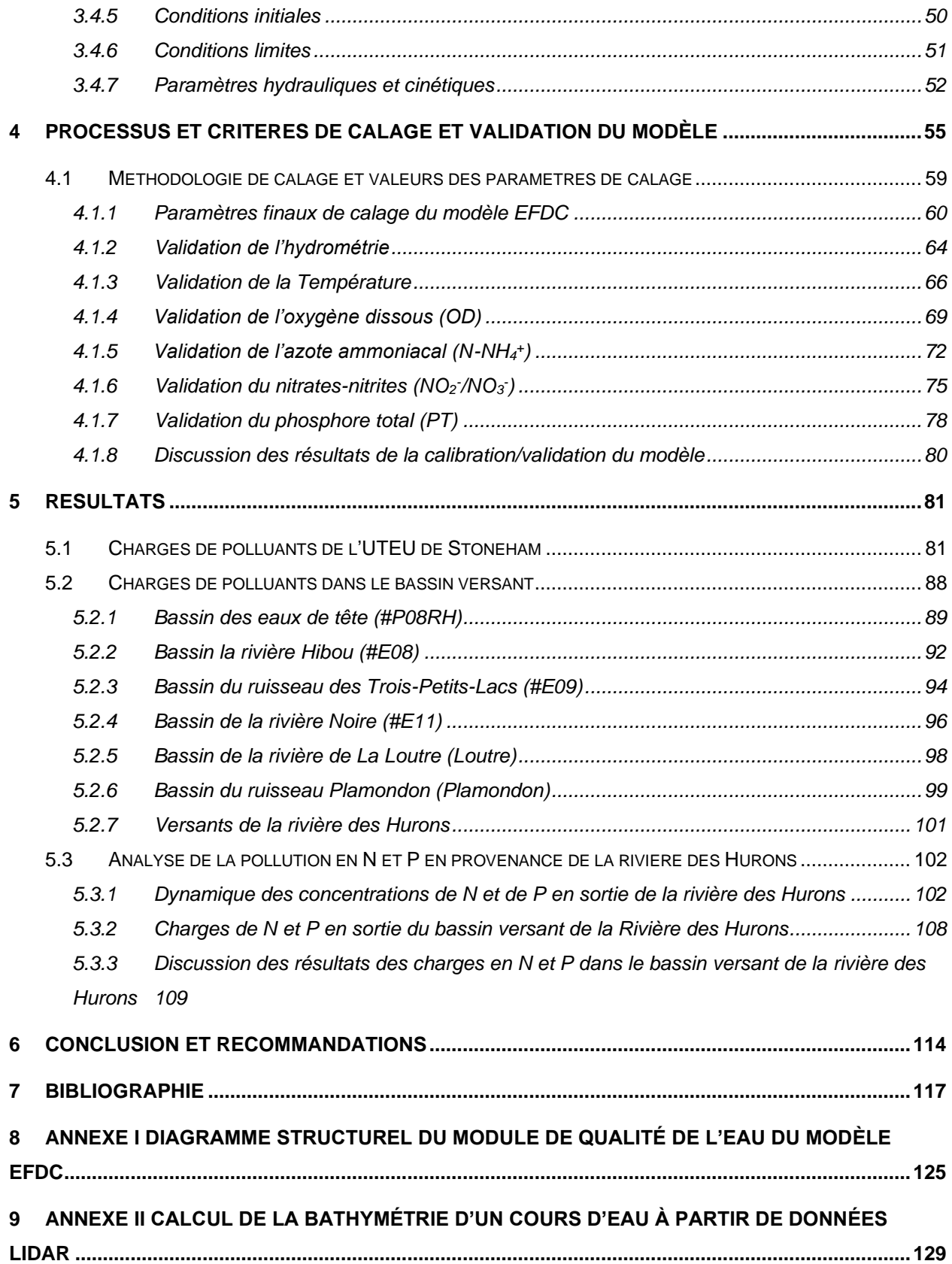

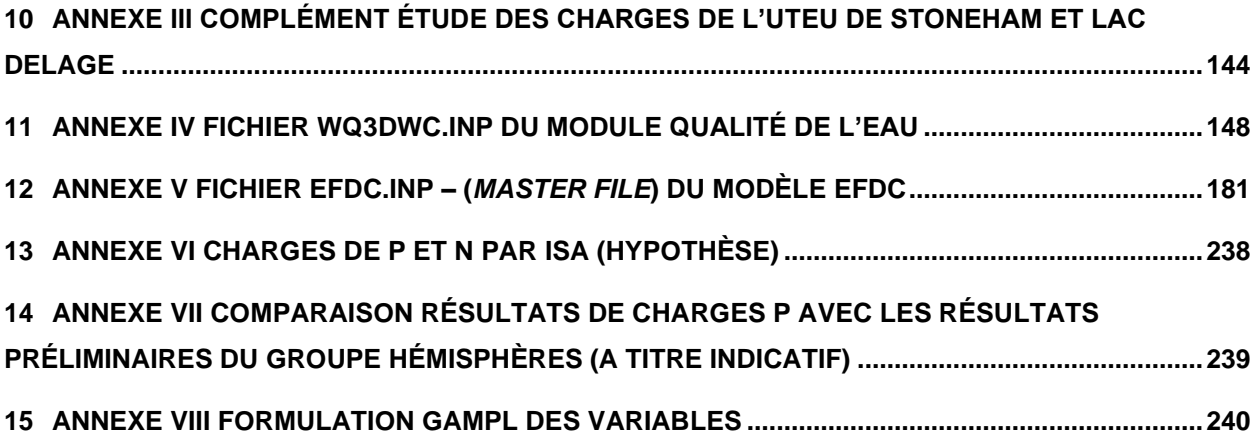

## **LISTE DES FIGURES**

<span id="page-9-0"></span>FIGURE 1.1 LOCALISATION DE LA ZONE D'ETUDE : (A) : C[ONTEXTE GEOGRAPHIQUE DU BASSIN VERSANT DE LA](#page-21-0)  RIVIERE DES HURONS DANS LE HAUT DU LAC SAINT-CHARLES A QUEBEC. (B) : B[ASSIN VERSANT DE LA RIVIERE DES](#page-21-0)  H[URONS](#page-21-0). 5 FIGURE 2.1 B[ASSIN VERSANT DE LA PRISE D](#page-25-0)'EAU POTABLE CHATEAU D'EAU A QUEBEC, LOCALISATION DES COURS D'[EAU PRINCIPAUX ET LOCALISATION DES STATIONS D](#page-25-0)'ECHANTILLONNAGE DE LA QUALITE DE L'EAU (SOURCE : APEL, 2018). [................................................................................................................................9](#page-25-0) FIGURE 3.1 BASSIN VERSANT DE LA RIVIERE DES HURONS[.........................................................................21](#page-37-2) FIGURE 3.2 T[OPOGRAPHIE ET HYDROGRAPHIE DU BASSIN VERSANT DE LA RIVIERE DES](#page-39-0) HURONS (BASE DE DONNEES TOPOGRAPHIQUES DU QUEBEC). SOURCE : (APEL, 2014A[\).............................................................23](#page-39-0) FIGURE 3.3 REPARTITION DES GRANDS ENSEMBLES D'[OCCUPATION DU SOL DANS LE BASSIN VERSANT DE LA](#page-41-0)  RIVIERE DES HURONS [....................................................................................................................................25](#page-41-0) FIGURE 3.4 O[CCUPATION DU SOL DANS LE BASSIN VERSANT DE LA RIVIERE DES](#page-41-1) HURONS. SOURCE : (APEL, [2014](#page-41-1)A) 25 FIGURE 3.5 (A) D[IAGRAMME DE PRECIPITATION TOTALE ANNUELLE ET](#page-43-0) (B) DIAGRAMME LA TEMPERATURE [MEDIANE A LA STATION METEOROLOGIQUE D](#page-43-0)'ENVIRONNEMENT CANADA (#701S001) SUR LA PERIODE 2007-2017 [27](#page-43-0) FIGURE 3.6 DIAGRAMME STRUCTUREL DU MODELE EFDC (\* [MODULES UTILISES DANS LA PRESENTE ETUDE](#page-47-1))31 FIGURE 3.7 STRUCTURE DU MODULE/[MODELE HYDRODYNAMIQUE](#page-49-0) EFDC (\* VARIABLES D'ETAT SIMULEES DANS LA PRESENTE ETUDE[\).....................................................................................................................................33](#page-49-0) FIGURE 3.8 S[TRUCTURE DU MODELE DE QUALITE DE L](#page-50-0)'EAU EFDC (\* PARAMETRES DE QUALITE DE L'EAU SIMULEES DANS LA PRESENTE ETUDE) [............................................................................................................34](#page-50-0) FIGURE 3.9 P[ROFIL LONGITUDINAL MODELISE DE LA RIVIERE DES](#page-52-0) HURONS EN PROJECTION DANS LE PLAN X-Y [36](#page-52-0) FIGURE 3.10 M[AILLAGE CURVILINEAIRE](#page-53-0) (COMPORTANT 812 CELLULES) SUR 25 KM DE LA RIVIERE DES HURONS [37](#page-53-0) FIGURE 3.11 D[ISTRIBUTION SPATIALE DE DE LA DEVIATION ORTHOGONALE DECOULANT DU MAILLAGE DE LA](#page-54-0)  RIVIERE DES HURONS [....................................................................................................................................38](#page-54-0) FIGURE 3.12 E[XEMPLES DE PHOTOGRAPHIES DU LIT DE LA RIVIERE DES](#page-55-0) HURONS SUR DEUX SITES DIFFERENTS LORS DE LA VISITE DE TERRAIN DU 28 JUILLET 2018 [........................................................................................39](#page-55-0) FIGURE 3.13 P[ROFIL BATHYMETRIQUE MODELISE DE LA RIVIERE DES](#page-56-0) HURONS..............................................40

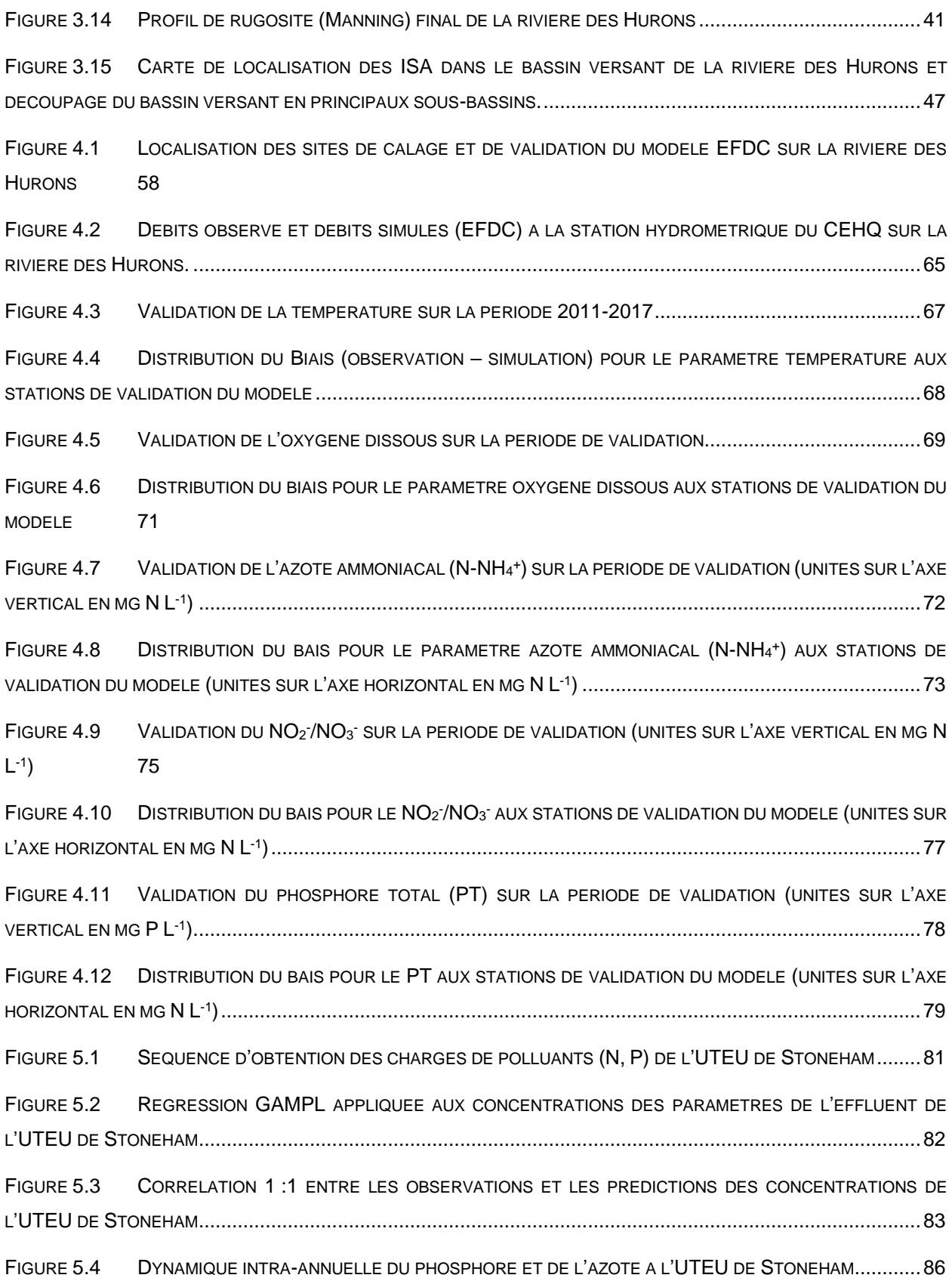

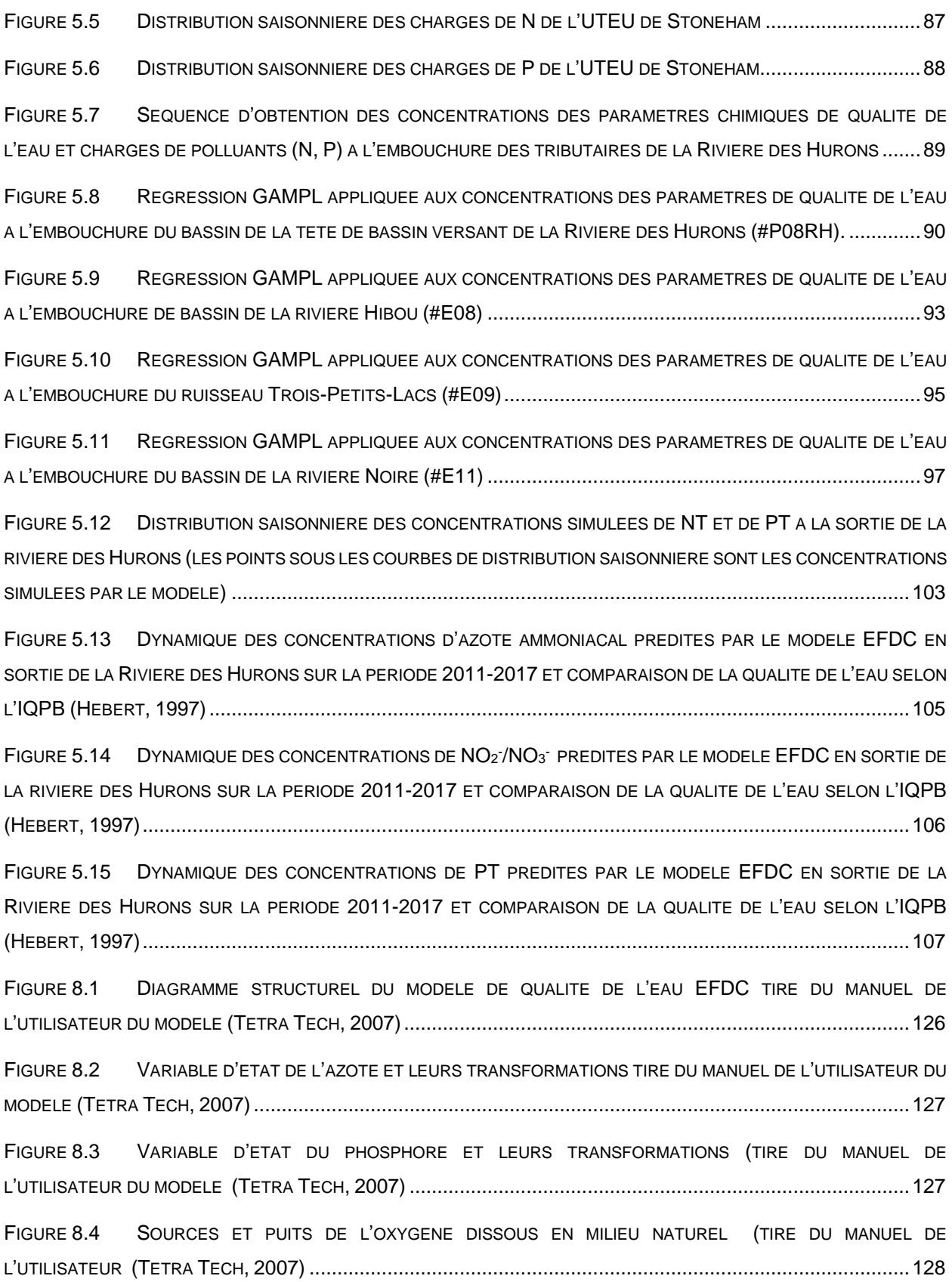

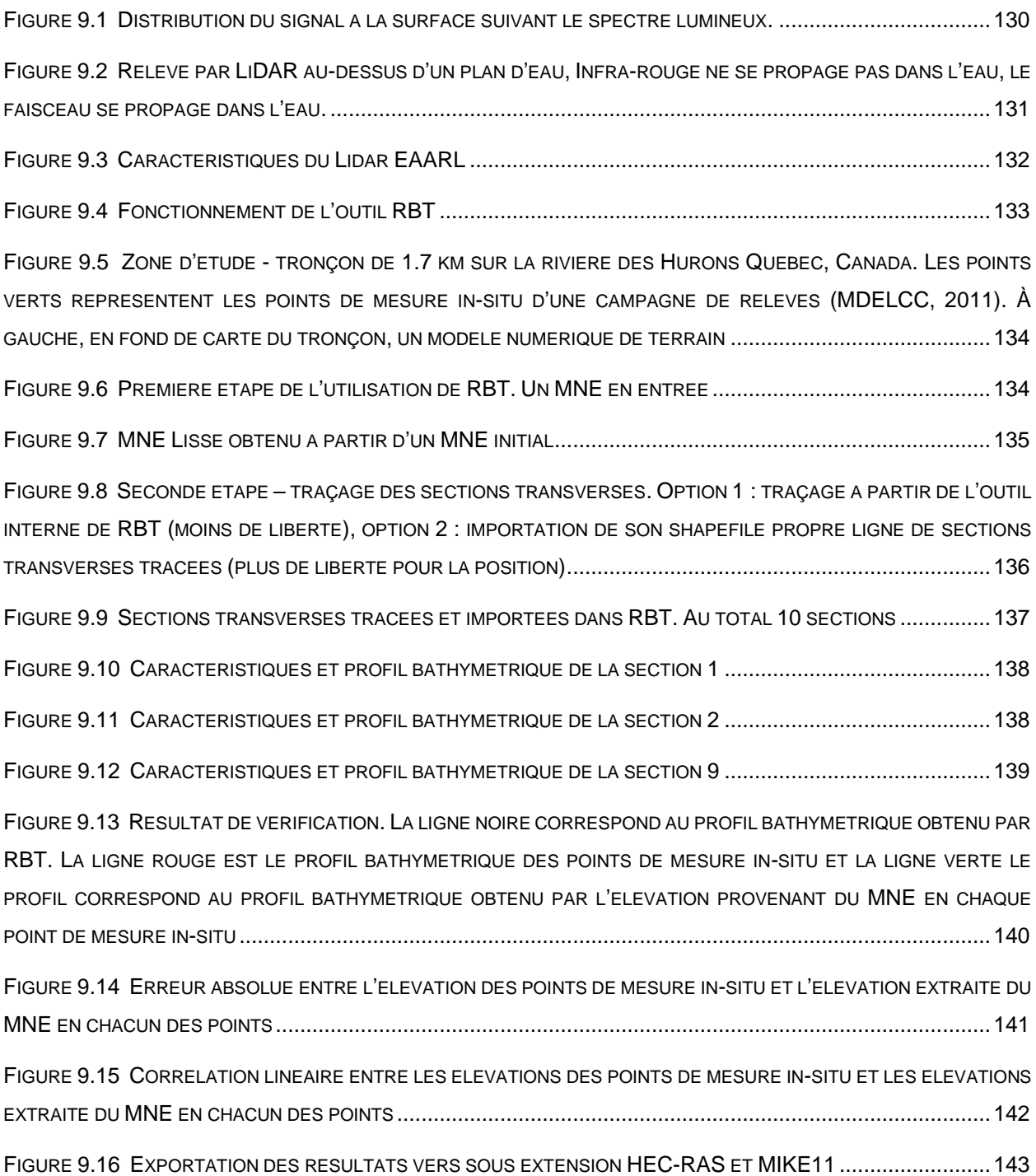

## **LISTE DES TABLEAUX**

<span id="page-13-0"></span>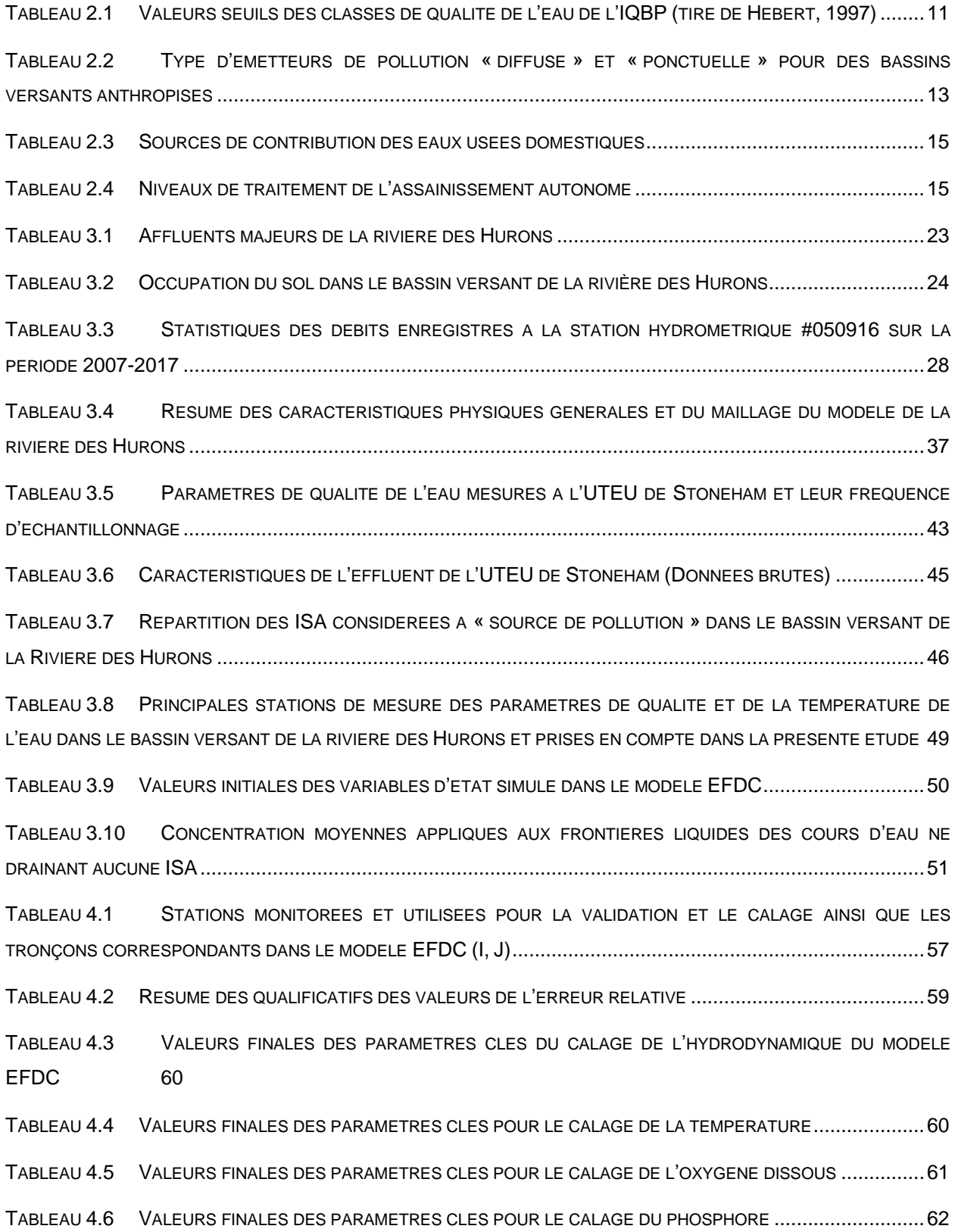

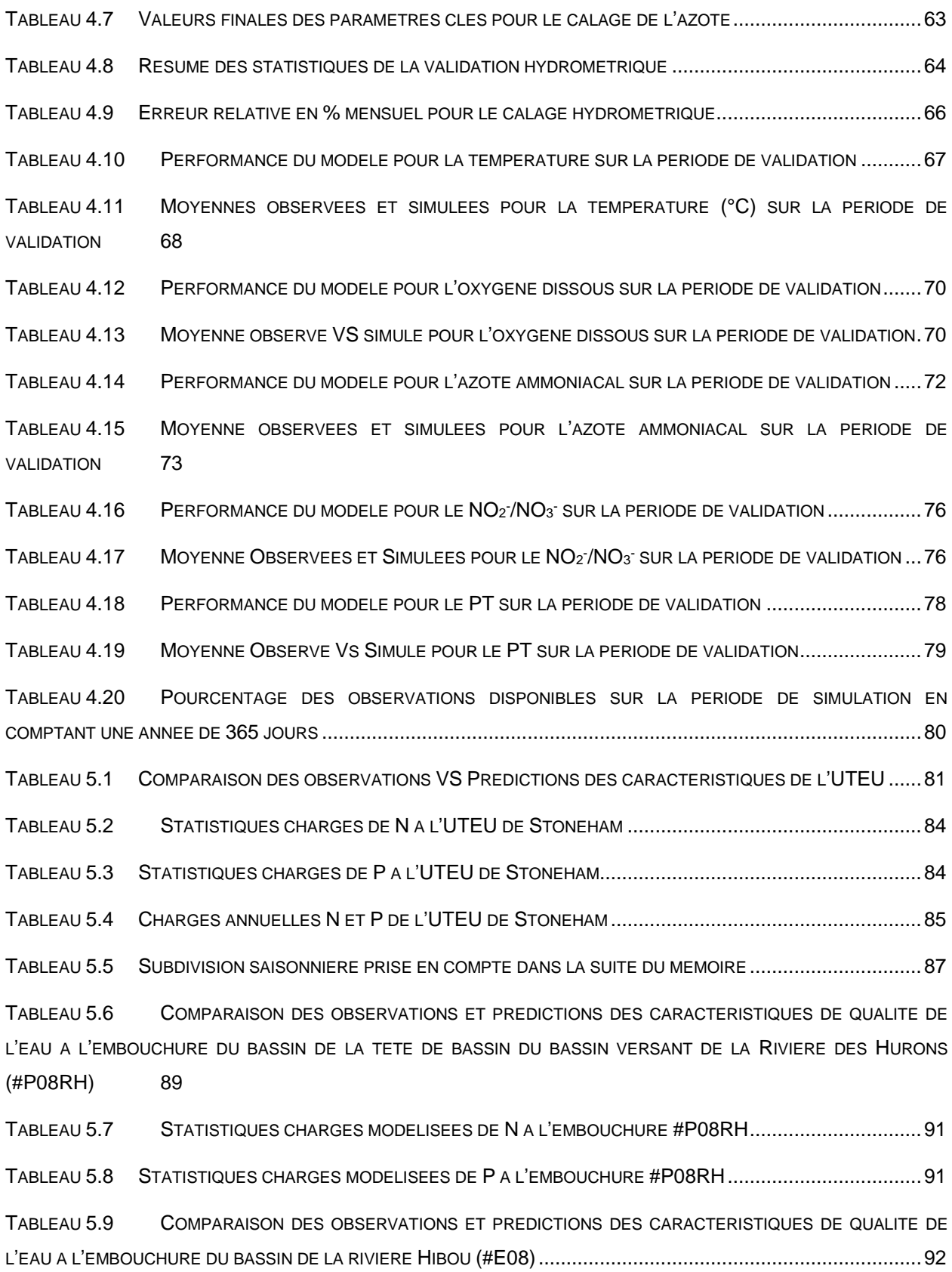

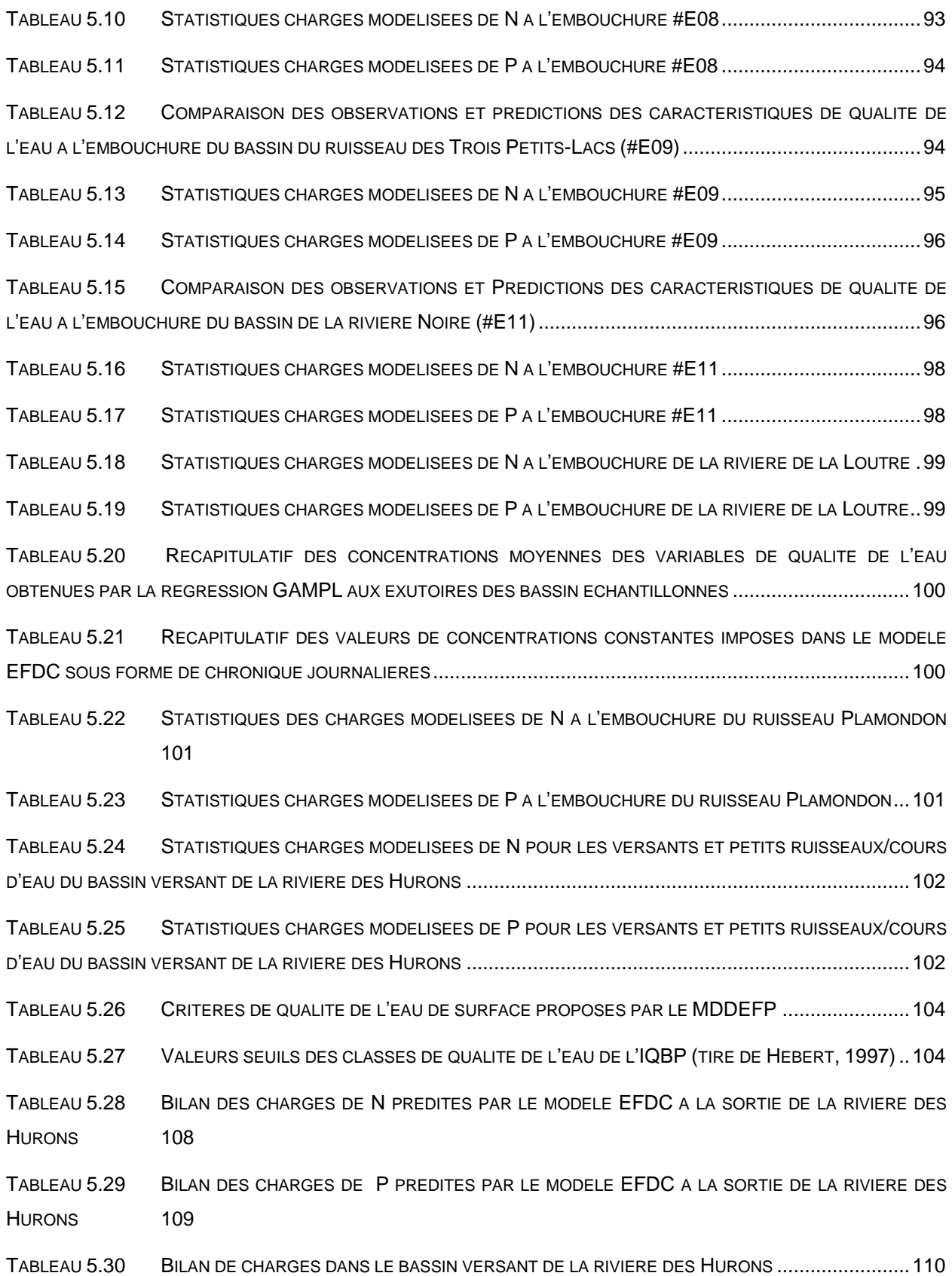

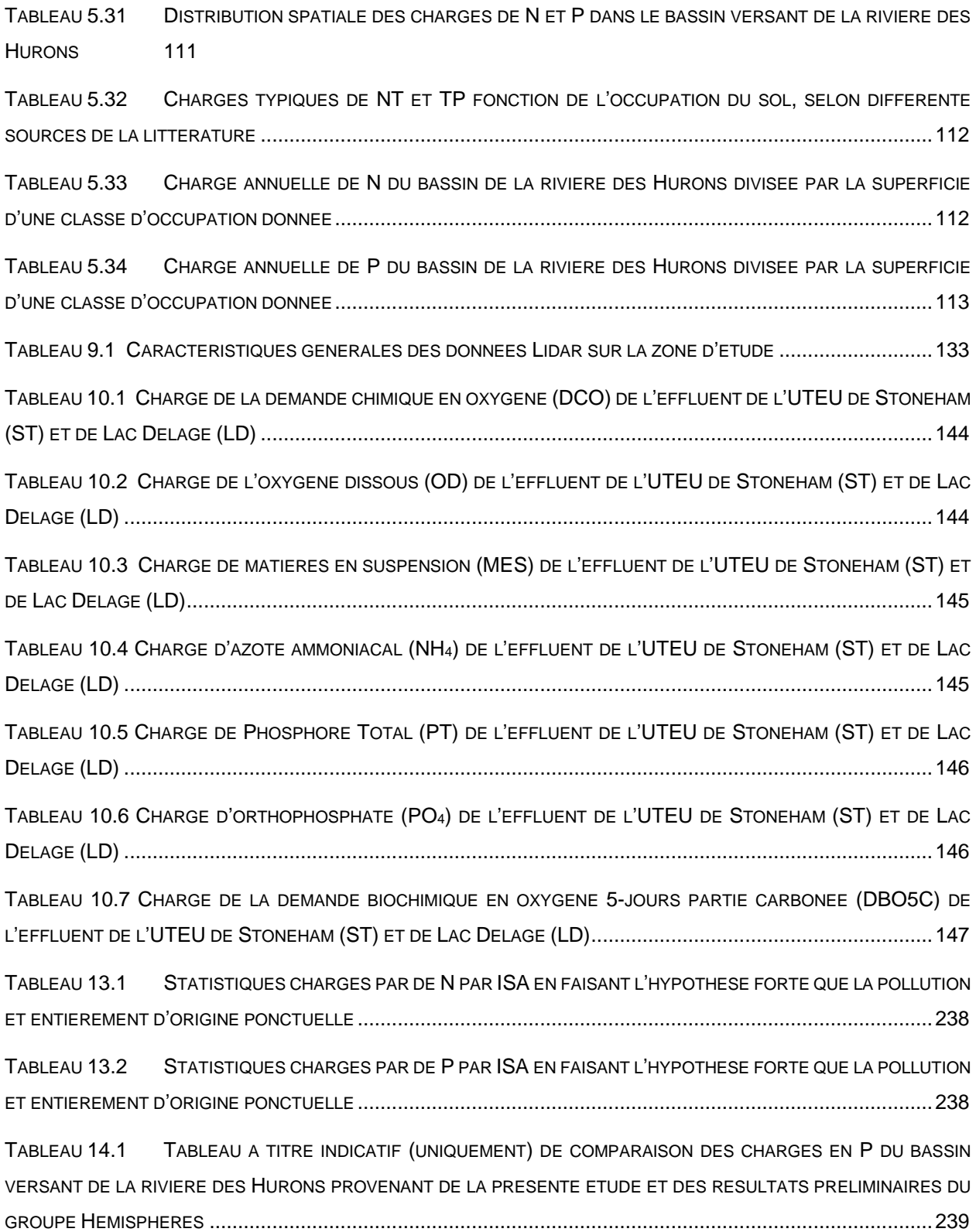

### <span id="page-17-0"></span>**1 INTRODUCTION**

L'enrichissement trop important des masses d'eau en nutriments perturbe les équilibres biogéochimiques régissant les écosystèmes en provoquant la prolifération de la biomasse algale. Ce phénomène indésirable qu'est l'eutrophisation s'est rapidement répandue dans le monde depuis le milieux des années cinquante du dernier siècle, dans les lacs, les rivières, les estuaires et les écosystèmes marins côtiers (Smith, 2006; Smith and Schindler, 2009; Weigelhofer et al., 2018). L'eutrophisation a des conséquences importantes sur le plan environnemental puisqu'elle agit sur les premiers maillons de la chaine trophique. Elle se répercute également sur les plans sociaux-économiques, sanitaires et sécuritaires, car elle impacte toutes les activités humaines en interaction avec la qualité de l'eau (potabilisation, pêche, pisciculture, agriculture, tourisme).

De nombreux efforts en Europe et en Amérique du Nord ont été menés pour réduire la pollution en nutriments en améliorant les pratiques de gestion dans les zones à fortes couverture agricole, tout en limitant l'utilisation de produits phosphorés (lois sur les lessives), en augmentant le taux de raccordement des effluents domestiques et industriels vers les stations d'épuration, et en améliorant le rendement du traitement des eaux usées. Ces efforts semblent avoir été bénéfiques pour certaines masses d'eau, mais le phénomène d'eutrophisation peut être difficilement réversible dépendamment des sources de contamination diffuses ou ponctuelles (Foulon et al., 2019). Malgré ces efforts, une partie des flux de pollutions diffuses restent mal cadrées (Dorioz et al., 2007) et de nouvelles pressions sur les bassins versants telles que la périurbanisation, les changements climatiques (modification des régimes hydrologiques, des intensités de précipitations et des températures) perturbent les régimes d'exportation des flux de nutriments (azote et phosphore) et leur impact potentiel sur les milieux récepteurs. Ces nouvelles pressions imposent de renforcer les mesures de contrôle et d'atténuation des flux de pollutions diffuses. Il faut pour cela identifier et comprendre les mécanismes d'acquisition et de transfert de la charge en nutriments, dans le but de mettre en place des stratégies de réductions adaptées au contexte étudié (Dorioz et al., 2011).

Dans la Ville de Québec, le lac Saint-Charles, principal réservoir d'eau potable pour plus de 300 000 habitants est au centre de toutes les attentions. Plusieurs études scientifiques ont été menées dans son bassin versant depuis 1981. Ces études ont permis de mettre en évidence les premiers signes de dégradations environnementales, notamment la dégradation de la rivière des Hurons, principal affluent du lac Saint-Charles (APEL, 2009). Les signes précurseurs de son eutrophisation ont été observés dans les années 80 (Légaré, 1998, 1997). Puis en 2001, une

1

étude paléo limnologique des sédiments du lac Saint-Charles (Tremblay et al., 2001) a permis de retracer l'évolution trophique du lac durant les 150 dernières années et de documenter le phénomène d'eutrophisation accélérée associée à l'urbanisation des alentours du plan d'eau (Tremblay et al., 2001). L'étude concluait qu'un enrichissement additionnel pourrait provoquer une dégradation plus sérieuse du lac qui se traduirait, entre autres, par des floraisons de cyanobactéries et soulignait par le fait même l'importance de gérer consciencieusement les apports externes affectant le lac. Malgré ces mises en garde, c'est depuis l'été 2006 que se fait de façon récurrente l'apparition de fleurs d'eau de cyanobactéries potentiellement toxiques dans le lac Saint-Charles. À la suite de ce constat, depuis 2007, l'Association pour la Protection de l'Environnement du Lac Saint-Charles et des marais du nord (APEL) en étroite collaboration avec la Ville de Québec, la ville de Lac-Delage, la municipalité des cantons unis de Stoneham-et-Tewkesbury, l'Institut national de la recherche scientifique (INRS-ETE), l'Université de Laval et la communauté métropolitaine de Québec mène à différentes échelles spatio-temporelles des études et des suivis des paramètres physico-chimiques de qualité de l'eau des principales masses d'eau du bassin versant de la prise d'eau potable Château d'eau.

Les nutriments azote et phosphore provenant pour l'essentiel du bassin versant via les affluents (charge externe du plan d'eau), les stratégies de maîtrise de l'eutrophisation des plans d'eau nécessitent des interventions avant tout à la source et donc au niveau du territoire et des activités qu'ils supportent (Dorioz et al., 2006; Jordan-Meille, 1998; Michaud et al., 2007; Pilleboue, 1987). Mettre au point de telles stratégies nécessite à la fois de caractériser et de quantifier le fonctionnement du bassin versant comme « système de transfert d'azote et de phosphore » (Pezet, 2014). La modélisation de ce système de transfert à l'échelle du bassin permet de disposer d'un outil d'aide à décision permettant de tester des hypothèses, d'étudier le système et dans un cadre opérationnel d'évaluer des scénarios de variation de forçages du système et d'évolution de celui-ci au fil des années.

C'est dans ce cadre à la fois très large, mais déjà très bien documenté, que s'inscrit ce projet de maîtrise mené en étroite collaboration avec la Ville de Québec, l'Association pour la Protection du Lac Saint-Charles et des marais du Nord (APEL). Les objectifs attendus par les partenaires de ce travail sont multiples et se résument comme suit : quantifier, départager, modéliser les flux d'azote et de phosphore dans le bassin versant du lac Saint-Charles.

- **Quantifier** : l'eau, sa dynamique, son débit, sa température, les éléments physicochimiques incluant l'azote (N), le phosphore (P), l'oxygène dissous. Il s'agit de comprendre, par l'analyse des variations de concentrations et des bilans de nutriments, les modalités d'acquisitions et d'exportations des flux de nutriments provenant des sources ponctuelles et diffuses.

- **Départager** : les sources (diffuse, ponctuelle) de nutriments (N, P)
- **Modéliser** : la modélisation est utilisée comme un outil de validation de l'estimation des flux, d'amélioration des connaissances du système étudié et en perspective, de prédiction des impacts des changements sur le système (raccordement des installations septiques autonomes dans les sous-bassins versants, amélioration de l'efficacité de l'usine de traitement des eaux usées des cantons-unis de Stoneham-et-Tewkesbury) ou des forçages externes (évolutions des régimes de précipitations, changements climatiques) sur les flux simulés, préalablement corroborés aux observations.

Dans la totalité de ce vaste projet, j'ai pour objectif de mettre en place un modèle de qualité de l'eau EFDC sur la rivière des Hurons, principal affluent du lac Saint-Charles voir Figure 1.1.

Le Mémoire s'organise en cinq sections :

- (i) *Problématiques locales et état des connaissances* : cette section présente l'évolution des politiques de gestion de la qualité des eaux de surface au Québec. Elle présente aussi l'état des connaissances sur les « pré-réquis » nécessaires à la compréhension des processus en jeu. Et enfin, la problématique dans le contexte local et sa portée générale.
- (ii) *Développement du modèle de qualité de l'eau EFDC sur le bassin versant de la rivière des Hurons* : la première sous-section est consacrée à la présentation du site d'étude. Les deux suivantes détaillent le choix du modèle et l'étendue de l'étude. La dernière présente la configuration du modèle et les données acquises/nécessaires pour la mise sur pied de la modélisation.
- (iii) *Processus et critères de calage et validation du modèle* : Cette section détaille le cadre du calage et de validation du modèle.
- (iv) *Résultats et discussion* : cette section s'attèle à détailler et à analyser les résultats obtenus concernant les charges de nutriments dans le bassin versant et la validation du modèle.
- (v) *Conclusion et recommandations* : partie concluant l'étude.

La Jacques-Cartier<br>Stoneham-et-Tewkesbury Tewkesbury Rivière des Hurons Sainte-Brigitte-de-Laval<sup>O.1</sup> ac-Delage Lac-Beauport aint<sup>}</sup>Gabriel-de-Valcartier Shannon Communauté<br>Urbaine de Québec

 $\mathsf{A}$ 

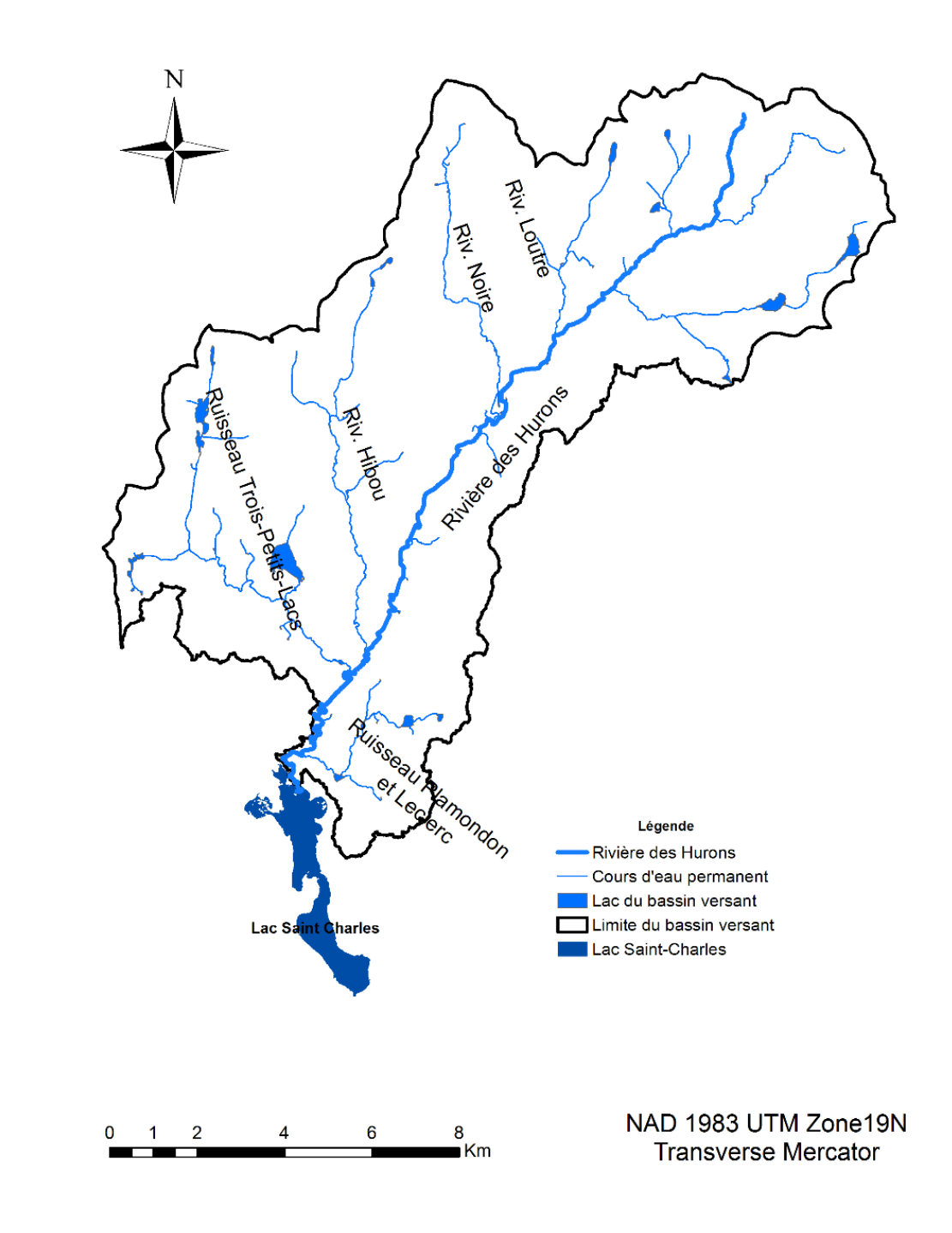

**B**

<span id="page-21-0"></span>**Figure 1.1 Localisation de la zone d'étude : (A) : Contexte géographique du bassin versant de la rivière des Hurons dans le haut du lac Saint-Charles à Québec. (B) : Bassin versant de la rivière des Hurons.**

(Page laissée vide intentionnellement ...)

### <span id="page-23-1"></span><span id="page-23-0"></span>**2.1 Évolution des politiques de gestion de la qualité des eaux de surface : application au contexte local**

#### **2.1.1 Protection des sources d'eau potable au Québec**

<span id="page-23-2"></span>Depuis le Conseil mondial de l'eau tenu en mars 2000 à La Haye, la gestion intégrée des ressources en eau par bassin versant (GIEBV) est un modèle dominant à l'échelle internationale. Les pays présents, dont le Canada, se sont entendus pour reconnaitre le bassin versant comme la délimitation territoriale la plus appropriée pour la gestion de la ressource en eau (Lasserre and Descroix, 2011). Les besoins d'accès à une ressource en eau de qualité sont de plus en plus croissants et ne connaissent pas de limites territoriales.

Par suite des recommandations du Conseil mondial de l'eau en 2000 et aux épisodes de contamination de l'eau potable de Walkerton (Ontario) en 2000 et à North Battleford (Saskatchewan) en 2001, l'approche à barrières multiples pour de l'eau potable saine a été adoptée au Canada le 16 mai 2002 par le Conseil canadien des ministres de l'Environnement (CCME). Cette approche vise à assurer les approvisionnements en eau potable en incluant la protection de la source d'eau potable jusqu'au robinet.

Au Québec, depuis la Politique nationale de l'eau en 2002 (Gouvernement du Québec, 2002a) en abrégé « PNE », ce sont les organismes de bassins versants (OBV) qui se voient mandater d'assurer la mise en œuvre de la GIEBV. La loi affirmant le caractère collectif des ressources en eau et visant à renforcer leur protection a été adoptée le 11 juin 2009 et encadre les différentes mesures prévues pour assurer la gouvernance de l'eau ainsi que les mandats pour les organismes chargés d'appliquer la GIEBV (Gouvernement du Québec, 2009). Cette loi, grâce à des mesures de mise en œuvre, vient concrétiser les intentions prévues dans la PNE.

Afin de renforcer son cadre législatif concernant la protection des sources d'eau potable, au Québec, le règlement sur le prélèvement des eaux et leur protection (chapitre Q-2, r. 35.2, ciaprès « RPEP ») est entré en vigueur le 14 août 2014 et prévoit un nouveau régime d'autorisation pour les prélèvements d'eau souterraine et de surface (Gouvernement du Québec, 2014). Le RPEP destiné principalement à encadrer les municipalités pour protéger leurs sources d'eau potable souterraines et de surface vise également à dresser un inventaire des éléments susceptibles d'affecter la qualité ou la quantité des eaux exploitées et d'en déterminer la vulnérabilité. Le RPEP vient remplacer le Règlement sur le captage des eaux souterraines (chapitre Q-2 r.6, ci-après « RCES ») et complète la Loi affirmant le caractère collectif des ressources en eau (chapitre C-6.2, a. 33, 34 et 35).

Le Règlement sur le captage des eaux souterraines (Gouvernement du Québec, 2002b) imposait la délimitation d'aires de protection autour des ouvrages de captages pour les prélèvements dans les eaux souterraines. La délimitation d'aires de protection est renforcée dans le RPEP, avec notamment l'ajout d'une aire de protection supplémentaire pour les eaux souterraines (aire de protection éloignée) et la mise en place d'aires de protection pour les eaux de surface (immédiate, intermédiaire et éloignée) (Cyr-Gagnon, 2017).Tout particulièrement, l'établissement des aires de protection pour les eaux de surface est décrit aux articles 70, 72 et 74 du RPEP.

L'article 75 du RPEP complète la démarche qui permet de déterminer la vulnérabilité d'un prélèvement d'eau surfacique et implique l'intégration d'une multitude d'informations sur la caractérisation du site de prélèvement en plus de devoir dresser un inventaire des activités anthropiques, des affectations du territoire et des évènements potentiels qui sont susceptibles d'affecter la qualité et la quantité des eaux exploitées par le prélèvement.

Le guide de réalisation des analyses de la vulnérabilité des sources destinées à l'alimentation en eau potable au Québec (MDDELCC, 2015) permet d'accompagner les municipalités à appliquer le RPEP et d'établir une démarche d'analyse de la vulnérabilité pour un site de prélèvement d'eau. Selon ce guide, la première étape à réaliser consiste à caractériser de façon sommaire le bassin versant du site de prélèvement et à dresser un portrait des informations disponibles. Cette étape permet de faire un état des lieux concernant les données historiques nécessaires pour l'application de l'article 75 (prélèvement d'eau de surface), en plus d'identifier les données manquantes (Cyr-Gagnon, 2017).

#### <span id="page-24-0"></span>**2.1.2 Implications locales : évolution de la qualité des eaux dans le bassin versant de la prise d'eau potable**

L'Association pour la protection de l'environnement du lac Saint-Charles et des marais du nord (APEL) en étroite collaboration avec les pouvoirs publics et les partenaires académiques, fédère les activités d'échantillonnage et de suivi de la qualité de l'eau dans le bassin versant de la prise d'eau potable.

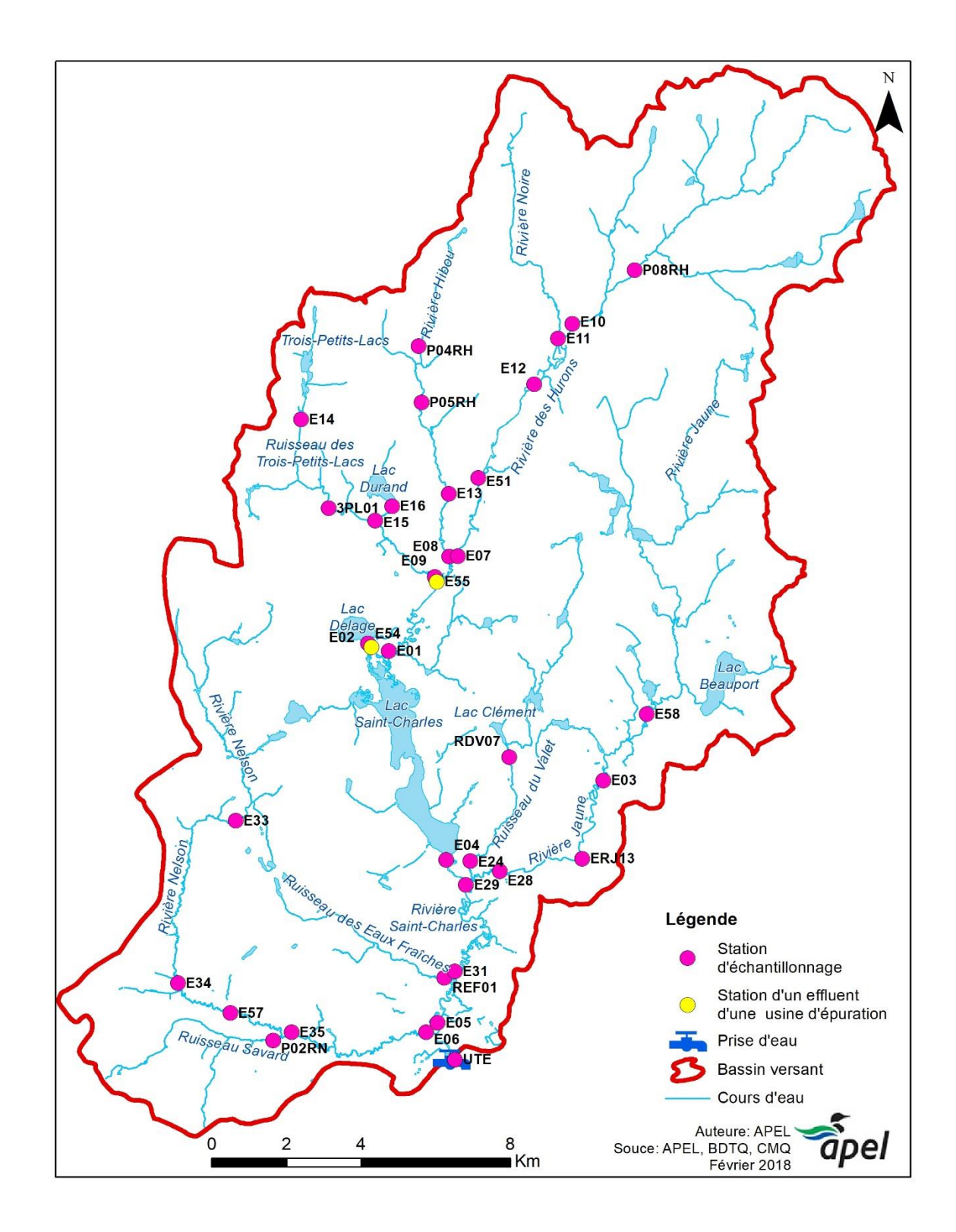

<span id="page-25-0"></span>**Figure 2.1 Bassin versant de la prise d'eau potable château d'eau à Québec, localisation des cours d'eau principaux et localisation des stations d'échantillonnage de la qualité de l'eau (Source : APEL, 2018).**

À la prise d'eau de la rivière Saint-Charles, des mesures de la qualité de l'eau sont effectuées plusieurs fois par semaine, voire quotidiennement. Certains paramètres (absorbance, turbidité, pH, température, couleur, coliformes fécaux et totaux) sont mesurés plus fréquemment que d'autres (alcalinité, nutriments, métaux, ions, conductivité).

Dans son rapport (Roche, 2014), la firme Roche dresse un portrait de l'évolution spatio-temporelle de la qualité de l'eau dans le bassin versant de la prise d'eau potable Château d'eau sur la période 2008-2014.

En ce qui concerne la variation temporelle sur la période d'étude, on observe un portrait mixte (Roche, 2014). Les seuls paramètres pour lesquels Roche a observé des changements temporels significatifs croissants, mais faibles sont : le carbone organique dissous, le phosphore total à l'exutoire du lac Saint-Charles et les concentrations en nitrites-nitrates en aval du lac.

En ce qui a trait aux variations spatiales, on observe des signes de dégradation surtout à l'aval de l'exutoire du lac Saint-Charles ainsi que sur certains tributaires de la rivière Saint-Charles (Roche, 2014). Les données de qualité de l'eau récoltées mensuellement par le MDDELCC permettent d'illustrer qu'une détérioration spatiale statistiquement significative de la qualité de l'eau survient entre l'exutoire du lac et son aval (Roche, 2014).

En aval du barrage du lac Saint-Charles, la qualité de l'eau de la rivière Saint-Charles se détériore en grande partie due à la présence du milieu urbain ainsi qu'aux apports du réseau pluvial et des tributaires de la rivière Saint-Charles. Les ruisseaux des Eaux fraîches (APEL, 2010), Savard (APEL, 2012b) et du Valet (APEL, 2011) ont été identifiées par l'APEL comme étant des sources de contaminants (coliformes fécaux, phosphore total et matières en suspension). Certaines de ces sources de contamination ont pu être corrigées par la Ville de Québec au cours des dernières années (Roche, 2014).

Le bassin versant de la rivière Nelson, où se jette le ruisseau Savard, comporte la plus faible proportion de milieux naturels. La présence de certaines activités réalisées dans ce bassin versant entre en conflit avec les objectifs de conservation de la ressource en eau (Roche, 2014). C'est notamment ce qui explique que l'indice de qualité bactériologique et physicochimique (IQPB)<sup>1</sup> (Hébert, 1997) de la rivière Nelson à la confluence avec la rivière Saint-Charles était qualifié de satisfaisante en 2011 (APEL, 2012b).

<sup>1</sup> L'indice de qualité bactériologique et physico-chimique de l'eau (IQBP) est une échelle de valeurs qui indique la qualité globale de l'eau selon un calcul proposé par le MDDEP qui intègre plusieurs paramètres de qualité de l'eau. Plusieurs options sont proposées pour calculer cet indice : selon une résolution temporelle annuelle, ou encore plus rapprochée (mensuelle ou saisonnière).(Hébert, 1997).

<span id="page-27-2"></span>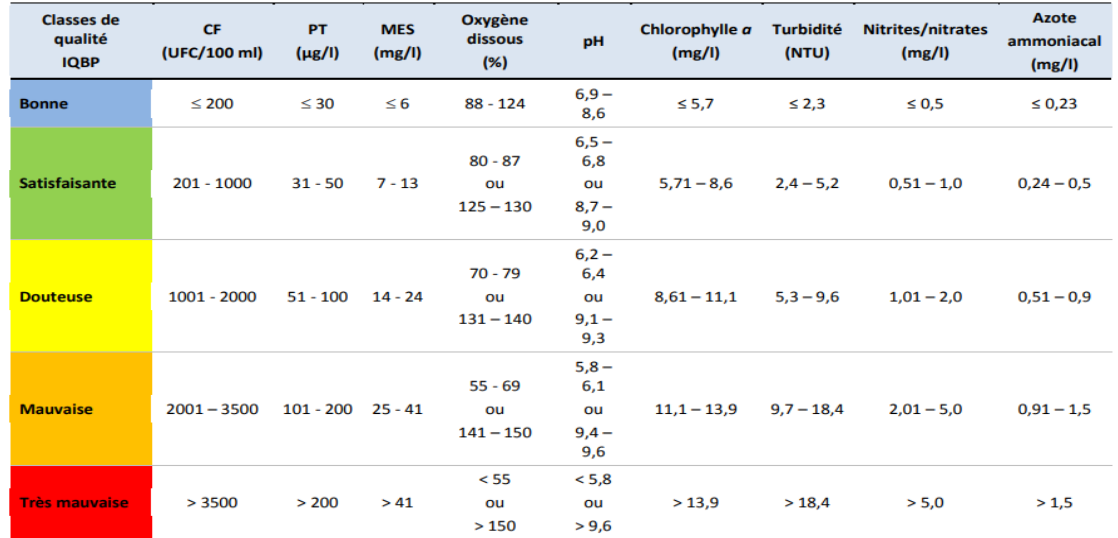

#### **Tableau 2.1 Valeurs seuils des classes de qualité de l'eau de l'IQBP (tiré de Hébert, 1997)**

On note dans le bassin versant de la rivière Jaune, une plus grande proportion de milieux naturels. Cependant, la qualité de l'eau de celle-ci se détériore en traversant la municipalité de Lac Beauport et l'arrondissement de Charlesbourg (Roche, 2010). L'IQPB de la rivière Jaune à environ un kilomètre en amont de sa confluence avec la rivière Saint-Charles, et en amont du ruisseau du Valet, était qualifié de satisfaisant en 2011 (APEL, 2012).

Le lac Saint-Charles est le principal réservoir d'approvisionnement en eau potable pour la prise d'eau potable de la ville. La qualité de ses eaux dépend de la rivière des Hurons son principal affluent et qui par la même occasion draine 81% de son bassin versant. Elle y transporte des quantités non négligeables de nutriments (APEL, 2014a). Ainsi, les activités ou occupations du sol qui entrent en conflit avec les objectifs de protection de la ressource en eau à la hauteur de la prise d'eau se retrouvent dans les bassins versants des petits tributaires et versants du lac et des rivières des Hurons Jaune, Nelson et Saint-Charles, entre l'exutoire du lac et la prise d'eau.

### <span id="page-27-0"></span>**2.2 État des connaissances sur la dynamique de l'azote et du phosphore dans les bassins versants**

#### **2.2.1 Biogéochimie et spéciation opérationnelle de l'azote (N) et du phosphore (P)**

<span id="page-27-1"></span>De manière générale, l'azote est un nutriment important et très peu disponible naturellement. C'est donc un indicateur d'apports en provenance d'activités humaines (agriculture, terrains de golf, stations d'épuration, etc.) ou de la fixation de l'azote atmosphérique par les plantes fixatrices (ex. : plantes légumineuses en agriculture), les cyanobactéries et les macrophytes. L'azote comprend un grand nombre de composés difficiles à identifier. Les analyses chimiques se contentent de décrire les grandes catégories de spéciation. On distingue l'azote total (NT) qui représente la quantité totale de l'azote sous ses différents états d'oxydation et ses formes organique et inorganique.

Puisque l'azote ammoniacal est rapidement utilisé (forme préférée des organismes), la mesure de l'azote total fournit généralement un meilleur indice de la quantité de cet élément nutritif dans un milieu aquatique. À noter que toutefois, toutes les formes d'azote ne sont pas utilisables par tous les organismes. Le nitrite (NO<sub>2</sub>) est une forme toxique de l'azote. Le nitrate (NO<sub>3</sub>) est la forme la plus abondante de l'azote. Aussi, il y a une corrélation entre la charge de nitrate (au printemps) et l'activité agricole dans un bassin versant. L'azote ammoniacal (N-NH<sub>4</sub>+) est la forme ionisée et non toxique de l'ammoniac  $(NH<sub>3</sub>)$ . La présence d'azote ammoniacal est un bon indicateur de rejets d'origine humaine ou industrielle dans un milieu aquatique. Habituellement, la quantité d'ammoniac (NH3) est fortement corrélée avec le taux d'oxygène, le pH et la température d'un plan d'eau. L'ammoniac est le résultat de la transformation de la matière organique azotée par les microorganismes. L'azote total Kjeldahl (NTK) est la somme de l'azote organique et de l'azote ammoniacal.

À l'inverse de l'azote, le phosphore ne possède pas de forme gazeuse (contrairement à l'azote,  $N_2$ ), mais sa spéciation est tout autant complexe. Elle comprend un très grand nombre de composés (cristallisés, précipités, sorbés, organiques, …) difficiles à identifier. On distingue généralement deux formes de « phosphore » dans l'eau. La première est le phosphore dit dissous, résultats d'une filtration à 0.45  $\mu$ m. Il est principalement composé d'ions dihydrogène phosphate (H<sub>2</sub>PO<sub>4</sub>) ou hydrogène phosphate (HPO<sub>4</sub><sup>2</sup>), phosphates ou orthophosphates (PO<sub>4</sub><sup>3</sup>) et de composés organiques dissous. La deuxième forme est le phosphore particulaire. Il inclut une large diversité de composants dont le phosphore combiné à un support minéral (oxydes de fer, calcium, …) et le phosphore associé aux débris organiques. L'ensemble de ces catégories constitue le phosphore total noté PT.

Le phosphore possède des propriétés clés pouvant expliquer sa dynamique dont quelques-unes sont :

- Le phosphate  $(P\text{-}PO_{4}^{3})$  est la seule forme de phosphore directement assimilable par les êtres vivants,
- Le phosphore est peu soluble et présente une forte affinité pour la phase solide, par conséquent le phosphore est principalement stocké dans la biomasse, la surface des particules de sol et les sédiments,
- Le phosphore particulaire est la forme dominante des transferts hydriques en périodes de crues (Jordan-Meille, 1998), notamment via les écoulements de surface,
- Les flux de sub-surfaces sont capables de transférer des quantités non négligeables de phosphore dissous en zone drainée (Michaud et al., 2009), mais également en zones de prairies (Hahn et al., 2012).

#### <span id="page-29-0"></span>**2.2.2 Origines des nutriments azote et phosphore dans les bassins versants anthropisés**

Dans la littérature, on distingue deux grands types d'émetteurs de nutriments N et P selon le mode de transfert vers la rivière et en fonction de la dépendance au régime hydrologique. Les émetteurs dits « ponctuels » associés aux rejets urbains ou agricoles, mais dissociés des apports météorologiques, et les émetteurs dits « diffus » plus généralement associés aux pertes des sols principalement agricoles ou aux ruissellements sur les surfaces imperméabilisées. Le [Tableau](#page-29-1)  [2.2](#page-29-1) renferme les informations sur le type de d'émetteurs suivant le type d'occupation du sol.

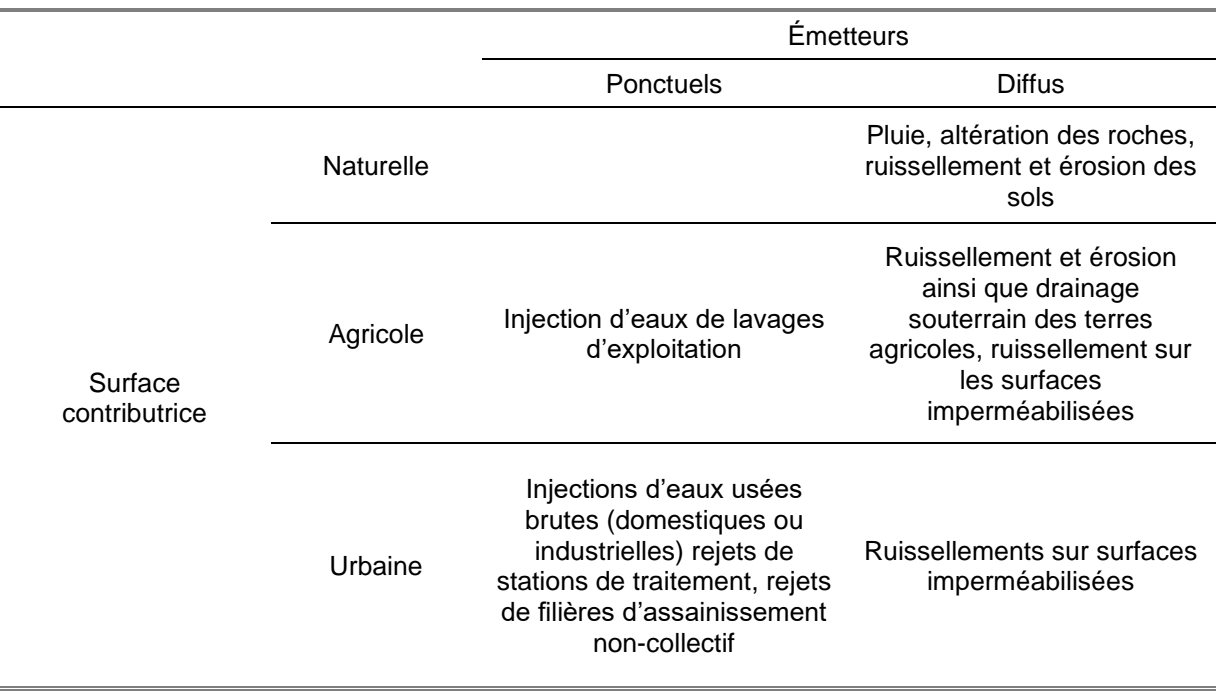

<span id="page-29-1"></span>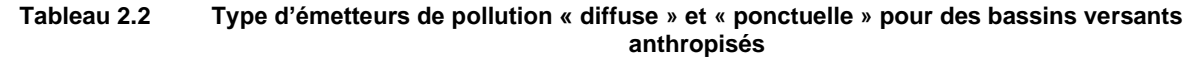

*Source* (Pezet, 2014)

L'émetteur ponctuel est émis indépendamment de la pluviosité et a un comportement de concentration - dilution fonction du régime hydrologique. Tandis que l'émetteur diffus est lié à la pluviosité avec une concentration dans le réseau hydrographique corrélée au régime hydrologique (Pezet et al., 2010). Le phosphore provenant des émetteurs ponctuels est majoritairement composé de phosphore dissous (jusqu'à 80% du phosphore total) (Pilleboue, 1987; Viaroli et al., 2018) et fortement bio-disponible. Ce phosphore peut subir toutefois de rapides modifications de spéciation, notamment dans les rivières au contact de sédiments, et passer d'une forme dissoute à une forme particulaire.

Les émetteurs ponctuels sont majoritairement liés aux activités humaines (industrielles ou domestiques). Les réseaux d'assainissements qui sont un exemple type d'émetteurs ponctuels génèrent via les déversoirs d'orage, des flushs de pollution lors des débordements des réseaux en périodes de crue

L'influence des émetteurs diffus dépend du régime hydrologique et également du mode d'occupation des sols (Pezet et al., 2010). Le mode d'occupation des sols est souvent considéré comme un indicateur global des exportations à pas de temps annuel (Wang et al., 2004). Cette caractérisation permet d'associer aux principaux types d'occupation des sols, des flux spécifiques qui représentent une moyenne annuelle des flux exportés à l'exutoire du bassin versant de référence (Michaud et al., 2009; Nemery, 2003; Pilleboue, 1987). Par exemple, pour le phosphore (exprimé en kg P/ha/an), les surfaces naturelles et agricoles émettent des flux variables, principalement sous forme particulaire, généralement faibles pour les surfaces naturelles (<0.2 kg P/ha/an) à plutôt élevés pour les surfaces agricoles (0.3 à 2.5 kg P/ha/an). Et enfin, les surfaces imperméabilisées sont actives à chaque pluie (en moyenne 1 à 2.5 kg P/ha/an).

#### <span id="page-30-0"></span>**2.2.3 Cas des installations septiques autonomes ou systèmes d'assainissement non collectif**

Par définition, quand on parle d'eaux usées provenant d'une résidence, on parle des eaux dites grises (provenant des bains, douches, machine à laver, cuisine, particules de nourriture,) et des eaux dites noires provenant majoritairement de cabinets d'aisance. Les eaux usées grises ont un niveau de contamination moins élevé que les eaux usées noires sauf pour la DBO<sub>5</sub> (Tableau [2.3\)](#page-31-0). Lorsqu'une résidence n'est pas rattachée au réseau d'égout municipale, ses eaux usées domestiques sont traitées par un dispositif de traitement construit à l'extérieur de la résidence appelé communément installation septique (ou sanitaire) autonome (ISA au Québec).

<span id="page-31-0"></span>

| I UMIVUU LIV     |                    | <u>oodi ooo uu oolitii ibutiolii uuu ouun uuuud uulillootiquud</u> |                    |
|------------------|--------------------|--------------------------------------------------------------------|--------------------|
|                  |                    | Charges (g/pers/jour)                                              |                    |
| Paramètres       | Eaux noires [%]    | Ordures [%]                                                        | Eaux grises [%]    |
| TN               | $4.1 - 16.8$ [78]  | $0.2 - 0.9$ [5]                                                    | $1.1 - 2.0$ [17]   |
| TP               | 1.6                | 0.1                                                                | 1.0                |
| <b>MES</b>       | $12.5 - 36.5$ [38] | $15.8 - 43.6$ [37]                                                 | $10.8 - 22.6$ [24] |
| DBO <sub>5</sub> | $6.9 - 23.6$ [26]  | $10.9 - 30.9$ [28]                                                 | $24.5 - 38.8$ [45] |

**Tableau 2.3 Sources de contribution des eaux usées domestiques**

*Source* (Office of Research and Development and U.S. Environmental Protection Agency, 2002)

De façon générale, un dispositif autonome de traitement et d'évacuation des eaux usées desservant une résidence isolée se compose d'une fosse septique (système de traitement primaire) et d'un élément épurateur. La fosse septique sert à clarifier les eaux usées par la décantation des matières en suspension et la rétention des matières flottantes pour éviter de colmater les dispositifs de traitement. L'élément épurateur, permet, grâce à l'action bactérienne, la biodégradation de la matière organique qui n'est pas retenue par la fosse septique. Il détruit significativement les microorganismes qui peuvent engendrer des maladies. Ainsi, l'élément épurateur construit dans le terrain naturel ou avec des matériaux importés et constitué de tranchées filtrantes ou un lit d'absorption permet d'épurer les eaux usées avant que celles-ci ne soient rejetées dans le profil de sol environnant ou à la surface même du sol.

Au Québec, d'après le règlement sur l'évacuation et le traitement des eaux usées des résidences isolées ci-après « loi Q-2, r.8 » (MELCC, 2015), on distingue quatre niveaux de traitement de l'assainissement autonome [\(Tableau 2.4\)](#page-31-1).

<span id="page-31-1"></span>

|                                                 | ableau 2.4                                                                                                    | Niveaux de traitement de l'assainissement autonome |  |
|-------------------------------------------------|----------------------------------------------------------------------------------------------------|----------------------------------------------------|--|
| Niveau de<br>traitement                         |                                                                                                    | Définition                                         |  |
| Primaire                                        | Opérations visant à enlever les matières flottantes et la partie décantable des<br>matières en suspension. Ces opérations ne constituent pas un traitement<br>complet et, pour cette raison, on les qualifie de prétraitement                                                          |                                                    |  |
| Secondaire                                      | Traitement visant à réduire les matières en suspension (MES) et la pollution<br>carbonée (DBO5C) en faisant intervenir l'activité bactérienne.                                                                                                    |                                                    |  |
| Secondaire<br>avancé                            | Traitement visant une réduction plus poussée des matières en suspension (MES)<br>et de la pollution carbonée (DBO5C) en faisant intervenir l'activité bactérienne                                                                                                    |                                                    |  |
| Tertiaire –<br>Déphosphatation,<br>désinfection | Traitement de niveau équivalent au traitement secondaire avancé pour la<br>réduction des matières en suspension (MES) et la pollution carbonée (DBO5C).<br>Mais qui vise une réduction de la charge en phosphore ou la désinfection ou<br>encore la déphosphatation et la désinfection |                                                    |  |

**Tableau 2.4 Niveaux de traitement de l'assainissement autonome** 

*Source (MELCC, 2015)*

Lorsqu'une installation septique n'est pas bien entretenue, ou est mal conçue ou encore mal installée sur le terrain qui l'abrite, son efficacité d'épuration peut être médiocre ou éventuellement, il peut se produire une défaillance hydraulique en surface. Le cas échéant, les matières solides provenant des eaux usées domestiques bouchent l'ISA et l'effluent non traité s'exfiltre ensuite vers la surface du sol. Pour garantir un traitement efficace, le terrain récepteur de l'élément épurateur doit être suffisamment perméable et être aéré. Tout état de saturation de la couche où s'effectue l'épuration crée des conditions anaérobiques et entraine, si cette condition est maintenue, des nuisances, des résurgences et des sources de contamination. Un traitement additionnel pour compléter le traitement de l'effluent d'un système de traitement secondaire avancé peut être un champ de polissage ou un système de traitement tertiaire.Dans les bassins versants avec une répartition clairsemée de la population, les ISA sont majoritairement utilisées pour le traitement des eaux usées domestiques (Lowe et al., 2009). Aux États-Unis et au Canada, environ 20% de la population vivant en zones rurales dépend de systèmes autonomes d'assainissement des eaux usées (SAAEU) ou installations septiques autonomes (ISA) au Québec (Statistics Canada, 2012; U.S. Census Bureau, 2012). Les SAAEU ont été identifiés comme source potentielle de phosphore dans les bassins versants (Carpenter et al., 1998; Withers et al., 2012; Withers and Jarvie, 2008). Wilhelm et al. (1994) identifient les eaux usées grises et noires comme sources majeures de phosphore dans les eaux usées domestiques. Lombardo (2006) parle d'une contribution entre 4 et 55% de la charge totale d'apport en phosphore dans six lacs en Amérique du Nord; de 14% (Dudley and May, 2007) et 10% (Withers et al., 2012).

Des études ont montré que les ISA peuvent être des sources majeures de pollution diffuse dans un bassin versant à occupation du sol varié. Une étude menée dans un petit bassin versant agricole (6.5 à 9.9 km<sup>2</sup>) au Royaume-Uni a montré que les eaux de ruissellement urbaines et les rejets de fosses septiques possédaient un taux de concentration en phosphore très supérieur à celui des eaux de ruissellement des champs agricoles. Aussi, ces eaux contenaient une proportion importante en phosphore bio-disponible (Withers et al., 2009). Withers et al. (2011) ont mesuré de fortes concentrations de phosphore soluble réactif en aval d'un réseau de cours d'eau longés par des ISA. Et les concentrations les plus élevées ont eu lieu en période d'étiage ou d'écoulement à débit normal.

Dans le cas du bassin versant du lac Saint-Charles, l'étude menée par Narancic et al. (2019) a montré que les sources diffuses (principalement les ISA) représentaient 95% de la pollution en nutriments et coliformes fécaux et les 5% restants proviennent des sources de pollution ponctuelles constituées essentiellement des UTEU de Stoneham et de Lac Delage.

#### **2.2.4 Mécanismes de transfert des nutriments P et N à l'échelle du bassin versant**

<span id="page-33-0"></span>Le transfert de phosphore des sols aux eaux de surface est la résultante d'une suite de processus physico-chimiques complexes et ce transfert est étroitement associé aux écoulements de surface et souterrain (Carril et al., 2006; Sharpley et al., 2002; Withers et al., 2009). La dynamique de transport de phosphore suit donc un patron spatial lié à celui des écoulements d'eau sur et dans les sols, mais également une dynamique dans le temps liée à la variabilité intra-annuelle du cycle hydrologique (Dorioz and Ferhi, 1994; Jordan-Meille et al., 2007).

Du fait de la forte affinité du phosphore pour les phases solides, le phosphore est généralement émis à l'échelle annuelle sous forme de phosphore particulaire (50 à 80%) et minéral. Et dans une moindre mesure sous forme de phosphore dissous. À l'échelle du bassin versant, la qualité et la quantité de phosphore exporté est dépendante d'une part des modalités d'émission et d'autre part des phénomènes d'interaction avec les structures du territoire (Dorioz et al., 2006; Withers et al., 2009). Quantitativement, les apports du réseau hydrographique en matières en suspension et en phosphore peuvent être importants (Jarvie et al., 2002; Withers et al., 2009). Les processus de rétention et de remobilisation de sédiments et de nutriments qui ont lieu au sein de la rivière peuvent être qualitativement et quantitativement importants, notamment dans certains contextes de bassins versant anthropisés (Jarvie et al., 2006; Nemery, 2003) où se combinent sources de pollution diffuses (à dominance de phosphore particulaire, > 0.45 µm) et sources de pollution ponctuelle (à dominance de phosphore soluble). Pour de tels types de bassins versants, une partie non négligeable du phosphore dissous peut être immobilisée temporairement jusqu'à 60% (Jarvie et al., 2002). Ce phosphore est susceptible d'être remobilisé ensuite lors d'évènements à épisodes tels que des crues (Edwards and Withers, 2008; Nemery and Garnier, 2007; Withers and Jarvie, 2008).

Les processus qui régissent les échanges de phosphore dans les rivières sont contrôlés par une combinaison de facteurs physiques et biogéochimiques qui remobilisent et transforment le phosphore (spéciation, minéralisation) ou au contraire l'immobilisent (pour un relargage ultérieur) sur les sédiments (Trevisan et al., 2012).

• Processus physico-chimiques « *in stream* »

La sédimentation et la mise en suspension sont les deux principaux mécanismes physiques qui contrôlent la dynamique du phosphore particulaire en rivière.

Le phosphore dissous interagit fortement avec les matières en suspension notamment les argiles, les oxydes de fer et d'aluminium et donnent lieu à de l'adsorption ou de la désorption (Zhang and Huang, 2007). Ces interactions sont principalement contrôlées par la surface spécifique des particules et leur potentiel d'attractivité ainsi que par certaines conditions du milieu. Aussi, d'autres processus tels que les processus de précipitation et de dissolution peuvent réguler la concentration en phosphore dissous.

• Processus biologiques « *in stream* »

Les espèces taxonomiques de planctons et les bactéries participent au contrôle de la dynamique des transferts de phosphore en rivière principalement par le fait que pour se développer, ces organismes assimilent l'N et le P, notamment le P dissous et restituent du P sous forme particulaire (phosphore organique) ou dissous.

Les processus biologiques ont une influence saisonnière sur la disponibilité en nutriments dans la colonne d'eau et sont liées aux régimes hydrologiques. Une augmentation de débit peut remettre en circulation des matières en suspension et limiter la photosynthèse du phytoplancton.

Les variations hydrologiques conditionnent les apports de nutriments qu'ils soient ponctuels (dilution des rejets) ou diffus (ruissellement et lessivage des sols sur lesquels ont été épandus des engrais). Ces apports ponctuels majoritairement composés de P dissous (Houhou et al., 2009) enrichissent fortement les sédiments en P, et ceux-ci jouent alors le rôle de puits en période de faibles débits. Le débit joue donc directement et indirectement un rôle prépondérant dans « l'eutrophisation » des rivières, conférant à l'étude de ces systèmes une complexité supérieure par rapport à l'étude des lacs. L'analogie entre l'eutrophisation dans les lacs et celle des rivières a pourtant souvent été faite. En particulier, il apparait que l'on peut souvent comparer les conditions physiques et biogéochimiques des fleuves en période d'étiage à celles des lacs peu profonds (Reynolds et al., 1994). En revanche, la biomasse développée dans les rivières apparait souvent plus faible que celle développée dans les lacs aux conditions chimiques comparables (Minaudo, 2015).

#### <span id="page-34-0"></span>**2.3 Synthèse**

Selon que les sources de nutriments soient ponctuelles ou diffuses, la relation entre la concentration dans la rivière et le débit suit un schéma différent. Le régime annuel des

18

exportations est réglé par des conditions hydrologiques expliquant les modalités d'écoulement dans le bassin versant (chemins de l'eau, niveau de nappe, surfaces actives et zones tampons) (Jarvie et al., 2002; Jordan-Meille, 1998; Withers and Jarvie, 2008).

Pendant les périodes d'étiage, les apports ponctuels prédominent et enrichissent les sédiments du réseau hydrographique en phosphore (adsorption du P soluble, dépôt du P particulaire). *In fine*, la charge en P issue des sources ponctuelles est indépendante du débit de la rivière. Il en résulte que la concentration en P exporté dans la rivière augmente à faible débit et inversement diminue lorsque le débit augmente (par dilution). Ce P est principalement dissous et fortement bio-disponible

L'inverse se produit pour les sources de P diffuses. La charge issue de ce type de sources (érosion du sol, lessivage de surfaces agricoles fertilisées ou urbaines) augmente lors des évènements pluvieux, ou des évènements de crues (printanières, estivales). La concentration en P de la rivière augmente avec le débit). À ce niveau, on peut se demander lequel des flux de P généré (remobilisation du P stocké dans les sédiments ou ruissellement/lessivage des surfaces imperméabilisées) prédominent. Les quantités exportées dépendent à la fois de l'intensité des pluies, de la surface des zones actives et de leurs connections.
(Page laissée vide intentionnellement …)

# **3 DÉVELOPPEMENT DU MODÈLE DE QUALITÉ DE L'EAU EFDC SUR LE BASSIN VERSANT DE LA RIVIÈRE DES HURONS**

## **3.1 Site d'étude : Bassin versant de la rivière des Hurons**

La rivière des Hurons (Canada, Québec), d'une longueur d'environ 30 km, prend sa source en altitude dans les collines des Laurentides. Elle traverse dans son entièreté la municipalité des Cantons unis de Stoneham-et-Tewkesbury pour finalement se jeter dans le lac Saint-Charles (dans sa partie nord) dont elle est le principal affluent.

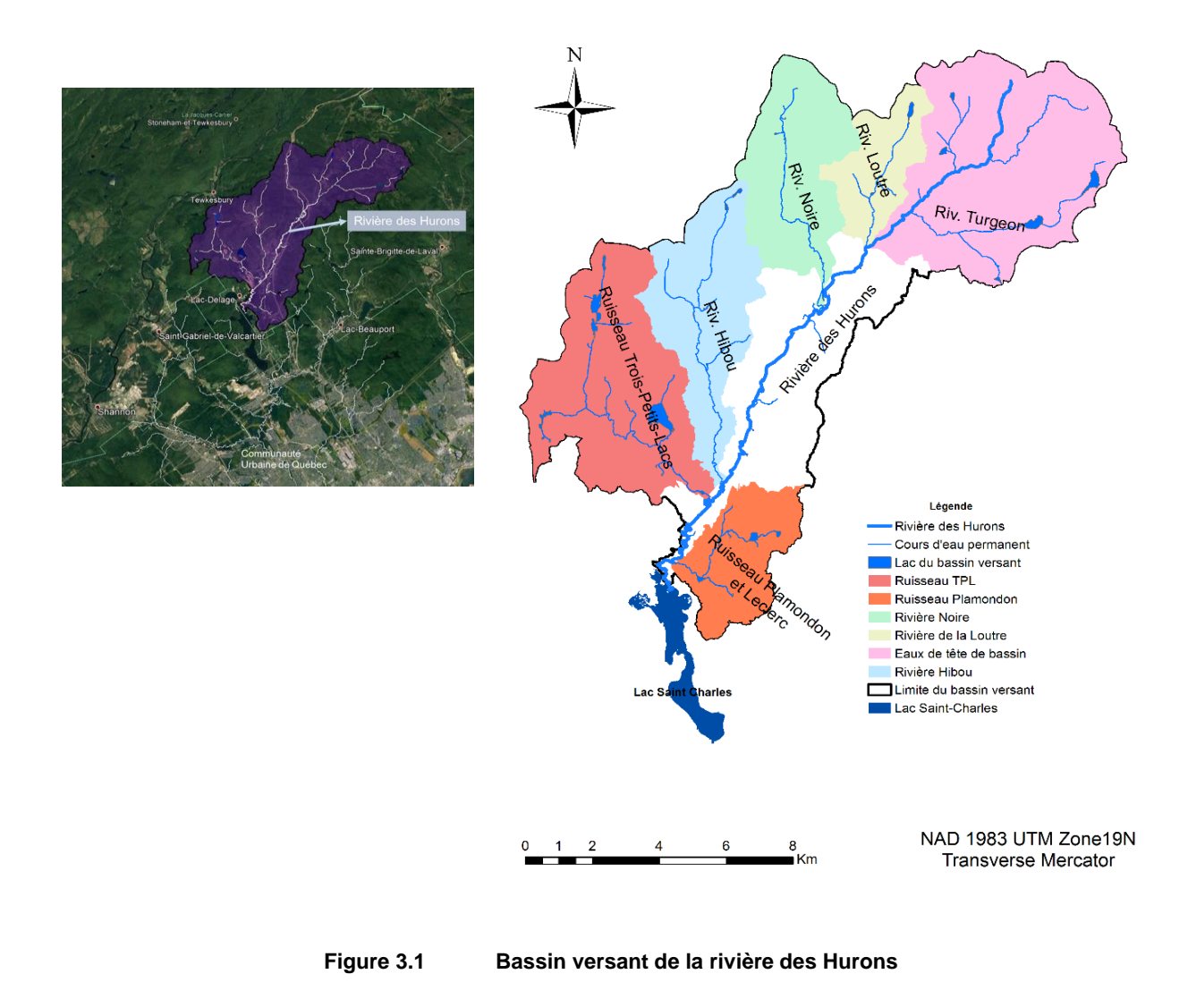

Le bassin versant de la rivière des Hurons s'étend sur 138,2 km<sup>2</sup> (APEL, 2014a). Il est départagé dans trois (3) municipalités dont la municipalité des Cantons unis de Stoneham-et-Tewkesbury à 95%, mais aussi les municipalités de Lac-Beauport (4%) et de Saint-Gabriel-de-Valcartier (1%).

## **3.1.1 Caractérisation physique**

Le bassin versant de la rivière de Hurons fait partie des Laurentides méridionales, et plus précisément, il se situe dans la province géologique de Grenville du Bouclier canadien. Le Grenville est une ceinture de roches métamorphiques (gneiss) contenant de grands massifs de roches intrusives (granite) (APEL, 2014a).

On distingue deux grandes unités topographiques dans le bassin versant de la rivière des Hurons [\(Figure 3.2\)](#page-39-0) :

- La portion amont située dans le massif des Laurentides présente des pentes élevées pouvant atteindre les 60%. Cette portion est principalement recouverte de végétation de type forêts.
- La partie avale, situé en plaine, est caractérisée par des pentes plus faibles d'environ 10%. Cette partie, notamment plus urbanisée que la partie supérieure, présente également une plus grande proportion de milieux ouverts et de milieux humides.

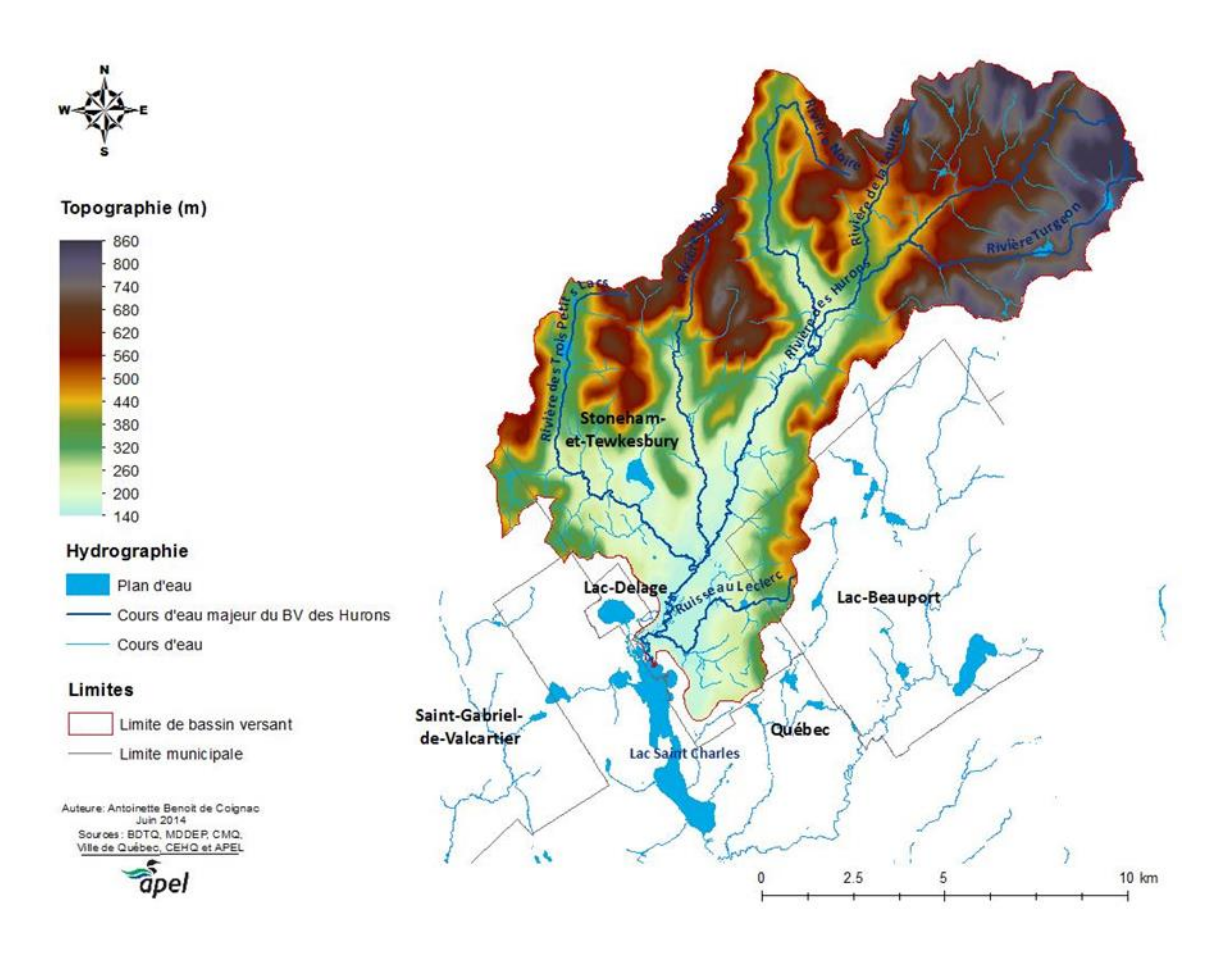

<span id="page-39-0"></span>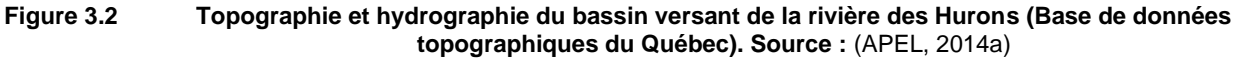

Le réseau hydrographique du bassin versant de la rivière des Hurons peut être considérée comme moyennement dense. La rivière compte six (6) affluents majeurs [\(Tableau 3.1\)](#page-39-1).

<span id="page-39-1"></span>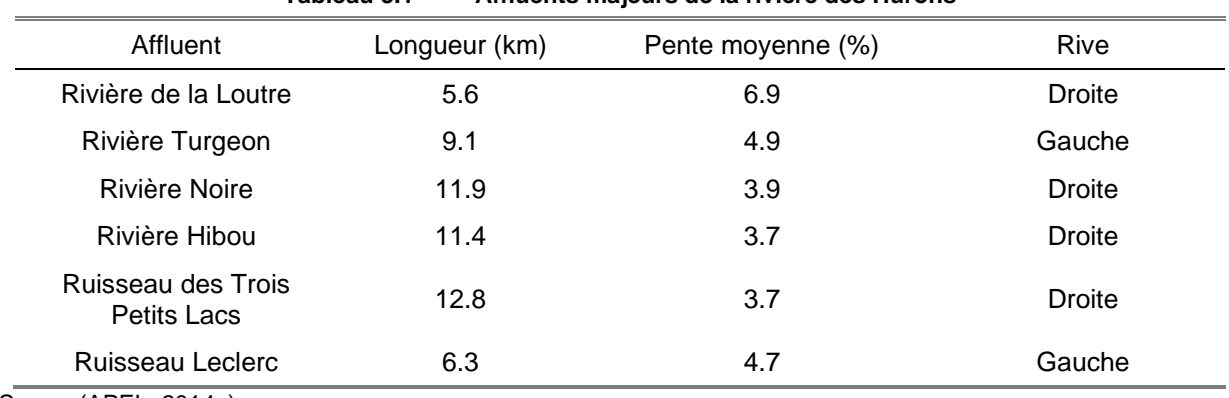

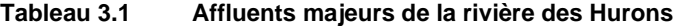

*Source* (APEL, 2014a)

L'occupation du sol dans le bassin versant de la rivière des Hurons est majoritairement dominée par la végétation (forêt). Dans la partie avale avant de se jeter dans le lac Saint-Charles, la rivière des Hurons traverse une zone de milieux humides (les Marais du Nord). La Figure 3.3 introduit les grands ensembles d'occupation du sol du bassin versant. Par ailleurs, le tableau ci-dessous [\(Tableau 3.2\)](#page-40-0) brosse le portrait de la répartition de l'occupation du sol, alors que la Figure 3.4 illustre la représentation cartographique.

| Type d'occupation du sol             | Superficie (km <sup>2</sup> ) (%) |        |  |
|--------------------------------------|-----------------------------------|--------|--|
| Végétation (forêt)                   | 109.7                             | (79.3) |  |
| Milieu ouvert                        | 10.8                              | (7.8)  |  |
| Goff                                 | 0.6                               | (0.5)  |  |
| Cours d'eau                          | 2.0                               | (1.4)  |  |
| Milieu humide                        | 4.2                               | (3.1)  |  |
| Voie carrossable                     | 2.8                               | (2.0)  |  |
| Coupe/Brulis                         | 3.6                               | (2.6)  |  |
| Agriculture                          | 1.3                               | (0.9)  |  |
| Ski                                  | 0.9                               | (0.6)  |  |
| Carrière/Sablière                    | 0.7                               | (0.5)  |  |
| <b>Bâtiment</b>                      | 0.5                               | (0.3)  |  |
| Infrastructure liée aux<br>bâtiments | 0.01                              | (0.01) |  |
| Cimentières de voitures              | 0.03                              | (0.03) |  |
| Piscine et spa                       | 0.01                              | (0.01) |  |

<span id="page-40-0"></span>**Tableau 3.2 Occupation du sol dans le bassin versant de la rivière des Hurons**

 *Source* (APEL, 2014a)

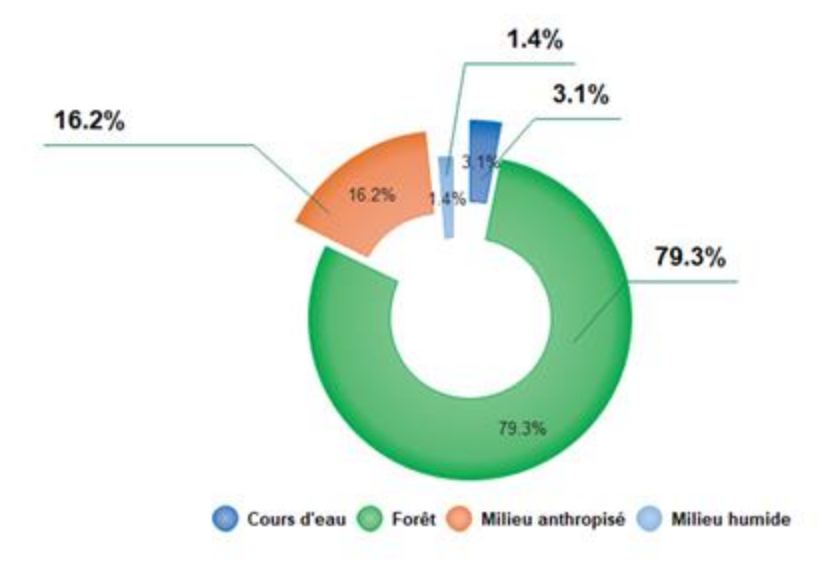

**Figure 3.3 Répartition des grands ensembles d'occupation du sol dans le bassin versant de la rivière des Hurons**

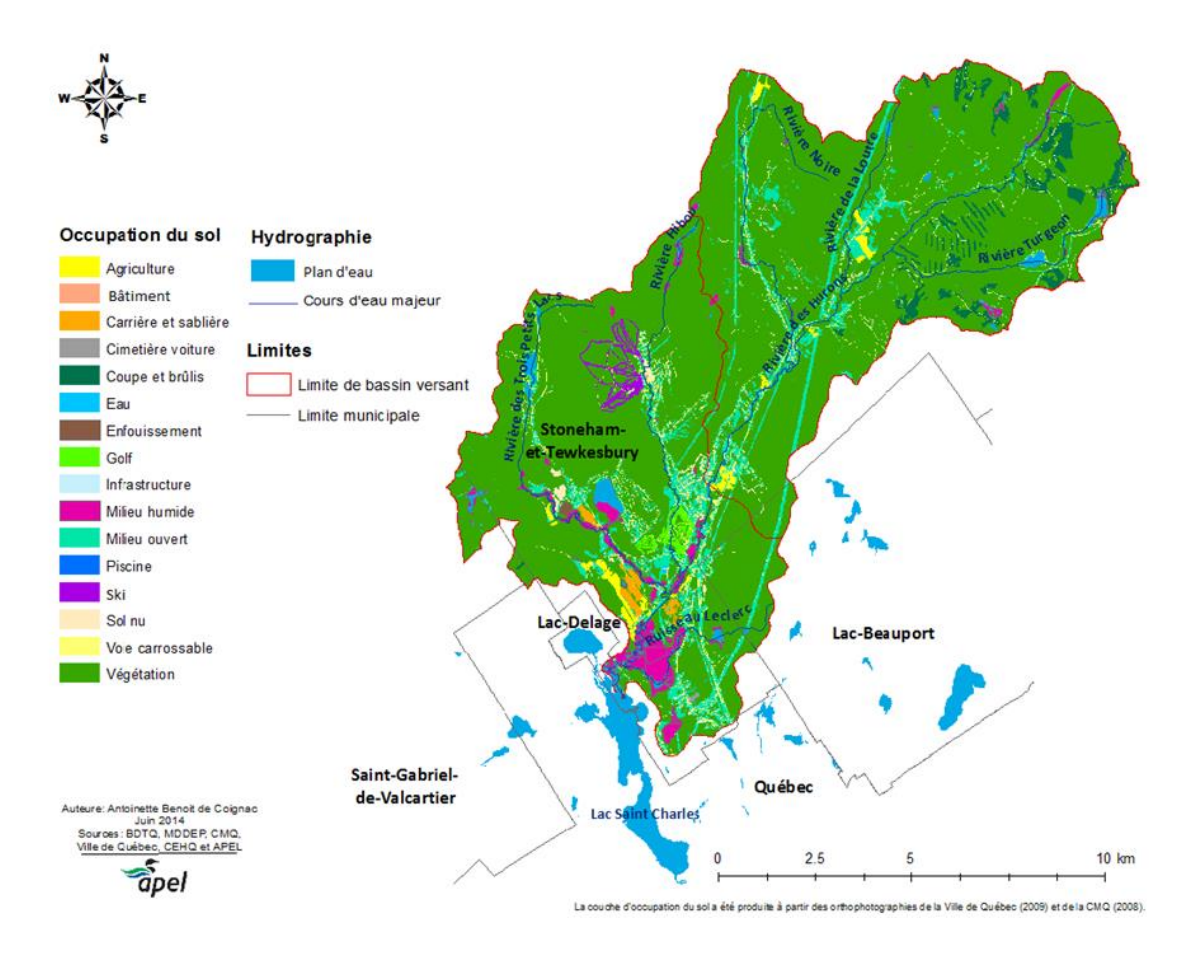

**Figure 3.4 Occupation du sol dans le bassin versant de la rivière des Hurons. Source :** (APEL, 2014a)

#### **3.1.1 Climatologie et hydrologie**

Les montagnes des Laurentides méridionales, où se situe la majorité (87 %) du bassin versant de la rivière des Hurons (altitudes entre 200 m et 860 m), sont soumises à un climat de type subpolaire humide avec une pluviométrie annuelle comprise entre 1200 et 1750 mm en fonction de l'altitude (APEL, 2014a). Au sud du bassin versant de la rivière des Hurons, s'amorcent les basses-terres du Saint-Laurent (altitudes comprises entre 50 m et 200 m), où le climat est tempéré humide avec une pluviométrie annuelle comprise entre 1000 et 1150 mm (APEL, 2014a).

Dans la région de Québec, on distingue deux types d'évènements pluvieux intenses (APEL, 2014b)

- Les évènements intenses et de courtes durées (moins d'une heure et généralement pendant les mois de juillet et août).
- Les évènements longs engendrant des volumes élevés de pluie, dont les plus sévères surviennent habituellement au cours des mois d'août, de septembre et d'octobre.

Dans les dernières années (2007-2017), les données de pluviométrie et de température enregistrées à la station météorologique d'Environnement Canada situé à l'aéroport international Jean Lesage (#701S001 | 71°22'54,000" O ;46°48'13,000" N) ont montré une variation plutôt faible des précipitations entre les différentes années. L'année 2010 a été l'année avec le moins de précipitations, avoisinant les 1000 mm. De l'année 2011 à l'année 2017, les précipitations dépassent toutes les 1000 mm avec un maximum proche des 1300 mm [\(Figure 3.5](#page-43-0) - A). Toujours d'après les données climatiques à la station susmentionnée, les températures suivent un patron en forme de cloche [\(Figure 3.5](#page-43-0) - B). La température médiane pendant les mois hivernaux se situe dans les alentours de -10°C et atteint sensiblement la température de 20°C en période estivale. Le mois de juillet est le mois le plus chaud.

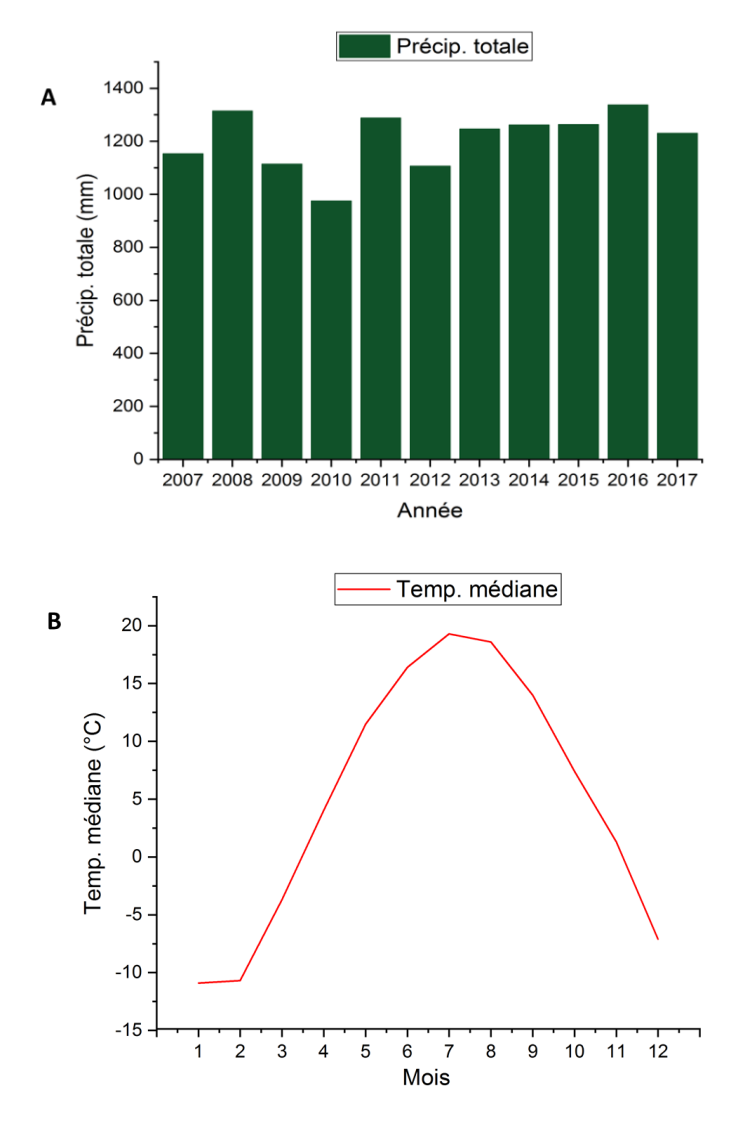

<span id="page-43-0"></span>**Figure 3.5 (A) Diagramme de précipitation totale annuelle et (B) diagramme la température médiane à la station météorologique d'Environnement Canada (#701S001) sur la période 2007-2017**

Située au niveau du pont de la rue Crawford à Stoneham, la station hydrométrique #050916 (NAD83 ; -71°21'42,000" O ,47°0'10,000" N) gérée par la Centre d'Expertise Hydrique du Québec (CEHQ), permet un suivi du débit journalier de la rivière des Hurons.

Les statistiques réalisées à cette station sur la période de référence 2007-2017 montrent que les débits minimums mensuels oscillent entre 0.35 et 0.9 m<sup>3</sup>/s [\(Tableau 3.3\)](#page-44-0). L'étiage estival intervient dans les mois de juillet, d'août et de septembre. On observe que la moyenne des débits minimaux sur ces mois est de 0.37 m<sup>3</sup>/s. L'étiage hivernal intervient dans les mois de janvier, de février et de mars ; la moyenne des débits minimaux sur ces mois est de 0.49 m<sup>3</sup>/s. Sur la période de 2007-2017, la rivière atteint son plus haut niveau au mois d'avril avec un débit maximal de 52.25 m $3$ /s.

| Mois      | Min.        | Médian              | Maximum          |
|-----------|-------------|---------------------|------------------|
|           | $(m^{3}/s)$ | (m <sup>3</sup> /s) | $(m^3\text{/s})$ |
| Janvier   | 0.55        | 0.92                | 13.86            |
| Février   | 0.46        | 0.70                | 5.88             |
| Mars      | 0.49        | 0.85                | 21.50            |
| Avril     | 0.50        | 3.92                | 52 26            |
| Mai       | 0.77        | 3.96                | 27.02            |
| Juin      | 0.51        | 1.51                | 34.52            |
| Juillet   | 0.41        | 1.19                | 21.81            |
| Août      | 0.35        | 1.22                | 16.65            |
| Septembre | 0.36        | 1.13                | 17.15            |
| Octobre   | 0.75        | 1.86                | 25.42            |
| Novembre  | 0.91        | 1.84                | 47.88            |
| Décembre  | 0.65        | 1.24                | 11.38            |

<span id="page-44-0"></span>**Tableau 3.3 Statistiques des débits enregistrés à la station hydrométrique #050916 sur la période 2007- 2017**

## **3.2 Sélection du modèle**

EFDC (https://www.eemodelingsystem.com/-(EFDC, 2020)) est un modèle numérique à base physique capable de simuler en 1D, 2D et 3D l'hydrodynamique et la qualité de l'eau d'un plan d'eau surfacique incluant les rivières, les estuaires, les zones côtières, les lacs et les milieux humides. Le modèle EFDC a été développé à l'Institut de Science maritime de Virginie (VIMS) dans l'équipe du Dr. John M. Hamrick. Originalement, le modèle a été conçu pour des applications en milieux estuarien et côtier (Hamrick, 1996, 1992).

Les équations de la dynamique des fluides (Navier-Stokes), de la conservation des principaux constituants et du transport d'énergie constituent les assises du modèle EFDC. La physique du modèle et de nombreux aspects du schéma de calcul sont équivalents à ceux des modèles de Blumberg-Mellor (Blumberg and Mellor, 1987) et CH3D (Chesapeake Bay model) développés par le U.S. Army Corps of Engineers (Johnson et al., 1993). Ainsi, le modèle EFDC résout les équations tridimensionnelles du mouvement dans la colonne d'eau, à la surface libre, les

équations de turbulence moyennées, les équations couplées de turbulence et de transport pour la viscosité, la diffusivité turbulente, la salinité et la température.

Le modèle EFDC utilise entre autres un maillage en coordonnées cartésiennes ou curvilinéaireorthogonales (Ryskin and Leal, 1983). Un schéma par différences finies d'ordre 2 est utilisé pour la discrétisation spatiale tandis que l'intégration temporelle se fait par un schéma de différences finies d'ordre 2 (à 2 ou à 3 niveaux) avec un mode interne-externe pour le calcul des variables.

La résolution dans le mode externe se fait suivant un schéma semi-implicite et calcule simultanément l'élévation de surface par une méthode de gradient conjugué. L'élévation de surface calculée est utilisée pour le calcul de la vitesse.

En plus d'être capable de simuler l'élévation de surface, la vitesse d'écoulement, la température la salinité, un des avantages du modèle EFDC comparé à des modèles similaires est sa capacité à simuler 21 paramètres de qualité de l'eau (autant que le modèle CE-QUAL-W2 (Cole, 2006)), mais aussi de s'adapter facilement aux différentes dimensions spatiales. Parce qu'EFDC permet de moyenner suivant les dimensions verticale et latérale « 1-D *cross-sectional averaging* », il est particulièrement adapté pour les plans d'eau longs, étroits, avec des sections transverses approximativement homogènes et à écoulement longitudinal dominant tels que les rivières, les estuaires, les réservoirs étroits. Les caractéristiques physiques et hydrodynamiques de la rivière des Hurons (écoulement longitudinal dominant, étroitesse, sections transverses plus ou moins homogènes) font du modèle EFDC un modèle de choix pour l'étude.

La grande souplesse du modèle EFDC dans sa mise en place, permettant l'ajout ou la soustraction des couches de discrétisation verticales et l'utilisation d'un pas de temps dynamique pour une meilleure stabilité numérique, est souhaitable et apprécié de beaucoup de modélisateurs ; connaissant la difficulté que présente la résolution de l'instabilité numérique. Ainsi, l'emphase mis sur les bonnes capacités de simulation hydrodynamique et de qualité de l'eau nous conforte dans le choix du modèle EFDC comparé à d'autres modèles.

#### **3.3 Etendue et approche de la modélisation**

Le modèle EFDC appliqué au bassin versant de la rivière des Hurons fait partie d'une vaste étude de développement d'un modèle de la dynamique de nutriments dans le bassin versant du lac Saint-Charles. Etant donné les contextes stratégique et géographique du bassin versant de la rivière des Hurons dans le bassin versant du lac, l'objectif général de cette étude est de mettre en place une modélisation EFDC sur le bassin versant de la rivière des Hurons capable de simuler les sources de nutriments (N, P) et leur transport vers le lac Saint-Charles. La difficulté dans la mise en place du cadre de modélisation réside autour de plusieurs aspects liés entre autres à : (i) la disponibilité des données, (ii) la régularité, la conformité et l'exactitude des données et (iii) la présence d'émetteurs diffus de pollution que constituent les installations septiques autonomes.

Pour pallier ces trois aspects susmentionnés et afin d'être capable de mettre en place le modèle EFDC pour simuler les contributions en nutriments transportées par la rivière des Hurons, des observations de terrain ont été faites, des hypothèses ont été considérées, des méthodes de régression ont été appliquées. Tous ces outils seront détaillés dans les sections suivantes.

Une fois la vérification des données existantes faite, le développement du modèle de qualité de l'eau sur le bassin versant de la rivière des Hurons à consister en la configuration du modèle, sa validation et son calage.

## **3.4 Configuration et intrants du modèle**

La configuration du modèle EFDC requière la construction d'un maillage horizontal du plan d'eau, l'intégration des données bathymétriques sur le maillage du modèle, la construction des fichiers d'entrées pour le modèle et enfin la compilation du code avec les paramètres appropriés. Les fichiers intrants au modèle inclut le fichier principal (efdc.inp) ; les fichiers spécifiant le maillage et la bathymétrie (cell.inp, cellt.inp, dxdy.inp, lxly.inp, maxk.inp) ; les fichiers de forçage atmosphérique (aser.inp et wser.inp) ; les fichiers de données hydrométriques (qser.inp) ; les fichiers de conditions aux limites et de concentrations des paramètres salinité et température (sser.inp et tser.inp) ; les fichiers des concentrations des différents paramètres de qualité de l'eau simulés (cwqsr01.inp à cwqsr21.inp pour les 21 paramètres de qualité de l'eau simulés par le modèle).

Le modèle inclut les intrants hydrométriques représentant les tributaires du bassin versant modélisé dans le modèle hydrologique HYDROTEL calé sur le bassin versant de la rivière des Hurons (Blanchette et al., 2019).

En résumé, les données d'entrée pour la mise en place du modèle peuvent être divisées en quatre catégories : (i) les caractéristiques physiques et spatiales du plan d'eau pour la création du maillage numérique, (ii) les conditions aux limites stationnaires ou non-stationnaires décrivant les forçages hydrométéorologiques et les apports en nutriments dans le plan d'eau, (iii) les conditions initiales et (iv) les données hydrodynamiques et cinétiques caractérisant les processus physiques, chimiques et biologiques se déroulant dans le plan d'eau.

## **3.4.1 Équations et variables d'état simulé dans le modèle**

Le modèle EFDC est un modèle composé de quatre modules. Un module hydrodynamique, un module de qualité de l'eau, un module de transport sédimentaire et un module de matières toxiques. L'ensemble des modules interagissent entre eux (couplage).

La Figure 3.6 [Diagramme structurel du modèle EFDC \(\\*](#page-47-0) modules utilisés dans la présente étude) présente la structure « générale » du modèle EFDC ainsi que les modules considérés dans la présente étude. Les modules restants ne sont pas utilisés pour les raisons suivantes : (i) n'entrent pas dans le contexte de l'étude et (ii) non-disponibilité des intrants du module.

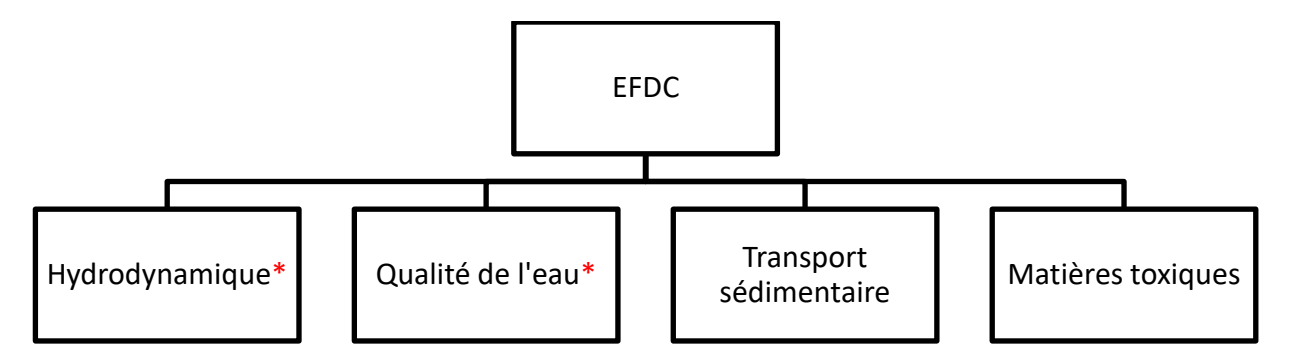

<span id="page-47-0"></span>**Figure 3.6 Diagramme structurel du modèle EFDC (\* modules utilisés dans la présente étude)**

Les principales équations physiques non-stationnaires gouvernants les principaux processus simulés par le modèle EFDC dans la présente étude sont exposées plus bas. Nous avons fait le choix de se limiter aux équations génériques. Ainsi les équations empiriques pour les différentes variables de qualité de l'eau ne sont pas présentées ici. Nous recommandons aux lecteurs l'ouvrage de Zhen-Gang Ji (2008) pour s'enquérir des différentes équations empiriques des paramètres de qualité de l'eau.

<span id="page-48-1"></span><span id="page-48-0"></span>
$$
\frac{\partial H}{\partial t} + \frac{\partial}{\partial x} (Hu) = Q_H
$$
  
\n
$$
\frac{\partial}{\partial t} (Hu) + \frac{\partial}{\partial x} (Huu) = -gH \frac{\partial \eta}{\partial x} - C_B |u| u + \frac{\partial}{\partial x} \left( HA_H \frac{\partial u}{\partial x} \right) + \tau_x
$$
  
\n
$$
\frac{\partial}{\partial t} (HT) + \frac{\partial}{\partial x} (HuT) = HR_T + Q_T
$$
  
\nEquation 3-3

<span id="page-48-4"></span><span id="page-48-3"></span><span id="page-48-2"></span>
$$
\frac{\partial}{\partial t}(HC) + \frac{\partial}{\partial x}(Huc) = \frac{\partial}{\partial x}\left(HA_C \frac{\partial C}{\partial x}\right) + S_C
$$
Equation 3-4

$$
\frac{\partial}{\partial t}(C) = S_C = k.C + R
$$
 *Equation 3-5*

Où

 $H = h + \eta$ : profondeur d'eau total

 $h$  : profondeur d'eau à l'équilibre

 $\eta$  : élévation de la surface libre

 $u:$  vecteur de vitesse suivant l'axe longitudinale  $x$ 

 $|u|$ : norme de la vitesse de l'écoulement

 $Q_H$ : flux d'eau entrant ou sortant du système

 $C_B$ : coefficient de trainée au fond

 $A_H$ : viscosité turbulente horizontale

g : accélération de la gravité

 $\tau_x$ : frottement éolien suivant la direction x

 $R<sub>T</sub>$ : chauffage par radiation solaire

 $Q_T$ : diffusion turbulente horizontale ; puits et sources de chaleur

: concentration moyennée d'un constituant suivant les directions latérale et verticale

 $A_c$ : diffusivité turbulente horizontale (plus souvent  $A_c = A_H$ )

 $S<sub>c</sub>$ : terme représentant les processus cinétiques

 $k:$  constante cinétique (1/temps)

: terme source/puits en lien avec des réactions internes et/ou des réactions externes.

Le module Hydrodynamique [\(Figure 3.7\)](#page-49-0) est un module central du modèle EFDC. Ce module renferme les équations physiques directrices de la dynamique de fluide et de transport d'énergie. En l'ocurence les équations génériques centrales de ce module sont l' [Équation 3-1](#page-48-0) (équation de continuité 1D), [l'Équation 3-2](#page-48-1) (équation du moment 1D), [l'Équation 3-3](#page-48-2) (équation du bilan thermique 1D).

Dans le contexte de la présente étude, les variables d'état simulées dans le module hydrodynamique sont la vitesse, le débit, et la température de l'eau.

Dans [l'Équation 3-2,](#page-48-1) le paramètre de viscosité turbulente horizontale  $A_H$  est petit si le gradient de vitesse est faible. Aussi, si la résolution spatiale est suffisamment fine pour permettre au modèle de saisir les caractéristiques majeures de la topographie du fond et de résoudre l'advection horizontale, alors le paramètre  $A_H$  sera très faible (Ji, 2008). Ainsi, le transport horizontal dispersif associé à  $A_H$  sera faible et peut être négligé.

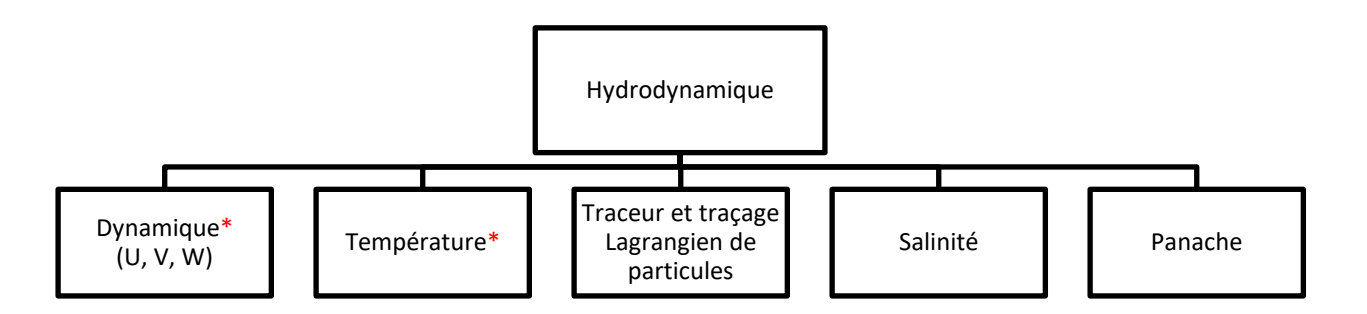

<span id="page-49-0"></span>**Figure 3.7 Structure du module/modèle hydrodynamique EFDC (\* variables d'état simulées dans la présente étude)**

Le module de qualité de l'eau dans EFDC revêt d'une grande importance tout autant que celui du modèle hydrodynamique. Il permet de simuler 21 paramètres de qualité de l'eau. Ce module est entre autres forcé par le module hydrodynamique. La dynamique et la température sont deux paramètres importants du modèle hydrodynamique entrant dans les processus de transport et de cinétique de croissance/décroissance de plusieurs paramètres de qualité de l'eau. Si on prend l'exemple de la température, on sait de prime abord que les constantes cinétiques régissant les cinétiques de croissance/décroissance des éléments chimiques azote, phosphore sont fonction de celle-ci. Les équations [3-4](#page-48-3) et [3-5](#page-48-4) respectivement de transport et de cinétique d'un constituant biochimique de concentration C font partir des équations centrales de ce module.

La [Figure 3.8](#page-50-0) présente une structure globale du modèle de qualité de l'eau EFDC. Les variables suivies d'une Astérisque rouge sont celles simulées dans la présente étude c'est-à-dire le phosphore, l'azote et l'oxygène dissous (OD). Les paramètres de qualité de l'eau non simulés dans le modèle de qualité de l'eau le sont pour les raisons suivantes : (i) absence de données sur les observations (carbone, algues, silice, sédiments) et (ii) les paramètres n'entrent pas dans le contexte de l'étude (métaux).

[L'ANNEXE I](#page-141-0) de ce mémoire présente un diagramme structurel détaillé des interactions entre les 21 paramètres de qualité de l'eau du modèle EFDC. Il présente également leur dynamique de d'évolution/transformation dans l'environnement.

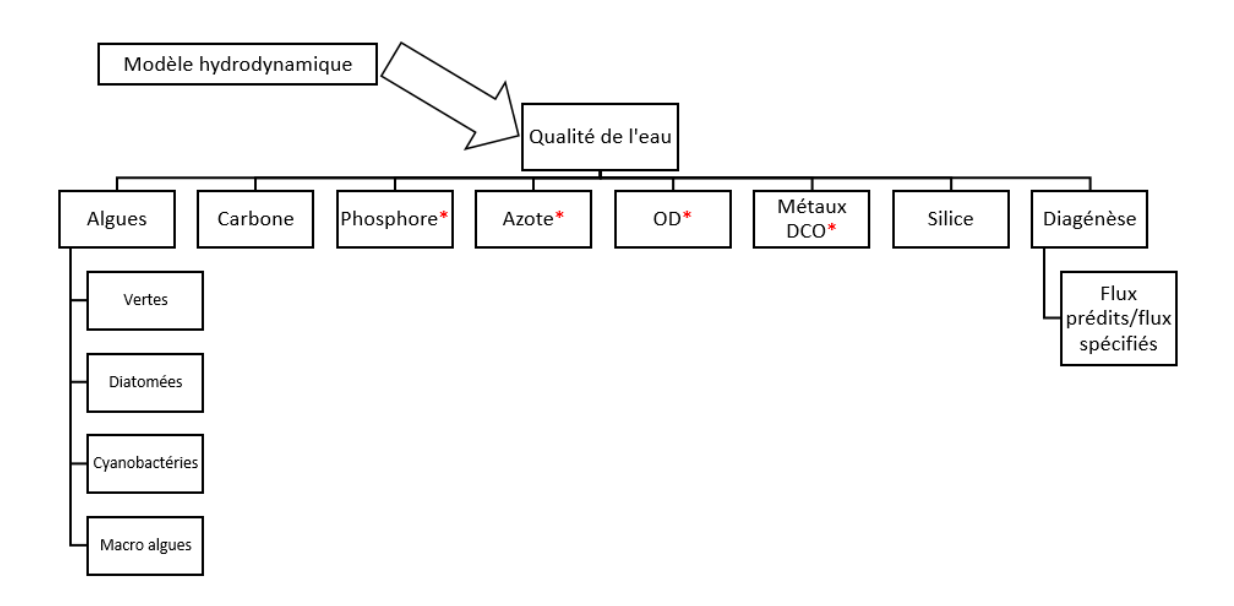

<span id="page-50-0"></span>**Figure 3.8 Structure du modèle de qualité de l'eau EFDC (\* paramètres de qualité de l'eau simulées dans la présente étude)**

Aussi, nous rappelons que la prise en considération des variables de qualité de l'eau simulées dans la présente étude est largement dictée par la base de données des concentrations de paramètres de qualité de l'eau colligée par l'APEL.

Ainsi, les paramètres de qualité de l'eau simulés dans le modèle EFDC dans la présente étude sont :

- l'oxygène dissous (OD) ;
- la demande chimique en oxygène (DCO) ;
- l'azote ammoniacal  $(N-NH<sub>4</sub><sup>+</sup>)$ ;
- les nitrites/nitrates  $(NO<sub>2</sub>/NO<sub>3</sub>)$ ;
- le phosphore phosphate  $( P\text{-}PO_{4}^{3})$ ;
- le phosphore organique (P- Porg dissous).

L'APEL ne fait pas de différenciation entre le NO<sub>2</sub> et le NO<sub>3</sub>; tout comme le modèle EFDC. De ce fait, dans le présent mémoire, la concentration pour ce paramètre sera considérée comme représentant la composante N dans  $NO<sub>2</sub> + NO<sub>3</sub>$ .

Dans la suite du mémoire, sauf avis contraire, le phosphore total (PT) et l'azote total (NT) sont défini comme suit :

$$
PT = P - PO43- + P - Porg dissous
$$
 Équation 3-6

$$
NT = N-NH4+ + N-NO2/N-NO3
$$
Equation 3-7

#### **3.4.2 Représentation physique : Données bathymétriques et maillage**

Les données bathymétriques sont nécessaires à la création d'un maillage numérique. La définition de la taille des cellules dénommée résolution (horizontale, verticale) spatiale du maillage revêt d'une certaine importance pour la précision du modèle et donc la reproduction des processus physiques, chimiques et biologiques par le modèle.

Dans un premier temps, nous avons tenté de dériver la bathymétrie de la rivière des Hurons à partir d'un traitement de l'information géographiques avec le logiciel ArcGIS 10.2 et d'un module nommé « *River Bathymetry Toolkit* » (RBT) développé par l'USDA. Le module RBT calcule la bathymétrie d'une rivière à partir de données LiDAR (voir [ANNEXE II](#page-145-0) de ce mémoire).

Du fait que le LiDAR utilisé ne présentait pas d'information sous la surface de l'eau, nous avons eu recours à des observations sur le terrain notamment pour déterminer les profondeurs approximatives en différentes zones de la rivière. Ainsi, le profil bathymétrique illustré à la [Figure](#page-56-0)  [3.13](#page-56-0) est un produit de traitement par SIG et d'observations de terrain.

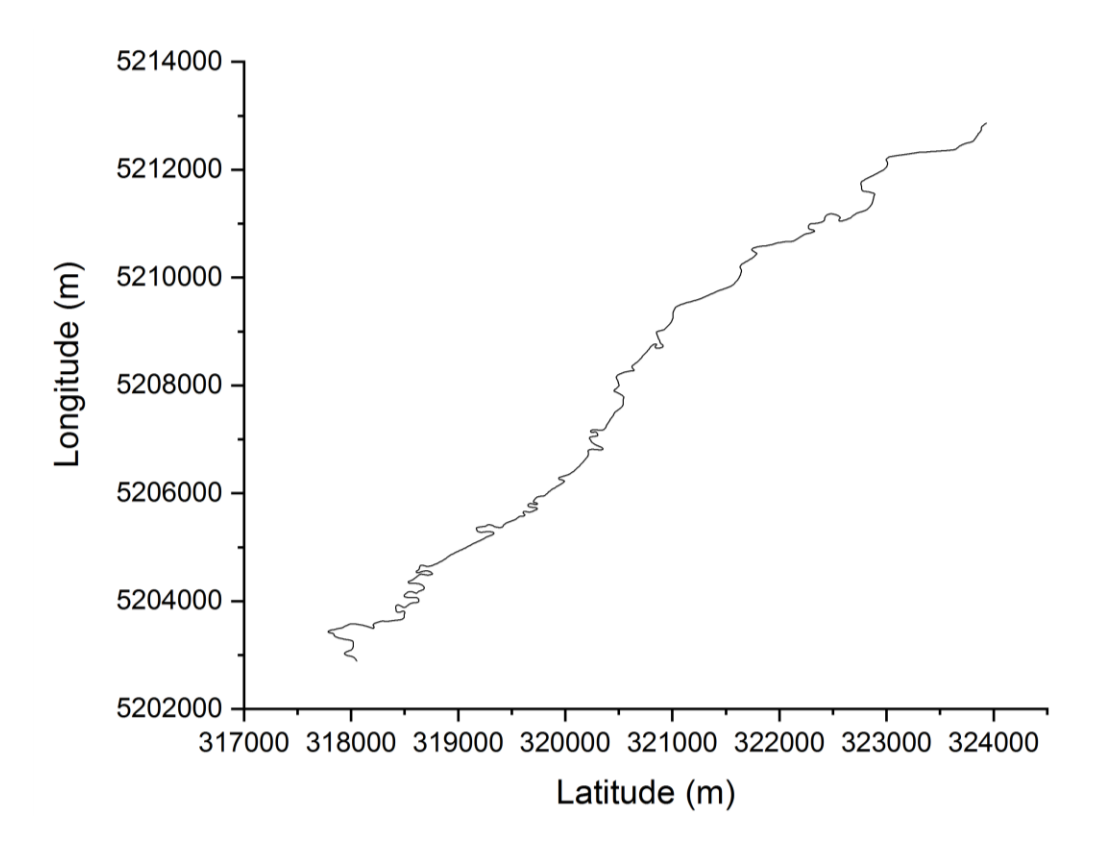

<span id="page-52-0"></span>**Figure 3.9 Profil longitudinal modélisé de la rivière des Hurons en projection dans le plan X-Y**

Les caractéristiques physiques de la rivière des Hurons telles son étroitesse, sa faible largeur, ses sections transverses homogènes nous ont conduit à choisir un modèle à une dimension spatiale (1D longitudinale) et moyenné suivant les autres dimensions [\(Figure 3.9\)](#page-52-0).

Ainsi, sur sa longitude, la rivière des Hurons est représentée dans le modèle par un maillage curvilinéaire-orthogonal qui essaye d'épouser au plus près la géométrie de la rivière tout en conservant l'orthogonalité nécessaire au calcul numérique.

Le maillage de la rivière des Hurons contient 812 cellules [\(Figure 3.10\)](#page-53-0).

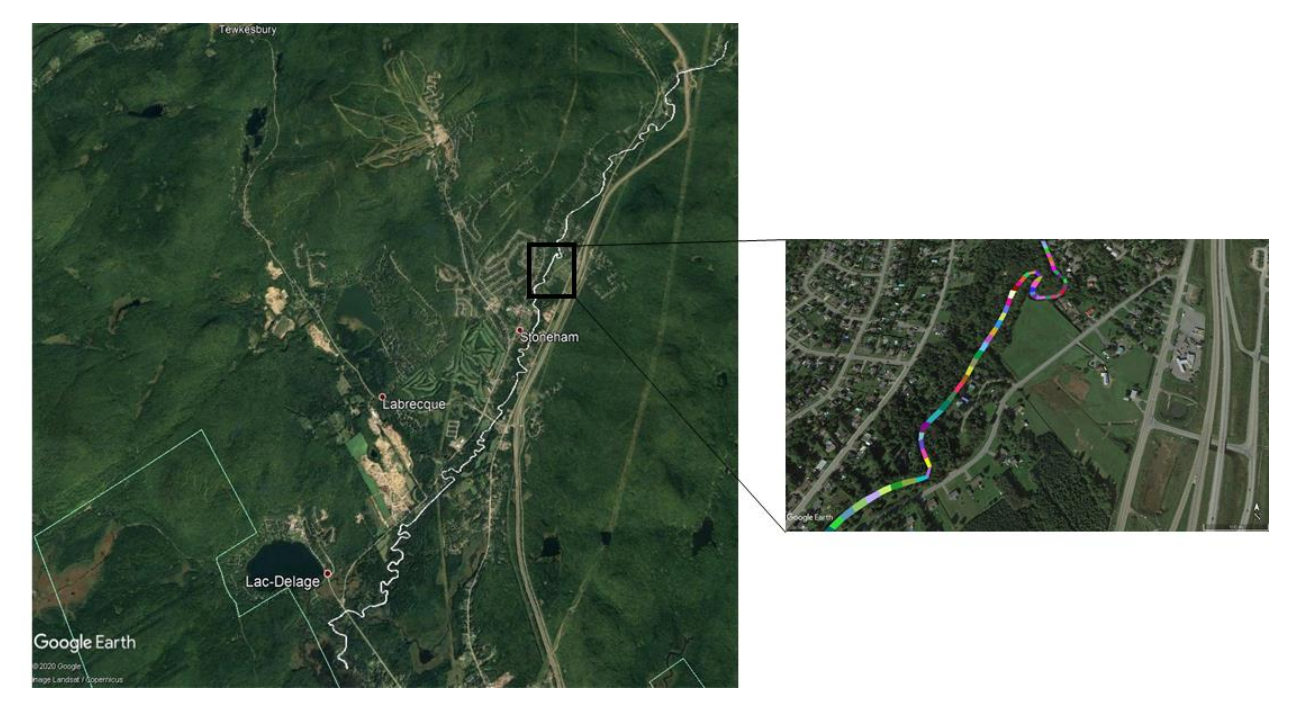

**Figure 3.10 Maillage curvilinéaire (comportant 812 cellules) sur 25 km de la rivière des Hurons**

<span id="page-53-0"></span>Du processus d'optimisation du maillage, il en résulte une déviation orthogonale moyenne de 4.0045° (légèrement supérieure à la déviation moyenne de 3° préconisée par les développeurs de la version du modèle EFDC utilisée dans l'étude). Le [Tableau 3.4](#page-53-1) regroupe les caractéristiques importantes du maillage du modèle de la rivière des Hurons. Tandis que la [Figure 3.11](#page-54-0) présente la distribution de la déviation orthogonale découlant du maillage adopté.

<span id="page-53-1"></span>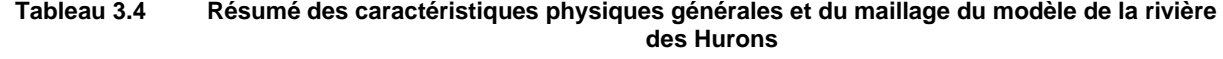

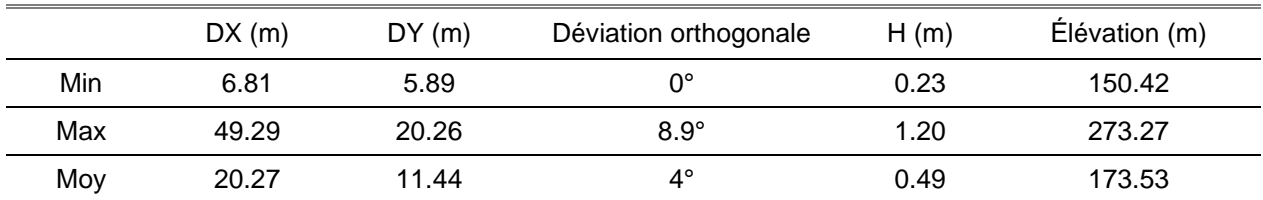

*DX : taille de cellule du maillage suivant la direction X, DY : taille de cellule du maillage sur la largeur variable de la rivière, H : profondeur de la rivière*

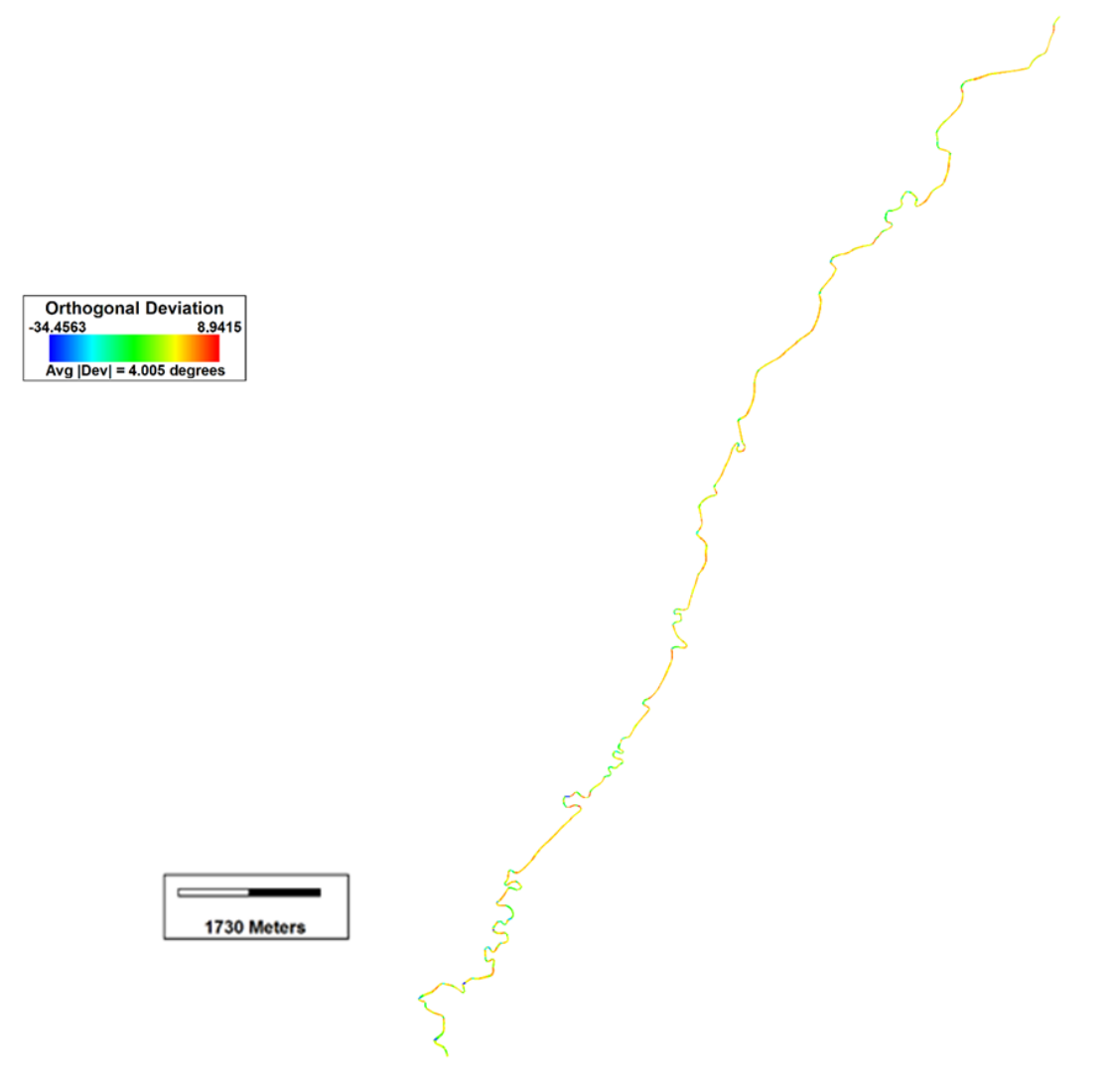

<span id="page-54-0"></span>**Figure 3.11 Distribution spatiale de de la déviation orthogonale découlant du maillage de la rivière des Hurons**

Le profil de rugosité du fond de la rivière a été établi à partir des observations du lit de rivière (en période de faible débit) faites lors de la visite de terrain qui s'est déroulée le 28 juillet 2018. En effet, lors d'une campagne de terrain dans l'ensemble du bassin versant de la rivière des Hurons des photographies nettes de différents tronçons de la rivière ont été prises. Ces photographies dont les exemples sont illustrés à la [Figure 3.12,](#page-55-0) nous ont permis de modéliser entre autres le profil bathymétrique [\(Figure 3.13\)](#page-56-0) et le profil de rugosité [\(Figure 3.14\)](#page-57-0).

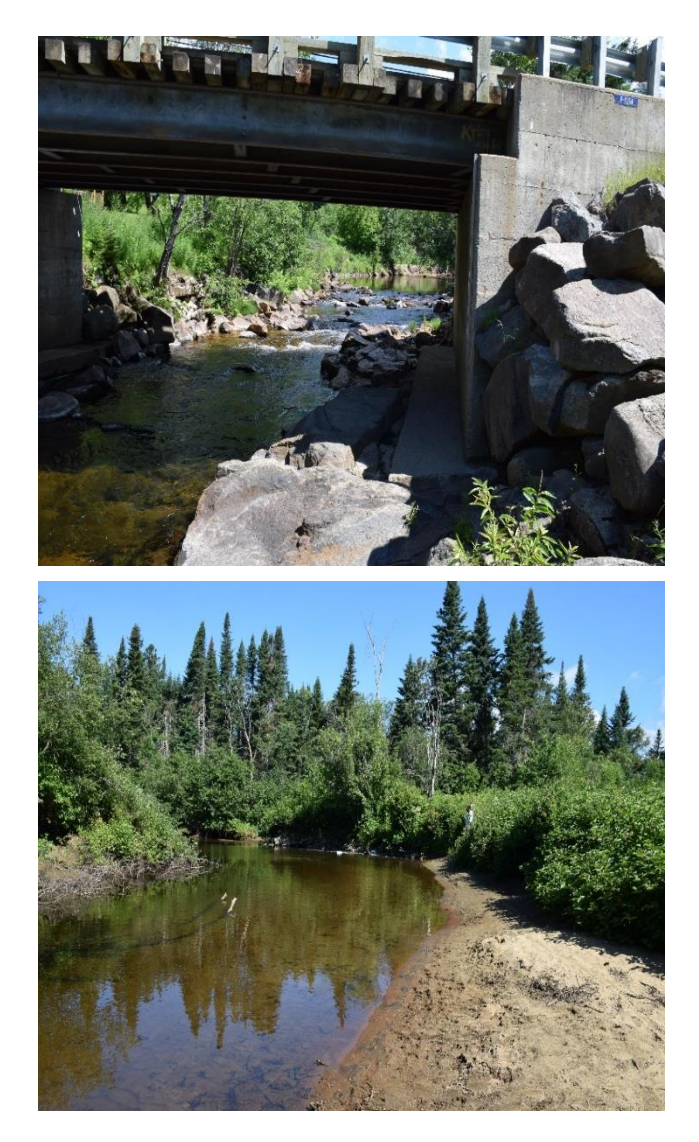

**Figure 3.12 Exemples de photographies du lit de la rivière des Hurons sur deux sites différents lors de la visite de terrain du 28 juillet 2018**

<span id="page-55-0"></span>Dans un contexte de modélisation hydrodynamique en milieu fluvial, le profil de rugosité (carte de coefficient de Manning) du cours d'eau modélisé revêt une grande importance, notamment la dépendance du débit vis-à-vis de la rugosité du lit. Lors du processus de calage du modèle, ce profil est ajusté à travers le coefficient de rugosité de Manning (qui ici est variable sur tout le tronçon de la rivière). Par ailleurs, à la [Figure 3.13,](#page-56-0) il est illustré le profil de rugosité final découlant du processus de calage du module hydrodynamique du modèle EFDC.

## Profil bathymétrique

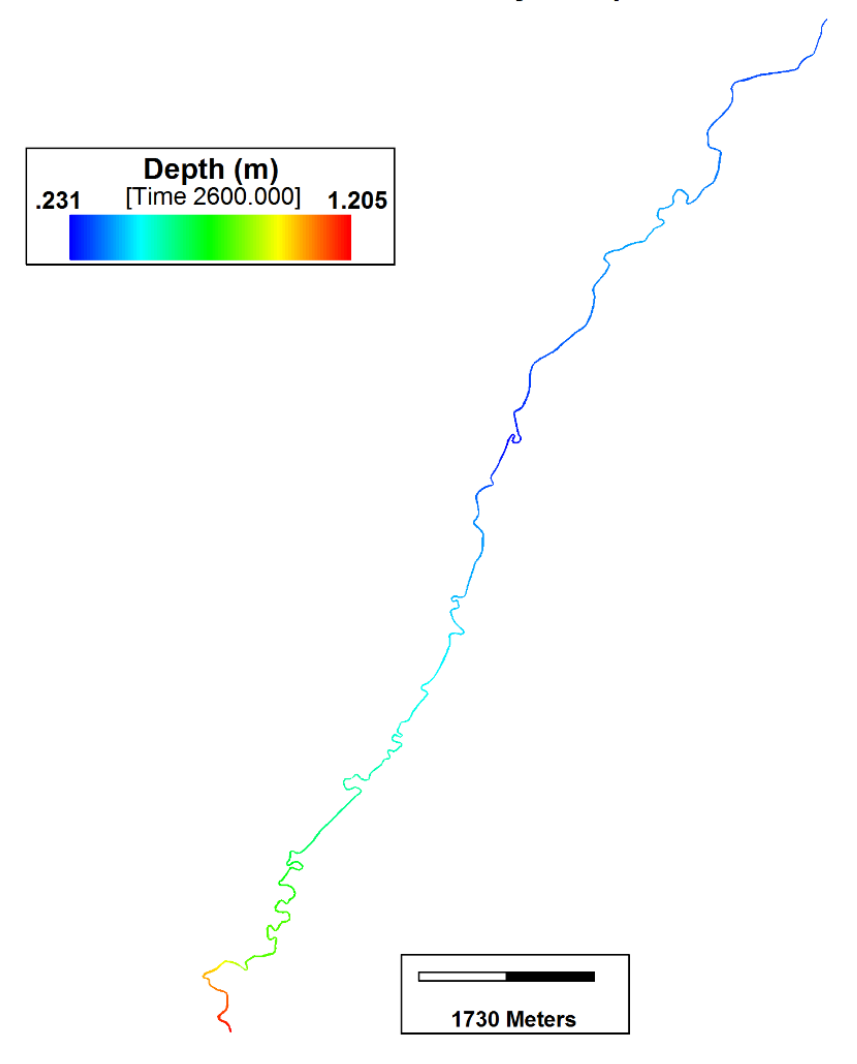

<span id="page-56-0"></span>**Figure 3.13 Profil bathymétrique modélisé de la rivière des Hurons** 

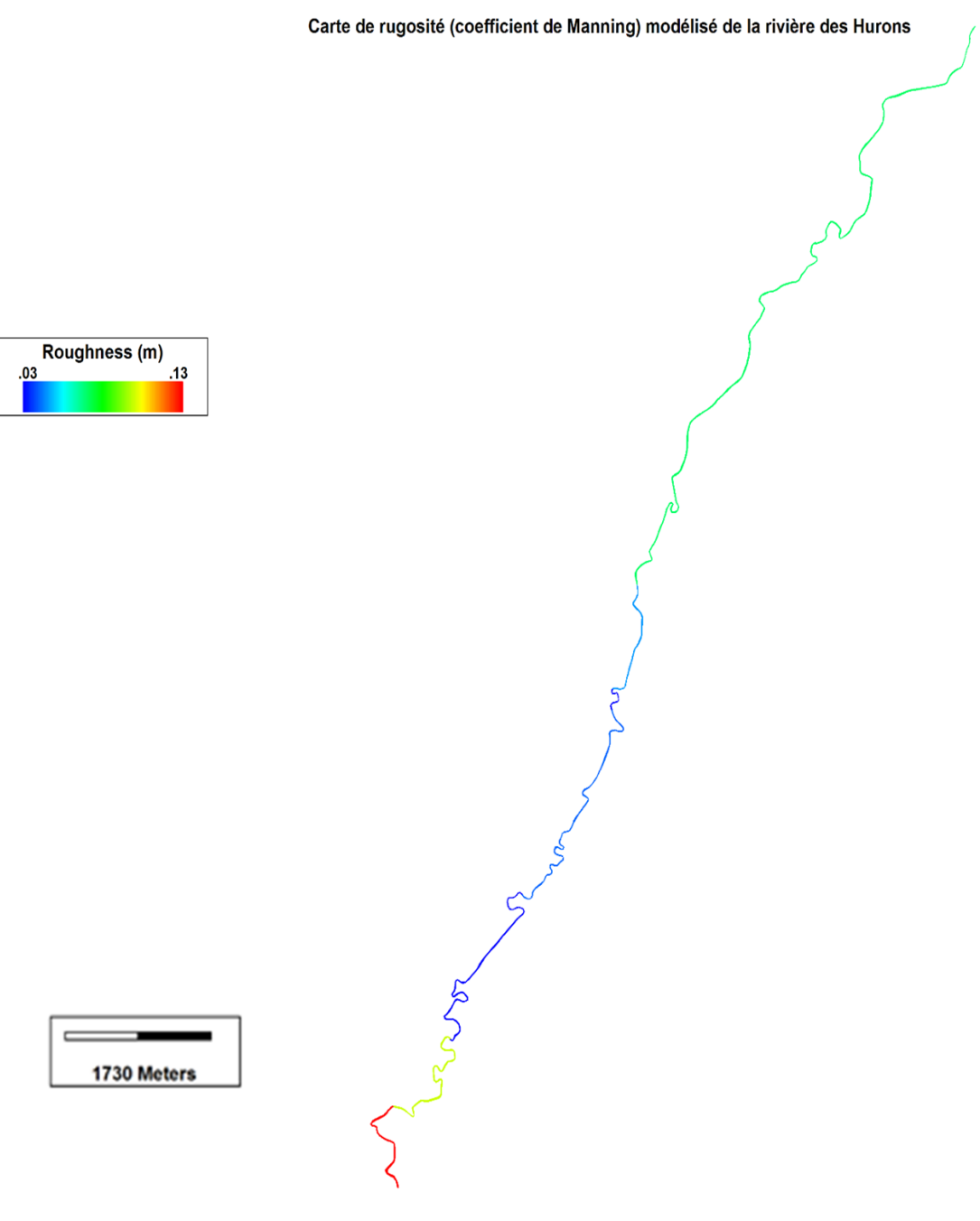

<span id="page-57-0"></span>**Figure 3.14 Profil de rugosité (Manning) final de la rivière des Hurons**

#### <span id="page-58-0"></span>**3.4.3**

#### **3.4.3 Décharge ponctuelle**

Dans la municipalité des Cantons unis de Stoneham-et-Tewkesbury, les eaux usées d'origine domestiques, les eaux pluviales, les eaux d'infiltration, et les eaux de captage sont acheminées vers une station d'assainissement de type étangs aérés ; ci-nommée UTEU de Stoneham. La station a été construite au début des années 1990 (juillet 1990) dans le cadre du programme d'assainissement des eaux usées du Québec (PAEQ). À la suite de l'adoption de la position ministérielle sur le rejet du phosphore, des travaux pour ajouter un traitement tertiaire de déphosphatation ont été réalisés en 2017-2018.

La station comporte cinq (5) bassins de drainage, chacune ayant sa fonction propre. Le niveau d'eau dans les bassins est contrôlé à la sortie du bassin n° 3 par un déversoir en « V ». Une déphosphatation est effectuée à l'aide d'alun liquide par dosage dans un regard en amont de l'étang N°3. Cette étape de traitement est requise tout au long de l'année. En décembre 2017, une étape de déphosphatation tertiaire a été ajoutée au traitement existant.

Il n'y a pas d'étape de désinfection, ni de bassin de stockage des boues. Ainsi, l'effluent de l'usine est acheminé vers la rivière des Hurons via un émissaire de 300 mm de diamètre.

Dans le but d'intégrer l'UTEU de Stoneham (en tant que source ponctuelle de nutriments) dans le modèle EFDC, nous avons besoin sur la période de simulation de données de concentration sur une fréquence journalière de chaque paramètre de qualité de l'eau échantillonnés à l'effluent. Ainsi, nous avons reçu du gestionnaire de l'UTEU de Stoneham des relevés historiques sur papier des caractéristiques de l'effluent sur la période (2007-2017). L'ensemble de ces données a été numérisé et comprenait entre autres le débit moyen journalier en L/jour. Aussi, sur des bases hebdomadaire et bihebdomadaire, les concentrations en oxygène dissous (OD), de demande chimique en oxygène (DCO), de matières en suspension (MES), d'azote ammoniacal (N-NH<sub>4</sub>+) de phosphore total (PT), orthophosphates (P-PO $_4^3$ ), de demande biochimique en oxygène 5 jours partie carbonée (DBO5C) et les coliformes fécaux (CFC) [\(Tableau 3.5\)](#page-59-0).

Pour l'UTEU, uniquement les paramètres de qualité de l'eau énumérés à la section [1.1.1](#page-58-0) seront inclus dans le modèle EFDC.

<span id="page-59-0"></span>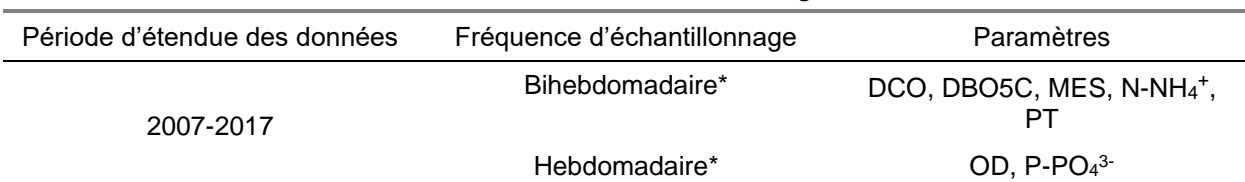

#### **Tableau 3.5 Paramètres de qualité de l'eau mesurés à l'UTEU de Stoneham et leur fréquence d'échantillonnage**

\* *fréquence globale observée dans les séries chronologiques. Présence de données manquantes* 

Pour obtenir une base (quasi) journalière des concentrations des différents paramètres de qualité de l'eau, une méthode de régression non-linéaire a été appliquée sur chaque paramètre. Il s'agit des modèles additifs généralisés « *Generalized Additives Model* » – GAM ou MAG pour Modèle Additifs Généralisé.

Notre approche de modélisation non paramétrique utilise le MAG introduit par Hastie et Robert (1990). Le MAG dispose de nombreux avantages par rapport au modèle linéaire généralisé -- MLG (Pregibon, 1984) dont il est une extension. Contrairement au MLG (Modèle linéaire généralisé) qui se base sur l'hypothèse forte de linéarité entre les paramètres, le MAG ne suppose aucune forme de dépendance et la relation n'est pas obligatoirement linéaire. Il permet de tenir compte des relations non linéaires complexes entre les variables étant donné que la forme des relations est déterminée par les données. Il est aussi intéressant, car l'effet additif des variables explicatives est conservé et aucune hypothèse d'indépendance de ces variables n'est nécessaire. Son principe repose sur la modélisation de la réponse au moyen d'une somme de fonctions non linéaires, ce qui permet de détecter plus précisément l'influence de chaque variable explicative. Ce modèle permet une grande flexibilité au niveau des fonctions de lissage qui relient la variable dépendante – concentration des paramètres de qualité de l'eau – aux variables explicatives – température de l'air, débit, années, mois, jours. L'introduction de la variable temporelle (années = position de l'année dans la période d'étendue des données 2007-2017, par exemple année  $2007 = 1$ ; mois = mois de l'année variant de 1 à 12; jours = jour de l'année 1 à 365 ou 366) comme variable prédictive permet de reproduire la saisonnalité des données.

L'objectif de la régression par le MAG d'une série chronologique est d'étudier si une partie de la variation à court terme dans la variable réponse peut être expliquée par des changements dans les variables explicatives.

Dupas et al. (2018), Monteith et al. (2014), and Viaroli et al. (2018) ont utilisé le MAG pour capturer les tendances longue et courte ainsi que les variations locales dans les moyennes de leurs séries chronologiques. Aussi, Dupas et al. (2018a) ont utilisé le MAG avec comme variables prédictives les années (1995-2016) et les mois (1-12) pour prédire les concentrations manquantes et évaluer

43

les tendances non-linéaires dans 22 années de donnés de concentrations monitorées de phosphore réactif, de fer et de nitrates.

La formule générale du modèle additif généralisé est donnée par :

$$
g(E(Y)) = \alpha + \sum_{i=1}^{n} f_i(X_i) + \varepsilon
$$
 Équation 3-8

Où  $g(.)$  est la fonction de lien, α est l'interception et peut être considéré comme la moyenne modélisée de la variable réponse Y. E  $(Y)$  est la valeur prédite de la variable réponse Y.  $f_i(.)$ sont les fonctions de lissage (splines cubiques) des variables prédictives  $X_1, ..., X_n$ ; lesquelles sont estimées de façon paramétrique ou non-paramétrique. Les fonctions de lissage peuvent être multidimensionnelles (dépendant de l'algorithme).

Ainsi, pour déterminer une base journalière des concentrations des caractéristiques de l'effluent de l'UTEU de Stoneham, nous avons utilisé une version bonifiée du MAG se trouvant dans le module statistique du logiciel de SAS (SAS, 1990). Il s'agit de la procédure GAMPL (SAS/STAT, 2015). Les différences entre une méthode MAG standard et la procédure GAMPL du logiciel SAS se trouvent dans la construction des fonctions de lissage. En effet, dans la construction des fonctions de lissage  $f_i$ , GAMPL utilise un type de spline appelées « *thin-plate regression spline* » (Wood, 2003, 2004) qui permettent l'utilisation de plusieurs variables prédictives. Tandis que la méthode MAG standard permets tout au plus des splines bivariées (2 variables prédictives).

Les enregistrements de température de l'air à la station météorologique d'Environnement et Changement Climatique Canada (Station aéroport international Jean-Lesage -- 46°48'00, 71°23'00), les données de débit (Q) de rejet de l'effluent de l'UTEU de Stoneham (sur la période 2007-2017), les années de la période d'évaluation (2007-2017), les mois (1 à 12) et les jours (1 à 365) pour chaque mesure de concentration observée sont utilisés comme variables prédictives pour déterminer les tendances des concentrations de chaque paramètre caractéristique de l'effluent.

L'ANNEXE VIII regroupe les formulation GAMPL utilisées pour la construction des différentes chroniques des variables utilsées dans le modèle EFDC.

<span id="page-61-0"></span>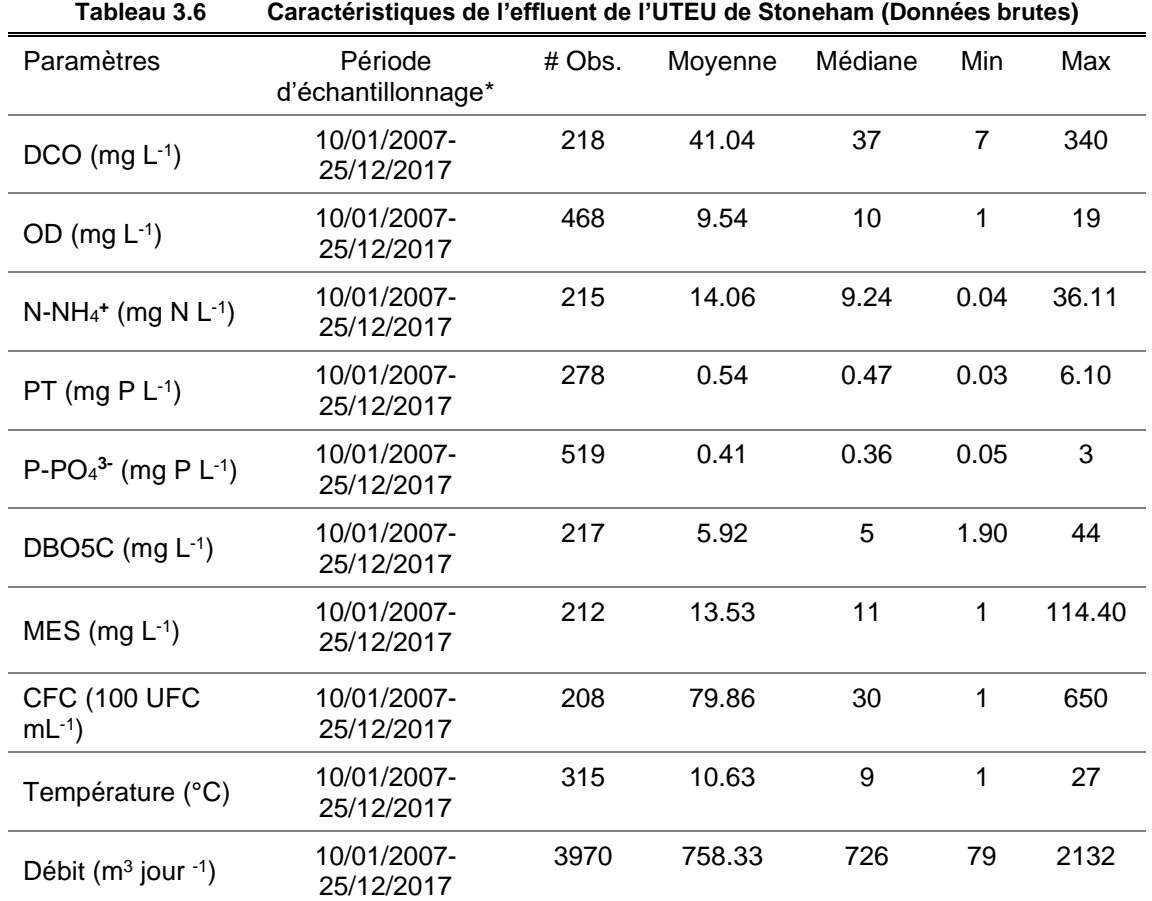

Le [Tableau 3.6](#page-61-0) présente les observations des caractéristiques de l'effluent de l'UTEU de Stoneham (E55).

\*La base de données de l'effluent de l'UTEU couvre la période 2007-2017, mais dans le cadre du présent mémoire, la période des données utilisées est 2011-2017 arrimée sur celle de période de simulation du modèle EFDC.

#### **3.4.4 Décharge ponctuelle-diffuse : Systèmes d'assainissement autonomes (ISA)**

Dans le cadre de notre étude sur la modélisation de la qualité de l'eau dans le bassin versant de la rivière des Hurons, nous avons contacté la municipalité des Cantons unis de Stoneham-et-Tewkesbury pour obtenir des données et des informations à propos du parc des ISA dans l'ensemble de la municipalité. Le constat a été qu'il y'a un manque d'information disponible à propos du nombre d'ISA, leur localisation, leur date d'installation, la quantité d'effluent dégagé, la qualité de l'effluent et les taux de défaillance hydraulique du sol dans lequel elles sont implantés. Pour la représentation de l'ensemble du parc des ISA dans le bassin versant de la rivière des Hurons, nous considérons que « les décharges/effluents provenant des ISA sont transportées par les eaux souterraines et les tributaires et versants de la rivière des Hurons vers celle-ci ». Ainsi, un découpage du bassin versant en sous-bassins nous permet de faire le décompte du

nombre d'ISA s'y trouvant ainsi que le cours d'eau principal qui achemine la charge en polluants vers la rivière des Hurons [\(Tableau 3.7\)](#page-62-0).

La carte des centroïdes des ISA dans le bassin versant de la rivière des Hurons (fournie par la municipalité). Cette carte superposée aux limites considérées des sous bassin versants de la zone d'étude nous permets de faire un décompte d'ISA par sous bassin délimité [\(Figure 3.15\)](#page-63-0).

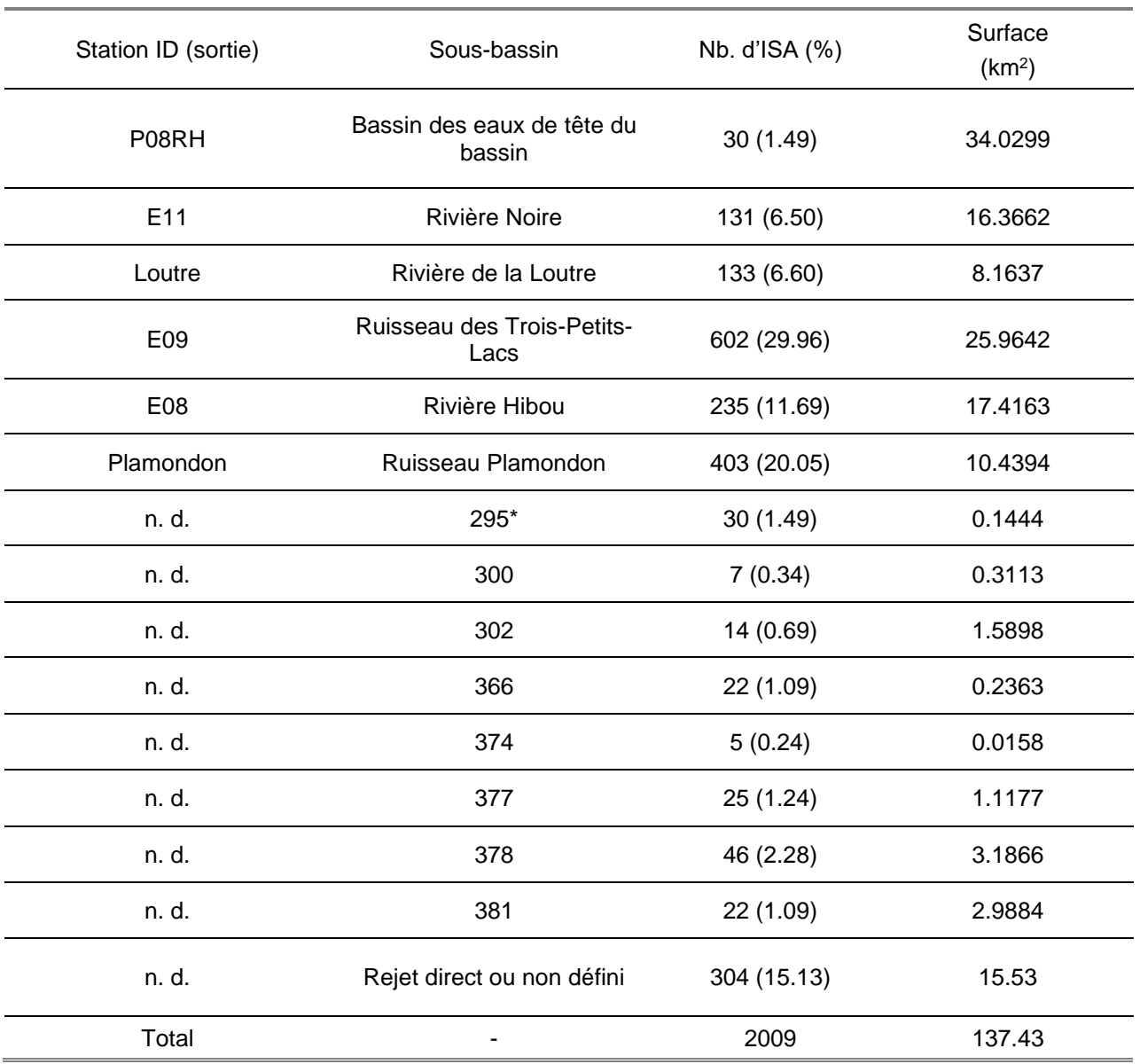

<span id="page-62-0"></span>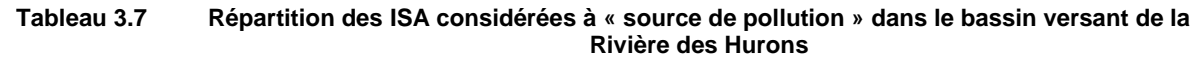

*\*Numérotation du modèle hydrologique des segments de rivière alimentés par les versants.*

Il faut noter que le nombre d'ISA considéré dans la présente étude et dans la suite du mémoire est fondé sur la base de données (brutes) obtenue de la municipalité des Cantons unis de Stoneham-et-Tewkesbury par l'intermédiaire de M. Patrick Laurendeau. À titre comparatif, le Groupe Hémisphères mandaté par la Ville de Québec pour évaluer les charges annuelles de phosphore provenant des ISA du bassin versant de la rivière des Hurons ont dénombré un total de 2009 ISA discriminées en commerces, résidences permanentes et/ou saisonnières (communication personnelle de Christian Corbeil, Président du Groupe Hémisphères).

Ainsi, le fait que le nombre total d'ISA pris en compte dans la présente étude soit proche de celui identifié par le Groupe Hémisphères, cela vient, en quelque sorte, corroborer notre étude de représenter au meilleur de notre connaissance le nombre total d'ISA dans le bassin versant de la rivière des Hurons.

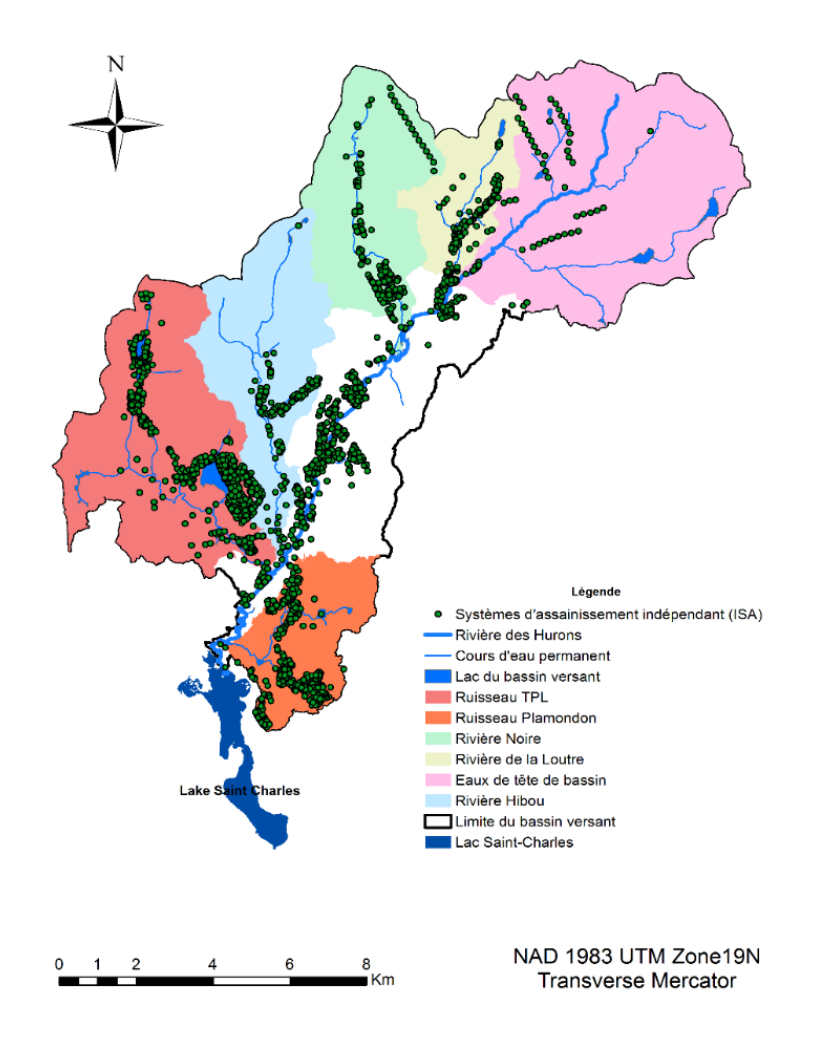

<span id="page-63-0"></span>**Figure 3.15 Carte de localisation des ISA dans le bassin versant de la rivière des Hurons et découpage du bassin versant en principaux sous-bassins.**

Parmi les tributaires de la rivière des Hurons, seulement quatre (4) d'entre eux sont échantillonnés par l'APEL suivant leur protocole en vigueur (stations P08RH, E11, E08, E09).

L'APEL échantillonne aussi des paramètres de qualité de l'eau en des points localisés sur la rivière des Hurons. Dans son protocole d'échantillonnage, l'APEL échantillonne de façon bihebdomadaire et tous les deux ans et en période libre de glace le bassin versant de la rivière des Hurons. Parmi les paramètres échantillonnés dans les cours d'eau, on retrouve, les paramètres de qualité de l'eau incluant l'oxygène dissous (OD), l'azote ammoniacal (N-NH<sub>4</sub>+), le phosphore total (PT), l'azote total (NT), nitrites/nitrate (NO<sub>2</sub>/NO<sub>3</sub>), orhtophosphate (P-PO<sub>4</sub><sup>3-</sup>), les matières en suspension (MES) et la température de l'eau. Le [Tableau 3.8](#page-65-0) présente la localisation des stations de mesures des paramètres de qualité de l'eau dans le bassin versant de la rivière des Hurons ainsi que leur positionnement dans le modèle numérique bidimensionnel EFDC.

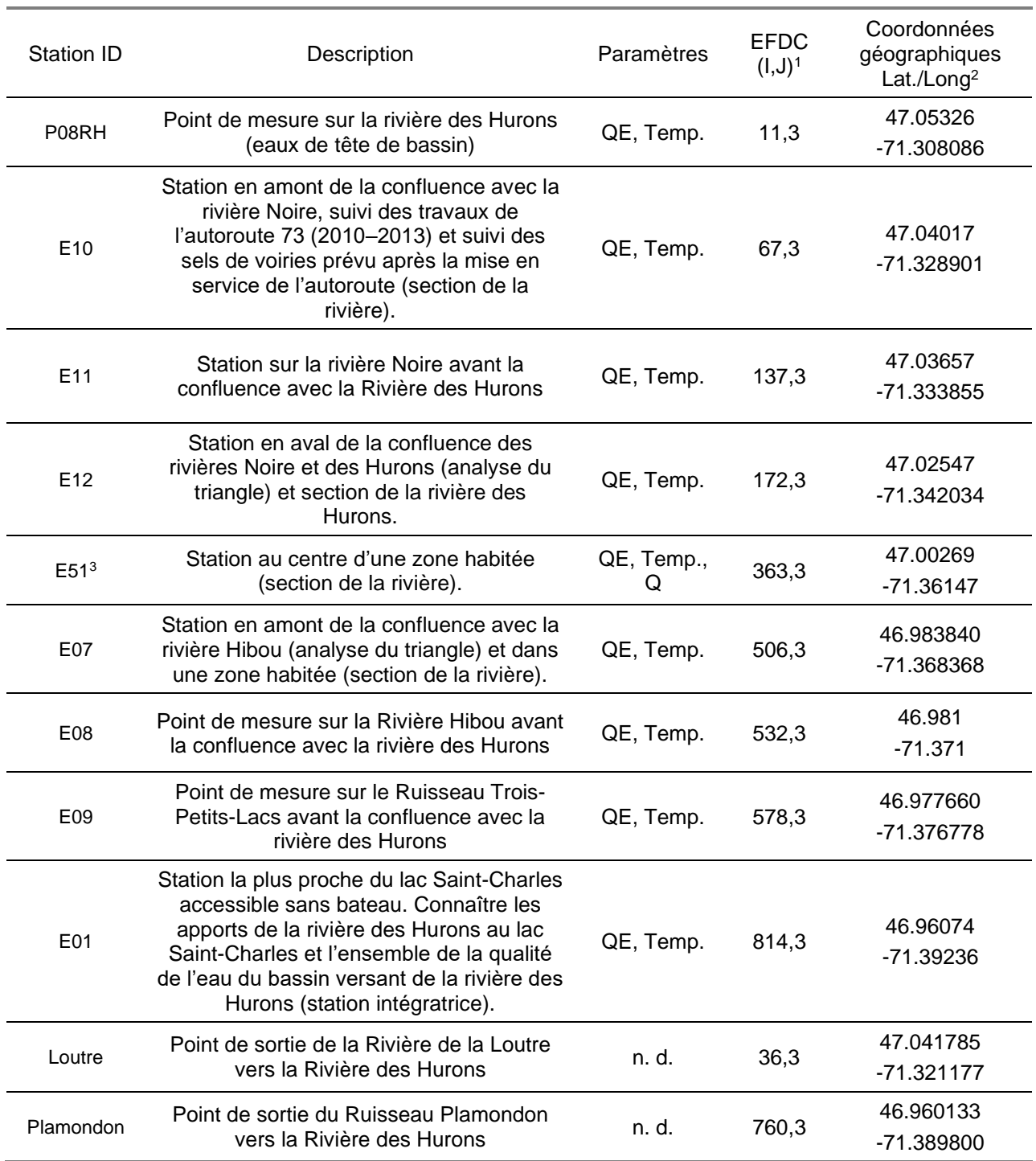

#### <span id="page-65-0"></span>**Tableau 3.8 Principales stations de mesure des paramètres de qualité et de la température de l'eau dans le bassin versant de la rivière des Hurons et prises en compte dans la présente étude**

*QE : paramètres de qualité de l'eau.*

*<sup>1</sup>Localisation des tronçons des stations d'échantillonnage dans le modèle EFDC.*

*<sup>2</sup>Coordonnées géographiques. Latitude, longitude.*

*\* La station E51 correspond aussi à la seule station hydrométrique du CEHQ sur la rivière des Hurons (Station #050916). À cette station, un débit moyen journalier y est mesuré. Le calage du niveau d'eau dans la rivière se fera au point de relevé de la station hydrométrique (mesure du débit) du CEHQ.*

Le modèle hydrologique HYDROTEL fournie les apports en eau de chacun des principaux tributaires et des versants de la Rivière des Hurons énumérés ci-dessus (voir travaux de Blanchette et al., 2019).

La régression GAMPL utilisée précédemment pour obtenir une base journalière des caractéristiques d'effluent de l'UTEU de Stoneham est utilisée ici sur les paramètres de qualité de l'eau et la température au point de décharge des tributaires. Pour les tributaires nonéchantillonnés (Loutre et Plamondon) ainsi que les versants, leur contribution en azote et phosphore est définie à partir des moyennes de concentrations obtenues du modèle de régression MAG appliqué aux tributaires échantillonnés. Toutefois, pour le bassin versant de la rivière Loutre dont le nombre d'ISA est vraisemblablement proche de celui de la rivière Noire, les chroniques de concentrations qui en émanent correspondent à celles de la rivière Noire.

#### **3.4.5 Conditions initiales**

Tous les paramètres simulés dans le modèle EFDC (incluant la température) commencent avec une valeur initiale. Une valeur initiale de la température de l'eau sur l'ensemble du domaine maillé, une valeur initiale de concentration. Les valeurs initiales des variables d'état sont présentées au [Tableau 3.9.](#page-66-0)

Le débit initial des différents intrants en eau de la rivière des Hurons correspond à la valeur du débit calculé par le modèle hydrologique HYDROTEL à la date du début de la simulation.

<span id="page-66-0"></span>

| Constituants                     | Unités  | Valeur                                                                      |
|----------------------------------|---------|-----------------------------------------------------------------------------|
| Débit                            | $m^3/s$ | Chronique de débit journalière<br>du modèle hydrologique<br><b>HYDROTEL</b> |
| Oxygène dissous                  | mg/L    | 10                                                                          |
| Azote ammoniacal                 | mg N/L  | 0.4                                                                         |
| Nitrates/nitrite                 | mg N/L  | 0.5                                                                         |
| Phosphore-phosphate              | mgP/L   | 0.001                                                                       |
| Phosphore organique dissous      | mgP/L   | 0.002                                                                       |
| Phosphore organique particulaire | mgP/L   | 0.001                                                                       |
| Température initiale             | °C      | 9                                                                           |

**Tableau 3.9 Valeurs initiales des variables d'état simulé dans le modèle EFDC**

#### **3.4.6 Conditions limites**

Les chroniques temporelles décrivant la dynamique hydrométrique et les conditions météorologiques (température de l'air, précipitations, pression atmosphérique, humidité relative, vitesse et orientation du vent, …) sont nécessaires pour la définition des conditions aux limites et les forçages appliqués au modèle.

• Conditions aux limites d'entrée

Des conditions aux limites doivent être spécifiées pour tous les intrants, cours d'eau et tributaires de la rivière des Hurons. Ces conditions décrivent la dynamique hydrométrique, la température et les concentrations des constituants physico-chimiques (variables dans le temps et dans l'espace).

Le modèle hydrologique HYDROTEL fournie les apports journaliers en débits des tributaires de la rivière des Hurons ainsi que les apports diffus ou latéraux. La chronique de décharge journalière de l'UTEU de Stoneham est intégrée dans le modèle.

Les chroniques journalières des concentrations des paramètres de qualité de l'eau et la température en sortie des tributaires et des versants ainsi que les chroniques des concentrations de l'effluent de l'UTEU constituent les principales conditions aux limites en nutriments pour le modèle EFDC sur la rivière des Hurons.

Toutefois, pour les versants ou petits cours d'eau, où l'on retrouve vraisemblablement aucune ISA, une concentration constante pour chaque paramètre de qualité de l'eau simulé dans l'étude leur a été affectée. Le but de cette considération étant de ne pas introduire dans le modèle une frontière liquide avec des concentrations nulles. Ainsi, le [Tableau 3.10](#page-67-0) présente les valeurs des concentrations imposées comme constante dans le temps pour ce type de frontière. La contribution des charges polluantes provenant des sources autres que les sous bassins et les versants est prise en compte dans le modèle. Ces contributions sont faites en attribuant des concentrations de paramètres de qualité de l'eau par unité d'ISA.

<span id="page-67-0"></span>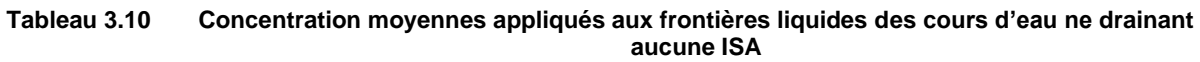

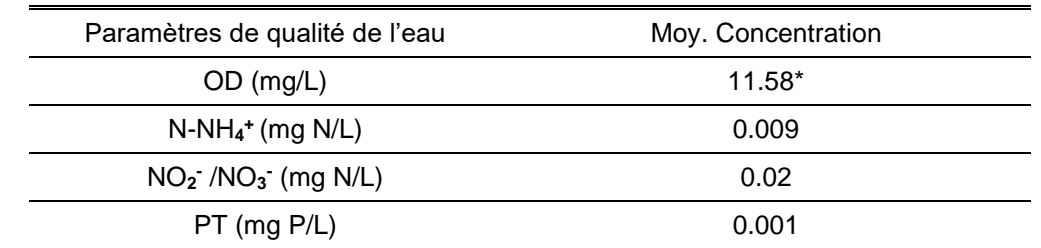

*\*Valeur obtenue au prorata des concentrations moyennes d'OD observés aux tributaires échantillonnés*

#### • Conditions aux limites de surface

Les conditions aux limites de surface gouvernent les processus qui ont lieu à la surface du cours d'eau (interface air-eau) tout comme à l'intérieur de ceux-ci tels que les échanges de chaleur, l'absorption de la radiation solaire, l'effet du vent, les échanges gazeux. Les conditions limites non stationnaires à la surface de la rivière sont basées sur les observations météorologiques/atmosphériques enregistrées à un site voisin du cours d'eau. Ainsi, les données météorologiques ont été obtenues d'un point de grille Météo Blue dans la zone de Québec [\(https://www.meteoblue.com/fr\)](https://www.meteoblue.com/fr). Ces données sont proches de celle récoltées à l'aéroport international Jean Lesage de Québec situé au sud-ouest de la rivière (46°48'00, 71°23'00). Les données nécessaires pour la définition des contions aux limites de surface dans notre étude sont la température de l'air, la température humide, la couverture nuageuse, la radiation solaire, la vitesse du vent et la direction du vent. Les deux dernières ont une importance moindre, car la superficie de la rivière n'est pas suffisamment grande pour que le vent ait un impact majeur sur celle-ci versus à un lac par exemple. Les données météorologiques sont introduites sur une base horaire dans le modèle.

## • Conditions limites de sortie

Des contions aux limites doivent également être définies pour chaque point où l'eau est perdue ou du moins où celle-ci s'échappe de la rivière. Dans notre d'étude, le seul endroit où l'eau sort de la rivière est son exutoire, c'est-à-dire à l'entrée du lac Saint-Charles (au niveau des maraisdu-Nord). Ainsi, la condition limite imposée à l'exutoire de la rivière est le débit sortant de celleci. Dans le modèle EFDC, l'exutoire de la rivière des Hurons correspond à une cellule où est imposée des débits négatifs (le débit est sortant du système).

## **3.4.7 Paramètres hydrauliques et cinétiques**

Les valeurs attribuées aux paramètres hydrauliques et cinétiques régissant la simulation du modèle hydrodynamique et de qualité de l'eau sont spécifiées dans le fichier de contrôle EFDC.INP. Les paramètres hydrauliques gouvernant la dispersion horizontale et la friction au lit de la rivière sont dans un premier temps conservés à leur valeur par défaut puis sont ajustés à l'étape du calage du modèle.

Un grand nombre de paramètres cinétiques affectant la cinétique des constituants chimiques (azote, phosphore, oxygène…) sont requis pour le lancement de la simulation du modèle de qualité de l'eau. Initialement, les valeurs par défaut (choisi suivant les données de la littérature et plusieurs études précédentes) des différents paramètres cinétiques sont utilisées pour lancer le modèle. Par la suite, ces valeurs sont affinées lors de la phase de calage du modèle. Les paramètres sont ajustés dans une bande de confiance basée sur les données publiées de la littérature. Des détails sur ces paramètres seront donnés à la section suivante. Le lecteur pourra trouver en ANNEXE [IV](#page-164-0) et V du présent mémoire le fichier principal du modèle EFDC.

(Page laissée vide intentionnellemment …)

## **4 PROCESSUS ET CRITERES DE CALAGE ET VALIDATION DU MODÈLE**

Étant donné la nature semi-empirique des modèles de qualité de l'eau, le processus de modélisation requière le calage de certains paramètres. Bien que ces modèles soient fondés sur le principe de conservation de la masse, la plupart des cinétiques des phénomènes représentés découlent d'observations et sont donc par essence empiriques. Ainsi, le calage est un processus permettant au modèle de corroborer la réalité. Cependant, il ne peut lui seul garantir la capacité d'un modèle à avoir une fonction prédictive.

Afin de donner un sens (adéquation) au calage, et de construire une confiance en nos résultats, le modèle doit être validé. En effet, les modèles sont des approximations imparfaites de la réalité, la question n'est pas de savoir s'ils sont « corrects » dans chaque détail, mais s'ils sont capables de répondre à des fins de gestion de la ressource en eau. Dans notre contexte, il est important que le modèle fournisse une représentation raisonnable des contributions représentatives des charges de polluants et leurs sources.

À la lumière des indications ci-dessus sur les précautions à prendre lors de l'utilisation d'un modèle de qualité de l'eau, il est important de préciser quelques spécificités. Par exemple, un modèle parvenant à « Bien » simuler les dynamiques hydro/nutriments peut être utilisé à des fins d'évaluation de scénarios de gestion. À l'opposé, un modèle n'y parvenant pas du tout ne pourrait remplir un rôle d'évaluation de ces scénarios. Toutefois, il faut relativiser, car même si un modèle ne parvient pas à approcher la réalité, il peut être utilisé pour évaluer des différences relatives entre scénarios de gestion de la ressource ; pour autant que les incertitudes dans l'analyse soient identifiées, comprises et évaluées.

Le calage du volet hydrodynamique se focalise sur la reproduction des observations du niveau d'eau en un point d'observation sur la rivière et sur la reproduction des patrons diurnal, saisonniers de la température en des points d'observations. Les relevés de vitesse n'étant pas inclus dans notre étude.

Le plus souvent, les modèles hydrodynamiques et de qualité de l'eau sont évalués au travers de comparaisons visuelles, c'est-à-dire, des figures où sont superposés les résultats de la simulation versus les observations en un point de mesure et sur une période temporelle donnée, et par la suite un jugement visuel est apporté si oui ou non le modèle est capable de corroborer les tendances et l'amplitude générale des observations. Si le modèle est capable de reproduire la
tendance et l'amplitude des observations plutôt bien, alors on dit que le modèle représente bien la dynamique du système.

Une autre approche complémentaire à l'approche visuelle est l'approche quantitative basée sur les indicateurs statistiques. Cette approche est encore plus idéale si on dispose d'une grande quantité de données. Cependant, en réalité, la quantité de données de qualité de l'eau recueillie est très souvent limitée et les données disponibles ne sont pas exemptent d'erreurs et d'incertitudes sur leurs mesures. Aussi, la variabilité inhérente propre aux observations de qualité de l'eau doit être prise en compte pour ne pas totalement mettre en cause les résultats provenant du modèle. Par exemple, un modèle peut être capable de fournir une juste représentation de la moyenne journalière d'une concentration, ou de la moyenne des concentrations observées lors d'un évènement, mais une observation individuelle en un point et à un instant t dans le temps peut significativement différée de cette moyenne.

Étant donné la grande irrégularité dans les données d'observations dont nous disposons (données bi-annuelles avec valeurs manquantes), le calage et la validation du modèle EFDC se fait sur la même période que la période de simulation, c'est-à-dire de 2011 à 2017. Les sites pour la validation sont consignés dans le [Tableau 4.1.](#page-73-0)

<span id="page-73-0"></span>**Tableau 4.1 Stations monitorées et utilisées pour la validation et le calage ainsi que les tronçons correspondants dans le modèle EFDC (I, J)**

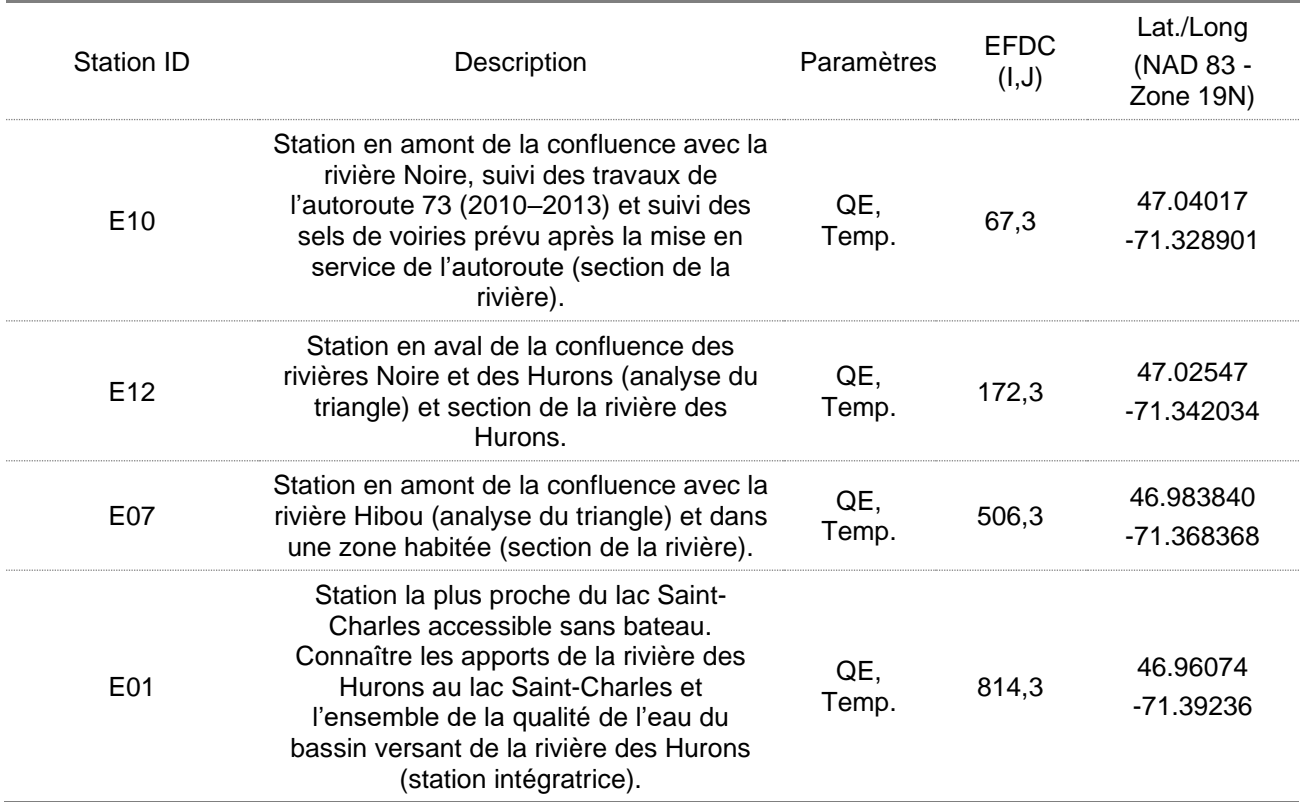

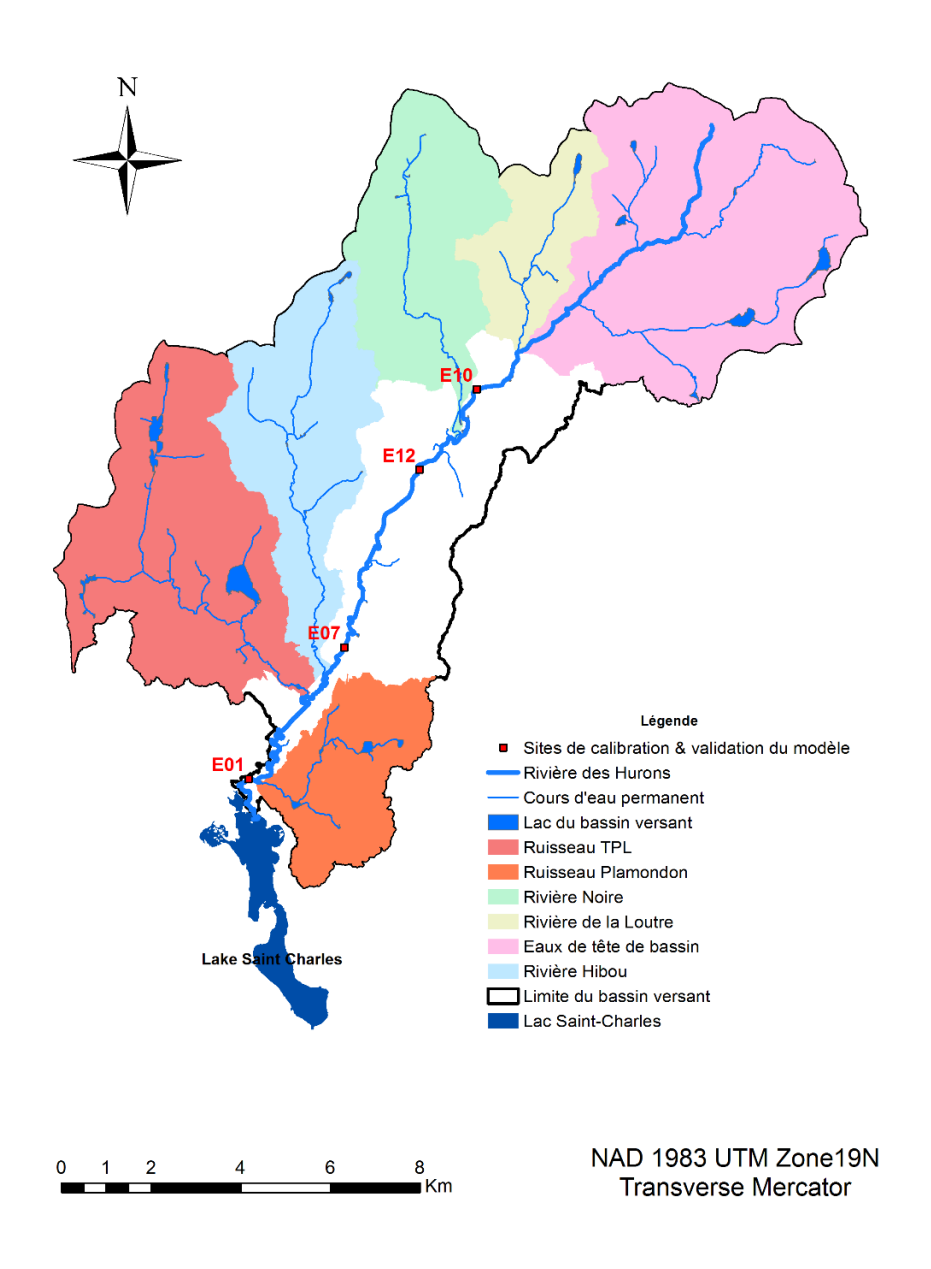

**Figure 4.1 Localisation des sites de calage et de validation du modèle EFDC sur la rivière des Hurons**

En se basant sur les études de qualité de l'eau menées (Tetra Tech Inc., 2012, 2006) et les suggestions de Allen et al. (2007), Holt et al. (2005), Moriasi et al. (2007), Ostojski et al. (2016), l'erreur relative avec son niveau de performance a été retenue pour l'évaluation de la précision du modèle EFDC sur la rivière des Hurons [\(Tableau 4.2\)](#page-75-0). L'erreur relative (aussi connu sous le nom de Pbiais) définie comme l'erreur moyenne divisée par la moyenne des observations.

| Performance    | [Pbias] (%) |                   |  |
|----------------|-------------|-------------------|--|
|                | Hydro       | <b>Nutriments</b> |  |
| Très bon       | ~10         | <25               |  |
| Bon            | $10 - 15$   | $25 - 40$         |  |
| Satisfaisant   | 15-25       | 40-70             |  |
| Insatisfaisant | ≥25         | ≥70               |  |

<span id="page-75-0"></span>**Tableau 4.2 Résumé des qualificatifs des valeurs de l'erreur relative** 

En plus de ces recommandations, l'erreur quadratique moyenne (RMSE) est aussi calculée et reportée. Les différents indicateurs sont calculées comme suit :

$$
Pbias = \frac{\sum_{n=1}^{N} (O^n - P^n)}{\sum_{n=1}^{N} O^n} \times 100
$$
 *Equation 4-1*

$$
RMSE = \sqrt{\frac{1}{N} \sum_{n=1}^{N} (O^n - P^n)^2}
$$
 Équation 4-2

Où  $N$  = nombre de pairs (observations-prédictions),  $O<sup>n</sup>$  = valeurs de la n nième donnée dans les observations,  $P^n$  = valeur de la n nième données prédites,  $\bar{O}$  = moyenne des observations.

## **4.1 Méthodologie de calage et valeurs des paramètres de calage**

Le processus de calage du modèle EFDC s'est fait manuellement. En ajustant les valeurs de paramètres à l'intérieur d'un intervalle de valeurs retrouvés dans la littérature et basé sur des études de modélisation de qualité de l'eau. Les valeurs des paramètres finaux pour le calage de l'hydrodynamique et de la qualité de l'eau sont présentées dans les tableaux ci-dessous.

Le calage du modèle EFDC s'est fait en 2 étapes dans l'ordre suivant : i) calage de l'hydrodynamique/thermique ii) calage de la qualité de l'eau.

## **4.1.1 Paramètres finaux de calage du modèle EFDC**

**Tableau 4.3 Valeurs finales des paramètres clés du calage de l'hydrodynamique du modèle EFDC**

| Paramètres                                    | Unités           | Valeurs                 |
|-----------------------------------------------|------------------|-------------------------|
| Background/Constant Horizontal Eddy viscosity | $m^2/s$          | 10E-7                   |
| Dimensionless horizontal momentum             |                  | 10E-6                   |
| Wall Roughness                                |                  | 0.1                     |
| Vertical Eddy Viscosity                       | $m^2/s$          | 10E-6                   |
| Vertical molecular diffusivity                | $m^2/s$          | $10E-6$                 |
| <b>Maximum Kinematic Eddy Viscosity</b>       | $m^2/s$          | 1                       |
| Maximum Eddy Diffusivity                      | $m^2/s$          | 1                       |
| <b>Turbulent intensity Advection Scheme</b>   |                  | 0 = longueur de mélange |
| Dry Depth                                     | $\boldsymbol{m}$ | 0.0075                  |
| Wet Depth                                     | $\boldsymbol{m}$ | 0.008                   |
| Dry step                                      |                  | $-2$                    |
| Coriolis Factor                               |                  | 1.064E-04               |
| <b>Buoyancy Factor</b>                        |                  | 0                       |
| <b>Manning coefficient</b>                    |                  | Variable (Figure 3.14)  |

**Tableau 4.4 Valeurs finales des paramètres clés pour le calage de la température** 

| Paramètres                                           | Unités      | Valeurs                                         |
|------------------------------------------------------|-------------|-------------------------------------------------|
| Evaporation Options (water Balance Only)             |             | Compute EFDC Original <sup>2</sup>              |
| Surface Heat Exchange Submodel                       |             | Equilibrium Temp (CE-<br>QUAL-W2, (Cole, 2006)) |
| Minimum solar radiation<br>Absorbed in the Top Layer |             | 0.4                                             |
| <b>Light Extinction Coefficient (Background)</b>     | 1/m         | 0.03                                            |
| Ice Computational Option                             |             | Do Not Use Ice <sup>3</sup>                     |
| <b>Uniform Bed Temperature</b>                       | °C          | 8                                               |
| Uniform Thermal Tickness                             | m           | 0.00001                                         |
| <b>Heat Transfer Coefficient</b>                     | $W/m^2$ /°C | 0                                               |
| <b>Convective Heat Transfer Coefficient</b>          |             | 0                                               |

<sup>&</sup>lt;sup>2</sup> Cette option renvoie au calcul de l'évaporation dans le modèle selon les paramètres par défaut défini par le modèle ((EFDC, 2020)

<sup>3</sup> Bien que le modèle EFDC+ permets de prendre en considération le frasil ou le couvert de glace, ce dernier n'a toutefois pas été pris en compte dans le modèle. Car les chroniques de température établies par la régression non paramétrique GAMPL ont été restreintes à une température minimale de 0°. (Cette restriction se justifie par le fait que les observations de température sont uniquement en période libre de glace et nous n'avons pas pris le risque de faire varier la température en dessous de 0°C).

| Paramètres                               | Unités     | Valeurs |
|------------------------------------------|------------|---------|
| Reaeration                               |            |         |
| Temperature Rate constant for Reaeration |            | 1.024   |
| Oxygen Half-Sat Constant for COD Decay   | $mg/L$ 02  | 1.5     |
| COD Decay Rate                           | $Day^{-1}$ |         |
| Reference Temperature for COD Decay      |            | 20      |
| Temperature Rate Constant for COD Decay  |            | 0.04120 |

**Tableau 4.5 Valeurs finales des paramètres clés pour le calage de l'oxygène dissous**

| <b>Phosphorus Parameters</b>                                          |           |
|-----------------------------------------------------------------------|-----------|
|                                                                       |           |
| Description                                                           | Value     |
| Algal Predation, Phosphorus Fraction to RPOP:                         | 0.1       |
| Algal Predation, Phosphorus Fraction to LPOP:                         | 0.2       |
| Algal Predation, Phosphorus Fraction to<br>DOP:                       | 0.5       |
| Algal Predation, Phosphorus Fraction to<br>InP:                       | 0.2       |
| Fraction of Metabolized Phosphorus Produced as RPOP, Cyanobacteria:   | ٥         |
| Fraction of Metabolized Phosphorus Produced as RPOP,<br>Diatoms:      | ٥         |
| Fraction of Metabolized Phosphorus Produced as RPOP,<br>Greens:       | ٥         |
| Fraction of Metabolized Phosphorus Produced as LPOP, Cyanobacteria:   | ٥         |
| Fraction of Metabolized Phosphorus Produced as LPOP,<br>Diatoms:      | ٥         |
| Fraction of Metabolized Phosphorus Produced as LPOP,<br>Greens:       | o         |
| Fraction of Metabolized Phosphorus Produced as<br>DOP, Cyanobacteria: | 1         |
| Fraction of Metabolized Phosphorus Produced as<br>DOP.<br>Diatoms:    | 1         |
| Fraction of Metabolized Phosphorus Produced as<br>DOP.<br>Greens:     | 1         |
| Fraction of Metabolized Phosphorus Produced as<br>DOP.<br>Macroalgae: | 1         |
| Fraction of Metabolized Phosphorus Produced as<br>P4T, Cyanobacteria: | ٥         |
| Fraction of Metabolized Phosphorus Produced as<br>P4T.<br>Diatoms:    | ٥         |
| Fraction of Metabolized Phosphorus Produced as<br>Greens:<br>P4T.     | ٥         |
| Fraction of Metabolized Phosphorus Produced as<br>P4T.<br>Macroalgae: | ٥         |
| Partition Coefficient for Sorbed/Dissolved PO4 (to TSS or TAM):       | 0.1       |
| Hydrolysis Rate of RPOP (1/day):<br>Minimum                           | 0.005     |
| Hydrolysis Rate of LPOP (1/day):<br>Minimum                           | 0.075     |
| Minimum Mineralization Rate of<br>$DOP$ $(1/day)$ :                   | 0.13      |
| Hydrolysis Rate of RPOP to Algae:<br>Constant relating                | ٥         |
| Constant relating<br>Hydrolysis Rate of LPOP to Algae:                | ٥         |
| Constant relating Mineralization Rate of DOP to Algae:                | 0.2       |
| Constant1 used in Determining Algae C:P Ratio (gC/gP):                | 42        |
| Constant2 used in Determining Algae C:P Ratio (gC/gP):                | 85        |
| Constant3 used in Determining Algae C:P Ratio (gC/gP):                | 200       |
|                                                                       |           |
| Cancel                                                                | <b>OK</b> |
|                                                                       |           |

**Tableau 4.6 Valeurs finales des paramètres clés pour le calage du phosphore** 

| Nitrogen Parameters                                               |        |
|-------------------------------------------------------------------|--------|
| Description                                                       | Value  |
| Algal Predation, Nitrogen Fraction to RPON:                       | 0.35   |
| Algal Predation, Nitrogen Fraction to LPON:                       | 0.55   |
| Algal Predation, Nitrogen Fraction to<br>DON:                     | 0.1    |
| Algal Predation, Nitrogen Fraction to DIN:                        | ٥      |
| Fraction of Metabolized Nitrogen Produced as RPON, Cyanobacteria: | o      |
| Fraction of Metabolized Nitrogen Produced as RPON,<br>Diatoms:    | o      |
| Fraction of Metabolized Nitrogen Produced as RPON,<br>Greens:     | ٥      |
| Fraction of Metabolized Nitrogen Produced as LPON, Cyanobacteria: | ٥      |
| Fraction of Metabolized Nitrogen Produced as LPON,<br>Diatoms:    | Ō      |
| Fraction of Metabolized Nitrogen Produced as LPON,<br>Greens:     | ٥      |
| Fraction of Metabolized Nitrogen Produced as DON, Cyanobacteria:  | 1      |
| Fraction of Metabolized Nitrogen Produced as DON,<br>Diatoms:     | 1      |
| Fraction of Metabolized Nitrogen Produced as DON,<br>Greens:      | 1      |
| Fraction of Metabolized Nitrogen Produced as DON,<br>Macroalgae:  | 1      |
| Fraction of Metabolized Nitrogen Produced as DIN, Cyanobacteria:  | ٥      |
| Fraction of Metabolized Nitrogen Produced as DIN,<br>Diatoms:     | Ō      |
| Fraction of Metabolized Nitrogen Produced as DIN,<br>Greens:      | o      |
| Fraction of Metabolized Nitrogen Produced as DIN,<br>Macroalgae:  | ٥      |
| N:C Ratio for Cyanobacteria (gN/gC):                              | 0.167  |
| N:C Ratio for Algae:Diatoms (gN/gC):                              | 0.167  |
| N:C Ratio for Algae:Greens (gN/gC):                               | 0.167  |
| N:C Ratio for<br>Macroalgae $(gN/gC)$ :                           | 0.167  |
| Mass NO3 Reduces per DOC oxidized (gN/gC):                        | 0.933  |
| Maximum Nitrification Rate (/day):                                | 0.01   |
| Oxygen Half-Sat Constant for Nitrification (q02/m^3):             | 1      |
| NH4 Half-Sat Constant for Nitrification (gN/m <sup>-3</sup> ):    | 1      |
| Reference temperature for Nitrification (degC):                   | 27     |
| Suboptimal Temperature Coefficient for Nitrification:             | 0.0045 |
| Superoptimal Temperature Coefficient for Nitrification:           | 0.0045 |
| Minimum<br>Hydrolysis Rate of RPON (1/day):                       | 0.005  |
| Minimum<br>Hydrolysis Rate of LPON (1/day):                       | 0.075  |
| Minimum Mineralization Rate of DON (1/day):                       | 0.015  |
| Constant relating Hydrolysis Rate of RPON to Algae:               | ٥      |
| Constant relating Hydrolysis Rate of LPON to Algae:               | ٥      |
| Constant relating Mineralization Rate of DON to Algae:            | <br>0. |
|                                                                   |        |
| Cancel                                                            | 0K     |

**Tableau 4.7 Valeurs finales des paramètres clés pour le calage de l'azote**

L'ensemble des paramètres évoqués dans les tableaux ci-dessus sont explicités dans les annexes IV et V du présent mémoire.

Les sous-sections suivantes présentent les résultats de validation du modèle EFDC sur le bassin versant de la rivière des Hurons.

# **4.1.2 Validation de l'hydrométrie**

LE débit a été choisi comme variable de validation de l'hydrométrie ; tout comme le niveau d'eau<sup>4</sup> aurait pu l'être. Le calage hydrométrique se fait à la station du CEHQ #050916. Cette station étant la seule station de suivi hydrométrique sur la rivière des Hurons. Les indicateurs statistiques définies ci-dessus montrent que le modèle performe bien dans la reproduction des débits de la rivière des Hurons. Dans l'ensemble, on obtient une erreur relative (Pbais=-1.38%) faible, et un coefficient R<sup>2</sup> 0.65 [\(Tableau 4.8\)](#page-80-0). Les performances affichées du modèle pour le calage hydrométrique sont qualifiées de « Très bonnes ». Le Pbias négatif nous signale que le modèle à tendance à sous-estimer légèrement le débit. Comme on peut d'ailleurs le voir graphiquement [\(Figure 4.2\)](#page-81-0). En général cette sous-estimation s'explique le plus souvent par le fait que les débits utilisés pour alimenter l'hydrologie du modèle EFDC sont issus d'un exercice calage/validation du modèle HYDROTEL avec ses propres incertitudes. Cependant, cela n'empêche pas le modèle EFDC d'avoir de très bonnes performances pour la reproduction des débits.

En investiguant sur une période mensuelle la distribution du Pbias [\(Tableau 4.9\)](#page-82-0), on confirme ainsi que, sur les mois de janvier, février, mars et les mois de septembre, octobre et novembre, le modèle sous-estime légèrement le niveau de l'eau. Les erreurs relatives sur les mois hivernaux sont plus importantes. Cette observation n'est pas étrangère aux incertitudes que l'on rencontre le plus souvent avec les modèles hydrologiques en période hivernale où l'on retrouve des couverts de glace.

| Tableau 4.8 |                                  |                     |                            |           | Résumé des statistiques de la validation hydrométrique |
|-------------|----------------------------------|---------------------|----------------------------|-----------|--------------------------------------------------------|
| Variable    | Err. Mov*<br>(m <sup>3</sup> /s) | <b>Phias</b><br>(%) | <b>RMSE</b><br>$(m^{3}/s)$ | #<br>Obs. | Performance<br>Moyenne                                 |
| Débit       | $-0.0005$                        | $-1.38$             | 0.1                        | 2400      | Très bonne                                             |

**Tableau 4.8 Résumé des statistiques de la validation hydrométrique** 

<span id="page-80-0"></span>*\*Err. Moy = moyenne de la différence observations - simulation*

<sup>4</sup> En effet, à la station hydrométrique du CEHQ, uniquement le débit est suivi. Toutefois, le CEHQ a mis en place une courbe de tarage théorique pour cette station. Par ailleurs pour des besoins de comparaison/validation, nous avons comparé les résultats de calage du débit avec ceux des niveaux d'eau ; et le niveau de performance obtenu est quasi-identique pour les deux paramètres.

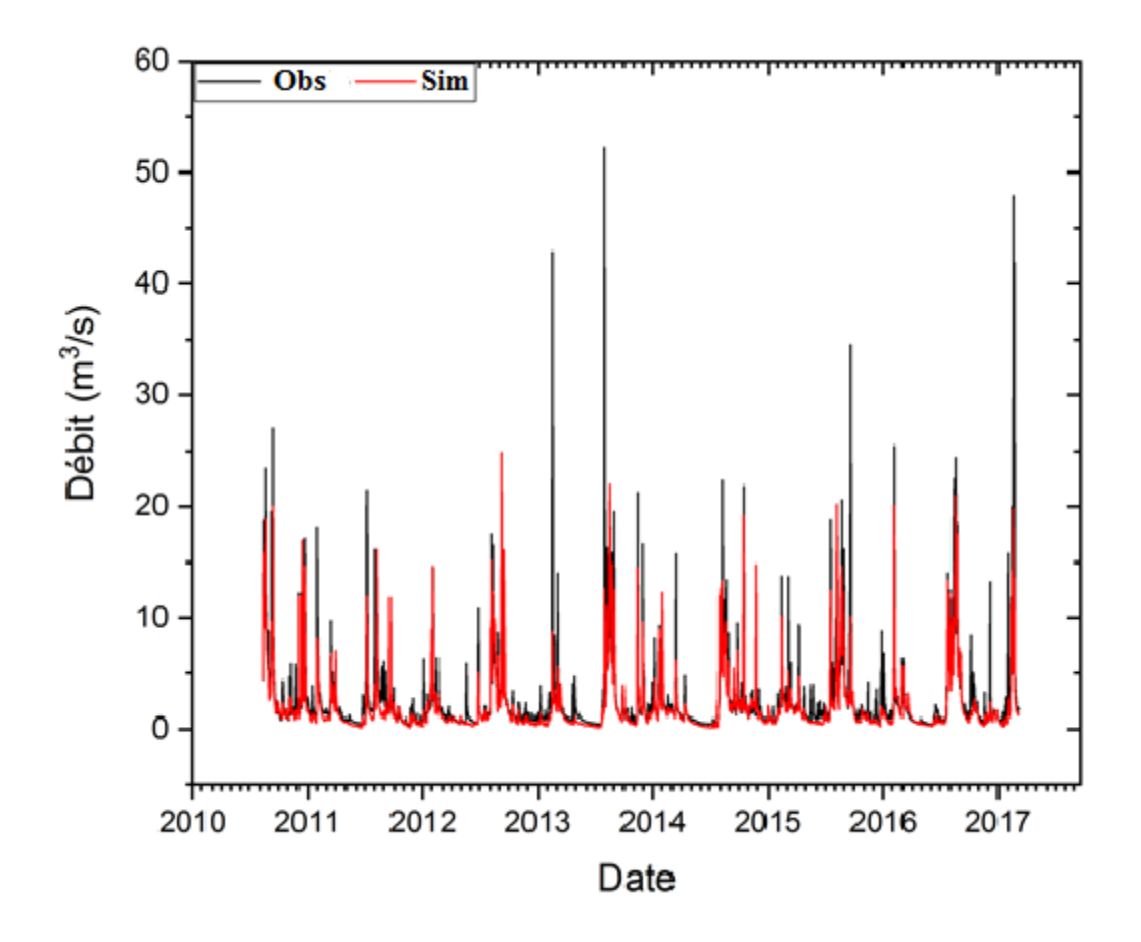

<span id="page-81-0"></span>**Figure 4.2 Débits observé et débits simulés (EFDC) à la station hydrométrique du CEHQ sur la rivière des Hurons.** 

| Variable | Mois      | Pbias (%) |
|----------|-----------|-----------|
|          | Janvier   | $-15.7$   |
|          | Février   | $-34.1$   |
|          | Mars      | $-19.7$   |
|          | Avril     | 4.1       |
|          | Mais      | 5.9       |
|          | Juin      | 9.2       |
| Débit    | Juillet   | 2.2       |
|          | Août      | 1.9       |
|          | Septembre | $-7.8$    |
|          | Octobre   | $-0.6$    |
|          | Novembre  | $-1.3$    |
|          | Décembre  | 3.2       |

<span id="page-82-0"></span>**Tableau 4.9 Erreur relative en % mensuel pour le calage hydrométrique**

# **4.1.3 Validation de la Température**

La température est un paramètre important dans la cinétique des réactions physico-chimiques de décroissance, d'absorption/désorption des différentes espèces de nutriments dans la colonne d'eau. Cependant, dans le cadre de la présente étude focalisée sur la pollution provenant des nutriments, nous passerons brièvement sur le calage de la température.

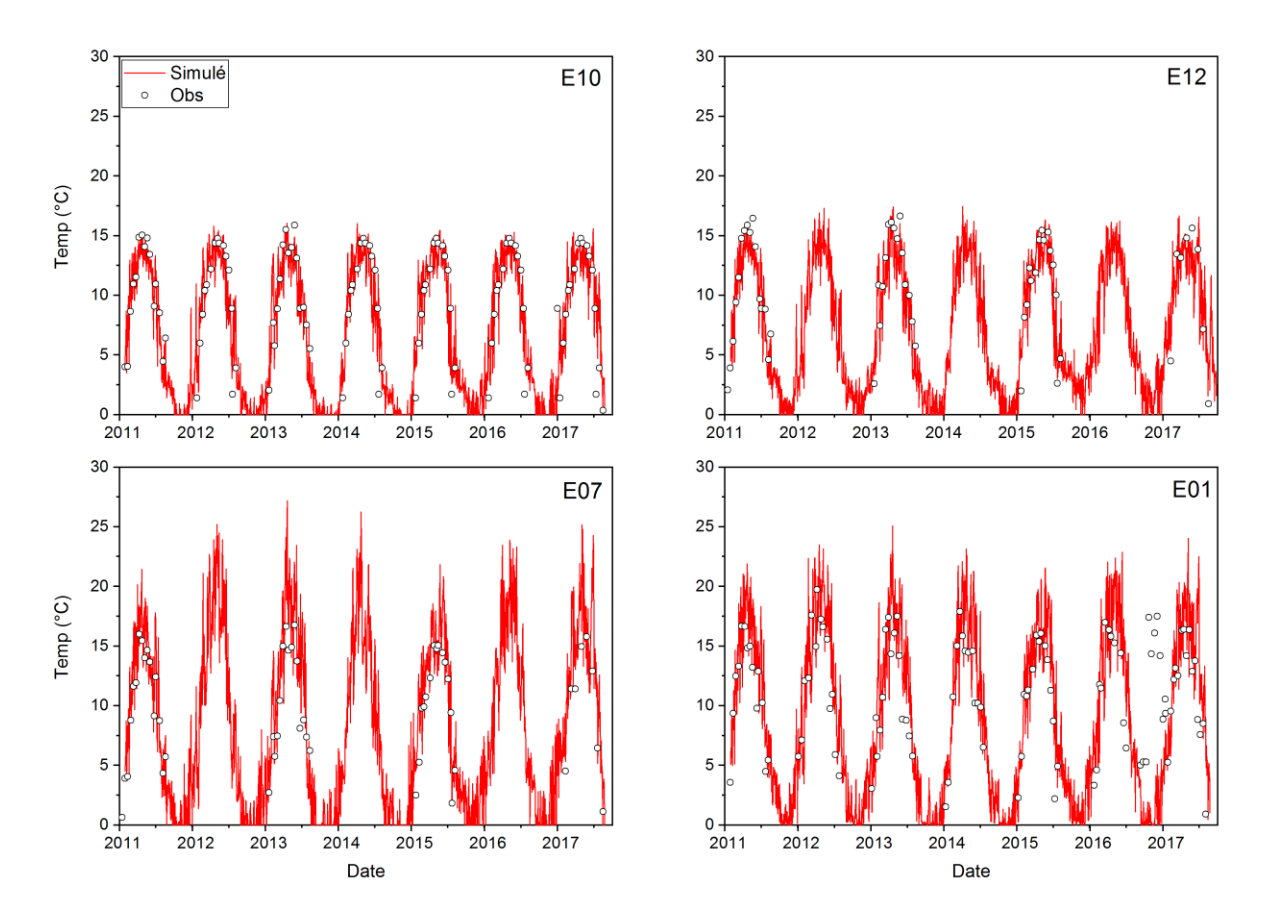

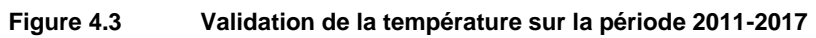

<span id="page-83-1"></span><span id="page-83-0"></span>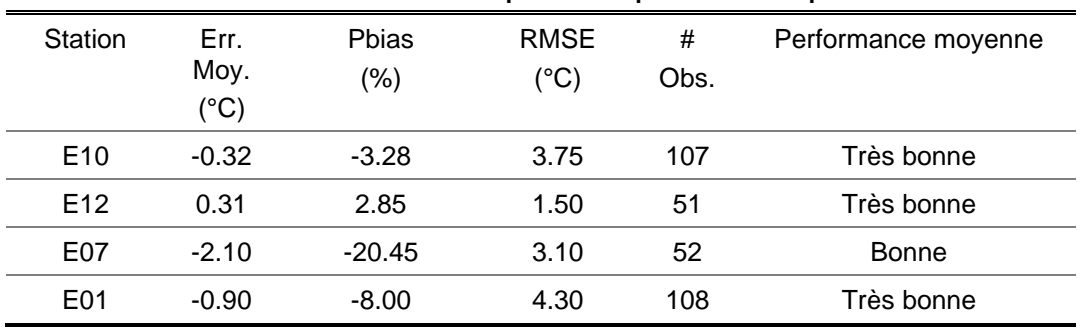

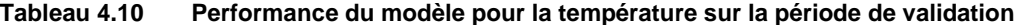

| Station          | #<br>Obs. | Moy. Obs.<br>$(^{\circ}C)$ | Moy. Simu.<br>$(^{\circ}C)$ |
|------------------|-----------|----------------------------|-----------------------------|
| E <sub>10</sub>  | 107       | 9.8                        | 10.14                       |
| E <sub>12</sub>  | 51        | 11.06                      | 10.34                       |
| E07              | 52        | 10.37                      | 12.06                       |
| E <sub>0</sub> 1 | 108       | 11.22                      | 12.19                       |

<span id="page-84-0"></span>**Tableau 4.11 Moyennes observées et simulées pour la température (°C) sur la période de validation**

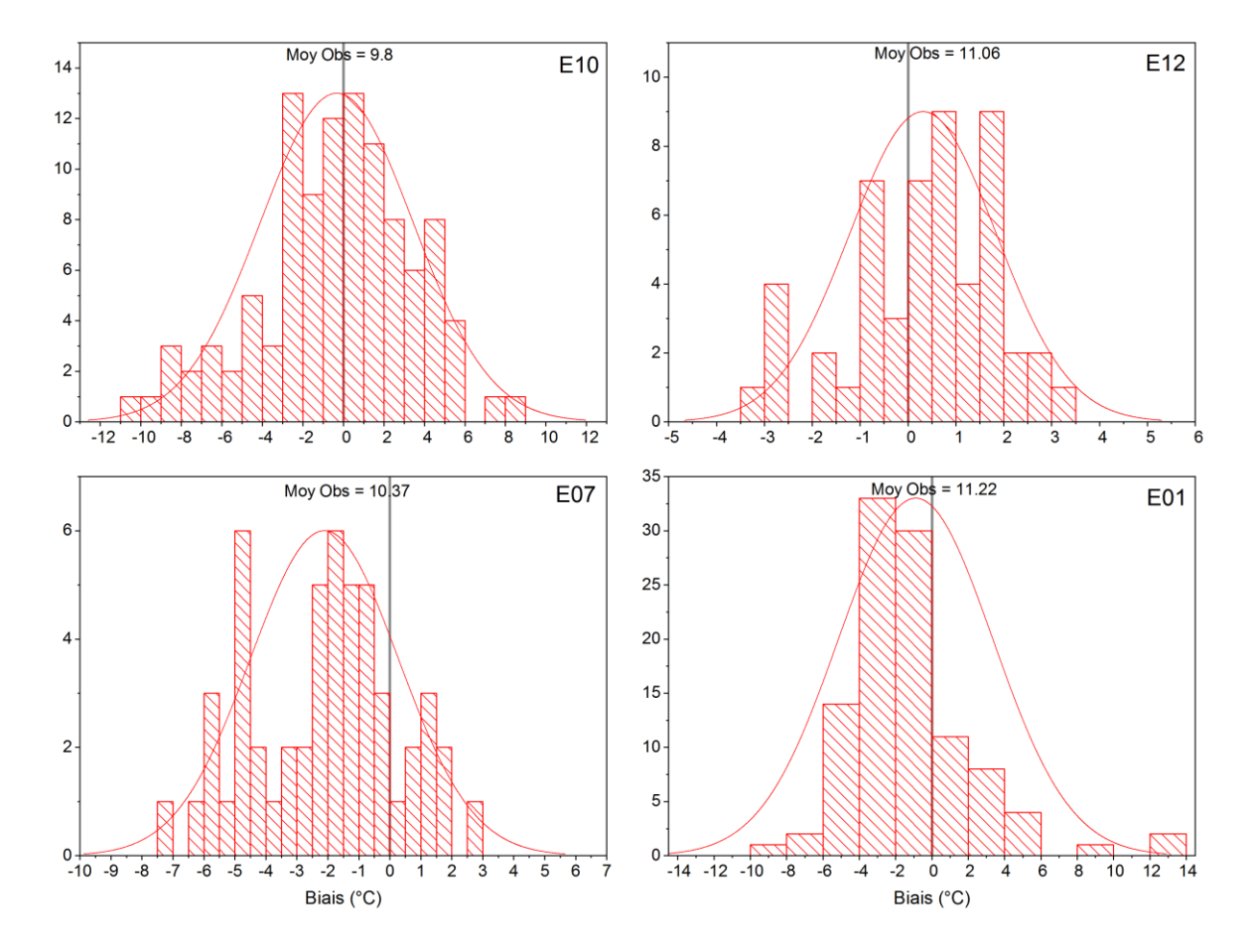

<span id="page-84-1"></span>**Figure 4.4 Distribution du Biais (observation – simulation) pour le paramètre température aux stations de validation du modèle**

La dynamique de la température est bien reproduite par le modèle EFDC [\(Figure 4.3\)](#page-83-0), la performance moyenne du modèle pour ce paramètre oscille entre « bonne » et « très bonne » [\(Tableau 4.10\)](#page-83-1). Les moyennes des observations sont bien reproduites par le modèle [\(Tableau](#page-84-0)  [4.11\)](#page-84-0).

Les biais aux stations de validation du modèle suivent une distribution normale centrée en 0 en amont (E10) et en sortie de la rivière (E01). Dans les deux stations intermédiaires sur la rivière (E12 et E07), la distribution du biais est tout aussi normale, avec une légère sousestimation en E12 puis une légère surestimation en E07 [\(Figure 4.4\)](#page-84-1).

#### **4.1.4 Validation de l'oxygène dissous (OD)**

Dans l'eau, la solubilité de l'oxygène varie en fonction de la température de l'eau et de la pression atmosphérique. Ainsi, l'eau froide peut contenir une concentration plus élevée d'oxygène dissous que l'eau chaude. L'oxygène dissous revêt d'une importance dans la cinétique de la majorité des réactions chimiques ayant lieu en milieu aquatique. Un modèle de qualité de l'eau doit être en mesure de simuler la dynamique annuelle de concentrations d'oxygène dans la Rivière des Hurons.

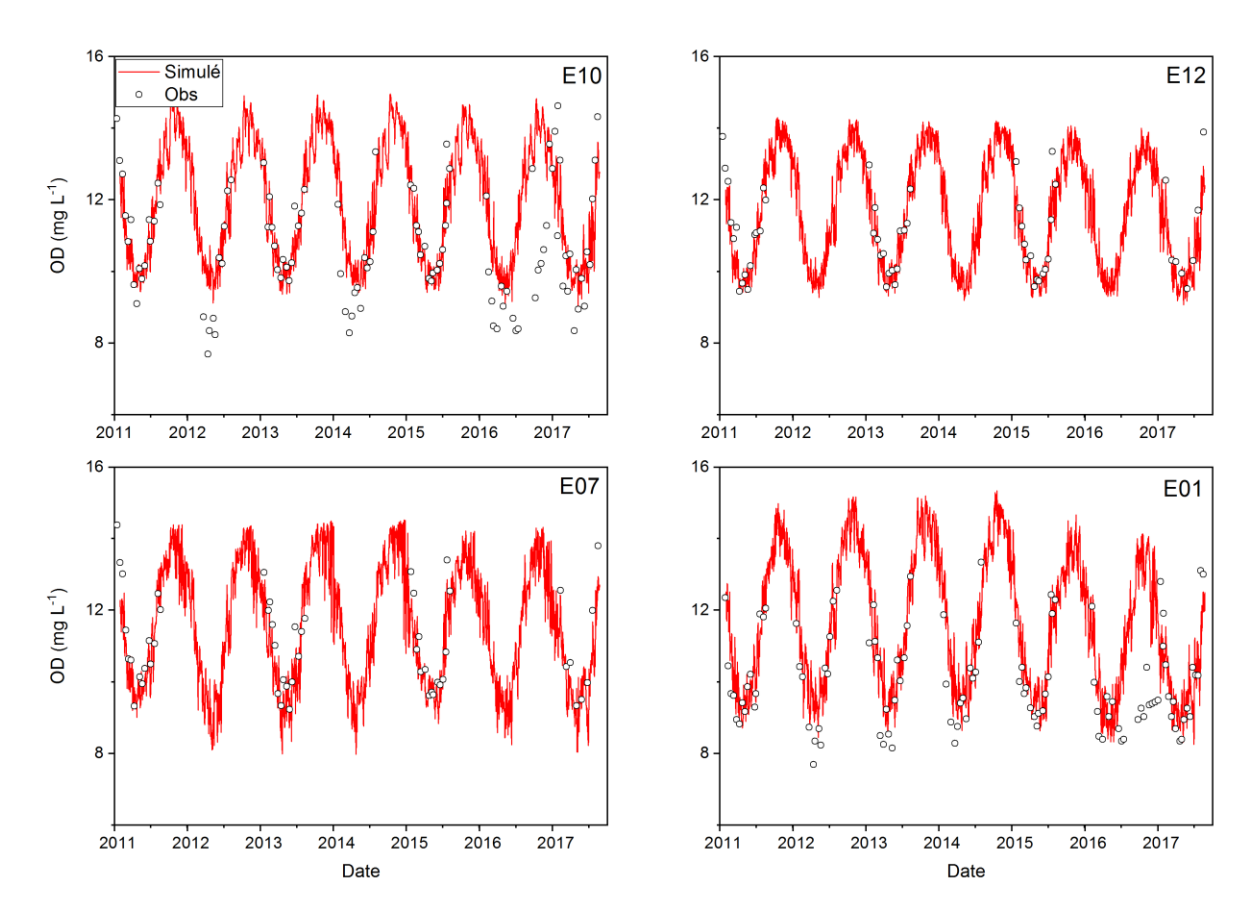

<span id="page-85-0"></span>**Figure 4.5 Validation de l'oxygène dissous sur la période de validation**

<span id="page-86-0"></span>

| Station         | Err. Moy.<br>$(mg L-1)$ | Pbias<br>$(\% )$ | <b>RMSE</b><br>$(mg L-1)$ | #<br>Obs. | Performance<br>moyenne |
|-----------------|-------------------------|------------------|---------------------------|-----------|------------------------|
| E <sub>10</sub> | $-0.53$                 | $-5.01$          | 1.57                      | 106       | Très bonne             |
| E <sub>12</sub> | 0.003                   | 0.03             | 0.31                      | 52        | Très bonne             |
| E07             | 0.25                    | 2.32             | 0.55                      | 51        | Très bonne             |
| E01             | $-0.82$                 | $-8.29$          | 1.67                      | 109       | Très bonne             |

**Tableau 4.12 Performance du modèle pour l'oxygène dissous sur la période de validation**

<span id="page-86-1"></span>**Tableau 4.13 Moyenne observé VS simulé pour l'oxygène dissous sur la période de validation** 

| Station         | #<br>Obs. | Moy.Obs<br>$(mg L^{-1})$ | Moy. Simu<br>$(mg L^{-1})$ |
|-----------------|-----------|--------------------------|----------------------------|
| E <sub>10</sub> | 106       | 10.56                    | 11.17                      |
| E <sub>12</sub> | 52        | 10.89                    | 10.98                      |
| E07             | 51        | 10.93                    | 10.77                      |
| E01             | 109       | 10                       | 10.76                      |

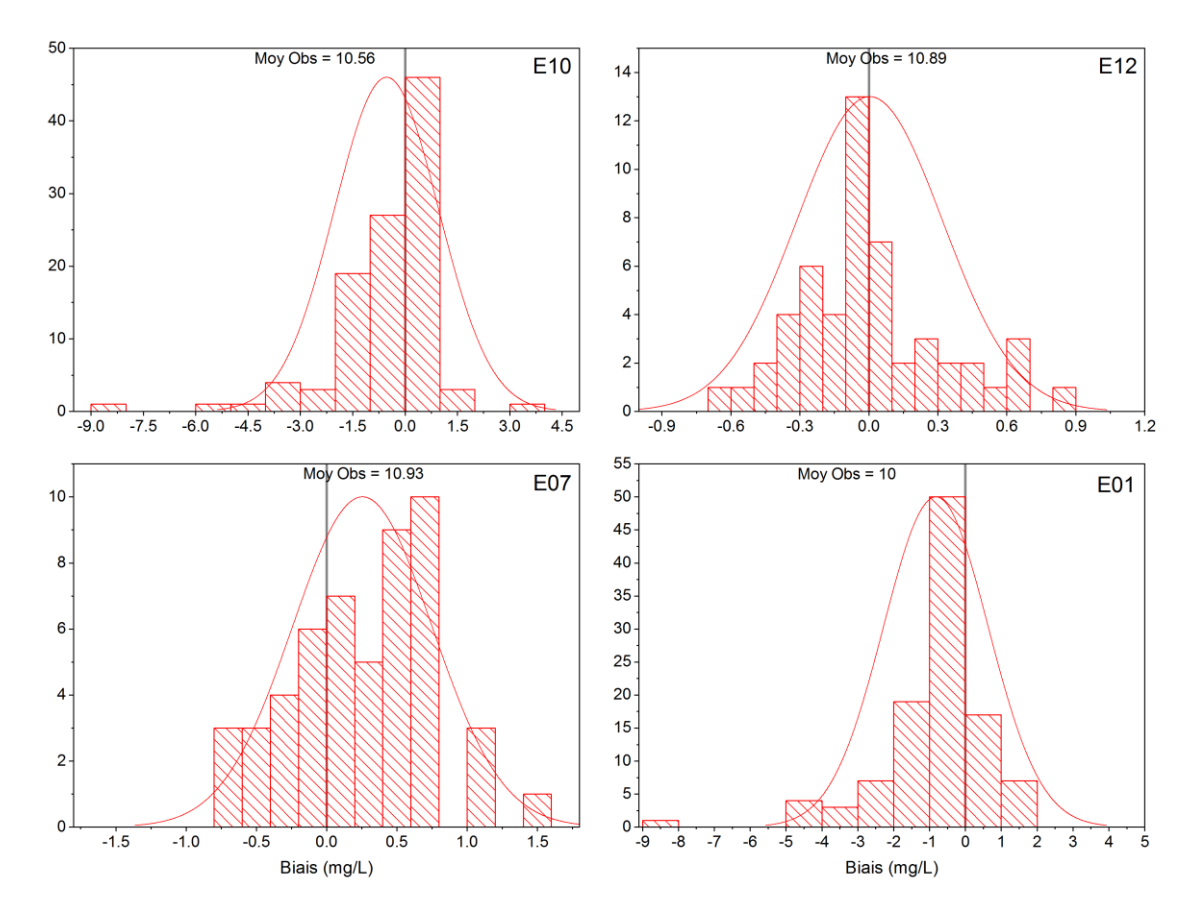

<span id="page-87-0"></span>**Figure 4.6 Distribution du biais pour le paramètre oxygène dissous aux stations de validation du modèle**

La dynamique de l'oxygène dissous est bien reproduite par le modèle EFDC [\(Figure 4.5\)](#page-85-0), la performance moyenne du modèle pour ce paramètre sur toute la rivière est « Très bonne » [\(Tableau 4.12\)](#page-86-0). Les moyennes des observations sont bien reproduites par le modèle [\(Tableau](#page-86-1)  [4.13\)](#page-86-1). Les biais [\(Figure 4.6\)](#page-87-0) aux stations de validation en amont de la rivière (E10) suivent une distribution normale centrée en 0 (avec une légère surestimation autour de 1 mg/L et en sortie de la rivière (E01). Dans les deux stations intermédiaires sur la rivière (E12 et E07), la distribution du biais montre une sous-estimation pouvant aller jusqu'à 2 mg/l de la concentration en oxygène dissous. Cette sous-estimation n'a pas une incidence majeure sur la dynamique globale de l'oxygène jusqu'à la sortie de la rivière des Hurons.

## **4.1.5 Validation de l'azote ammoniacal (N-NH<sup>4</sup> + )**

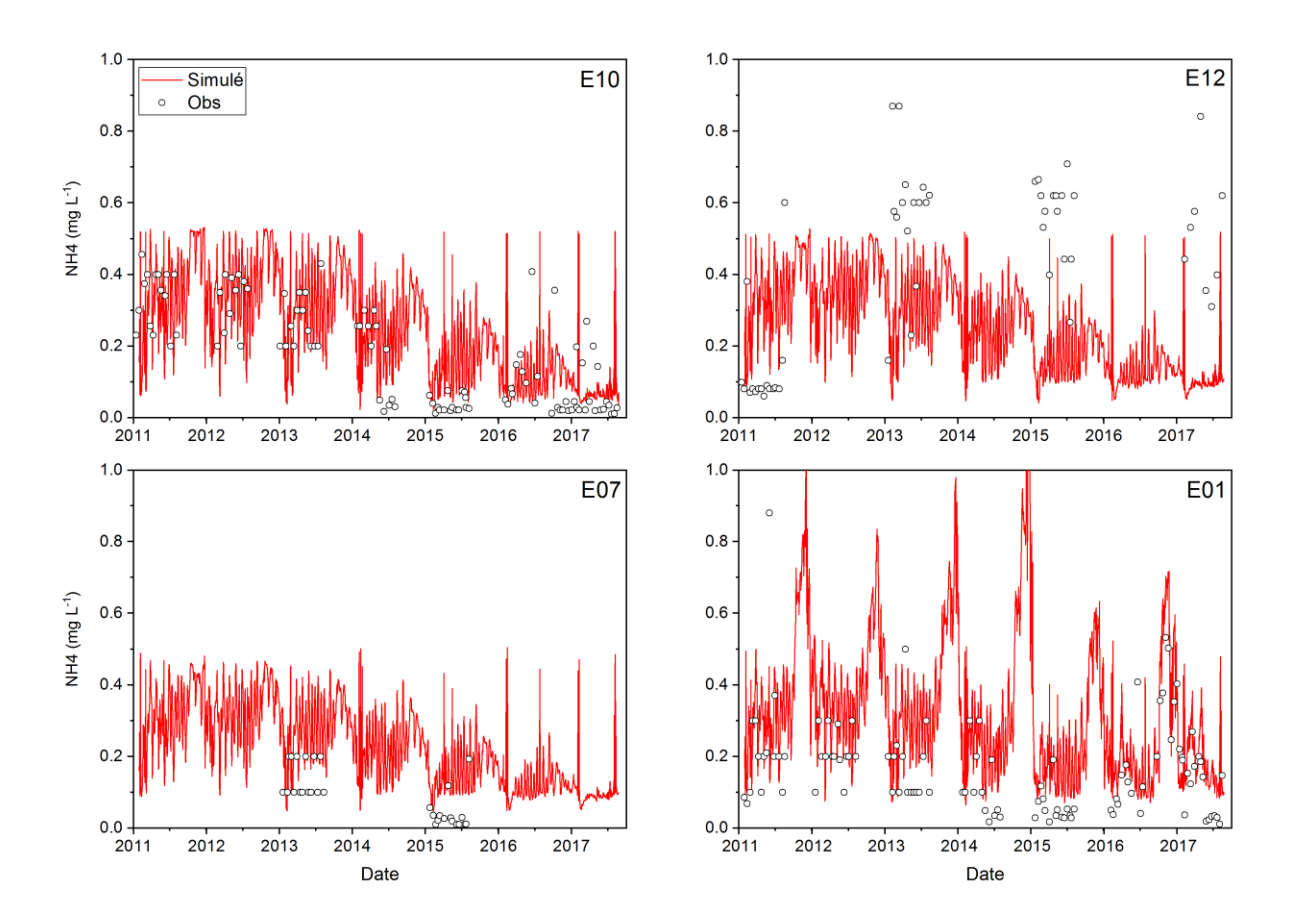

<span id="page-88-0"></span>**Figure 4.7 Validation de l'azote ammoniacal (N-NH<sup>4</sup> + ) sur la période de validation (unités sur l'axe vertical en mg N L-1 )**

<span id="page-88-1"></span>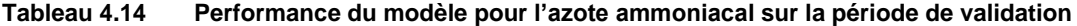

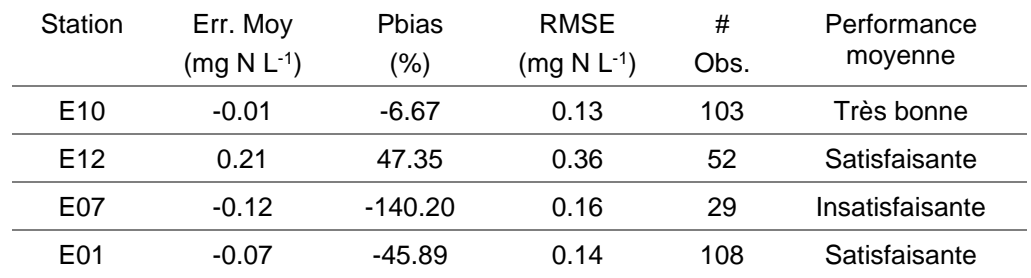

| Station         | #    | Moy. Obs.       | Moy. Simu       |
|-----------------|------|-----------------|-----------------|
|                 | Obs. | $(mg N L^{-1})$ | $(mg N L^{-1})$ |
| E <sub>10</sub> | 103  | 0.17            | 0.18            |
| E <sub>12</sub> | 52   | 0.43            | 0.23            |
| E07             | 29   | 0.09            | 0.21            |
| E01             | 108  | 0.16            | 0.24            |

<span id="page-89-0"></span>**Tableau 4.15 Moyenne observées et simulées pour l'azote ammoniacal sur la période de validation** 

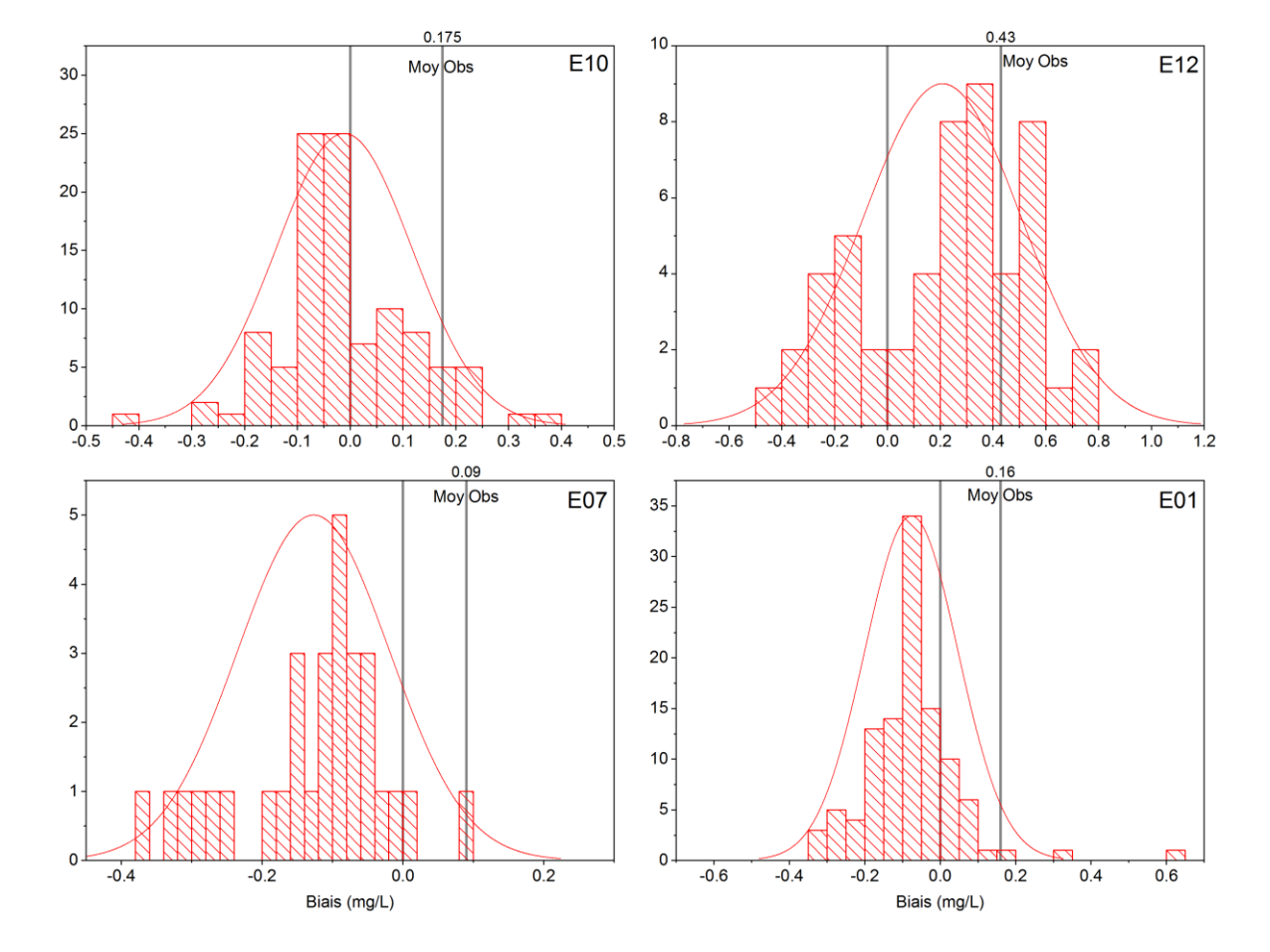

<span id="page-89-1"></span>**Figure 4.8 Distribution du bais pour le paramètre azote ammoniacal (N-NH<sup>4</sup> + ) aux stations de validation du modèle (unités sur l'axe horizontal en mg N L-1 )**

La dynamique de l'azote ammoniacal dans la rivière des Hurons est passablement bien reproduite par le modèle EFDC [\(Figure 4.7\)](#page-88-0). La performance moyenne du modèle pour ce paramètre sur toute la rivière est « satisfaisante » [\(Tableau 4.14\)](#page-88-1). Les moyennes des observations sont bien reproduites par le modèle [\(Tableau 4.15\)](#page-89-0). Les biais aux stations de validation E10 (amont) et E01 (sortie) sont les plus centrés autour de 0 [\(Figure 4.8\)](#page-89-1).

À la station intermédiaire E12, le modèle a tendance à sous-estimer les concentrations. Les concentrations ponctuelles élevées qui surviennent à la station E12 majoritairement pendant la période estivale font en sorte que le modèle parait être moins performant à cette station de validation. Nous avons cependant remarqué que cette station se situait à proximité du camping de Stoneham qui est l'un des campings les plus fréquentés de la province du Québec. Nous faisons donc l'hypothèse que ces concentrations ponctuelles élevées sont dues à l'activité de villégiature estivale dans la zone du point d'échantillonnage E12. Afin de valider notre hypothèse, nous avons contacté l'APEL à ce propos. Mme Behmel nous a cité entre autres comme source probable de ces concentrations ponctuelles, et je cite : « (1) le déboisement, (2) les eaux usées domestiques, (3) le camping de Stoneham, (4) le flush du lac artificiel installé suite à la mise en place de l'autoroute, (5) l'azote dans les sels de voirie ». Mme Deslongchamps nous a cité comme probable origine de ces concentrations, et je cite : « (1) les fermes se trouvant dans le nord du bassin versant, (2) les commerces sur le boulevard Talbot, (3) les dépôts de neige illégaux à l'ancien garage municipal sur la 1<sup>ere</sup> avenue et dans la sablière sur Grande-Ligne et (4) les golfs ».

Comparativement à la station E12, à la station E07, on n'observe pas cette apparition ponctuelle de concentrations élevées. Ce qui confirme potentiellement l'hypothèse émise plus haut concernant l'origine de ces anomalies de concentrations.

À la station de sortie de la rivière E01, on observe un phénomène de pic de concentration survenant durant la période hivernale (entre décembre et mars). Par la suite, ce pic décroit de façon abrupte pendant tout le mois d'avril (période correspondant au début de la fonte des glaces). Sur le reste de l'année, les concentrations de N-NH<sub>4</sub><sup>+</sup> demeurent plutôt stables. Ce phénomène observé à chaque période hivernale sur toute la période de simulation de 2011 à 2017 n'est pas un phénomène isolé. Comme on peut le voir sur la [Figure 4.7,](#page-88-0) à la station E01 pour la période 2016-2017, le modèle EFDC a parfaitement reproduit la dynamique des concentrations observées. On observe que le pic de concentration d'azote survenant en mars 2017 n'est pas anodin, car les concentrations échantillonnées pendant cette période montrent une augmentation graduelle jusqu'à atteindre un pic au mois mars 2017 avant de redescendre pendant la période de fonte.

Cette dynamique du N-NH<sub>4</sub><sup>+</sup> est vraisemblablement influencée par la dynamique de l'azote provenant de l'UTEU de Stoneham. On constatera par ailleurs à la section [5.1](#page-97-0) que les concentrations d'azote de l'UTEU atteignent leur maximum pendant la période hivernale avec un pic entre les mois de février et mars. Ainsi, l'UTEU de Stoneham impacte vraisemblablement de façon non-négligeable la dynamique de concentration de l'azote ammoniacal en sortie de la rivière des Hurons.

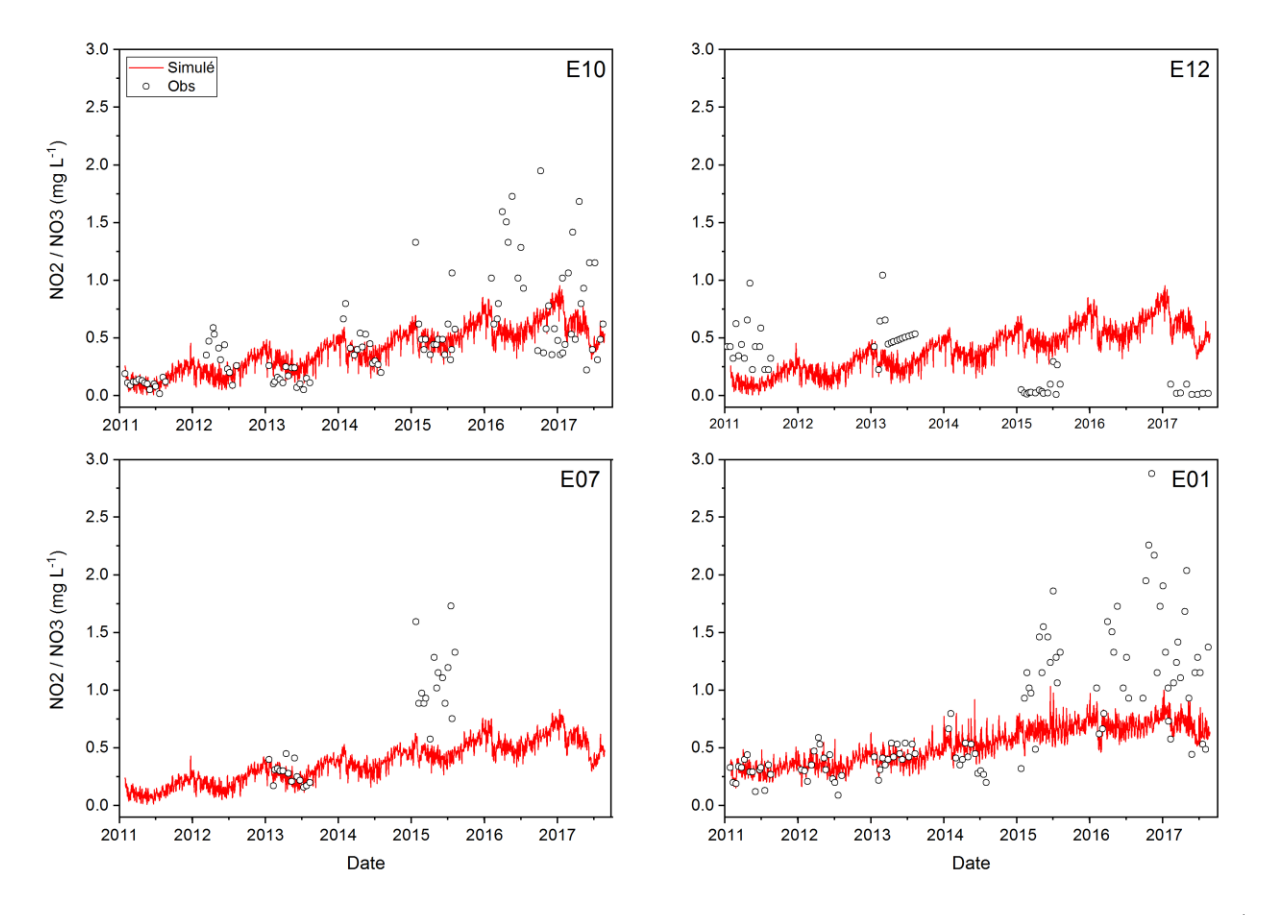

#### **4.1.6 Validation du nitrates-nitrites (NO<sup>2</sup> - /NO<sup>3</sup> - )**

<span id="page-91-0"></span>**Figure 4.9 Validation du NO<sup>2</sup> - /NO<sup>3</sup> - sur la période de validation (unités sur l'axe vertical en mg N L-1 )**

<span id="page-92-0"></span>

| Station         | Err. Moy<br>$(mg N L^{-1})$ | Pbias<br>$(\% )$ | <b>RMSE</b><br>$(mg N L^{-1})$ | #<br>Obs. | Performance<br>moyenne |
|-----------------|-----------------------------|------------------|--------------------------------|-----------|------------------------|
| E <sub>10</sub> | 0.15                        | 29.45            | 0.38                           | 106       | <b>Bonne</b>           |
| E <sub>12</sub> | $-0.04$                     | $-13.95$         | 0.40                           | 52        | Très bonne             |
| E07             | 0.32                        | 47.00            | 0.48                           | 29        | Satisfaisante          |
| E01             | 0.24                        | 31.24            | 0.50                           | 108       | <b>Bonne</b>           |

**Tableau 4.16 Performance du modèle pour le NO<sup>2</sup> - /NO<sup>3</sup> - sur la période de validation**

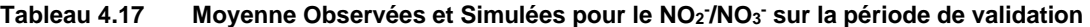

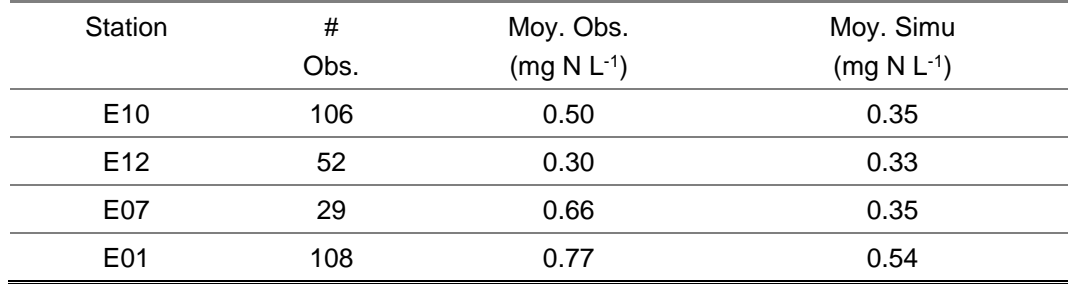

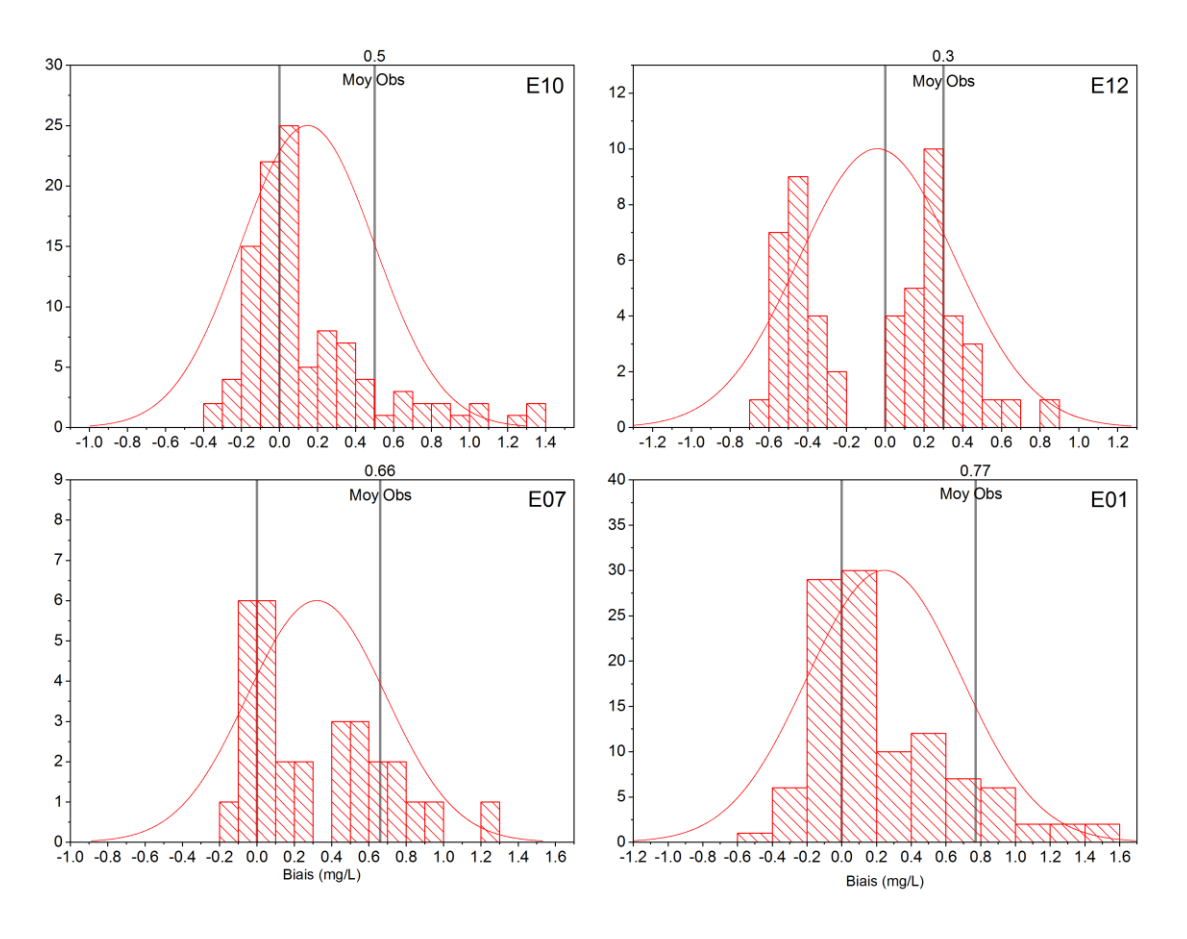

<span id="page-93-0"></span>Figure 4.10 Distribution du bais pour le NO<sub>2</sub><sup>-</sup>/NO<sub>3</sub><sup>-</sup> aux stations de validation du modèle (unités sur l'axe **horizontal en mg N L-1 )**

La [Figure 4.9](#page-91-0) illustre la dynamique du  $NO<sub>2</sub>/NO<sub>3</sub>$  du modèle EFDC aux stations de validation. Le premier constat que l'on peut faire est que la reproduction de la dynamique de ce paramètre par le modèle est un peu plus complexe, notamment à cause du phénomène de concentrations dispersées et parsemées que l'on observe à partir de 2015 aux stations E10, E07 et E01, et le phénomène inverse observé à la station E12 [\(Figure 4.9\)](#page-91-0). Comme pour le  $N-NH_4$ <sup>+</sup> précédemment, l'origine de ces concentrations ponctuelles élevées est inconnue. Les hypothèses émises par Mesdames Behmel et Deslongchamps de l'APEL sur l'origine de ces concentrations anormales de N-NH<sub>4</sub><sup>+</sup> sont aussi valides ici pour le NO<sub>2</sub>/NO<sub>3</sub>.

Toutefois, le modèle EFDC parvient à saisir la dynamique globale d'évolution du  $NO<sub>2</sub> / NO<sub>3</sub>$ comme attestent les performances du modèle pour ce paramètre [\(Tableau 4.16\)](#page-92-0). La performance globale sur l'ensemble de la rivière des Hurons peut être qualifiée de « Bonne » [\(Tableau 4.16\)](#page-92-0).

Les bais calculés aux stations de validation sont influencés par les concentrations ponctuelles élevées qui surviennent après 2015 [\(Figure 4.10\)](#page-93-0).

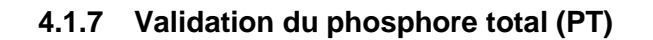

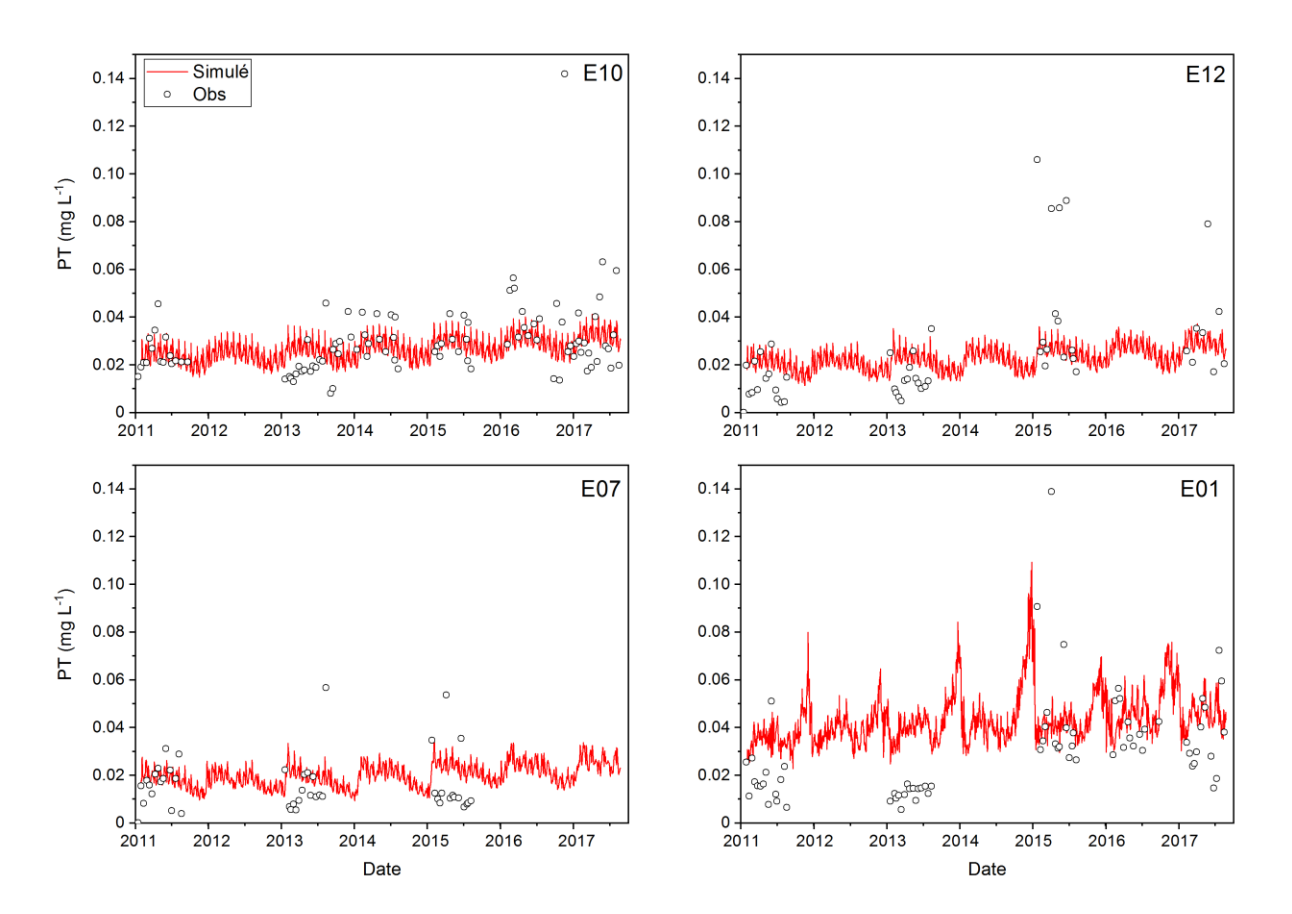

<span id="page-94-0"></span>**Figure 4.11 Validation du phosphore total (PT) sur la période de validation (unités sur l'axe vertical en mg P L-1 )** 

<span id="page-94-1"></span>

| Station         | Err. Moy<br>$(mg P L^{-1})$ | Phias<br>(%) | RMSE<br>$(mg P L^{-1})$ | #<br>Obs. | Performance<br>moyenne |
|-----------------|-----------------------------|--------------|-------------------------|-----------|------------------------|
| E <sub>10</sub> | 0.001                       | 5.71         | 0.016                   | 100       | Très bonne             |
| E <sub>12</sub> | 0.015                       | 37.90        | 0.071                   | 52        | <b>Bonne</b>           |
| E07             | $-0.005$                    | $-31.92$     | 0.013                   | 44        | <b>Bonne</b>           |
| E01             | $-0.008$                    | $-24.87$     | 0.028                   | 71        | Très bonne             |

**Tableau 4.18 Performance du modèle pour le PT sur la période de validation**

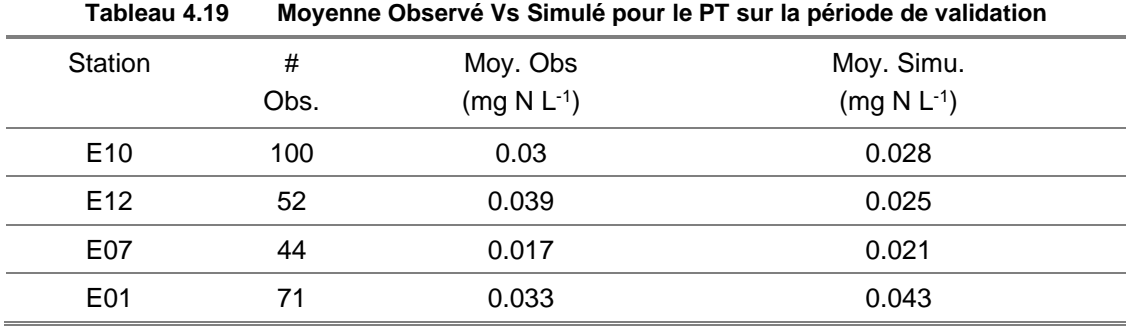

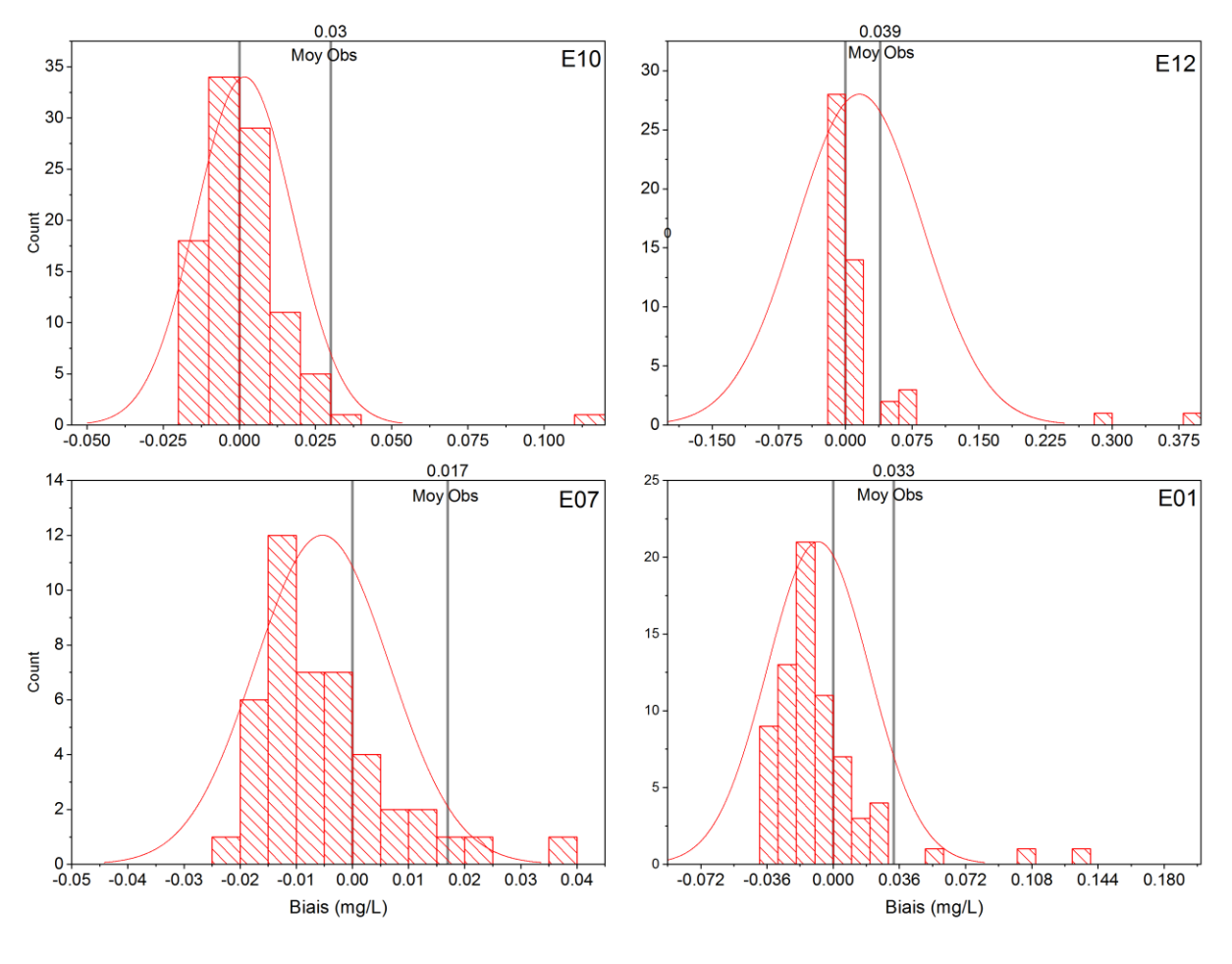

<span id="page-95-0"></span>**Figure 4.12 Distribution du bais pour le PT aux stations de validation du modèle (unités sur l'axe horizontal en mg N L-1 )**

EFDC simule bien la dynamique du phosphore dans la rivière des Hurons [\(Figure 4.11\)](#page-94-0). La performance globale du modèle pour ce paramètre peut être qualifiée de bonne [\(Tableau 4.18\)](#page-94-1). Aux stations amont (E10) et sortie (E01), le biais suit une distribution normale centré sur 0 [\(Figure](#page-95-0)  [4.12\)](#page-95-0). Au point de calage intermédiaire E12, les observations élevées (apparaissant de façon ponctuelle) produises un biais important par rapport à la moyenne générale des observations. À la station E07, le modèle surestime légèrement les concentrations tout en restant dans un ordre de grandeur proche de la moyenne des observations.

En sortie de la rivière (point E01), la dynamique du phosphore est influencée par celle de l'UTEU de Stoneham. Les concentrations de phosphore augmentent graduellement au début de la période hivernale pour atteindre un pic autour des mois de février et mars. Cette dynamique du phosphore observée en E01 est aussi observée à l'UTEU de Stoneham. Il va sans dire que le phosphore provenant de l'UTEU de Stoneham impacte fortement la dynamique des nutriments sur le tronçon de rivière jusqu'à l'entrée du Lac Saint-Charles.

## **4.1.8 Discussion des résultats de la calibration/validation du modèle**

Le modèle EFDC parvient à reproduire la dynamique de température ainsi que celles des concentrations de paramètres de qualité de l'eau dans la rivière des Hurons. L'exercice de calage/validation d'un modèle est bien entendu sensible à la quantité des données d'observations. Dans le cadre de l'étude, il est important de constater que l'un des facteurs limitant les performances de validation du modèle est le manque de données observées suffisantes [\(Tableau 4.20\)](#page-96-0). Dans ce même tableau, on constate que le pourcentage de données disponibles atteint maximalement les 30%. Ce qui peut être considéré comme faible pour une étude de période proche des 7 ans. Toutefois, malgré ce manque de données, les performances du modèle à la station de sortie de la rivière (#E01) sont plutôt bonnes et nous donne confiance à la fois en la validation du modèle de qualité de l'eau EFDC et du modèle de régression GAMPL utilisé pour créer les chroniques temporelles des concentrations de paramètres de qualité de l'eau en intrants au modèle EFDC.

|                       | annuu uu vuu juuru |           |          |                                   |       |
|-----------------------|--------------------|-----------|----------|-----------------------------------|-------|
| Période de l'étude    | Température        | <b>OD</b> | $N-NH4+$ | NO <sub>2</sub> / NO <sub>3</sub> | PT.   |
|                       | 29.32              | 29.04     | 28.22    | 29.04                             | 27.40 |
| 12/04/2011-25/12/2017 | 13.97              | 14.25     | 14.25    | 14.25                             | 14.25 |
|                       | 14.25              | 13.97     | 7.95     | 7.95                              | 12.05 |
|                       | 29.59              | 29.86     | 29.59    | 29.59                             | 19.45 |

<span id="page-96-0"></span>**Tableau 4.20 Pourcentage des observations disponibles sur la période de simulation en comptant une année de 365 jours**

# **5 RESULTATS**

## <span id="page-97-0"></span>**5.1 Charges de polluants de l'UTEU de Stoneham**

On rappelle à la figure ci-dessous, les étapes séquentielles ayant mené à l'obtention des charges en phosphore et en azote provenant de l'UTEU de Stoneham.

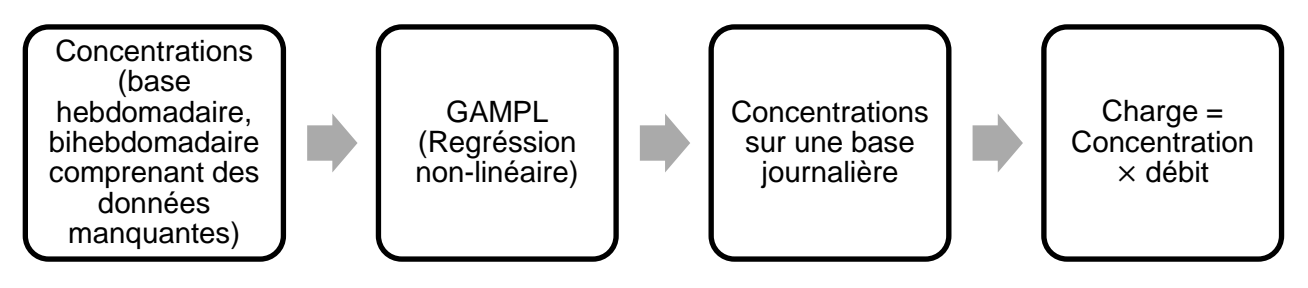

**Figure 5.1 Séquence d'obtention des charges de polluants (N, P) de l'UTEU de Stoneham** 

La [Figure 5.2](#page-98-0) représente la régression GAMPL<sup>5</sup> appliquée aux données brutes des concentrations des paramètres chimiques de l'effluent de l'UTEU de Stoneham. La ligne rouge représente la courbe non-paramétrique de régression (données journalières) et les points noirs représentent les observations.

<span id="page-97-1"></span>

| Tableau 5.1                                   | Comparaison des observations VS Prédictions des caractéristiques de l'UTEU |                         |                 |                     |                                              |  |  |
|-----------------------------------------------|----------------------------------------------------------------------------|-------------------------|-----------------|---------------------|----------------------------------------------|--|--|
| Paramètres                                    | Moyenne<br>(Obs.)                                                          | Moyenne<br>(Régression) | $SD*$<br>(Obs.) | SD.<br>(Régression) | Coefficient de<br>corrélation de<br>Spearman |  |  |
| $DCO$ (mg $L^{-1}$ )                          | 41.04                                                                      | 39.64                   | 28.64           | 7.71                | 0.42                                         |  |  |
| OD (mg $L^{-1}$ )                             | 9.54                                                                       | 9.42                    | 3.01            | 2.20                | 0.69                                         |  |  |
| $N-NH_4$ <sup>+</sup> (mg N L <sup>-1</sup> ) | 14.06                                                                      | 14.68                   | 13.13           | 11.67               | 0.9                                          |  |  |
| $PT (mg P L^{-1})$                            | 0.54                                                                       | 0.54                    | 0.44            | 0.19                | 0.4                                          |  |  |
| $PO_4^3$ (mg P L <sup>-1</sup> )              | 0.41                                                                       | 0.41                    | 0.30            | 0.12                | 0.38                                         |  |  |
| DBO5C ( $mg L^{-1}$ )                         | 5.92                                                                       | 5.85                    | 4.24            | 1.91                | 0.47                                         |  |  |
| $MES$ (mg $L^{-1}$ )                          | 13.53                                                                      | 13.57                   | 11.57           | 5.2                 | 0.41                                         |  |  |
| Température (°C)                              | 10.63                                                                      | 10.27                   | 8.58            | 8.23                | 0.95                                         |  |  |

 $*$  SD = écart type

<sup>5</sup> Dans les figures des sections suivantes, la notation GAM fait référence à GAMPL.

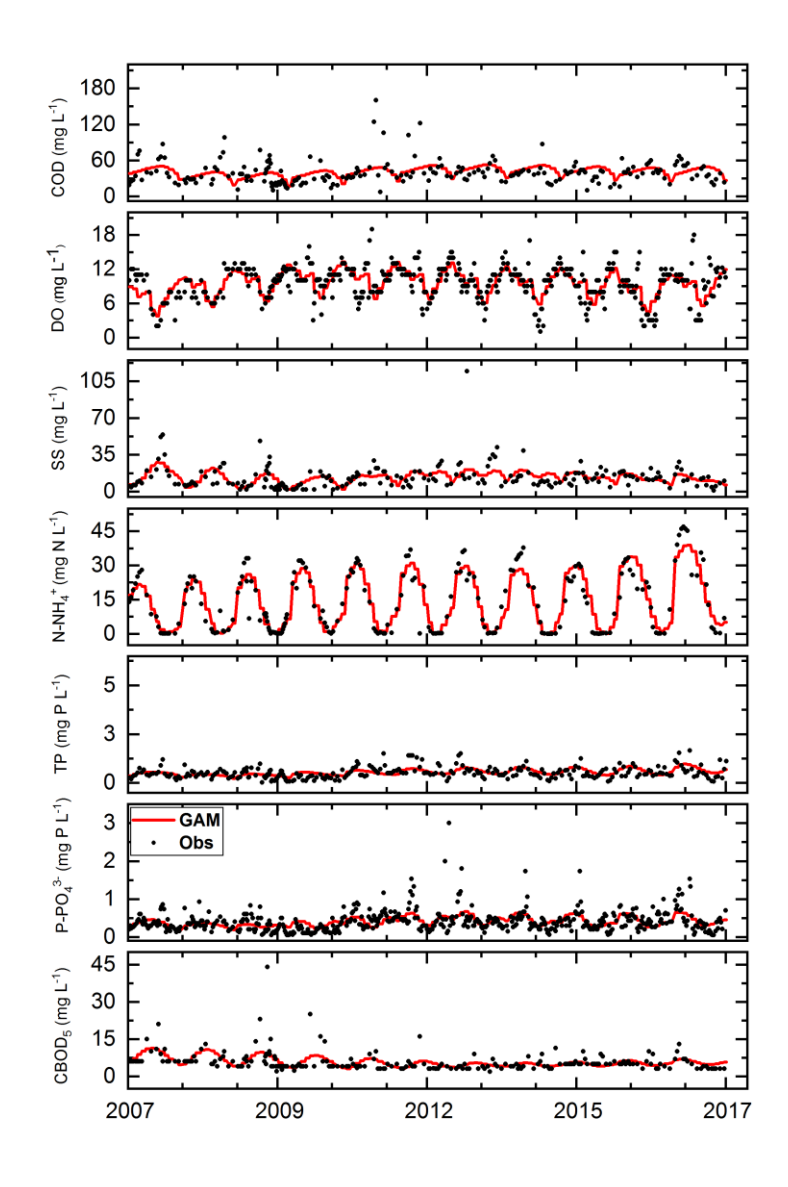

<span id="page-98-0"></span>**Figure 5.2 Régression GAMPL appliquée aux concentrations des paramètres de l'effluent de l'UTEU de Stoneham**

En observant la [Figure 5.2,](#page-98-0) on remarque que la régression GAMPL est en même de reproduire assez fidèlement les tendances saisonnières, mensuelles et interannuelles observées dans les mesures de concentrations des paramètres de qualité de l'eau de l'UTEU de Stoneham. Cela est encore plus marqué pour l'azote ammoniacal où la méthode parvient à capturer la tendance intraannuelle. Sur la période 2007-2017, le GAMPL approxime très bien les moyennes des concentrations observées [\(Tableau 5.1\)](#page-97-1). Pour l'ensemble des paramètres chimiques, une différence en dessous de 0.3 (dans les unités respectives de chaque paramètre). Le coefficient de corrélation de Spearman noté  $\rho$ , nous permet d'apprécier la précision de la régression nonparamétrique. On atteint un très bon degré de précision pour les paramètres [\(Figure 5.3\)](#page-99-0)

notamment, NH<sub>4</sub><sup>+</sup> ( $\rho = 0.9$ ), OD ( $\rho = 0.7$ ), MES ( $\rho = 0.6$ ) et un degré de précision « moyen » pour les paramètres DCO ( $\rho = 0.38$ ), PO<sub>4</sub><sup>3</sup> ( $\rho = 0.43$ ), DBO5C ( $\rho = 0.23$ ) et PT ( $\rho = 0.11$ ). Pour certains paramètres notamment le phosphore total et le phosphate, la précision du GAMPL est affectée par les « outliers » (les observations élevées ponctuelles dans les séries temporelles). Le GAMPL est très peu sensible aux valeurs extrêmes. Le critère de performance de la méthode étant basé sur la minimalisation du résidu. Les données regroupées autour de la moyenne observée seront mieux approchées par la méthode de régression que celles éloignées.

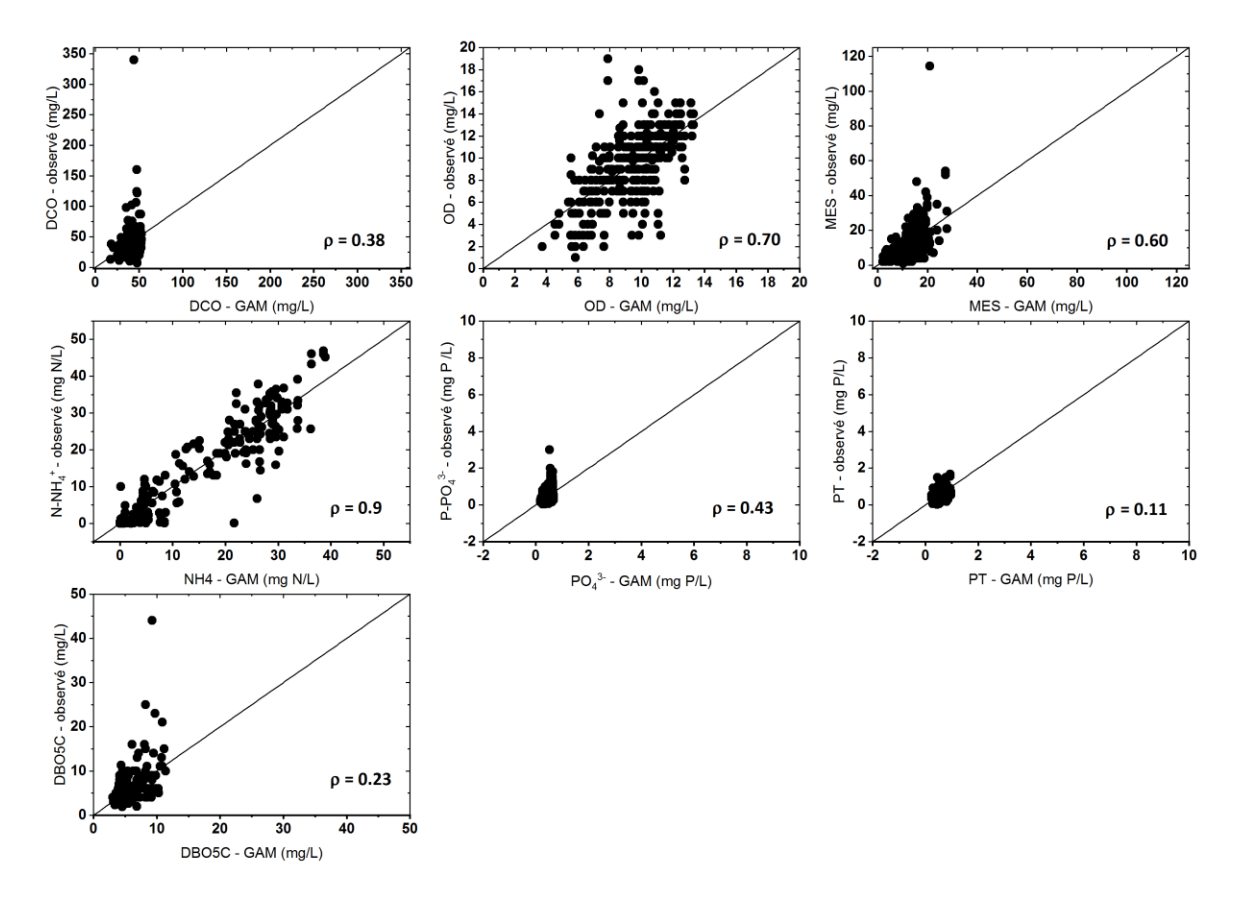

<span id="page-99-0"></span>**Figure 5.3 Corrélation 1 :1 entre les observations et les prédictions des concentrations de l'UTEU de Stoneham** 

Par la suite, on s'intéresse aux charges en PT et N (azote ammoniacal) provenant de l'UTEU. Sur la période 2011-2017, les premières remarques découlant des tableaux [5.2](#page-100-0) et [5.3](#page-100-1) sont les suivantes : l'évolution de la charge moyenne au fil des années. Entre 1 et 4 kg/jour pour N et entre 0.1-0.5 kg/jr pour PT. Du fait de la sensibilité de la moyenne aux valeurs extrêmes, nous parlerons en termes de médiane. La médiane d'azote a évolué entre 2011 et 2012, puis s'est stabilisé entre 2012 et 2015 avant de remonter aux alentours de 11 kg/jr. Sur l'année 2017, on observe une augmentation marquée de la charge médiane de N, en comparant à 2016 ; 2017 est d'ailleurs l'année où l'on a la charge médiane la plus importante avec un maximum moyen d'environ 56 kg/jr.

En ce qui concerne le P, l'évolution de sa valeur médiane au fil des années est moins importante que celle de N. On peut d'ailleurs dire que la valeur médiane de la charge de P oscille très peu au fil des années. Une valeur médiane maximale en 2017 avoisinant 0.7 kg/jr et une valeur maximale la même année autour de 1.9 kg/jr.

Ces résultats illustrent une évolution des charges de polluants (N et P) au fil des années. Cette évolution pouvant entre autres s'expliquée par une croissance démographique ou par un développement d'activités (commerces, établissements de villégiature) dans la municipalité des Cantons unis de Stoneham-et-Tewkesbury.

<span id="page-100-0"></span>

| Statistiques charges de N à l'UTEU de Stoneham<br>Tableau 5.2 |      |         |         |         |         |
|---------------------------------------------------------------|------|---------|---------|---------|---------|
| Année                                                         | #    | Moyenne | Min     | Médiane | Max     |
|                                                               | Obs. | (kg/r)  | (kg/jr) | (kg/jr) | (kg/jr) |
| 2011                                                          | 250  | 4.54    | 0.43    | 3.54    | 22.10   |
| 2012                                                          | 366  | 8.23    | 0.13    | 5.32    | 28.89   |
| 2013                                                          | 365  | 7.95    | 0.18    | 5.40    | 22.12   |
| 2014                                                          | 365  | 8.04    | 0.08    | 5.61    | 24.54   |
| 2015                                                          | 365  | 11.65   | 0.04    | 5.86    | 46.69   |
| 2016                                                          | 366  | 15.20   | 0.50    | 10.78   | 43.63   |
| 2017                                                          | 326  | 19.33   | 2.09    | 20.36   | 56.44   |
|                                                               |      |         |         |         |         |

<span id="page-100-1"></span>**Tableau 5.3 Statistiques charges de P à l'UTEU de Stoneham**  Année  $\frac{\#}{\pi}$ Obs. Moyenne (kg/jr) Min (kg/jr) Médiane (kg/jr) Max (kg/jr) 2011 250 0.30 0.015 0.27 0.95 2012 366 0.35 0.040 0.34 0.88 2013 365 0.40 0.064 0.38 1.07 2014 365 0.44 0.078 0.43 0.97 2015 365 0.58 0.029 0.53 1.89 2016 366 0.65 0.0002 0.60 1.53 2017 326 0.69 0.110 0.70 1.89

Le [Tableau 5.4](#page-101-0) présente les charges annuelles de phosphore et d'azote qui sont acheminées dans la rivière des Hurons provenant de l'UTEU.

<span id="page-101-0"></span>Les détails supplémentaires des charges de l'UTEU de Stoneham et de Lac Delage se trouvent à l['ANNEXE III](#page-160-0) de ce mémoire.

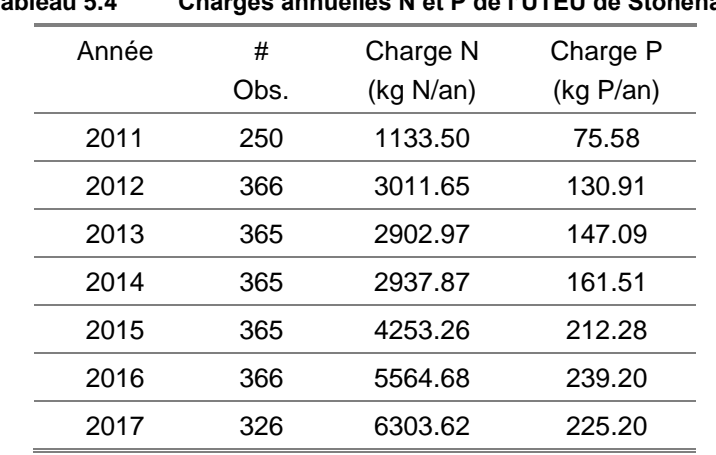

**Tableau 5.4 Charges annuelles N et P de l'UTEU de Stoneham**

La dynamique intra-annuelle des charges de phosphore et d'azote de l'UTEU de Stoneham est illustrée à la [Figure 5.4.](#page-102-0) On remarque que les deux nutriments ont une dynamique intra-annuelle presque similaire, en forme de sinusoïde (beaucoup plus prononcée pour le N-NH4). En effet, les concentrations de P et de N-NH4 sont les plus élevées durant la période hivernale. Elles atteignent un pic au mois de mars avant de déscendre pendant la période printanière. Les écarts de concentration du phosphore (en moyenne 0.4 mg P/L de différence entre les mois d'avril et de décembre) entre les saisons sont moins marqués comparativement à l'azote où l'on observe en moyenne une différence de 23 mg N/L entre les mois de mars et de septembre.

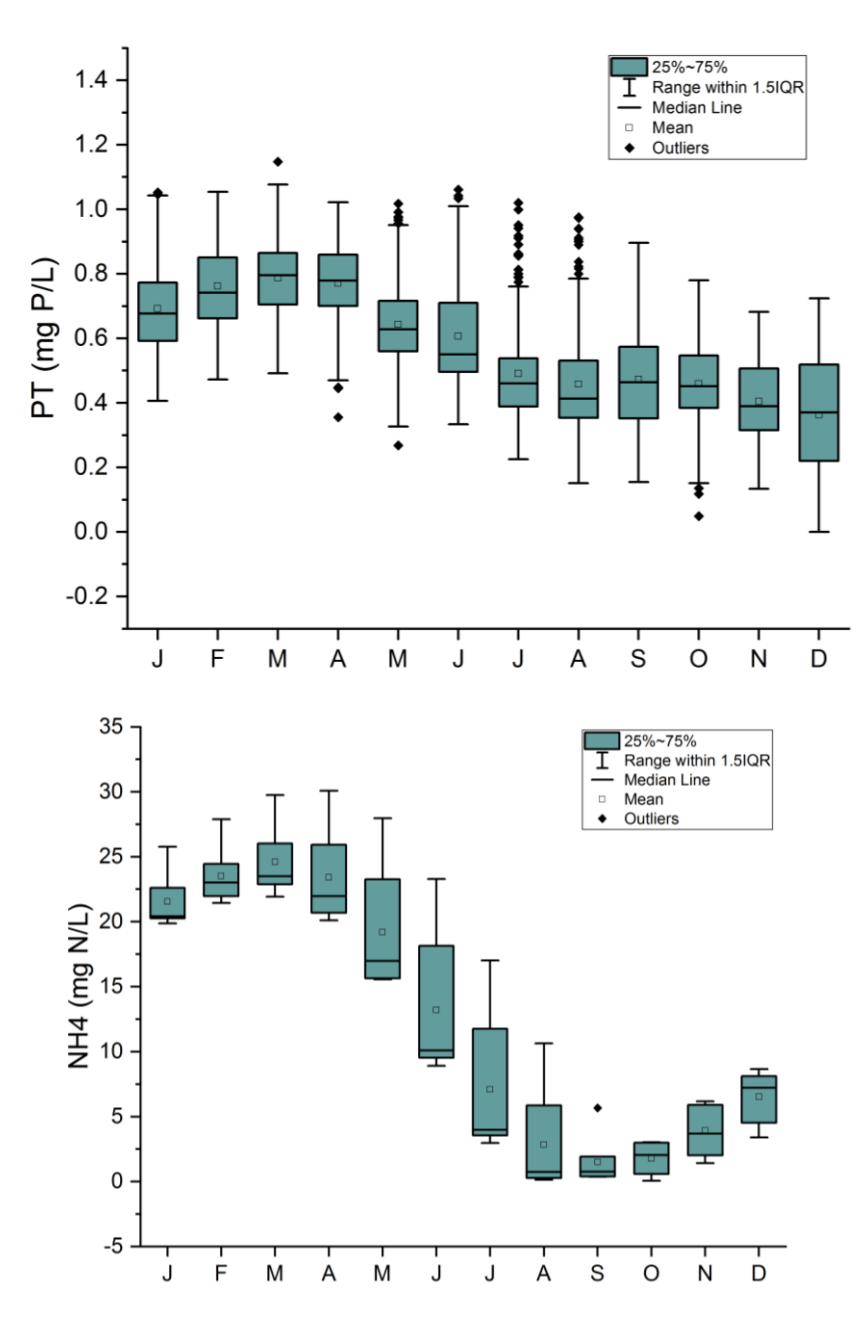

**Figure 5.4 Dynamique intra-annuelle du phosphore et de l'azote à l'UTEU de Stoneham**

<span id="page-102-0"></span>Nous nous intéressons à la dynamique saisonnière des charges de N et de P de la source ponctuelle suivant la répartition saisonnière du [Tableau 5.5.](#page-103-0)

<span id="page-103-0"></span>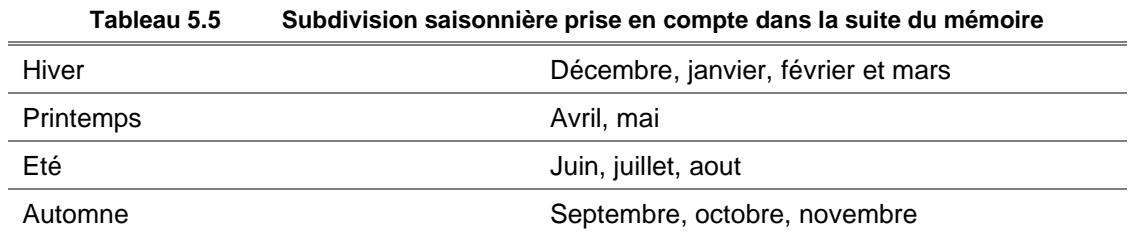

Concernant les graphiques qui suivront dans cette section, la charge N provenant de l'UTEU correspond à la charge d'azote ammoniacal (N-NH<sup>4</sup> + ) car ce dernier est le seul composé azoté échantillonné à l'usine.

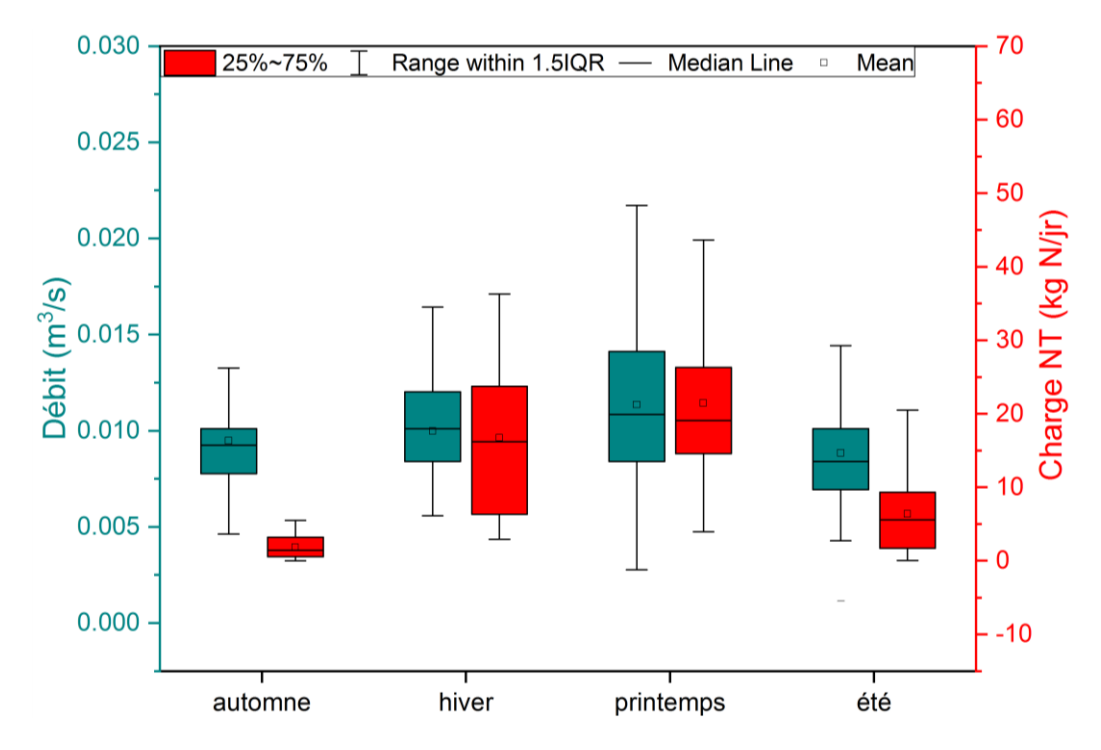

<span id="page-103-1"></span>**Figure 5.5 Distribution saisonnière des charges de N de l'UTEU de Stoneham** 

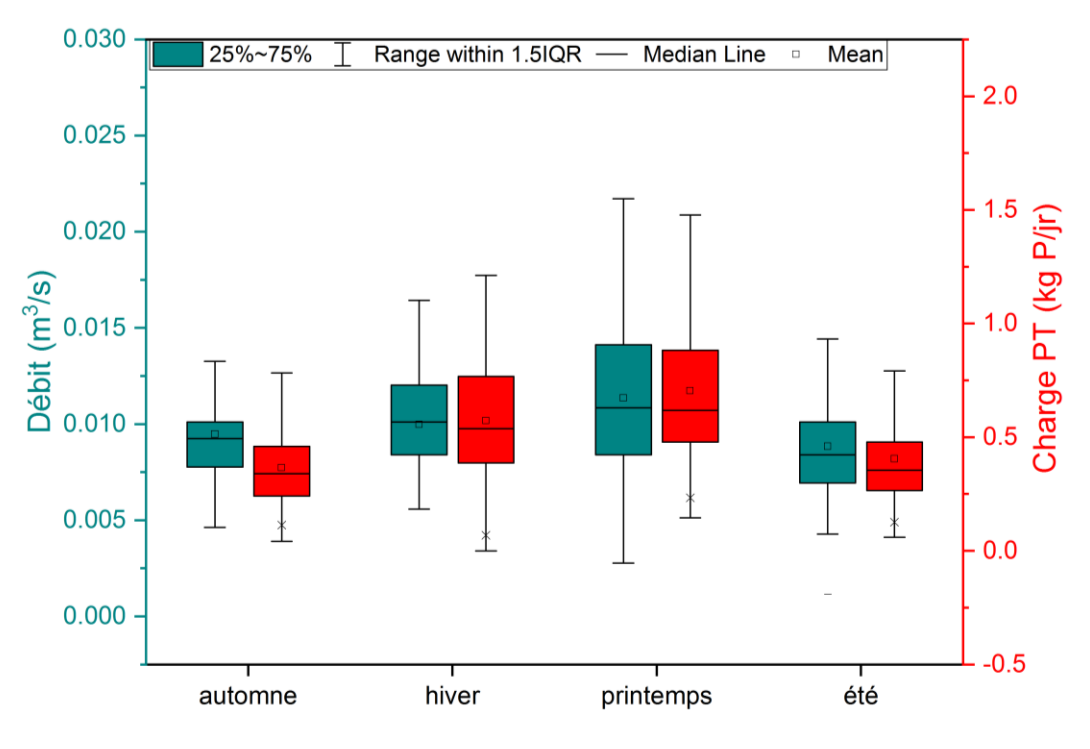

<span id="page-104-0"></span>**Figure 5.6 Distribution saisonnière des charges de P de l'UTEU de Stoneham** 

Selon les [5.5](#page-103-1) et [5.6,](#page-104-0) le printemps semble être la saison où les charges de P et N sont les plus importantes de l'année, suivi de l'hiver. Malgré des débits moyens journaliers quasi équivalents en automne et en été, la charge moyenne journalière de N est plus importante en été qu'en automne. Tandis que pour le P, on observe des charges moyennes presque identiques pour les deux saisons.

# **5.2 Charges de polluants dans le bassin versant**

Du fait du caractère erratique des observations et la présence de valeurs manquantes dans les chroniques de concentrations, il a été nécessaire d'appliquer la méthode de régression GAMPL.

On rappelle à la [Figure 5.7,](#page-105-0) les étapes qui ont mené à l'obtention :

- Des chroniques temporelles journalières pour les paramètres de qualité de l'eau (OD, PT,  $N-NH_4^+$ ,  $NO_2/NO_3$ ) échantillonnés par l'APEL à l'embouchure des tributaires de la rivière des Hurons ;
- Des charges en phosphore et en azote total provenant des tributaires échantillonnés.

Concentrations des paramètres de qualité de l'eau (Données APEL)

GAMPL (Regréssion non-linéaire)

Validation des séries journalières et calcul des charges

#### <span id="page-105-0"></span>**Figure 5.7 Séquence d'obtention des concentrations des paramètres chimiques de qualité de l'eau et charges de polluants (N, P) à l'embouchure des tributaires de la Rivière des Hurons**

# **5.2.1 Bassin des eaux de tête (#P08RH)**

Les caractéristiques du bassin des eaux de tête de la rivière des Hurons sont : une superficie de 34.03 km<sup>2</sup> et y sont recensés approximativement 30 ISA.

Le [Tableau 5.6](#page-105-1) présente les moyennes des concentrations observées versus les moyennes des concentrations de la régression par le modèle GAMPL.

Il faut toutefois prendre des précautions pour la station d'échantillonnage #P08RH car cette station est localisée dans une zone de regroupement importante d'ISA. Et de ce fait, les mesures de concentrations faites à cette station sont influencées par ce facteur de proximité.

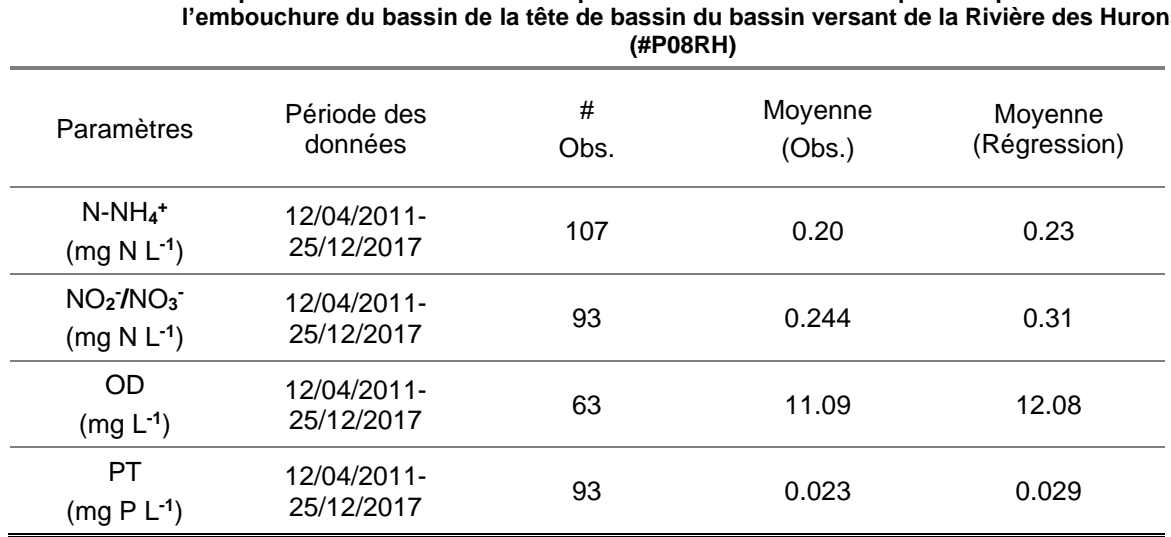

<span id="page-105-1"></span>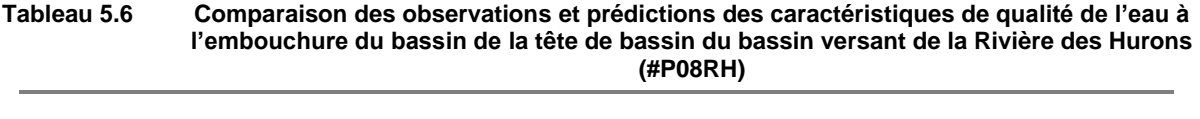

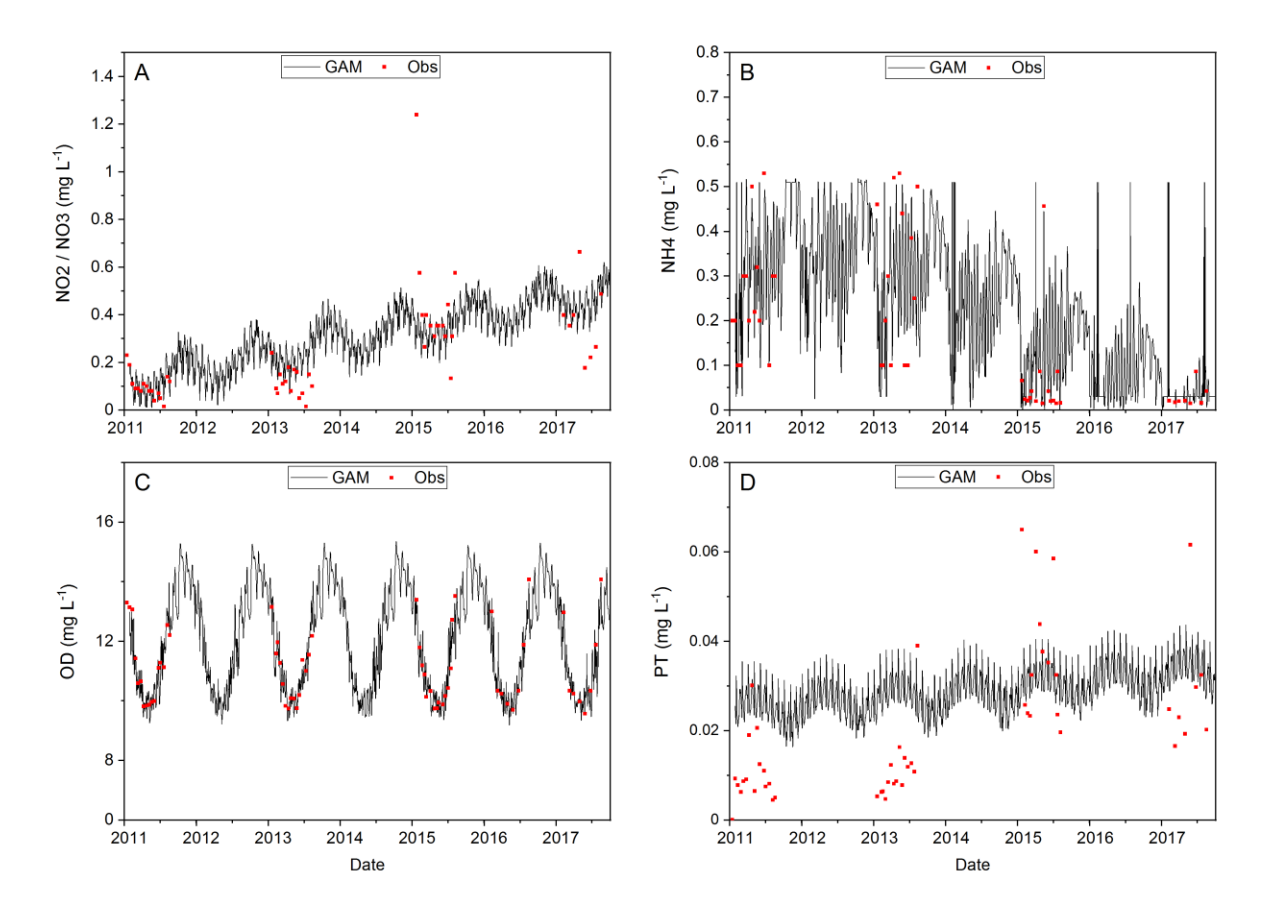

<span id="page-106-0"></span>**Figure 5.8 Régression GAMPL appliquée aux concentrations des paramètres de qualité de l'eau à l'embouchure du bassin de la tête de bassin versant de la Rivière des Hurons (#P08RH).** 

La [Figure](#page-106-0) 5.8 illustre les observations et les prédictions des concentrations des paramètres de qualité de l'eau à l'embouchure de la tête du bassin versant de la rivière des Hurons. Le premier constat est la distribution assez parsemée des observations. Il n'est pas à oublier qu'une observation est une mesure prise à un instant t, à une heure donnée, et qu'elle ne peut en aucun cas représenter l'intervalle de variation des valeurs de concentrations à une échelle journalière. Pour les paramètres PT, N-NH<sub>4</sub><sup>+</sup> et NO<sub>2</sub>/NO<sub>3</sub> où les tendances de la dynamique temporelle sont difficiles à saisir, le GAMPL a de la difficulté, mais essaye d'approcher la moyenne des observations comme on peut le constater dans le [Tableau 5.6.](#page-105-1) Tandis que pour le paramètre oxygène dissous où la dynamique intra-annuelle est bien définie (OD élevée en temps froid, hiver, et plus basse en temps chaud), le GAMPL reproduit très bien la dynamique d'évolution.

De même que les valeurs des concentrations observées sont des mesures échantillonnées puis transportées en laboratoire avant de subir des tests pour être évaluées, les étapes de ce processus d'acquisition de la mesure introduisent une incertitude autour de la valeur d'observation évaluée.

Les tableaux [5.7](#page-107-0) et [5.8](#page-107-1) illustrent les statistiques des charges modélisées de N et P en l'embouchure de la tête de bassin. La charge médiane de N oscille entre 7 et 20 kg N/jr et celle ce P entre 0.07 et 0.2 kg P/jr. On remarque que les charges médianes de N et P décroissent à partir de 2012 pour se situer dans une moyenne de 10.98 kg N/jr pour l'azote et 0.45 kg P/jr pour le phosphore. Par hectare de sol du bassin, on évalue en moyenne à environ 2.3 kg N/ha/an et 0.09 kg P/an/ha.

| #   | Min     | Médiane | Max    | Total                                                      |
|-----|---------|---------|--------|------------------------------------------------------------|
| Obs | (kg/jr) | (kg/r)  | (kg/r) | (kg N/ha/<br>an)                                           |
| 250 | 5.68    | 19.47   | 459.01 | 2.53                                                       |
| 366 | 2.53    | 12.68   | 258.42 | 1.92                                                       |
| 365 | 3.02    | 10.80   | 488.80 | 2.20                                                       |
| 365 | 2.62    | 12.85   | 527.58 | 2.68                                                       |
| 365 | 2.58    | 13.67   | 445.29 | 2.07                                                       |
| 366 | 2.55    | 9.39    | 510.49 | 2.32                                                       |
| 359 | 2.40    | 6.54    | 622.30 | 2.44                                                       |
|     |         |         |        | Statistiques charges modelisees de N a l'embouchure #P08RH |

<span id="page-107-0"></span>**Tableau 5.7 Statistiques charges modélisées de N à l'embouchure #P08RH**

<span id="page-107-1"></span>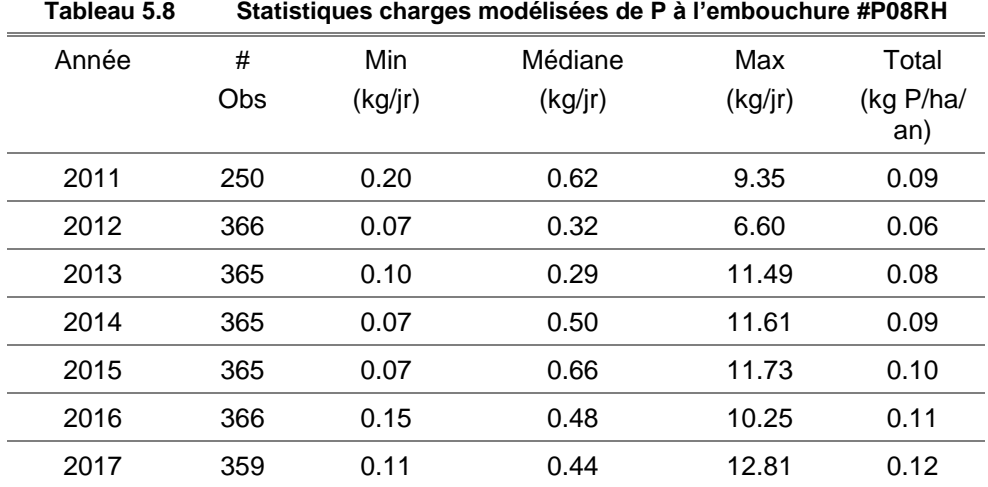
# **5.2.2 Bassin la rivière Hibou (#E08)**

On rappelle brièvement les caractéristiques du sous bassin versant de la rivière Hibou : une superficie de 17.41 km<sup>2</sup> et 235 ISA.

Le [Tableau 5.9](#page-108-0) présente les moyennes des concentrations observées et les moyennes des concentrations de la régression par le modèle GAMPL.

| Paramètres                            | Période des<br>données    | #<br>Obs. | Moyenne (Obs.) | Moyenne<br>(Régression) |
|---------------------------------------|---------------------------|-----------|----------------|-------------------------|
| $N-NH_4^+$<br>(mg N L <sup>-1</sup> ) | 12/04/2011-<br>25/12/2017 | 107       | 0.21           | 0.20                    |
| $NO2$ / $NO3$<br>$(mg N L^{-1})$      | 12/04/2011-<br>25/12/2017 | 66        | 1.01           | 0.96                    |
| <b>OD</b><br>$(mg L-1)$               | 12/04/2011-<br>25/12/2017 | 66        | 11.17          | 13.20                   |
| PT<br>$(mg P L^{-1})$                 | 12/04/2011-<br>25/12/2017 | 50        | 0.039          | 0.04                    |

<span id="page-108-0"></span>**Tableau 5.9 Comparaison des observations et prédictions des caractéristiques de qualité de l'eau à l'embouchure du bassin de la rivière Hibou (#E08)**  $\overline{\phantom{0}}$ 

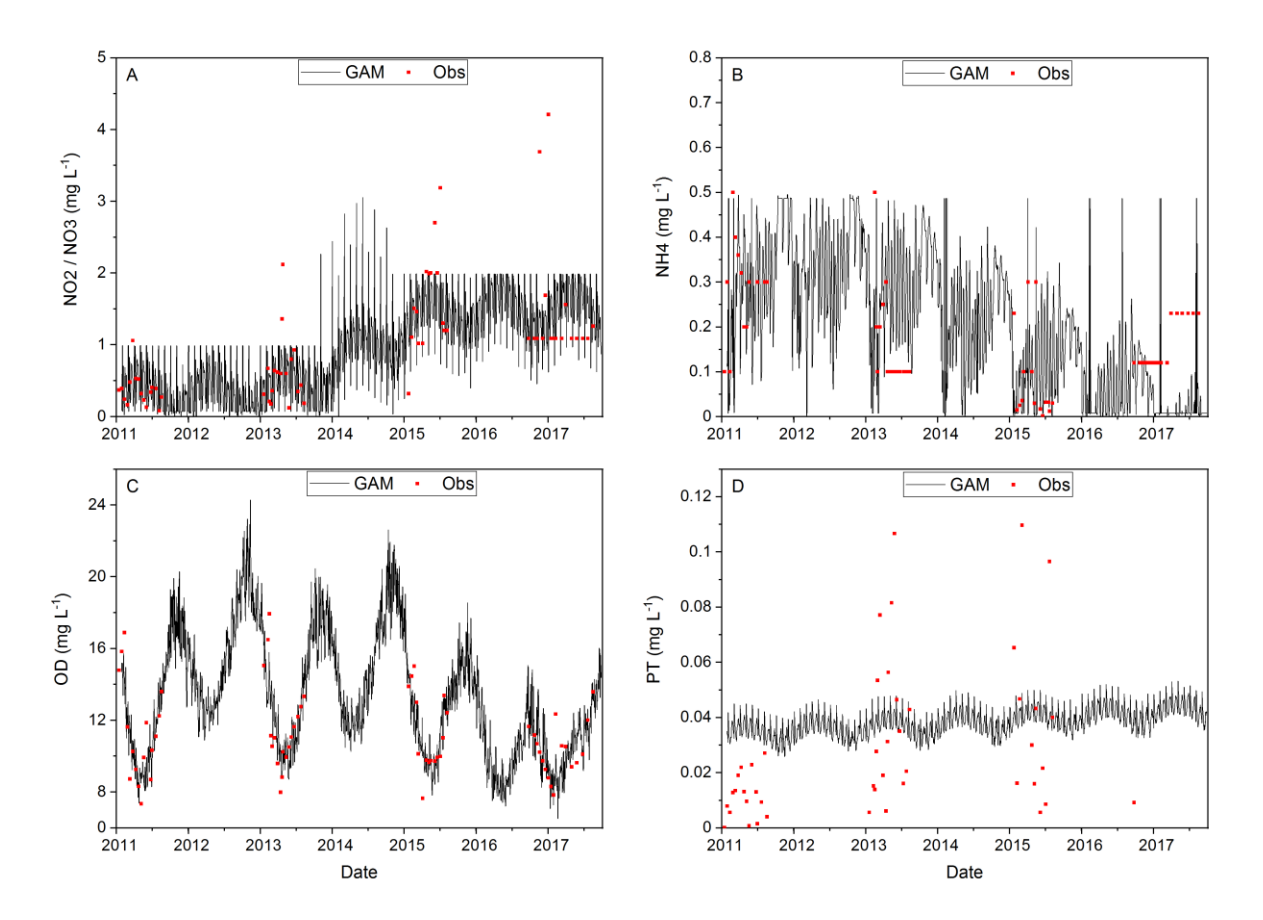

**Figure 5.9 Régression GAMPL appliquée aux concentrations des paramètres de qualité de l'eau à l'embouchure de bassin de la rivière Hibou (#E08)** 

Les tableaux [5.10](#page-109-0) et [5.11](#page-110-0) illustrent les statistiques des charges modélisées de N et P en l'embouchure du bassin de la rivière Hibou. La charge médiane de N oscille entre 6 et 13 kg N/jr et celle de P entre 0.15 et 0.30 kg P/jr. Par hectare de sol du bassin, on évalue en moyenne à approximativement 3.29 kg N/ha/an et 0.08 kg P/an/ha.

| Tapleau 5.10 |      |        | Statistiques charges modellsees de N a l'embouchure #E08 |        |                  |
|--------------|------|--------|----------------------------------------------------------|--------|------------------|
| Année        | #    | Min    | Médiane                                                  | Max    | Total            |
|              | Obs. | (kg/r) | (kg/r)                                                   | (kg/r) | (kg N/ha/<br>an) |
| 2011         | 250  | 2.55   | 10.90                                                    | 266.39 | 2.85             |
| 2012         | 366  | 1.02   | 6.27                                                     | 204.91 | 2.10             |
| 2013         | 365  | 1.05   | 7.55                                                     | 288.43 | 2.75             |
| 2014         | 365  | 1.36   | 10.20                                                    | 251.39 | 3.88             |
| 2015         | 365  | 1.23   | 13.36                                                    | 297.03 | 4.05             |
| 2016         | 366  | 1.52   | 9.15                                                     | 363.54 | 3.58             |
| 2017         | 359  | 1.03   | 6.76                                                     | 319.07 | 3.83             |

<span id="page-109-0"></span>**Tableau 5.10 Statistiques charges modélisées de N à l'embouchure #E08** 

|       | Tableau 3.TT<br>Statistiques crialges inodelisees de F a Fernbouchure #E00 |               |                   |               |                           |  |  |
|-------|----------------------------------------------------------------------------|---------------|-------------------|---------------|---------------------------|--|--|
| Année | #<br>Obs.                                                                  | Min<br>(kg/r) | Médiane<br>(kg/r) | Max<br>(kg/r) | Total<br>(kg P/ha/<br>an) |  |  |
| 2011  | 250                                                                        | 0.09          | 0.30              | 3.85          | 0.07                      |  |  |
| 2012  | 366                                                                        | 0.03          | 0.15              | 4.19          | 0.06                      |  |  |
| 2013  | 365                                                                        | 0.05          | 0.21              | 6.68          | 0.08                      |  |  |
| 2014  | 365                                                                        | 0.04          | 0.24              | 4.29          | 0.09                      |  |  |
| 2015  | 365                                                                        | 0.04          | 0.30              | 5.89          | 0.09                      |  |  |
| 2016  | 366                                                                        | 0.05          | 0.22              | 5.86          | 0.08                      |  |  |
| 2017  | 359                                                                        | 0.05          | 0.21              | 6.37          | 0.10                      |  |  |

<span id="page-110-0"></span>**Tableau 5.11 Statistiques charges modélisées de P à l'embouchure #E08**

# **5.2.3 Bassin du ruisseau des Trois-Petits-Lacs (#E09)**

On rappelle brièvement les caractéristiques du sous bassin versant du ruisseau des Trois-Petits-Lacs : une superficie de 25.96 km<sup>2</sup> et 602 ISA.

Le [Tableau 5.12](#page-110-1) présente les moyennes des concentrations observées et les moyennes des concentrations de la régression par le modèle GAMPL.

|                                   | l'embouchure du bassin du ruisseau des Trois Petits-Lacs (#E09) |           |                |                         |  |  |  |
|-----------------------------------|-----------------------------------------------------------------|-----------|----------------|-------------------------|--|--|--|
| Paramètres                        | Période des<br>données                                          | #<br>Obs. | Moyenne (Obs.) | Moyenne<br>(Régression) |  |  |  |
| $N-NH_4^+$<br>$(mg N L^{-1})$     | 12/04/2011-<br>25/12/2017                                       | 50        | 0.23           | 0.22                    |  |  |  |
| $NO2$ / $NO3$<br>$(mg N L^{-1})$  | 12/04/2011-<br>25/12/2017                                       | 47        | 0.64           | 0.66                    |  |  |  |
| <b>OD</b><br>(mg L <sup>1</sup> ) | 12/04/2011-<br>25/12/2017                                       | 50        | 10.52          | 11.48                   |  |  |  |
| PT<br>$(mg P L^{-1})$             | 12/04/2011-<br>25/12/2017                                       | 50        | 0.015          | 0.019                   |  |  |  |

<span id="page-110-1"></span>**Tableau 5.12 Comparaison des observations et prédictions des caractéristiques de qualité de l'eau à**   $\overline{a}$ 

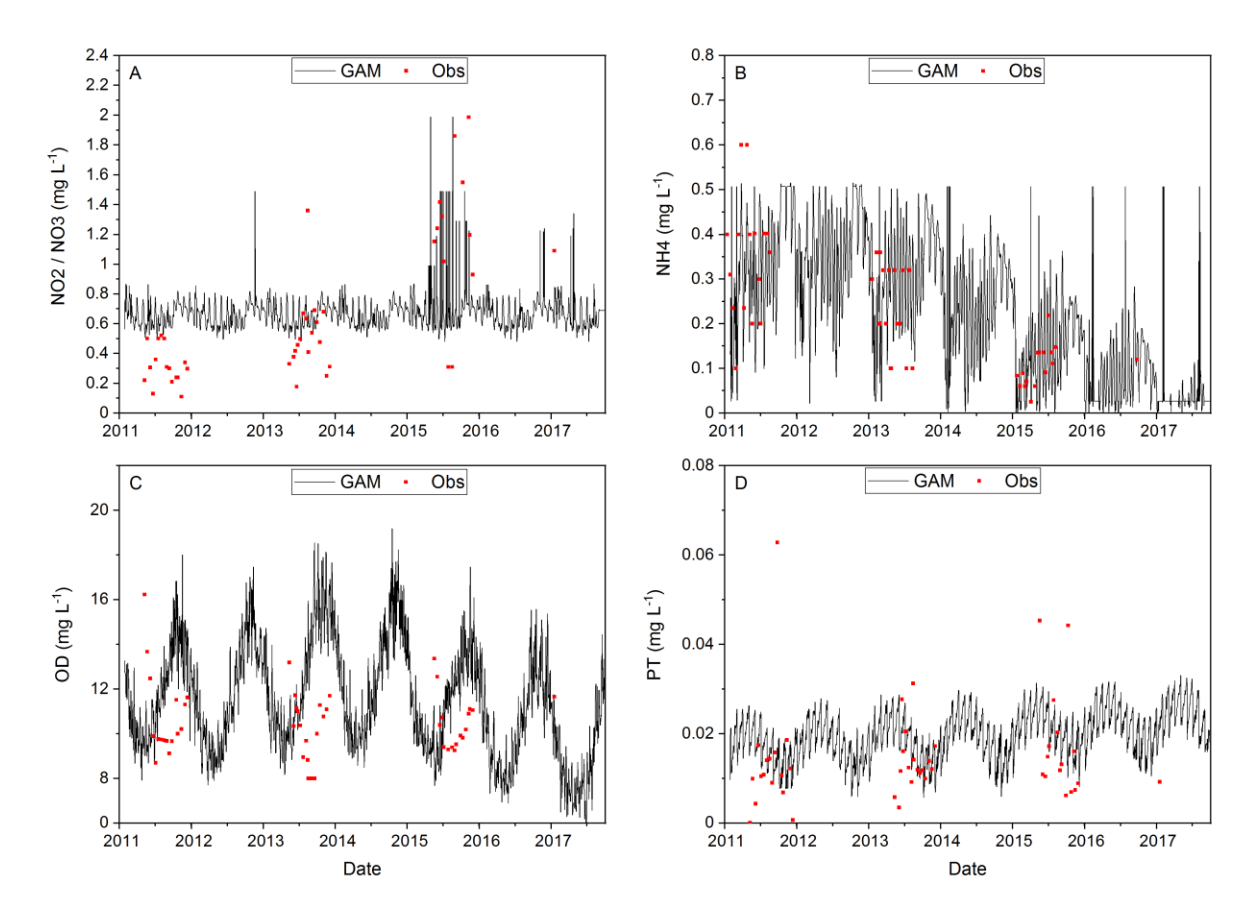

**Figure 5.10 Régression GAMPL appliquée aux concentrations des paramètres de qualité de l'eau à l'embouchure du ruisseau Trois-Petits-Lacs (#E09)** 

Les tableaux [5.13](#page-111-0) et [5.14](#page-112-0) illustrent les statistiques des charges modélisées de N et P en l'embouchure du bassin de la rivière Hibou. La charge médiane de N oscille entre 7 et 21 kg N/jr et celle de P entre 0.10 et 0.22 kg P/jr. Par hectare de sol du bassin, on évalue en moyenne à approximativement 2.91 kg N/ha/an et 0.034 kg P/an/ha.

<span id="page-111-0"></span>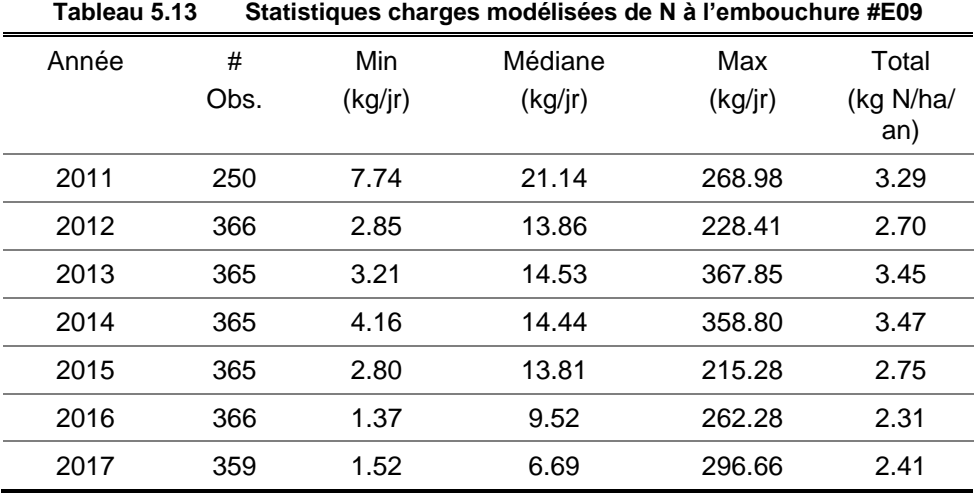

| Année | #<br>Obs. | Min<br>(kg/jr) | Médiane<br>(kg/r) | Max<br>(kg/r) | Total<br>(kg P/ha/<br>an) |
|-------|-----------|----------------|-------------------|---------------|---------------------------|
| 2011  | 250       | 0.05           | 0.20              | 2.56          | 0.03                      |
| 2012  | 366       | 0.00           | 0.10              | 2.02          | 0.02                      |
| 2013  | 365       | 0.00           | 0.14              | 3.42          | 0.03                      |
| 2014  | 365       | 0.00           | 0.17              | 2.32          | 0.04                      |
| 2015  | 365       | 0.00           | 0.22              | 2.34          | 0.04                      |
| 2016  | 366       | 0.01           | 0.16              | 3.01          | 0.04                      |
| 2017  | 359       | 0.02           | 0.15              | 2.50          | 0.04                      |

<span id="page-112-0"></span>**Tableau 5.14 Statistiques charges modélisées de P à l'embouchure #E09**

## **5.2.4 Bassin de la rivière Noire (#E11)**

On rappelle brièvement les caractéristiques du sous bassin versant de la rivière Noire : une superficie de 16.36 km<sup>2</sup> et 131 ISA.

Le [Tableau 5.15](#page-112-1) présente les moyennes des concentrations observées et les moyennes des concentrations de la régression par le modèle GAMPL.

|                                  | l'embouchure du bassin de la rivière Noire (#E11) |           |                |                         |  |  |  |
|----------------------------------|---------------------------------------------------|-----------|----------------|-------------------------|--|--|--|
| Paramètres                       | Période des<br>données                            | #<br>Obs. | Moyenne (Obs.) | Moyenne<br>(Régression) |  |  |  |
| $N-NH_{4}^+$<br>$(mg N L^{-1})$  | 12/04/2011-<br>25/12/2017                         | 31        | 0.14           | 0.32                    |  |  |  |
| $NO2$ / $NO3$<br>$(mg N L^{-1})$ | 12/04/2011-<br>25/12/2017                         | 65        | 0.58           | 0.60                    |  |  |  |
| <b>OD</b><br>$(mg L-1)$          | 12/04/2011-<br>25/12/2017                         | 65        | 10.86          | 11.58                   |  |  |  |
| PТ<br>$(mg P L^{-1})$            | 12/04/2011-<br>25/12/2017                         | 118       | 0.02           | 0.021                   |  |  |  |

<span id="page-112-1"></span>**Tableau 5.15 Comparaison des observations et Prédictions des caractéristiques de qualité de l'eau à l'embouchure du bassin de la rivière Noire (#E11)**  $\overline{a}$ 

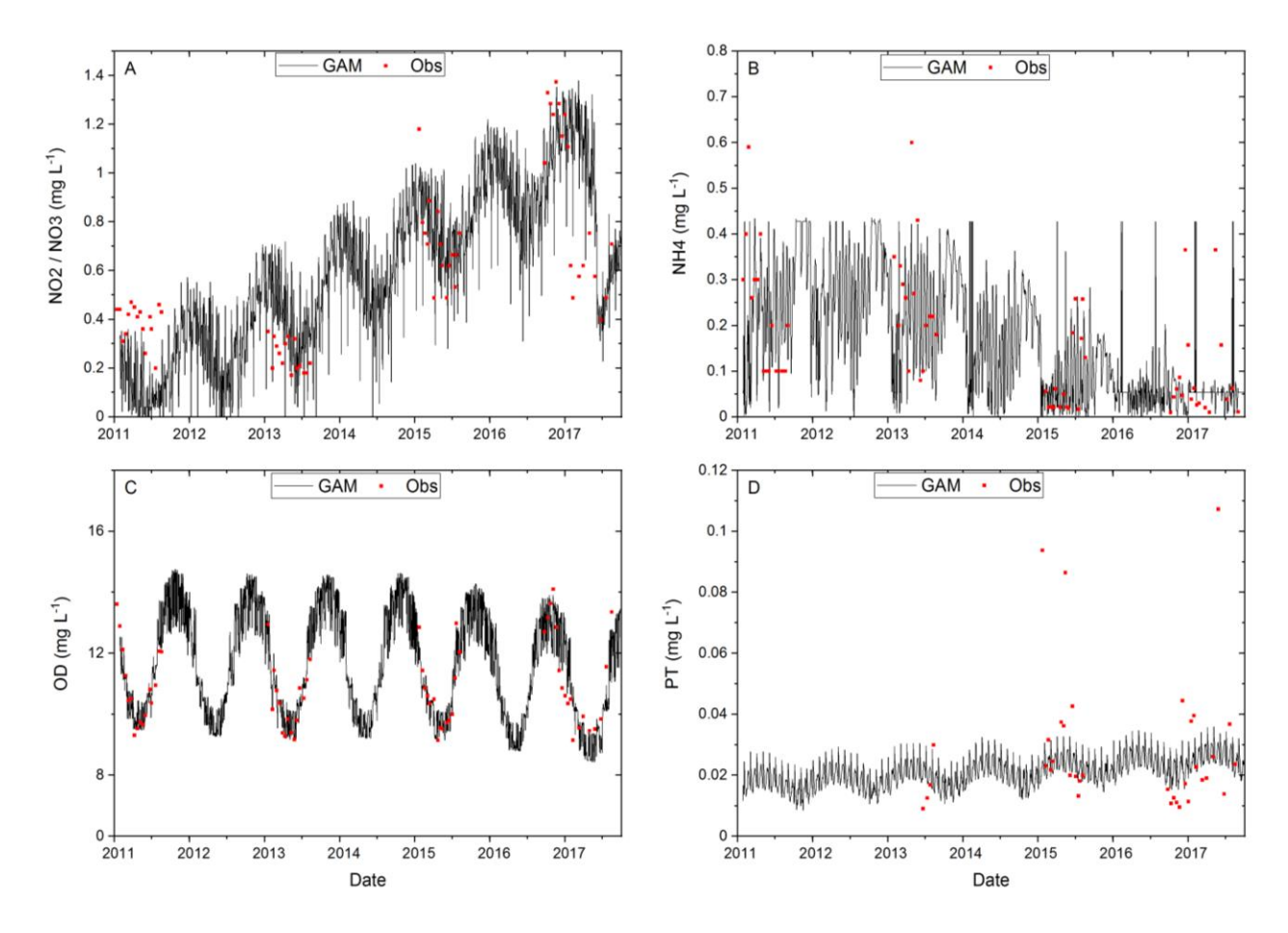

**Figure 5.11 Régression GAMPL appliquée aux concentrations des paramètres de qualité de l'eau à l'embouchure du bassin de la rivière Noire (#E11)**

Les tableaux [5.16](#page-114-0) et [5.17](#page-114-1) illustrent les statistiques des charges modélisées de N et P à l'embouchure du bassin de la rivière Hibou. La charge médiane de N oscille entre 5 et 8 kg N/jr et celle de P entre 0.08 et 0.21 kg P/jr. Par hectare de sol du bassin, on évalue en moyenne à approximativement 2.36 kg N/ha/an et 0.055 kg P/an/ha.

| 1 GNIVAG VI I V<br><u>Ulahonguco Unargeo modenoceo de rea rempodentaren Err</u> |           |                |                   |                |                           |
|---------------------------------------------------------------------------------|-----------|----------------|-------------------|----------------|---------------------------|
| Année                                                                           | #<br>Obs. | Min<br>(kg/jr) | Médiane<br>(kg/r) | Max<br>(kg/jr) | Total<br>(kg N/ha/<br>an) |
| 2011                                                                            | 250       | 1.28           | 6.67              | 172.91         | 1.67                      |
| 2012                                                                            | 366       | 0.50           | 5.29              | 128.86         | 1.61                      |
| 2013                                                                            | 365       | 0.64           | 5.84              | 244.34         | 2.35                      |
| 2014                                                                            | 365       | 1.48           | 6.38              | 255.40         | 2.60                      |
| 2015                                                                            | 365       | 1.53           | 7.73              | 195.25         | 2.54                      |
| 2016                                                                            | 366       | 0.79           | 6.12              | 252.26         | 2.81                      |
| 2017                                                                            | 359       | 0.52           | 4.92              | 240.37         | 3.02                      |

<span id="page-114-0"></span>**Tableau 5.16 Statistiques charges modélisées de N à l'embouchure #E11**

<span id="page-114-1"></span>**Tableau 5.17 Statistiques charges modélisées de P à l'embouchure #E11**

| Année | #    | Min     | Médiane | Max     | Total        |
|-------|------|---------|---------|---------|--------------|
|       | Obs. | (kg/jr) | (kg/jr) | (kg/jr) | (kg P/ha/an) |
| 2011  | 250  | 0.04    | 0.17    | 1.98    | 0.044        |
| 2012  | 366  | 0.01    | 0.08    | 1.90    | 0.033        |
| 2013  | 365  | 0.03    | 0.10    | 3.63    | 0.047        |
| 2014  | 365  | 0.02    | 0.15    | 4.32    | 0.061        |
| 2015  | 365  | 0.02    | 0.21    | 3.82    | 0.065        |
| 2016  | 366  | 0.03    | 0.14    | 4.48    | 0.066        |
| 2017  | 359  | 0.03    | 0.13    | 3.99    | 0.072        |

#### **5.2.5 Bassin de la rivière de La Loutre (Loutre)**

Le sous bassin versant de la rivière de la Loutre a une superficie approchante  $8.16 \text{ km}^2$  et on dénombre 133 ISA.

Le bassin versant de la rivière Loutre n'étant pas échantillonné, on rappelle donc que les chroniques de concentrations imposées dans le modèle pour ce sous bassin sont celles obtenues pour la rivière Noire. Ce choix se justifie par le fait que les deux sous bassins sont limitrophes et possèdent approximativement le même nombre d'ISA ; 133 pour le sous basson de la Loutre contre 140 pour le sous bassin de la Rivière Noire.

Les tableaux [5.18](#page-115-0) et [5.19](#page-115-1) présentent les statistiques des charges modélisées de N et de P provenant du sous bassin versant de la rivière de la Loutre. La charge médiane de N oscille très faiblement entre 2.69 et 3.51 kg N/jr et celle de P sensiblement entre 0.05 et 0.11 kg P/jr. Par hectare de sol du bassin, on évalue en moyenne à approximativement 2.76 kg N/ha/an et 0.06 kg P/an/ha.

<span id="page-115-0"></span>

| awicau J.Tu |      |        | oldinstiques changes iniquensees de la a l'ennouchane de la fiviele de la Louis |        |                 |
|-------------|------|--------|---------------------------------------------------------------------------------|--------|-----------------|
| Année       | #    | Min    | Médiane                                                                         | Max    | Total           |
|             | Obs. | (kg/r) | (kg/r)                                                                          | (kg/r) | (kg N/ha<br>an) |
| 2011        | 250  | 0.60   | 3.51                                                                            | 82.46  | 1.78            |
| 2012        | 366  | 0.19   | 2.69                                                                            | 68.80  | 1.78            |
| 2013        | 365  | 0.32   | 3.12                                                                            | 132.24 | 2.49            |
| 2014        | 365  | 0.59   | 3.31                                                                            | 143.25 | 2.99            |
| 2015        | 365  | 0.64   | 4.53                                                                            | 117.71 | 3.05            |
| 2016        | 366  | 0.44   | 3.63                                                                            | 139.86 | 3.48            |
| 2017        | 359  | 0.26   | 2.84                                                                            | 174.11 | 3.75            |

**Tableau 5.18 Statistiques charges modélisées de N à l'embouchure de la rivière de la Loutre**

**Tableau 5.19 Statistiques charges modélisées de P à l'embouchure de la rivière de la Loutre** 

<span id="page-115-1"></span>

| Année | #    | Min    | Médiane | Max    | Total           |
|-------|------|--------|---------|--------|-----------------|
|       | Obs. | (kg/r) | (kg/r)  | (kg/r) | (kg P/ha<br>an) |
| 2011  | 250  | 0.02   | 0.10    | 1.24   | 0.06            |
| 2012  | 366  | 0.01   | 0.05    | 1.25   | 0.04            |
| 2013  | 365  | 0.01   | 0.06    | 2.14   | 0.06            |
| 2014  | 365  | 0.01   | 0.08    | 2.14   | 0.07            |
| 2015  | 365  | 0.01   | 0.11    | 2.34   | 0.07            |
| 2016  | 366  | 0.02   | 0.08    | 2.08   | 0.07            |
| 2017  | 359  | 0.01   | 0.08    | 2.74   | 0.08            |

#### **5.2.6 Bassin du ruisseau Plamondon (Plamondon)**

On rappelle brièvement les caractéristiques du sous bassin versant du ruisseau Plamondon et Leclerc : une superficie de 10.43 km<sup>2</sup> et 403 ISA

Le bassin versant du ruisseau Plamondon n'est pas échantillonné par l'APEL. Les chroniques de concentrations émanant de ce sous bassin sont obtenues en faisant la moyenne des concentrations journalières obtenues du modèle GAMPL des différents paramètres pour les 4 sous bassin versants échantillonnés (tête de bassin, rivière Hibou, ruisseau Trois-Petits-lacs, et rivière Noire). Ces moyennes sont résumées dans le [Tableau](#page-116-0) 5.20.

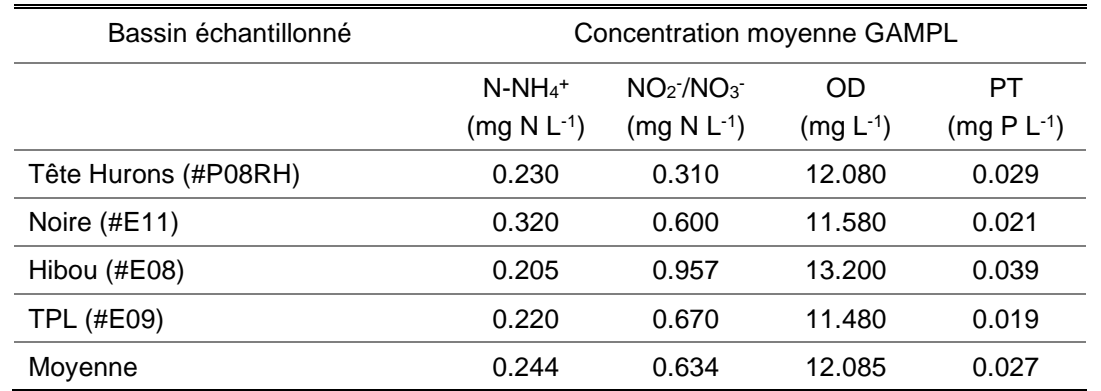

#### <span id="page-116-0"></span>**Tableau 5.20 Récapitulatif des concentrations moyennes des variables de qualité de l'eau obtenues par la régression GAMPL aux exutoires des bassin échantillonnés**

Le [Tableau 5.21](#page-116-1) regroupe les valeurs des concentrations calculées selon l'approche utilisée.

<span id="page-116-1"></span>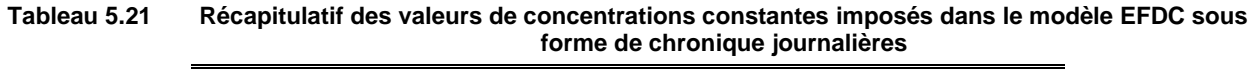

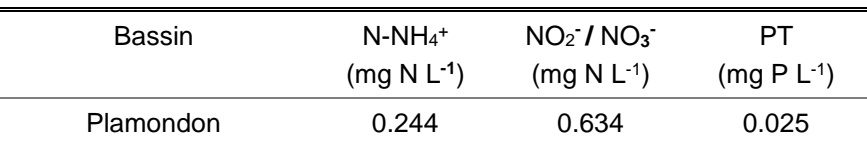

On remarquera que comparativement aux chroniques de concentrations des autres sous bassin qui sont variables dans le temps, celles du bassin du ruisseau Plamondon sont constantes. Bien entendu d'un point de vu des concentrations, l'hypothèse est forte, mais pas totalement irréaliste en supposant un apport constant en nutriments provenant du bassin versant. D'un point de vue de la charge, les débits du ruisseau modulent cet apport en nutriments et de cette façon induisent une dynamique saisonnière aux apports en nutriments (azote et phosphore) provenant du bassin versant.

On notera que dans le [Tableau 5.21,](#page-116-1) l'oxygène dissous ne s'y trouve pas. Nous savons que l'OD est un élément dont la concentration est fortement dépendante de la température. De ce fait, nous avons appliqué pour le paramètre l'oxygène dissous une chronique de concentration pareille à celle du bassin du ruisseau Trois-Petits-Lacs (602 ISA).

Les tableaux [5.22](#page-117-0) et [5.23](#page-117-1) illustrent les statistiques des charges modélisées de N et P à l'embouchure du bassin de la rivière Hibou. La charge médiane de N oscille entre 4 et 7.35 kg N/jr et celle de P entre 0.09 et 0.16 kg P/jr. Par hectare de sol du bassin, on évalue en moyenne à approximativement 2.92 kg N/ha/an et 0.06 kg P/an/ha.

<span id="page-117-0"></span>

| Année | #<br>Obs. | Min<br>(kg/r) | Médiane<br>(kg/r) | Max<br>(kg/r) | Total<br>(kg<br>N/ha(an) |
|-------|-----------|---------------|-------------------|---------------|--------------------------|
| 2011  | 250       | 2.57          | 7.35              | 41.51         | 2.70                     |
| 2012  | 366       | 1.04          | 3.97              | 33.79         | 2.13                     |
| 2013  | 365       | 1.22          | 5.18              | 53.24         | 2.90                     |
| 2014  | 365       | 1.25          | 5.74              | 52.31         | 3.41                     |
| 2015  | 365       | 1.11          | 5.86              | 64.35         | 3.17                     |
| 2016  | 366       | 0.93          | 4.94              | 53.55         | 2.98                     |
| 2017  | 359       | 0.89          | 4.69              | 56.32         | 3.15                     |

**Tableau 5.22 Statistiques des charges modélisées de N à l'embouchure du ruisseau Plamondon**

**Tableau 5.23 Statistiques charges modélisées de P à l'embouchure du ruisseau Plamondon** 

<span id="page-117-1"></span>

| Année | #    | Min    | Médiane | Max    | Total              |
|-------|------|--------|---------|--------|--------------------|
|       | Obs. | (kg/r) | (kg/jr) | (kg/r) | (kg<br>$P/ha$ /an) |
| 2011  | 250  | 0.06   | 0.16    | 0.93   | 0.06               |
| 2012  | 366  | 0.02   | 0.09    | 0.76   | 0.05               |
| 2013  | 365  | 0.03   | 0.12    | 1.19   | 0.06               |
| 2014  | 365  | 0.03   | 0.13    | 1.17   | 0.07               |
| 2015  | 365  | 0.02   | 0.13    | 1.44   | 0.07               |
| 2016  | 366  | 0.02   | 0.11    | 1.20   | 0.07               |
| 2017  | 359  | 0.02   | 0.11    | 1.26   | 0.07               |

#### **5.2.7 Versants de la rivière des Hurons**

Cette section présente La contribution en pollution N et P des versants du bassin de la rivière des Hurons ainsi que la contribution des petits ruisseaux et cours d'eau. Les concentrations de chacun des paramètres de qualité de l'eau sont calculées en proportion des du nombre d'ISA considéré pour chaque localisation. Et donc pareillement au ruisseau Plamondon, les chroniques seront constituées de valeurs constantes modulées par le débit.

Les tableaux [5.24](#page-118-0) et [5.25](#page-118-1) illustrent les statistiques des charges modélisées de N et P en provenance des versants et petits ruisseaux/cours d'eau du bassin versant de la rivière des Hurons. Par hectare de sol de la superficie des versants de la rivière des Hurons, on évalue en moyenne à 1.54 kg N/ha/an et à 0.1 kg P/an/ha.

<span id="page-118-0"></span>

| Année | #    | Total     | Total        |
|-------|------|-----------|--------------|
|       | Obs. | (kg N/an) | (kg N/ha/an) |
| 2011  | 250  | 3358.85   | 1.33         |
| 2012  | 366  | 2563.25   | 1.02         |
| 2013  | 365  | 4936.58   | 1.96         |
| 2014  | 365  | 3291.66   | 1.31         |
| 2015  | 365  | 3676.37   | 1.46         |
| 2016  | 366  | 5214.49   | 2.07         |
| 2017  | 359  | 4119.79   | 1.64         |
|       |      |           |              |

**Tableau 5.24 Statistiques charges modélisées de N pour les versants et petits ruisseaux/cours d'eau du bassin versant de la rivière des Hurons** 

<span id="page-118-1"></span>**Tableau 5.25 Statistiques charges modélisées de P pour les versants et petits ruisseaux/cours d'eau du bassin versant de la rivière des Hurons** 

| Année | #<br>Obs. | Total     | Total        |
|-------|-----------|-----------|--------------|
|       |           | (kg P/an) | (kg P/ha/an) |
| 2011  | 250       | 282.97    | 0.11         |
| 2012  | 366       | 189.40    | 0.075        |
| 2013  | 365       | 278.24    | 0.11         |
| 2014  | 365       | 369.58    | 0.15         |
| 2015  | 365       | 254.46    | 0.10         |
| 2016  | 366       | 258.21    | 0.10         |
| 2017  | 359       | 180.56    | 0.072        |

## **5.3 Analyse de la pollution en N et P en provenance de la rivière des Hurons**

#### **5.3.1 Dynamique des concentrations de N et de P en sortie de la rivière des Hurons**

Cette section rappelle les points remarquables en ce qui concerne la dynamique des concentrations d'azote et de phosphore en sortie de la rivière des Hurons. À la section [4,](#page-71-0) nous avons mis en lumière la dynamique d'évolution du phosphore et de l'azote à la station de calage/validation E01 (station en sortie de la rivière). Les prédictions EFDC des concentrations moyennes en sortie de la rivière des Hurons sur la période simulation 2011-2017 montre que les concentrations médianes en période hivernale sont supérieures aux concentrations médianes le reste de l'année [\(Figure 5.12\)](#page-119-0). Cette différence de concentration entre la saison hivernale et les autres saisons s'explique entre-autre par l'influence de la dynamique de rejet de l'UTEU de

Stoneham (où les concentrations de rejets les plus importantes sont également en période hivernale).

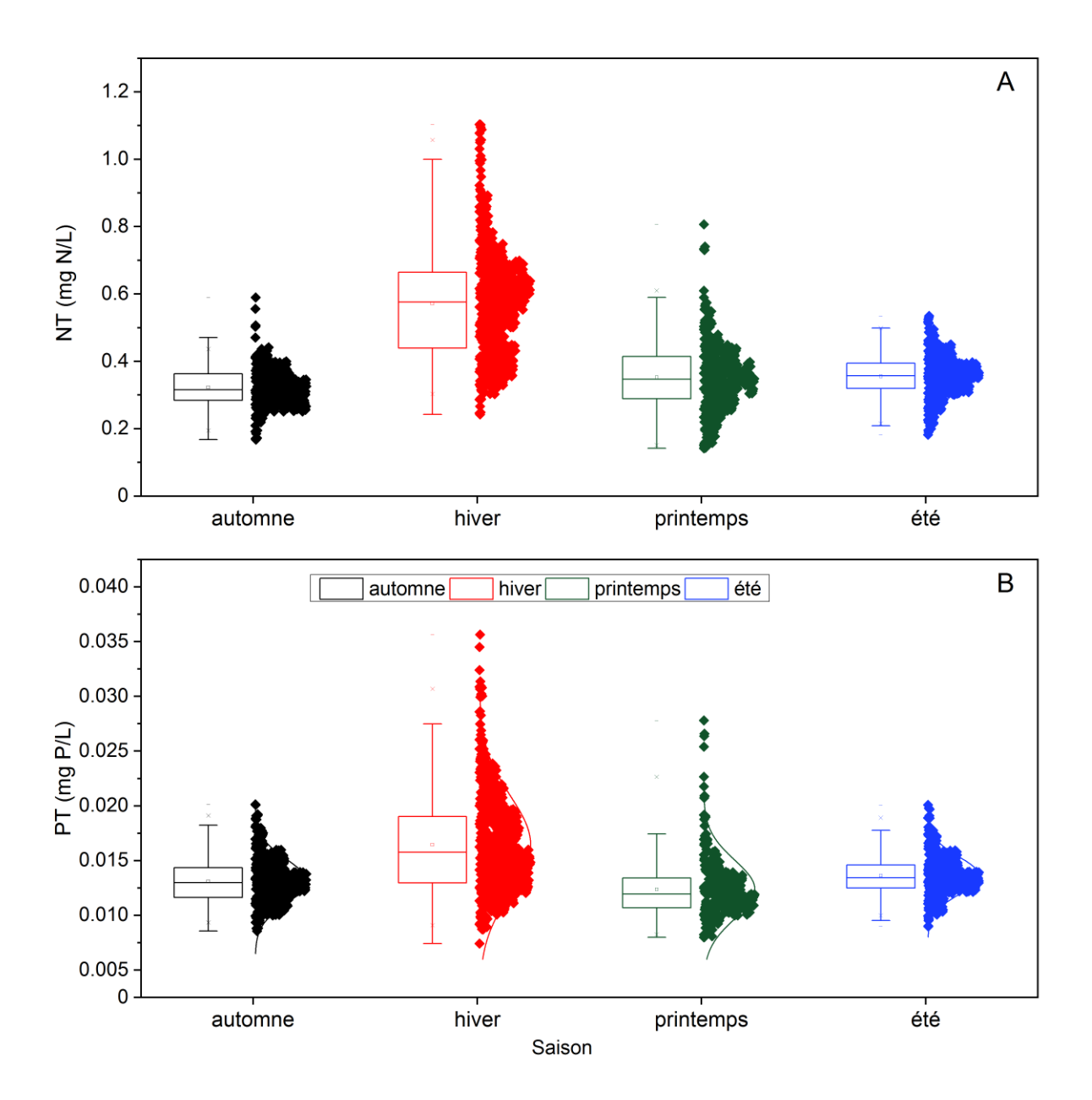

<span id="page-119-0"></span>**Figure 5.12 Distribution saisonnière des concentrations simulées de NT et de PT à la sortie de la rivière des Hurons (les points sous les courbes de distribution saisonnière sont les concentrations simulées par le modèle)**

Afin d'évaluer la qualité de l'eau prédite par le modèle EFDC en sortie de la rivière des Hurons, les chroniques de concentration de paramètres de qualité de l'eau (PT,  $NO<sub>2</sub>/NO<sub>3</sub>$ , N-NH<sub>4</sub><sup>+</sup>) obtenues sur la période de simulation de 2011 à 2017 ont été comparées aux critères de qualité de l'eau reconnus pour les rivières du Québec. Les valeurs seuils des classes de l'IQPB (l'indice

de la qualité générale de l'eau du Québec) des rivières du Québec (Hébert, 1997) et les critères de qualité des eaux de surface proposés par le MELCC (MDDEFP, 2014) ont été utilisées. Ces valeurs de référence sont présentées aux tableaux 5.26 et 5.27.

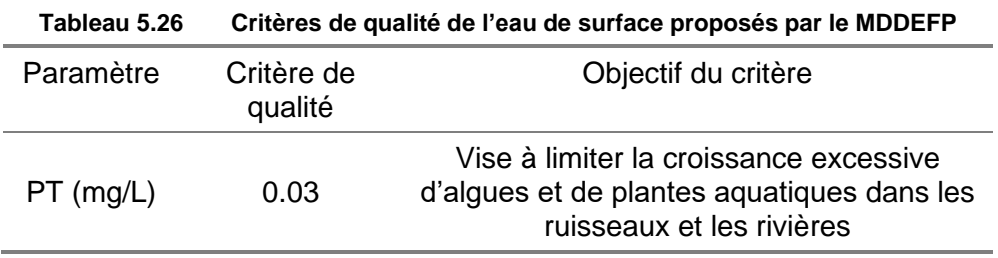

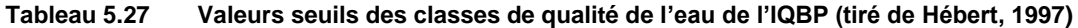

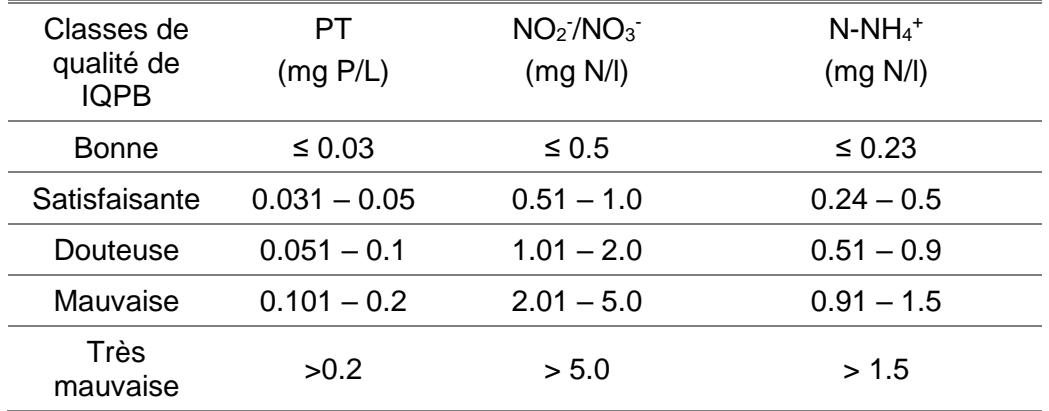

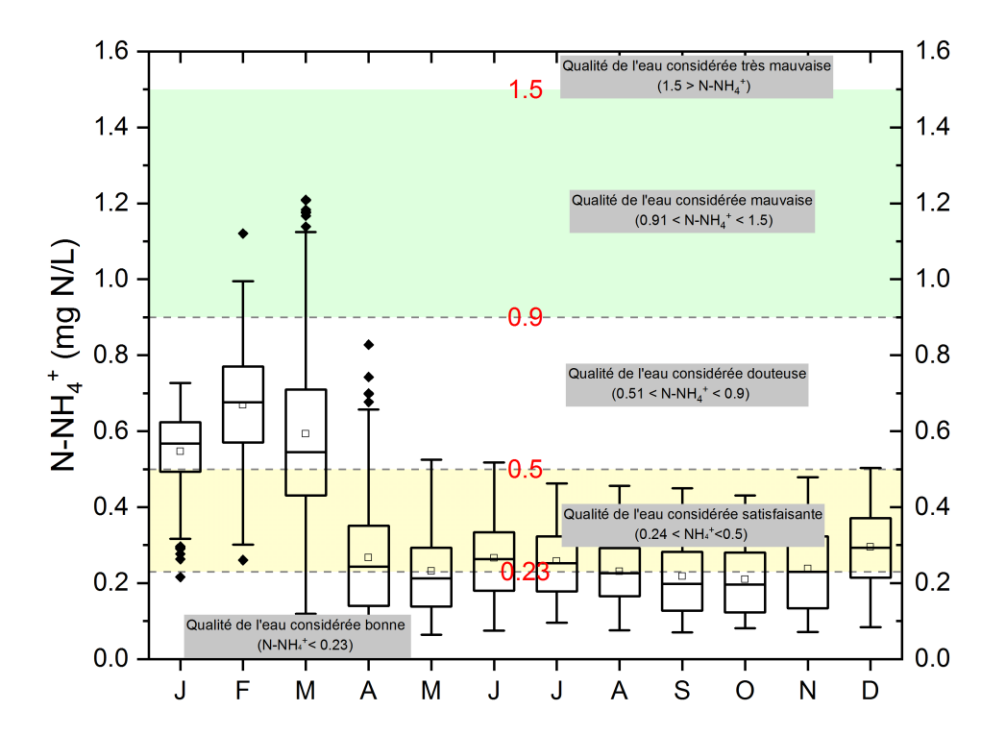

<span id="page-121-0"></span>**Figure 5.13 Dynamique des concentrations d'azote ammoniacal prédites par le modèle EFDC en sortie de la Rivière des Hurons sur la période 2011-2017 et comparaison de la qualité de l'eau selon l'IQPB (Hébert, 1997)**

Les médianes mensuelles de concentration de N-NH<sub>4</sub><sup>+</sup> en sortie de la rivière des Hurons rencontrent approximativement 3 (trois) zones de qualité de l'eau. Comme on peut le voir à la [Figure](#page-121-0) 5.13, durant les mois hivernaux (janvier, février et mars), la qualité de l'eau pour le critère N-NH<sub>4</sub><sup>+</sup> est considérée douteuse (0.51 < N-NH<sub>4</sub><sup>+</sup> < 0.9). Aussi, c'est également sur cette même période que sont atteints les extrêmes de concentrations annuelles dépassant la limite du critère de qualité de l'eau considérée douteuse de 0.9 mg/L. Au-dessus de la limite de 0.9 mg/L, la qualité de l'eau pour le critère N-NH<sub>4</sub><sup>+</sup> est considérée mauvaise selon IQPB (Hébert, 1997). Les mois de février et mars sont les seuls mois ou l'on retrouve des concentrations de N-NH<sub>4</sub><sup>+</sup> entre 0.91 et 1.5 mg/L. Durant le reste de l'année, pendant les saisons printanière, estivale et automnale, les médianes de concentration de N-NH<sub>4</sub><sup>+</sup> oscillent entre les zones de qualité de l'eau considérée satisfaisante (0.24 < N-NH<sub>4</sub><sup>+</sup> < 0.5) et bonne (N-NH<sub>4</sub><sup>+</sup> < 0.23). Majoritairement, on remarque que, dans ces périodes, les médianes mensuelles sont plutôt très proches de la borne de 0.23 mg N/L. Il va sans doute dire que la période la plus sensible pour la qualité de l'eau pour l'azote ammoniacal est la période hivernale. Cette période est certainement à placer au cœur pour les campagnes futures d'échantillonnage dans le bassin versant de la rivière des Hurons.

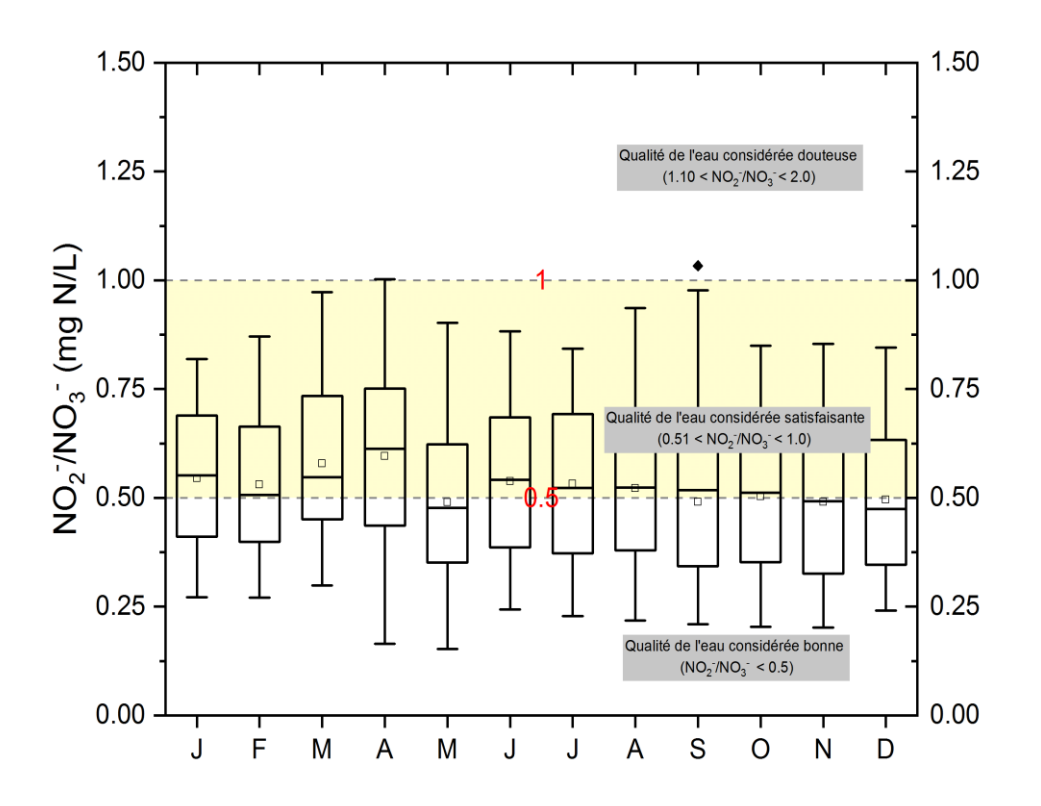

<span id="page-122-0"></span>**Figure 5.14 Dynamique des concentrations de NO<sup>2</sup> - /NO<sup>3</sup> - prédites par le modèle EFDC en sortie de la rivière des Hurons sur la période 2011-2017 et comparaison de la qualité de l'eau selon l'IQPB (Hébert, 1997)**

Comparativement au N-NH<sub>4</sub><sup>+</sup>, les concentrations prédites de NO<sub>2</sub>/NO<sub>3</sub> semblent avoir une dynamique intra-annuelle plus stable comme le montre la [Figure 5.14.](#page-122-0) Les médianes de concentrations mensuelles sur toute l'année oscillent autour de la limite de 0.5 mg N/L. Aussi, ces médianes se trouvent majoritairement dans la zone de qualité de l'eau considérée satisfaisante dont la limite supérieure est 1 mg N/L. De façon globale, les concentrations sont partagées entre les zones de qualité de l'eau considérées satisfaisante et celle considérée bonne. Il faut toutefois prendre précaution que la [Figure 5.14](#page-122-0) est basée sur les concentrations prédites du modèle EFDC et que certaines concentrations élevées ponctuelles observées à partir de 2015 n'ont pas été capturées ou reproduites par le modèle EFDC. Il est donc recommandé pour pleinement corroborer les présentes observations de mettre en place un suivi plus important du paramètre de qualité de l'eau  $NO<sub>2</sub>/NO<sub>3</sub>$  dans le bassin versant de la rivière des Hurons.

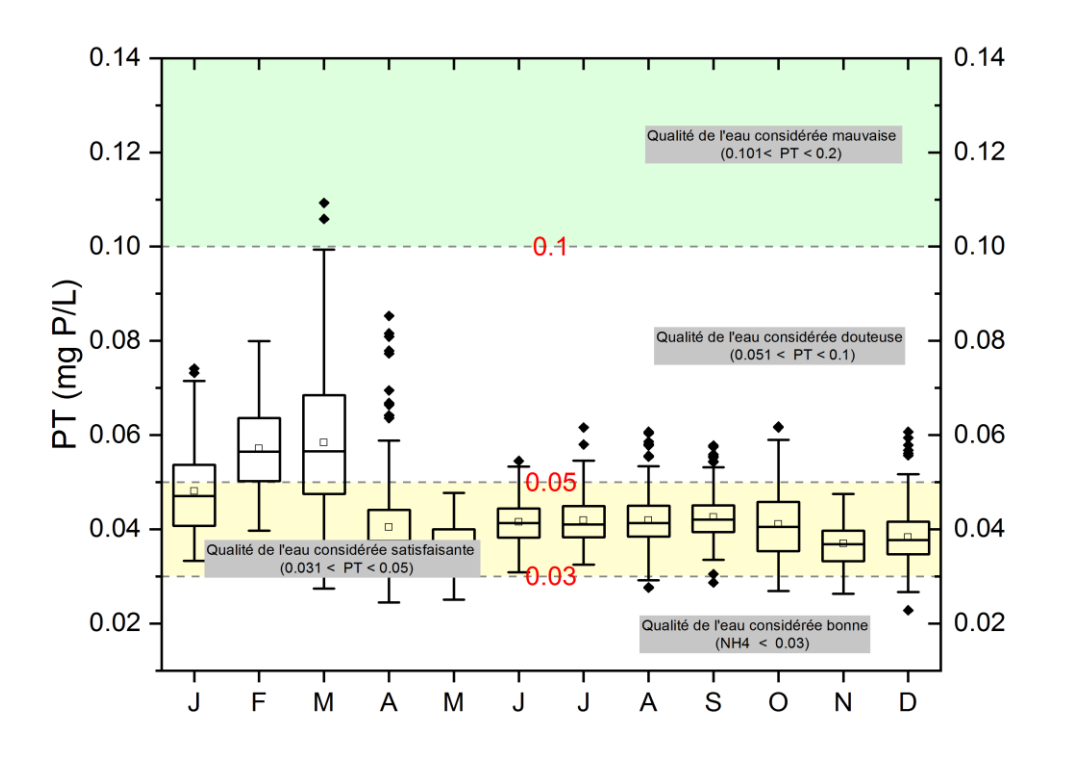

<span id="page-123-0"></span>**Figure 5.15 Dynamique des concentrations de PT prédites par le modèle EFDC en sortie de la Rivière des Hurons sur la période 2011-2017 et comparaison de la qualité de l'eau selon l'IQPB (Hébert, 1997)**

Au vu de la [Figure 5.15,](#page-123-0) on peut constater qu'en moyenne, les concentrations de PT sont supérieures à 0.03 mg/L, valeur seuil indiqué par le MELCC afin de prévenir l'eutrophisation d'un plan d'eau en aval d'une rivière (MDDEFP, 2014). Le dépassement de ce seuil montre qu'en moyenne, sur une année, les concentrations de phosphore venant de la rivière des Hurons et parvenant au lac St-Charles sont en même de pouvoir dégrader la qualité de l'eau de ce dernier.

De façon générale, sur la période hivernale comprenant les mois de janvier, février et mars, les médianes de concentration de PT sont les plus élevées et proches de 0.05 mg/L. Par exemple dans les mois de février et mars, les médianes de concentrations dépassant la limite de 0.05 mg/L pour se trouver dans la zone ou la qualité de l'eau est considérée douteuse selon l'IQPB (Hébert, 1997). Les extrêmes de concentration atteints en cette période hivernale dépassent le seuil de 0.1 mg/L au-delà duquel la qualité de l'eau est considérée mauvaise selon l'IQPB. Dans les périodes printanière, estivale et automnale, les médianes et les moyennes de concentrations de PT prédites se situe dans la bande de qualité de l'eau considérée satisfaisante. Les valeurs hautes/extrêmes atteintes pendant ces périodes dépassent la limite de 0.05 mg/L (sans atteindre 0.1 mg/L) au-delà de laquelle la qualité de l'eau est considérée douteuse selon l'IQPB.

## **5.3.2 Charges de N et P en sortie du bassin versant de la Rivière des Hurons**

Les prédictions du modèle EFDC pour les charges moyennes annuelles sur la période de simulation 2011-2017 sont répertoriées dans les tableaux [5.28](#page-124-0) et [Tableau](#page-125-0) 5.29. Ces résultats représentent les charges totales en sortie du bassin versant de la rivière des Hurons et délivrés au lac St-Charles. Bien entendu, ces charges excluent les dépôts atmosphériques directs à l'intérieur du lac ou à la surface de la rivière (considérés comme négligeable du fait de la surface réduite). Les charges journalières médianes fluctuent assez faiblement.

La charge totale moyenne de phosphore en provenance de la rivière des Hurons prédite par le modèle EFDC sur la dernière année de simulation (janvier 2017 à novembre 2017) atteint 1.54 tonnes et celle de l'azote atteint 43.8 tonnes.

<span id="page-124-0"></span>

| Année | Médiane<br>(kg/jr) | Max<br>(kg/r) | Total<br>(kg N/an) | Total<br>(kg N/ha/an) |
|-------|--------------------|---------------|--------------------|-----------------------|
| 2011  | 90.05              | 1094.66       | 33872.07           | 2.46                  |
| 2012  | 60.60              | 766.12        | 29389.65           | 2.14                  |
| 2013  | 64.69              | 1429.11       | 38041.38           | 2.77                  |
| 2014  | 69.75              | 1809.75       | 43051.23           | 3.13                  |
| 2015  | 83.69              | 912.87        | 41725.86           | 3.03                  |
| 2016  | 71.95              | 1373.88       | 41515.08           | 3.0                   |
| 2017  | 63.45              | 1618.86       | 43811.31           | 3.19                  |

**Tableau 5.28 Bilan des charges de N prédites par le modèle EFDC à la sortie de la rivière des Hurons**

<span id="page-125-1"></span>

| Année | Médiane<br>(kg/r) | Max<br>(kg/r) | Total<br>(kg P/an) | Total<br>(kg P/ha/an) |
|-------|-------------------|---------------|--------------------|-----------------------|
| 2011  | 2.98              | 22.62         | 1195.52            | 0.08                  |
| 2012  | 1.68              | 22.44         | 949.32             | 0.07                  |
| 2013  | 2.10              | 31.46         | 1290.45            | 0.09                  |
| 2014  | 2.50              | 33.00         | 1480.11            | 0.11                  |
| 2015  | 3.06              | 30.51         | 1541.06            | 0.11                  |
| 2016  | 2.49              | 31.19         | 1477.25            | 0.11                  |
| 2017  | 2.42              | 32.31         | 1541.15            | 0.11                  |

<span id="page-125-0"></span>**Tableau 5.29 Bilan des charges de P prédites par le modèle EFDC à la sortie de la rivière des Hurons** 

En faisant hypothèse forte que l'ensemble de la pollution en nutriments N et P en provenance des sous bassin versants de la rivière des Hurons est d'origine ponctuelle (ISA), les résulats des charges totales de P et N ont été divisés par le nombre d'ISA comptabilisé dans le sous bassin vesant. Les résultats obtenus découlant de cette hypothèse sont présentés à l' ANNEXE [VI](#page-254-0) du mémoire.

## **5.3.3 Discussion des résultats des charges en N et P dans le bassin versant de la rivière des Hurons**

On récapitule au [Tableau 5.30,](#page-126-0) les charges annuelles de P et N dans l'ensemble du bassin versant de la rivière des Hurons. On rappelle que pour l'UTEU de Stoneham, l'élément azoté considéré est uniquement le N-NH<sub>4</sub><sup>+</sup> et pour les autres sources de pollution, le N est équivalent de  $N = N-NH_4 + N-NO_2/NO_3$ .

<span id="page-126-0"></span>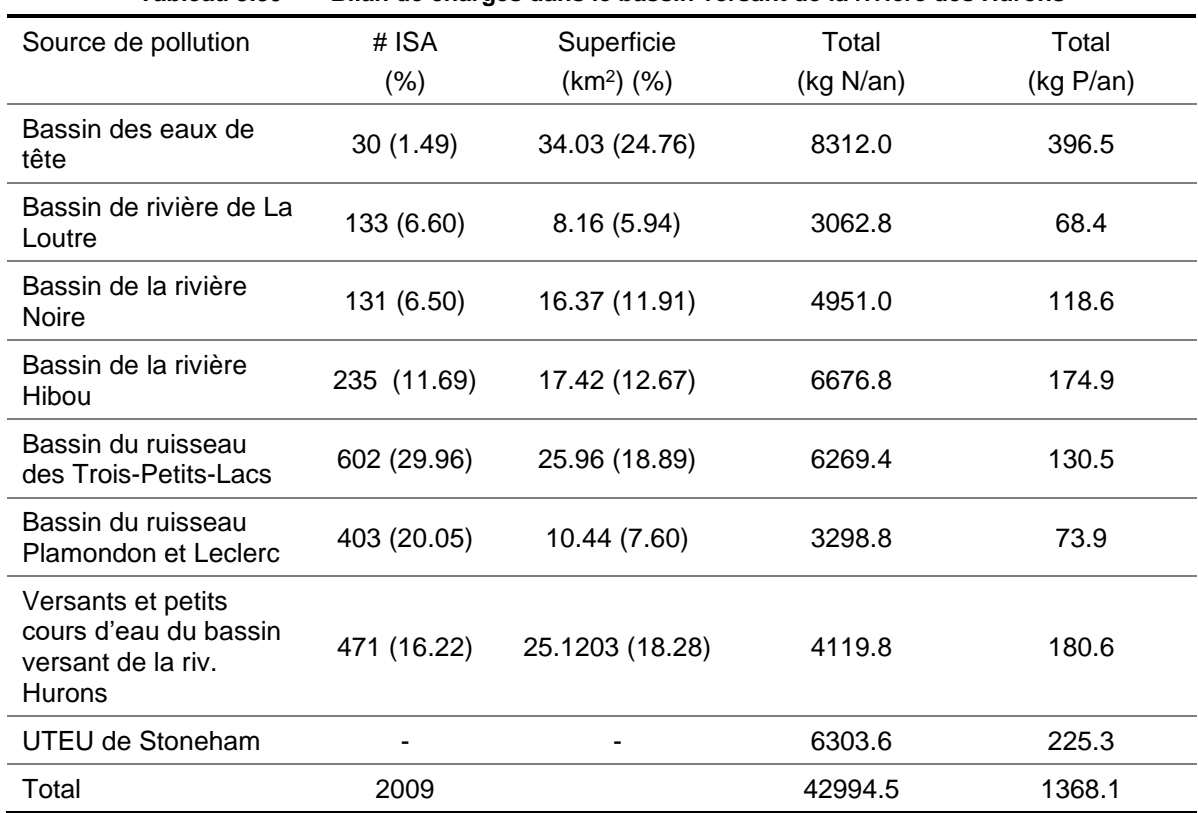

**Tableau 5.30 Bilan de charges dans le bassin versant de la rivière des Hurons**

Les totaux des charges en N et P inscrites dans le [Tableau 5.30](#page-126-0) sont légèrement différents de ceux obtenus à la sortie de la rivière de Hurons [\(5.28](#page-124-0) et [5.29\)](#page-125-1). Ces différences s'expliquent du fait que les résultats en sortie de la rivière des Hurons sont ceux obtenus du modèle EFDC en considérant l'ensemble des processus de transformation biologiques et chimiques des différents éléments simulés. Aussi, les concentrations ambiantes présentes naturellement en milieu fluvial sont prises en compte dans le modèle EFDC. Ces concentrations entrent également dans le bilan de masse. Enfin, il ne faut pas oublier que nous sommes dans un cadre de modélisation et qu'il demeure donc une incertitude dans les paramètres retenus de calage/validation du modèle.

L'ANNEXE [VII](#page-255-0) présente une comparaison à titre indicatif entre les charges de P (modélisées) et les résultats préliminaires du Groupe Hémisphères.

En considérant les totaux des charges de N et P, le [Tableau 5.31](#page-127-0) présente ainsi la distribution spatiale en % des charges de N et P dans le bassin versant de la rivière des Hurons.

| Source de pollution                                    | Charge de N (%) | Charge de $P$ (%) |
|--------------------------------------------------------|-----------------|-------------------|
| Bassin des eaux de tête                                | 19.33           | 28.98             |
| Bassin de rivière de La Loutre                         | 7.12            | 5.0               |
| Bassin de la rivière Noire                             | 11.51           | 8.66              |
| Bassin de la rivière Hibou                             | 15.52           | 12.78             |
| Bassin du ruisseau des Trois-Petits-Lacs               | 14.58           | 9.50              |
| Bassin du ruisseau Plamondon et Leclerc                | 7.67            | 5.40              |
| Versants du bassin versant de la riv.<br><b>Hurons</b> | 9.58            | 13.20             |
| <b>UTEU de Stoneham</b>                                | 14.66           | 16.46             |

<span id="page-127-0"></span>**Tableau 5.31 Distribution spatiale des charges de N et P dans le bassin versant de la rivière des Hurons** 

Du [Tableau](#page-127-0) 5.31, il ressort que les eaux de tête de bassin ont les contributions de charges de N et P les plus importantes (19.33 % et 28.98%) ; ce qui s'explique entre autres par le fait que cette partie couvre une grande portion du réseau hydrographique du bassin de la rivière des Hurons et donc à la station d'échantillonnage (#P08RH) les débits sont plus importants que dans les autres sous bassins. Et donc les charges évaluées sont plus importantes.

Concernant les charges de N dans le bassin versant de la rivière de Hurons, l'ensemble des sources de pollution diffuse provenant des sous-bassins (incluant le parc d'ISA) représente 85.33% de la pollution, le reste (14.66%) provient de l'UTEU.

Concernant les charges de P dans le bassin versant de la rivière des Hurons, l'ensemble des sources de pollution diffuse provenant des sous bassins (incluant le parc d'ISA) représente 83.54% de la pollution, le reste (16.46%) provient de l'UTEU. Ainsi donc, l'UTEU de Stoneham contribue pour sensiblement en moyenne autour des 15,16% de la pollution de N et P dans le bassin versant de la rivière des Hurons.

Le [Tableau](#page-128-0) 5.32 récence selon la littérature, les charges typiques de NT et PT selon différentes occupations du sol.

| Occupation<br>du sol | NT.<br>(kg N/ha/an) | PТ<br>(kg P/ha(an)) | Sources                     |
|----------------------|---------------------|---------------------|-----------------------------|
| Forêt                | $1.25 - 6.75$       | $0.01 - 0.90$       | (Lin, 2004), (Chapra, 1997) |
| Agricole             | $0.45 - 49.50$      | $0.10 - 4.50$       | (Chapra, 1997)              |
| Urbain               | $1.01 - 20.25$      | $0.11 - 10.12$      | (Chapra, 1997)              |

<span id="page-128-0"></span>**Tableau 5.32 Charges typiques de NT et TP fonction de l'occupation du sol, selon différente sources de la littérature** 

On récapitule dans les tableaux [5.33](#page-128-1) et [5.34,](#page-129-0) les charges annuelles de N et P prédites à l'echelle du bassin versant de la rivière des Hurons en posant la question suivante selon les classes d'occupation du sol majeures rencontrées dans le bassin versant de la rivière des Hurons : si les charges venaient seulement d'une classe particulière qu'elle serait l'intensité résultante (charge totale du bassin divisée par la superficie d'une classe d'occupation donnée) ? Si l'on compare les intensités (i.e., coefficients d'exportation annuelle) du [Tableau](#page-128-0) 5.32 avec celles des tableaux [5.33](#page-128-1) et [5.34,](#page-129-0) il ressort les deux points suivants : (i) l'occupation agricole (130 ha) ne peut être en cause de la pollution en N et P dans le bassin versant de la rivière des Hurons (valeurs calculées non incluses dans les plages des valeurs de NT et PT du Tableau 5-46) ; (ii) vraissemblamment, l'occupation urbaine (2745 ha), l'occupation ubaine et agricole (2875 ha) et la forêt (11750 ha) peuvent tous être des contributeurs potentielles de la pollution en N et P dans le bassin versant de la rivière de Hurons (valeurs calculées inlcuses dans les plages des valeurs de NT et PT du Tableau 5-46).

<span id="page-128-1"></span>

|                    | classe d'occupation donnée             |                                        |                                                                 |                               |  |
|--------------------|----------------------------------------|----------------------------------------|-----------------------------------------------------------------|-------------------------------|--|
| Unités             | Surface agricole<br>$(130 \text{ ha})$ | Surface urbaine<br>$(2745 \text{ ha})$ | Surface urbaine<br>+ surface<br>agricole<br>$(2875 \text{ ha})$ | Forêt<br>$(11750 \text{ ha})$ |  |
| NT (kg N/ha<br>an) | 288.52                                 | 13.66                                  | 13.04                                                           | 3.19                          |  |

**Tableau 5.33 Charge annuelle de N du bassin de la rivière des Hurons divisée par la superficie d'une** 

| Unités             | Surface agricole<br>$(130 \text{ ha})$ | Surface urbaine<br>$(2745 \text{ ha})$ | Surface urbaine<br>+ surface<br>agricole<br>$(2875 \text{ ha})$ | Forêt<br>$(11750 \text{ ha})$ |
|--------------------|----------------------------------------|----------------------------------------|-----------------------------------------------------------------|-------------------------------|
| PT (kg P/ha<br>an) | 8.80                                   | 0.41                                   | 0.40                                                            | 0.09                          |

<span id="page-129-0"></span>**Tableau 5.34 Charge annuelle de P du bassin de la rivière des Hurons divisée par la superficie d'une classe d'occupation donnée** 

# **6 Conclusion et recommandations**

Parvenu au bout de notre étude intitulée modélisation de la qualité de l'eau et bilan des nutriments azote et phosphore dans le bassin versant de la rivière des Hurons, force est de constater que la méthodologie mise en place consistant à (i) utiliser une méthode de régression non-paramétrique GAMPL pour combler les vides dans les données de paramètres de qualité de l'eau intrants au modèle EFDC puis (ii) mettre en place le modèle de qualité de l'eau EFDC sur la rivière des Hurons, caler et valider le modèle ; nous a permis de quantifier et de départager les sources de pollutions diffuses (occupation du sol du bassin versant) et la source de pollution ponctuelle (UTEU de Stoneham).

Le modèle de qualité de l'eau EFDC a été implémenté sur la rivière des Hurons. Le but du modèle était d'évaluer la charge de pollution en nutriments azote et phosphore acheminée par la rivière des Hurons qui représente le plus important affluent du Lac st-Charles. Les résultats de calage et de validation du modèle indiquent qu'en général, le modèle parvient bien à simuler l'indicateurs statistiques utilisées pour la validation du modèle sur la période d'étude tombent dans la limite de performance qualifiée de **bonne** dans les précédentes applications du modèle EFDC. Bien qu'en certaines stations de validation le modèle EFDC ne parvient pas à reproduire la dynamique des observations de certains paramètres de qualité de l'eau, il n'en demeure pas moins que cela nous a permis mettre en évidence : (i) des sources de pollution ponctuelles en lien avec l'activité de villégiature saisonnière dans le bassin versant et (ii) les sources de pollution en lien avec l'occupation du sol dans le bassin versant à différentes périodes de l'année.

Les objectifs fixés au début de l'étude se résumaient aux 3 verbes : modéliser, quantifier et départager. De la mise en place du modèle EFDC sur la rivière des Hurons, découle l'atteinte des deux autres objectifs. La mise en place du modèle EFDC sur la rivière des Hurons a été validé. Nous pouvons affirmer que les concentrations de nutriments N et P sont quantifiées sur la rivière des Hurons jusqu'à sa sortie dans le lac Saint-Charlles. Dans l'ensemble, selon l'IQPB, la qualité de l'eau à la sortie de la rivière des Hurons peut vraisemblablement être qualifiée de satisfaisante sur la majeure partie de l'année sauf en hiver ou les concentrations moyennes de NH<sub>4</sub>+ et de PT se situent dans un intervalle d'une qualité de l'eau douteuse respectivement de 0.5 à 0.9 mg/L pour le NH<sub>4</sub>+ et de 0.05 à 0.1 mg/L pour le PT. Aussi, les charges de pollution de N et de P en sortie de la rivière des Hurons ont été quantifiées. À l'échelle du bassin versant, Il en ressort 1.54 T de phosphore et 43.8 T d'azote, ce qui équivaut à un apport de 0.11 kg P/ha/an et 3.19 kg N/ha/an.

Le dernier objectif qui est celui de départager les sources de pollution diffuse et ponctuelle (UTEU de Stoneham) dans le bassin versant nous conduit au fait que l'occupation du bassin versant, source de pollution diffuse représente plus de 83% de la pollution totale en N et P dans le bassin versant. Le reste soit en moyenne 14% étant attribée à l'UTEU de Stoneham.

Il est important de rappeler que les performances globales d'un modèle dépendent pour beaucoup de la qualité et de la quantité des données observations. Tout au long de la présente étude, des hypothèses ont été faites, et chacune d'elles a parfaitement été justifiée, afin de garder en tête que nous nous situons dans un cadre de modélisation dont l'un des objectifs est de palier le handicap que représente l'insuffisance des données d'observations échantillonnées.

Il est important de garder en mémoire que les prédictions du modèle EFDC doivent être vues comme une indication de la condition de l'état de la qualité de l'eau dans le bassin versant de la rivière des Hurons.

Suivant le calage et la validation du modèle de qualité de l'eau EFDC sur la rivière des Hurons, celui-ci peut servir par la suite à l'exploration de différents scénarios d'assainissement des sources de pollution dans le bassin versant de la rivière des Hurons en concertations avec les acteurs de la gestion de la ressource en eau dans le bassin.

À la suite de ce travail, la recommandation première concerne l'amélioration du protocole d'échantillonnage dans le bassin versant. Il serait certainement plus intéressant d'échantillonner les paramètres de qualité de l'eau sur une année complète, ou du moins, en incluant quelques mois hivernaux.

(Page laissée vide intentionnellement …)

# **7 BIBLIOGRAPHIE**

- Allen, J.I., Holt, J.T., Blackford, J., Proctor, R., 2007. Error quantification of a high-resolution coupled hydrodynamic-ecosystem coastal-ocean model: Part 2. Chlorophyll-a, nutrients and SPM. J. Mar. Syst. 68, 381–404. https://doi.org/10.1016/j.jmarsys.2007.01.005
- APEL, 2014a. Calcul de la charge en phosphore transportée par la rivière des Hurons.
- APEL, 2014b. Diagnose du lac Saint-Charles 2012.
- APEL, 2012a. Rapport d'enquête sur les sources de contamination du ruisseau Savard. Québec.
- APEL, 2012b. Suivi des rivières du bassin versant de la rivière Saint-Charles Campagne 2011. Québec.
- APEL, 2011. Rapport d'enquête sur les sources de contamination du ruisseau du Valet. Québec.
- APEL, 2010. Rapport d'enquête sur les sources de contamination du ruisseau des Eaux-Fraîches. Québec.
- APEL, 2009. ÉTUDE LIMNOLOGIQUE DU HAUT-BASSIN DE LA RIVIÈRE SAINT-CHARLES.
- Blanchette, M., Rousseau, A., Foulon, E., Savary, S., Poulin, M., 2019. What would have been the impacts of wetlands on low flow support and high flow attenuation under steady state land cover conditions? J. Environ. Manage. 234, 448–457. https://doi.org/10.1016/j.jenvman.2018.12.095
- Blumberg, A.F., Mellor, G.L., 1987. A Description of a Three-Dimensional Coastal Ocean Circulation Model. Three‐Dimensional Coast. Ocean Model., Coastal and Estuarine Sciences. https://doi.org/doi:10.1029/CO004p0001
- Carpenter, S.R., Caraco, N.F., Correll, D.L., Howarth, R.W., Sharpley, A.N., Smith, V.H., 1998. Nonpoint Pollution of Surface Waters with Phosphorus and Nitrogen. Ecol. Appl. 8, 559–568.
- Carril, M., SanMartin, R., Domínguez, E., Grizzetti, B., Bouraoui, F., Billen, G., van Grinsven, H., Cardoso, A.C., Thieu, V., Garnier, J., Curtis, C., Howarth, R., Johnes, P., Boynton, W.R., Garber, J.H., Summers, R., Kemp, W.M., Jarvie, H.P., Sharpley, A.N., Withers, P.J.A., Scott, J.T., Haggard, B.E., Neal, C., 2006. Phosphorus Mitigation to Control River Eutrophication: Murky Waters, Inconvenient Truths, and "Postnormal" Science. Estuaries 42, 285. https://doi.org/10.1017/cbo9780511976988.020
- Chapra, S.C., 1997. Surface Water-Quality Modeling. Boston, MA.
- Cole, T.M., 2006. CE-QUAL-W2 : A two-dimensional, laterally averaged, hydrodynamic and water quality model, Version 3.2 user manual. http://www.ce.pdx.edu/w2/.
- Cyr-Gagnon, J., 2017. Développement d'une méthodologie afin d'intégrer et de valoriser l'information spatio-temporelle sur la qualité de l'eau à l'échelle d'un bassin versant Un exemple d'application à la protection des sources d'eau potable.
- Dorioz, J.-M., Wang, D., Poulenard, J., Trevisan, D., 2006. The effect of grass buffer strips on phosphorus dynamics - A critical review and synthesis as a basis for application in agricultural landscapes, in France. Agric. Ecosyst. Environ.
- Dorioz, J.., Ferhi, A., 1994. Pollution diffuse et gestion du milieu agricole : transferts comparés de phosphore et d'azote dans un petit bassin versant agricole. Water Res. 28, 395–410.
- Dorioz, J.M., Aurousseau, P., Bourrié, G., 2007. Les zones tampons et la limitation de la pollution des eaux de surface par le phosphore d'origine diffuse : fonctionnement, intérêt et limites, in: Institut Océanographique, P. (France) (Ed.), Le Phosphore Dans l'environnement : Bilan Des Connaissances Sur Les Impacts, Les Transferts et La Gestion Environnementale. 1069 UMR SAS, Rennes UMR 0042 UMR INRA / Univ. Savoie : Centre Alpin de Recherche sur les Réseaux Trophiques des Ecosystèmes limniques, Centre de recherche de Dijon, 74203 THONON-LES-BAINS CEDEX, FRA (Trav 1003F), pp. 241–260.
- Dorioz, J.M., Cassel, E.A., Orand, A., Eisenman, K.G., 1998. Phosphorus storage, transport and export dynamics in the Foron River watershed. Hydrol. Process. 12, 285–309.
- Dorioz, J.M., Quetin, P., Prigent-Combaret, C., Trevisan, D., 2011. Rôle des facteurs édaphiques et hydrométéorologiques dans la survie et le transfert de bactéries fécales bovines, à l'échelle bassin versant : cas de pâturages d'altitude. Etude Gest. des Sols 18, 217–236.
- Dudley, B., May, L., 2007. Estimating the phosphorus load to waterbodies from septic tanks. Report to the Scottish Environmental Protection Agency and Scottish National Heritage. Lancaster, U.K.
- Dupas, R., Minaudo, C., Gruau, G., Ruiz, L., Gascuel-Odoux, C., 2018. Multidecadal Trajectory of Riverine Nitrogen and Phosphorus Dynamics in Rural Catchments. Water Resour. Res. 54, 5327–5340. https://doi.org/10.1029/2018WR022905
- Edwards, A.C., Withers, P.J.A., 2008. Transport and delivery of suspended solids, nitrogen and phosphorus from various sources to freshwaters in the UK. J. Hydrol. 350, 144–153. https://doi.org/10.1016/j.jhydrol.2007.10.053

EFDC, 2020. EFDC + Theory (manuel théorique du modèle EFDC).

- Foulon, É., Rousseau, A.N., Benoy, G., North, R.L., 2019. A global scan of how the issue of nutrient loading and harmful algal blooms is being addressed by governments, nongovernmental organizations, and volunteers. Water Qual. Res. J. 1–22. https://doi.org/10.2166/wqrj.2019.013
- Gouvernement du Québec, 2014. Règlement sur le prélèvement des eaux et leur protection (L.R.Q., chap. Q-2, r.35).
- Gouvernement du Québec, 2009. Loi affirmant le caractère collectif des ressources en eau et visant à renforcer leur protection (L.R.Q., chap. C-6.2).
- Gouvernement du Québec, 2002a. Politique nationale de l'eau.
- Gouvernement du Québec, 2002b. Règlement sur le captage des eaux souterraines (L.R.Q., chap. Q-2, r.6).
- Hahn, C., Prasuhn, V., Stamm, C., Schulin, R., 2012. Phosphorus losses in runoff from manured grassland of different soil P status at two rainfall intensities. Agric. Ecosyst. Environ. 153, 65–74. https://doi.org/10.1016/j.agee.2012.03.009
- Hamrick, J.M., 1996. Linking hydrodynamic and biogeochemical transport models for estuarine and coastal waters.
- Hamrick, J.M., 1992. A Three-Dimensional Environmental Fluid Dynamics Computer Code: Theoretical and Computational Aspects. Coll. William Mary, Virginia Inst. Mar. Sci. Spec. Rep. 317, 63 pp. https://doi.org/10.21220/V5TT6C
- Hastie, T., Robert, T., 1990. Generalized additive models 1 Introduction 2 Smoothing methods and generalized addi- tive models. Prev. Med. (Baltim).
- Hébert, S., 1997. Développement d'un indice de la qualité bactériologique et physico-chimique de l'eau pour les rivières du Québec. Québec.
- Holt, J.T., Allen, J.I., Proctor, R., Gilbert, F., 2005. Error quantification of a high-resolution coupled hydrodynamic–ecosystem coastal–ocean model: Part 1 model overview and assessment of the hydrodynamics. J. Mar. Syst. 57, 167–188. https://doi.org/10.1016/j.jmarsys.2005.04.008
- Houhou, J., Lartiges, B.S., Hofmann, A., Frappier, G., Ghanbaja, J., Temgoua, A., 2009. Phosphate dynamics in an urban sewer: A case study of Nancy, France. Water Res. 43,

1088–1100. https://doi.org/10.1016/j.watres.2008.11.052

- Jarvie, H.P., Neal, C., Williams, R.J., Neal, M., Wickham, H.D., Hill, L.K., Wade, A.J., Warwick, A., White, J., 2002. Phosphorus sources, speciation and dynamics in the lowland eutrophic River Kennet, UK. Sci. Total Environ. 282–283, 175–203. https://doi.org/10.1016/S0048- 9697(01)00951-2
- Jarvie, H.P., Neal, C., Withers, P.J.A., 2006. Sewage-effluent phosphorus: A greater risk to river eutrophication than agricultural phosphorus? Sci. Total Environ. 360, 246–253. https://doi.org/10.1016/j.scitotenv.2005.08.038
- Ji, Z.-G., 2008. Hydrodynamics and Water Quality: Modeling Rivers, Lakes, and Estuaries. John Wiley & Sons, Ltd.
- Johnson, B.H., Kim Keu, W., Heath Ronald, E., Hsieh Bernard, B., Butler H, L., 1993. Validation of Three‐Dimensional Hydrodynamic Model of Chesapeake Bay. J. Hydraul. Eng. 119, 2– 20. https://doi.org/10.1061/(ASCE)0733-9429(1993)119:1(2)
- Jordan-Meille, L., 1998. Mode de transfert du phosphore d'origine diffuse dans un petit bassin rural lémanique. EPFL-INRA-PARIS VI.
- Jordan-Meille, L., Trevisan, D., Dorioz, J.M., 2007. Variabilité des mécanismes de transfert du phosphore à l'échelle bassin versant : le cas d'un bassin versant de la région Lémanique et sa portée générale. Océanis 33, 183–206.
- Lasserre, F., Descroix, L., 2011. Eaux et territoires : Tension, coopérations et géopolitique de l'eau, 3e édition. ed. Presses de l'Université du Québec, Québec.
- Légaré, S., 1998. Étude limnologique du lac Saint-Charles.
- Légaré, S., 1997. L'eutrophisation des lacs : le cas du lac Saint-Charles. Nat. Can. 65–68.
- Lin, J., 2004. Review of Published Export Coefficient and Event Mean Concentration (EMC) Data ERDC TN-WRAP-04-3. U.S. Army Corps of Engineers.
- Lombardo, P., 2006. Phosphorus geochemistry in septic tanks, soil absorption systems, and groundwater. Newton, Mass.
- Lowe, K.S., Tucholke, M.B., Hoppe, C., 2009. Influent Constituent Characteristics of the Modern Waste Stream from Single Sources.
- MDDEFP, 2014. Critères de qualité de l'eau de surface.
- MDDELCC, 2015. Guide de réalisation des analyses de la vulnérabilité des sources destinées à

l'alimentation en eau potable au Québec. Québec.

- MELCC, 2015. RÈGLEMENT SUR L'ÉVACUATION ET LE TRAITEMENT DES EAUX USÉES DES RÉSIDENCES ISOLÉES (Q-2, r.8). Guid. Tech. Trait. DES EAUX USÉES DES RÉSIDENCES ISOLÉES.
- Michaud, A.R., Giroux, M., Landry, C., Deslandes, J., Beaudin, I., Lauzier, R., 2007. Prévention des transferts diffus de phosphore en bassins-versants agricoles : perspectives Québécoises et de l'état du Vermont. Océanis 33, 285–320.
- Michaud, A.R., Poirier, S.C., Desjardins, J., Grenier, M., Saint-Laurent, I., 2009. Évaluation des exportations de surface et souterraines de phosphore en sol drainé. Rapport final de projet. Québec.
- Minaudo, C., 2015. Analyse et modélisation de l'eutrophisation de la Loire.
- Monteith, D.T., Evans, C.D., Henrys, P.A., Simpson, G.L., Malcolm, I.A., 2014. Trends in the hydrochemistry of acid-sensitive surface waters in the UK 1988-2008. Ecol. Indic. 37, 287– 303. https://doi.org/10.1016/j.ecolind.2012.08.013
- Moriasi, D.N., Arnold, J.G., Van Liew, M.W., Bingner, R.L., Harmel, R.D., Veith, T.L., 2007. Model evaluation guidelines for systematic quantification of accuracy in watershed simulations. Trans. ASABE 50, 885–900.
- Narancic, B., Laurion, I., Wolfe, B.B., Behmel, S., Rousseau, A.N., 2019. Seasonal contributions of water and pollutants to Lake St. Charles, a drinking water reservoir. Can. Water Resour. J. 0, 1–19. https://doi.org/10.1080/07011784.2019.1706641
- Nemery, J., 2003. Origine et devenir du phosphore dans le continuum aquatique de la Seine des petits bassins amonts à l'estuaire : rôle du Phosphore échangeable sur l'eutrophisation. Univ. Paris 6,.
- Nemery, J., Garnier, J., 2007. Dynamique du phosphore dans le bassin de la Seine et son estuaire. Tech. Sci. Méthodes 33–45. https://doi.org/10.1051/tsm/200704033
- Office of Research and Development, U.S. Environmental Protection Agency, 2002. Onsite Wastewater Treatment Systems Technology Fact Sheet 4 Effluent Disinfection Processes. USEPA Onsite Wastewater Treat. Syst. Man. i Syst. Man. Syst. Man. Syst. Man. Syst. Man. Wastewater Treat. 1–15.
- Ostojski, M.S., Gębala, J., Orlińska-Woźniak, P., Wilk, P., 2016. Implementation of robust statistics in the calibration, verification and validation step of model evaluation to better reflect

processes concerning total phosphorus load occurring in the catchment. Ecol. Modell. 332, 83–93. https://doi.org/https://doi.org/10.1016/j.ecolmodel.2016.04.004

- Pezet, F., 2014. Bilans et transferts de phosphore dans le bassin versant du lac du Bourget : caractérisation, interprétation et modélisation des flux. Thèse en Écologie, Biodiversité, Environnement, sous la Dir. Jean-Marcel Dorioz Dominique Trevisan, Chambéry, SISEO.
- Pezet, F., Dorioz, J.M., Trevisan, D., Quétin, P., Lafforgue, M., Jalinoux, R., Girel, C., 2010. Le système de transfert du phosphore à l'échelle bassin versant : conséquences pour des stratégies de suivi et de modélisations d'un territoire en mutation par péri-urbanisation, in: Novatech. pp. 1–10.
- Pilleboue, E., 1987. Origines, bilans et mécanismes de transfert du phosphore et de l'azote d'un bassin versant vers un lac. Thèse Paris VI.
- Pregibon, D., 1984. Review: P. McCullagh, J. A. Nelder, Generalized Linear Models. Ann. Stat. 12, 1589–1596. https://doi.org/10.1214/aos/1176346819
- Reynolds, C.S., Descy, J.P., Padisák, J., 1994. Are phytoplankton dynamics in rivers so different from those in shallow lakes? Hydrobiologia 289, 1–7. https://doi.org/10.1007/BF00007404
- Roche, 2014. État de la situation du bassin versant de la prise d'eau de la rivière Saint-Charles-L'état actuel du bassin versant de la prise d'eau et le principe de précaution.
- Roche, 2010. État de la situation du bassin versant de la prise d'eau de la rivière Saint-Charles. Rapport final. Présenté à la Communauté métropolitaine de Québec. Québec.
- Ryskin, G., Leal, L.G., 1983. Orthogonal mapping. J. Comput. Phys. 50, 71–100. https://doi.org/https://doi.org/10.1016/0021-9991(83)90042-6
- SAS/STAT, 2015. The GAMPL Procedure 28622926.
- SAS, 1990. SAS University Edition.
- Sharpley, A.N., Kleinman, P.J.A., McDowell, R.W., Gitau, M., Bryant, R.B., 2002. Modeling phosphorus transport in agricultural watersheds: Processes and possibilities. J. Soil Water Conserv. 57, 425–439.
- Smith, V.H., 2006. Responses of estuarine and coastal marine phytoplankton to nitrogen and phosphorus enrichment. Limnol. Oceanogr. 51, 377–384. https://doi.org/10.4319/lo.2006.51.1\_part\_2.0377
- Smith, V.H., Schindler, D.W., 2009. Eutrophication science: where do we go from here? Trends

Ecol. Evol. 24, 201–207. https://doi.org/10.1016/j.tree.2008.11.009

- Statistics Canada, 2012. Canada's rural population since 1851: Population and dwelling counts. Ottawa, ON, Canada.
- Tetra Tech, 2007. The Environmental Fluid Dynamics Code User Manual 231.
- Tetra Tech Inc., 2012. High Rock Lake Hydrodynamic and Nutrient Response Models.
- Tetra Tech Inc., 2006. Development of the Hydrodynamic and Water Quality Models for the Savannah Harbor Expansion Project 498.
- Tremblay, R., Légaré, S., Pienitz, R., Vincent, W.F., Hall, R.I., 2001. Étude paléolimnologique de l'histoire trophique du lac Saint-Charles, réservoir d'eau potable de la Communauté Urbaine de Québec. Rev. des Sci. l'eau 14, 489. https://doi.org/10.7202/705429ar
- Trevisan, D., Quétin, P., Barbet, D., Dorioz, J.M., 2012. POPEYE: A river-load oriented model to evaluate the efficiency of environmental policy measures for reducing phosphorus losses. J. Hydrol. 450–451, 254–266. https://doi.org/10.1016/j.jhydrol.2012.05.001
- U.S. Census Bureau, 2012. 2010 census urban and rural classification and urban area criteria [WWW Document]. URL http://www.census.gov/geo/ www/ua/2010urbanruralclass.html (accessed 10.10.12).
- Viaroli, P., Soana, E., Pecora, S., Laini, A., Naldi, M., Fano, E.A., Nizzoli, D., 2018. Space and time variations of watershed N and P budgets and their relationships with reactive N and P loadings in a heavily impacted river basin (Po river, Northern Italy). Sci. Total Environ. 639, 1574–1587. https://doi.org/10.1016/j.scitotenv.2018.05.233
- Wang, D., Dorioz, J.-M., Trevisan, D., Braun, D.C., Windhausen, L.J., Vansteelant, J.-Y., 2004. Using a Landscape Approach to Interpret Diffuse Phosphorus Pollution and Assist with Water Quality Management in the Basins of Lake Champlain (Vermont) and Lac Léman (France). Lake Champlain Partnerships Res. New Millenn. 159–189. https://doi.org/10.1007/978-1-4757-4080-6\_10
- Weigelhofer, G., Hein, T., Bondar-Kunze, E., 2018. Phosphorus and Nitrogen Dynamics in Riverine Systems: Human Impacts and Management Options. Riverine Ecosyst. Manag. 187–202. https://doi.org/10.1007/978-3-319-73250-3\_10
- Wilhelm, S.R., Schiff, S.., Robertson, W.., 1994. Chemical fate and transport in a domestic septic system: Unsaturated and saturated zone geochemistry. Environ. Toxicol. Chem. 13, 193– 203. https://doi.org/10.1002/etc.5620130203
- Withers, P.J.A., Jarvie, H.P., 2008. Delivery and cycling of phosphorus in rivers: A review. Sci. Total Environ. 400, 379–395. https://doi.org/10.1016/j.scitotenv.2008.08.002
- Withers, P.J.A., Jarvie, H.P., Hodgkinson, R.A., Palmer-Felgate, E.J., Bates, A., Neal, M., Howells, R., Withers, C.M., Wickham, H.D., 2009. Characterization of Phosphorus Sources in Rural Watersheds. J. Environ. Qual. 38, 1998. https://doi.org/10.2134/jeq2008.0096
- Withers, P.J.A., Jarvie, H.P., Stoate, C., 2011. Quantifying the impact of septic tank systems on eutrophication risk in rural headwaters. Environ. Int. 37, 644–653. https://doi.org/10.1016/j.envint.2011.01.002
- Withers, P.J.A., May, L., Jarvie, H.P., Jordan, P., Doody, D., Foy, R.H., Bechmann, M., Cooksley, S., Dils, R., Deal, N., 2012. Nutrient emissions to water from septic tank systems in rural catchments: Uncertainties and implications for policy. Environ. Sci. Policy 24, 71–82. https://doi.org/10.1016/j.envsci.2012.07.023
- Wood, S., 2003. Thin Plate Regression Splines. J. R. Stat. Soc. Series B, 114.
- Wood, S.N., 2004. Stable and Efficient Multiple Smoothing Parameter Estimation for Generalized Additive Models. J. Am. Stat. Assoc. 99, 673–686. https://doi.org/10.1198/016214504000000980
- Zhang, J.Z., Huang, X.L., 2007. Relative importance of solid-phase phosphorus and iron on the sorption behavior of sediments. Environ. Sci. Technol. 41, 2789–2795. https://doi.org/10.1021/es061836q

# **ANNEXE I DIAGRAMME STRUCTUREL DU MODULE DE QUALITÉ DE L'EAU DU MODÈLE EFDC**

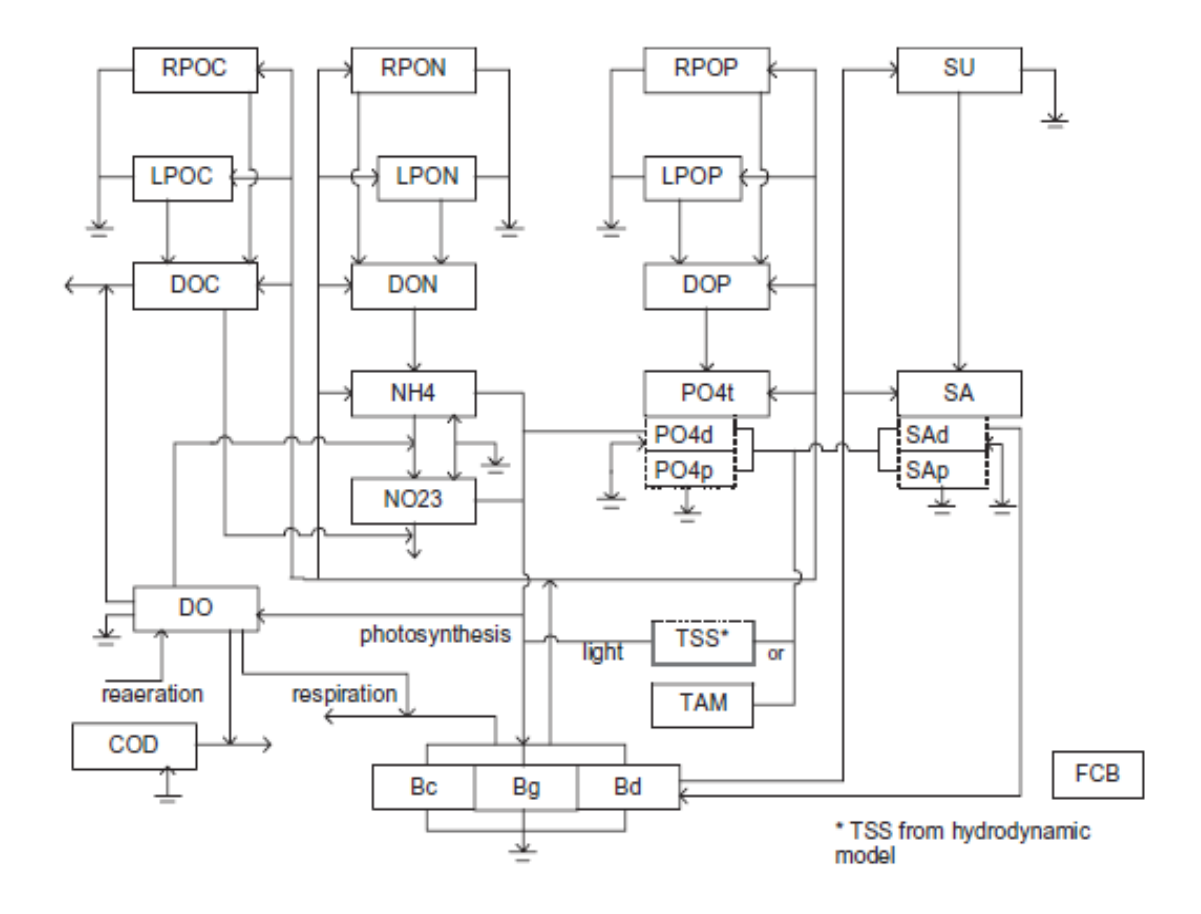

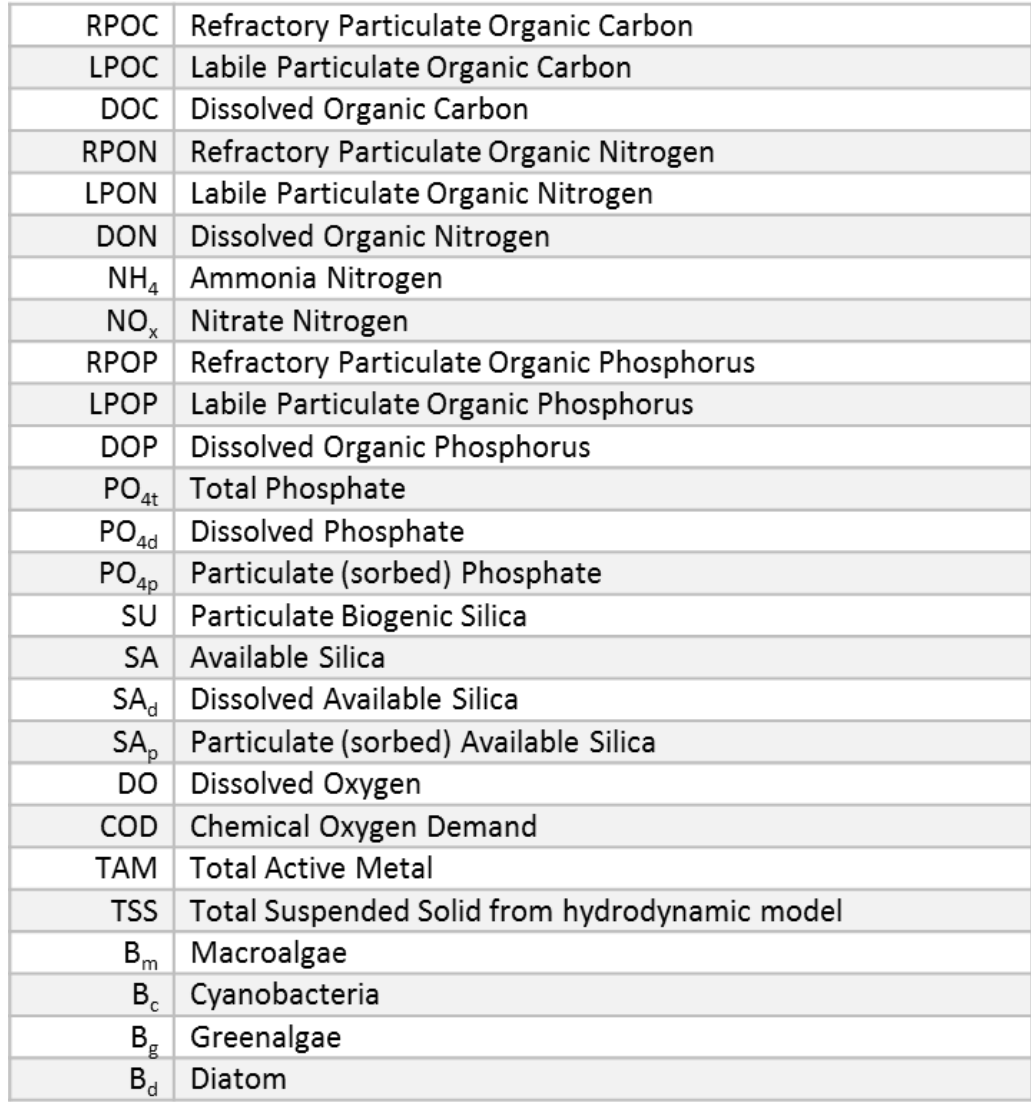

**Figure 8.1 Diagramme structurel du modèle de qualité de l'eau EFDC tiré du manuel de l'utilisateur du modèle** (Tetra Tech, 2007)

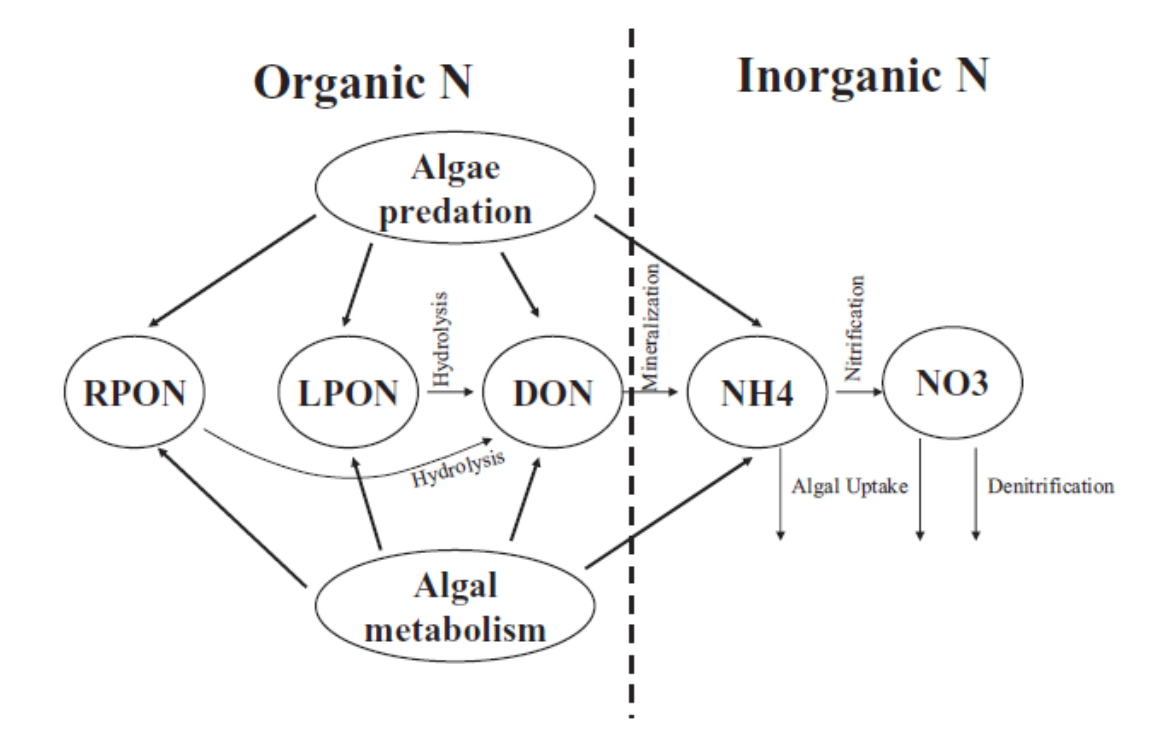

**Figure 8.2 Variable d'état de l'azote et leurs transformations tiré du manuel de l'utilisateur du modèle**  (Tetra Tech, 2007)

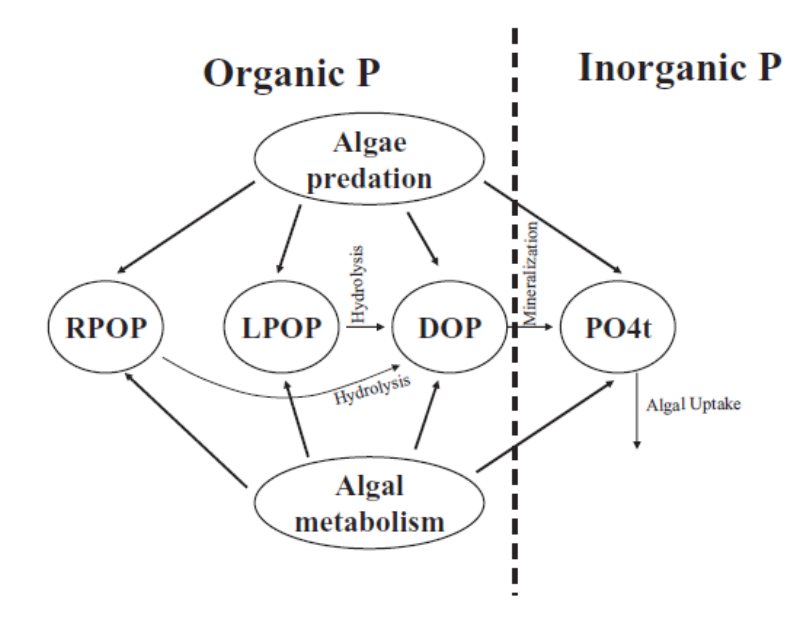

**Figure 8.3 Variable d'état du phosphore et leurs transformations (tiré du manuel de l'utilisateur du modèle** (Tetra Tech, 2007)
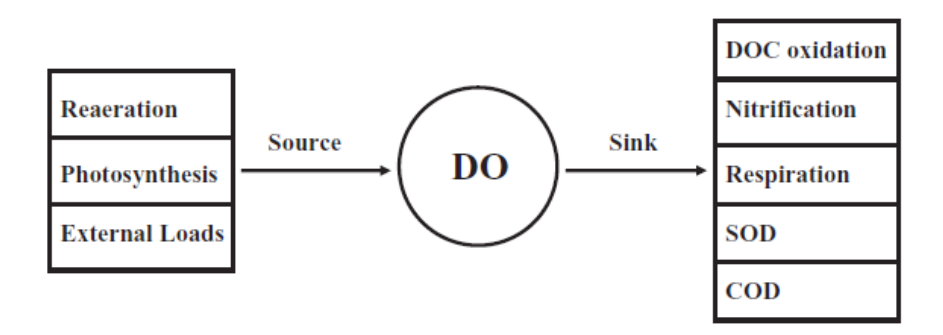

**Figure 8.4 Sources et puits de l'oxygène dissous en milieu naturel (tiré du manuel de l'utilisateur**  (Tetra Tech, 2007)

## **9 ANNEXE II CALCUL DE LA BATHYMÉTRIE D'UN COURS D'EAU À PARTIR DE DONNÉES LIDAR**

**Octobre 2018**

# Calcul de la Bathymétrie d'un cours d'eau à partir de données Lidar

# Rapport technique

Ralph D. Tasing Kouom,

Étudiant M.Sc INRS - Eau Terre Environnement

Supervision : Pr Alain N. Rousseau INRS - Eau Terre Environnement

#### **1. Introduction**

Traditionnellement, plusieurs corps de métiers tels que les hydrologues, hydrauliciens, géomorphologues, écologistes des eaux, etc… ont besoin d'avoir accès aux caractéristiques géométriques tridimensionnelles d'un canal de rivière, et plus généralement du réseau hydrographique. Que ce soit pour analyser l'habitat d'une espèce de poisson, anticiper et gérer les effets de phénomènes d'inondation ou modéliser leurs risques. Les applications sont multiples et réelles. Dans leur quête, ces professionnels se heurtent très souvent au coût que pourrait engendrer une acquisition in-situ sur le terrain tout en prenant en considération la taille du réseau hydrographique à l'étude, la période de l'année, l'accès aux sites de mesure... De ce fait, dépendamment des besoins de l'étude, certains professionnels ont généralement recours à des données de type LiDAR dont les produits dérivés tels que le modèle numérique de terrain (MNT, MNE), le modèle numérique de canopée et la pente sont très souvent en même de fournir l'information dont ils ont besoin.

 Le but de ce rapport technique est de proposer une alternative qui se veut sérieuse à l'évaluation de la bathymétrie et des métriques hydrauliques d'un cours d'eau à partir de données LiDAR.

#### **2. Rappels**

La télédétection par laser ou LiDAR, en anglais « laser detection and ranging » (soit en français « détection et estimation de la distance par la lumière » ou « par laser »), est une technique de mesure à distance fondée sur l'analyse des propriétés d'un faisceau de lumière renvoyé vers son émetteur.

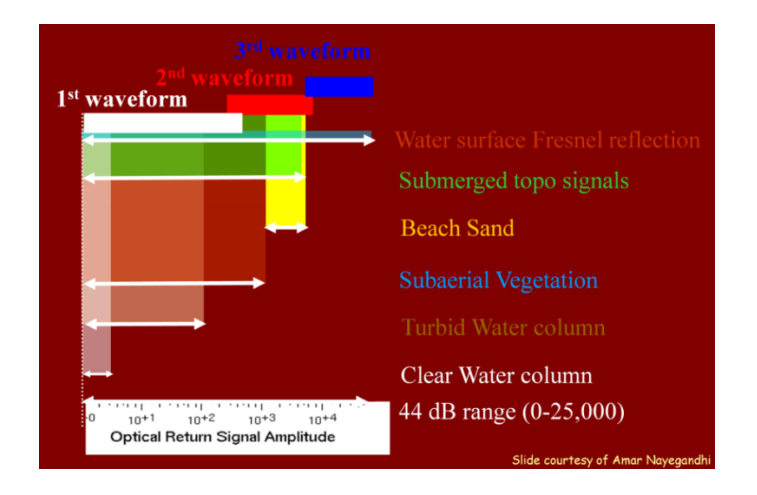

**Figure 9.1 Distribution du signal à la surface suivant le spectre lumineux.**

Quand on a recours à des relevés LiDAR, il est indispensable de savoir quelle est la bande de fréquence du spectre lumineux utilisé. Infrarouge (~1064 nm), vert (~532 nm), UV, … Pourquoi ? Simplement parce que tout le spectre de la lumière ne se propage pas dans l'eau ([Figure 9.2](#page-147-0), [Figure 9.3](#page-148-0)). Par exemple si l'on s'intéresse à la bathymétrie d'un plan d'eau, il est judiciable d'avoir recours à des données LiDAR acquises par un faisceau pénétrant la surface de l'eau et donc en même d'atteindre le fond du plan d'eau.

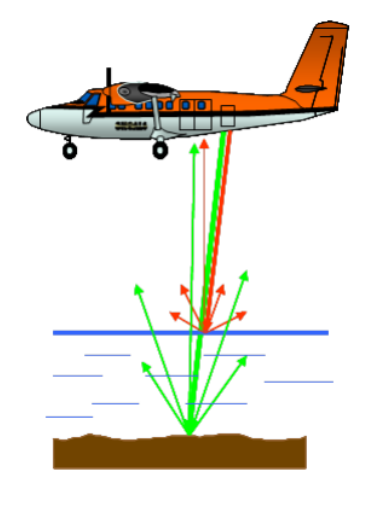

Lidar Infra-rouge (1064 nm) pour la surface de l'eau et la terre

Lidar vert (532 nm) pour le fond de l'eau

<span id="page-147-0"></span>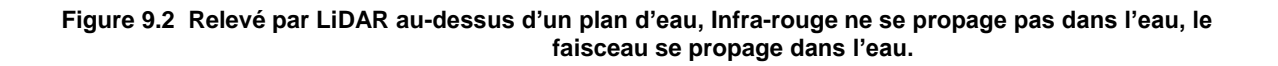

La NASA a développé un modèle de LiDAR à faisceau laser vert « Experimental Advanced AIrbone Research Lidar » (EAARL), capable de se propager dans l'eau et ainsi de cartographier le lit d'un plan d'eau.

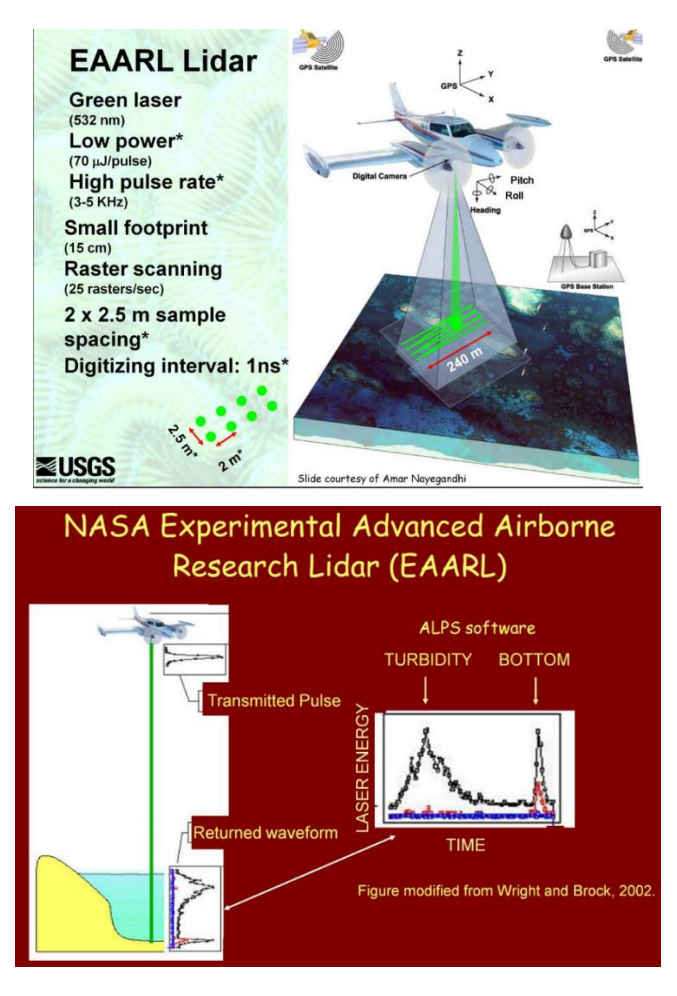

**Figure 9.3 Caractéristiques du Lidar EAARL**

#### <span id="page-148-0"></span>**3. Méthodologie : River Bathymetry Toolkit (RBT)**

À ma connaissance, il n'existe aucun logiciel capable d'analyser une image raster d'un tronçon de rivière de plusieurs kilomètres d'envergure et d'en extraire automatiquement les paramètres hydrauliques de ce dernier sur certaines sections transverses.

Le logiciel RBT qui est en fait une extension du logiciel d'information géographique ArcGIS d'Esri (non développée par la compagnie Esri et supportée uniquement par les versions 10.1 et 10.2) permets à partir d'un modèle numérique d'élévation d'excellente précision (type dérivé de *EAARL*), de calculer les paramètres hydrauliques (largeur de bande, la profondeur maximale, le périmètre mouillé, le rayon hydraulique, ...) d'une section transversale d'un canal de rivière.

Comme on peut s'en douter, RBT prend en entrée un MNE dérivé d'un Lidar de bonne précision d'origine bathymétrique ou pas ([Figure 9.4](#page-149-0)).

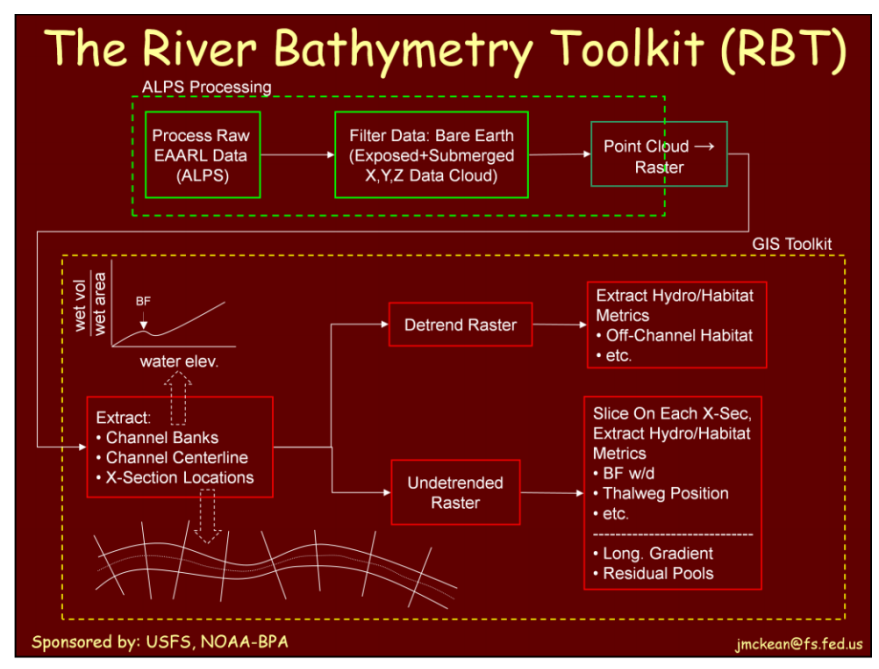

**Figure 9.4 Fonctionnement de l'outil RBT**

<span id="page-149-0"></span>Pour la mise en pratique de notre méthodologie, nous partons d'un tronçon d'environ 1.8 km extrait de la rivière des Hurons (30 km) situé dans le haut du bassin versant du lac Saint-Charles à Québec.

 Nous disposons de données Lidar non bathymétrique (50 cm de résolution) de ce tronçon acquis avec un faisceau infrarouge et dont les caractéristiques générales sont référencées dans le tableau 1 ci-dessous. Pour la validation, Nous disposons de mesures in-situ effectuées lors d'une campagne de relevés du MDDELCC (datant de 2011).

| Tableau 9.1 Caractéristiques générales des données Lidar sur la zone d'étude |                                        |
|------------------------------------------------------------------------------|----------------------------------------|
| Type de système laser                                                        | Gemini 3100, série 06SEN187            |
| Densité de l'acquisition                                                     | 4 points/ $m2$                         |
| Précision absolue                                                            | Altimètre : 25 cm ; planimètre : 25 cm |
| Système de référence géodésique                                              | NAD83, UTM ZONE 19N                    |
| Découpage des tuiles                                                         | 1 km $\times$ 1 km                     |

**Tableau 9.1 Caractéristiques générales des données Lidar sur la zone d'étude**

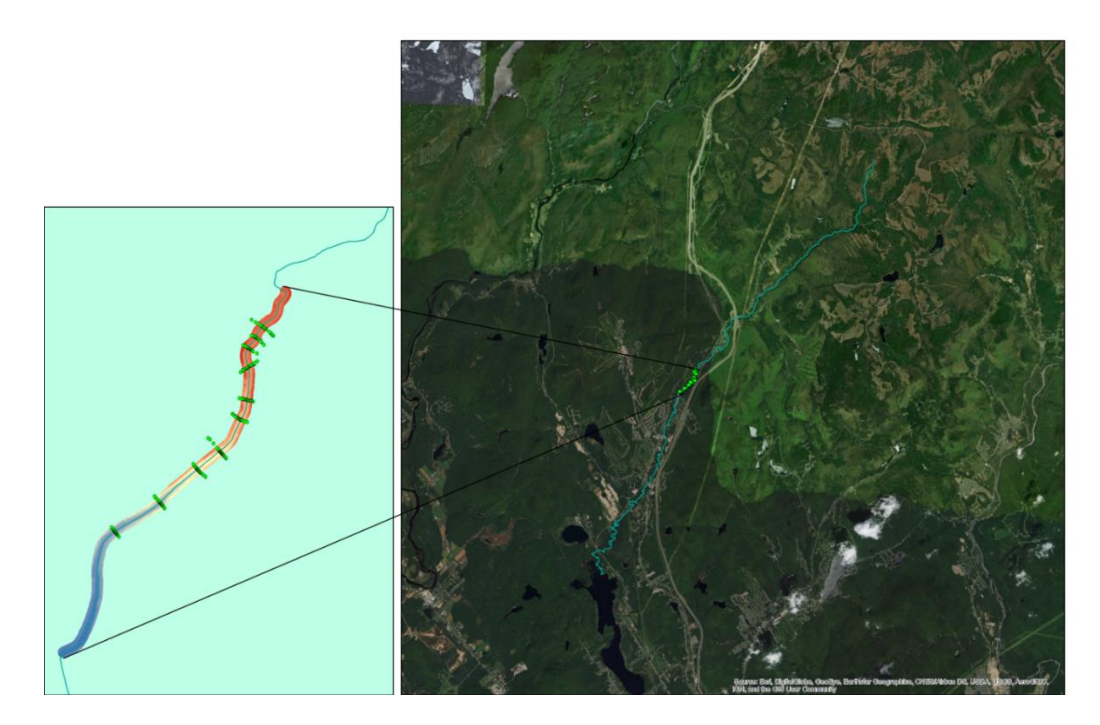

**Figure 9.5 Zone d'étude - tronçon de 1.7 km sur la rivière des Hurons Québec, Canada. Les points verts représentent les points de mesure in-situ d'une campagne de relevés (MDELCC, 2011). À gauche, en fond de carte du tronçon, un modèle numérique de terrain**

 La première étape consiste à obtenir le polygone du canal de rivière à partir du MNE en entrée. Les options « channel type », « channel width », « flood depth », « flow accumulation threshold » sont des options generales et servent juste de point initial pour l'algorithme de calcul. En sortie de cette étape, on obtient le Detrend MNE, le polygone de canal, et la ligne d'écoulement de l'eau.

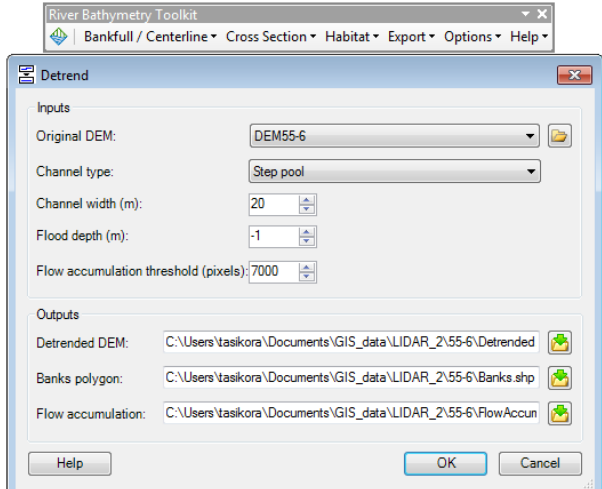

**Figure 9.6 Première étape de l'utilisation de RBT. Un MNE en entrée**

Pour une brève explication, un « Detrend MNE » ou MNE lissé est un MNE obtenu à partir d'un MNE initial et dont on a atténué l'amplitude de l'élévation (gradient) tout en conservant les caractéristiques topographiques locales. In fine pour RBT, le but de cette opération est d'obtenir un MNE avec une élévation proche des 100 m [\(Figure 9.7\)](#page-151-0).

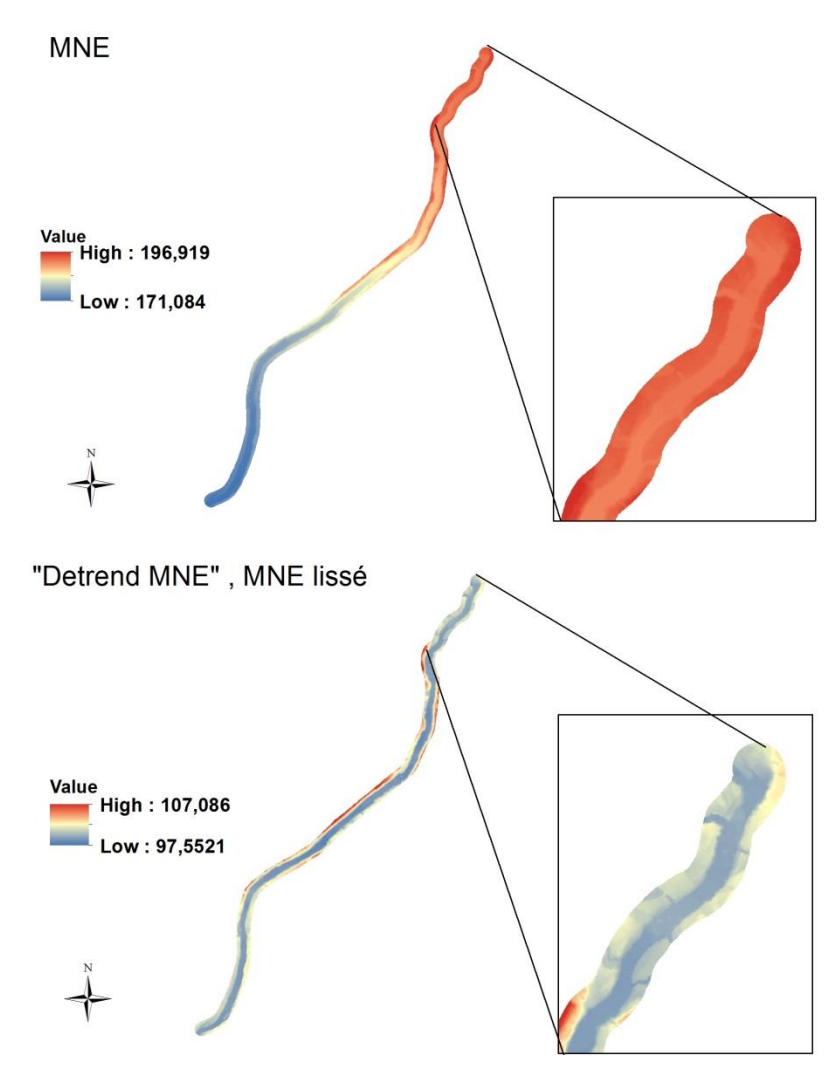

**Figure 9.7 MNE Lissé obtenu à partir d'un MNE initial**

<span id="page-151-0"></span>La seconde étape est l'obtention des sections transverses. L'outil permet soit d'importer son fichier shapefile de sections transverses tracées à partir du logiciel ArcGis, soit d'utiliser la fonction de traçage de sections transverses interne à l'extension. Dans le dernier cas, on n'a pas de contrôle sur la position des sections transverses par rapport au tronçon. Vous l'aurez donc compris, la première option nous donne la liberté de tracer la section transverse que l'on désire ce qui peut être un avantage si l'on veut planifier une campagne de mesure sur le terrain dans une optique de validation des résultats de RBT.

| River Bathymetry Toolkit |                                                                                                    |
|--------------------------|----------------------------------------------------------------------------------------------------|
| Bankfull / Centerline -  | Cross Section - Habitat - Export - Options - Help -                                                    |
|                          | <b>Cross Section Layout</b><br>区                                                                       |
|                          | ç<br><b>Import Cross Sections</b>                                                                      |
|                          | <b>Cross Section Layout</b><br><b>Cross Section Export</b>                                             |
|                          | Generate cross section lines<br>▤<br><b>Cross Section Explorer</b><br>perpendicular to a centerline or |
|                          | Thalweg and at specified<br>妑<br>River Kilometer Calculator<br>distances down a channel.               |
|                          | <b>Gradient Calculator</b><br>∠                                                                        |
|                          | <b>Sinuosity Calculator</b><br>∼                                                                       |
|                          | Longitudinal Explorer                                                                                  |
|                          |                                                                                                    |

<span id="page-152-0"></span>**Figure 9.8 Seconde étape – traçage des sections transverses. Option 1 : traçage à partir de l'outil interne de RBT (moins de liberté), option 2 : importation de son shapefile propre ligne de sections transverses tracées (plus de liberté pour la position)**

Nous optons pour l'option numéro 2. Qui nous permet de tracer nos propres sections transverses [\(Figure 9.8\)](#page-152-0). Le choix cette option se justifie par le fait que dans le cadre de la validation, nous voulons nous rapprocher le plus des points de mesure in-situ. Tracer une ligne qui passe par le maximum de points est l'option la plus préférable.

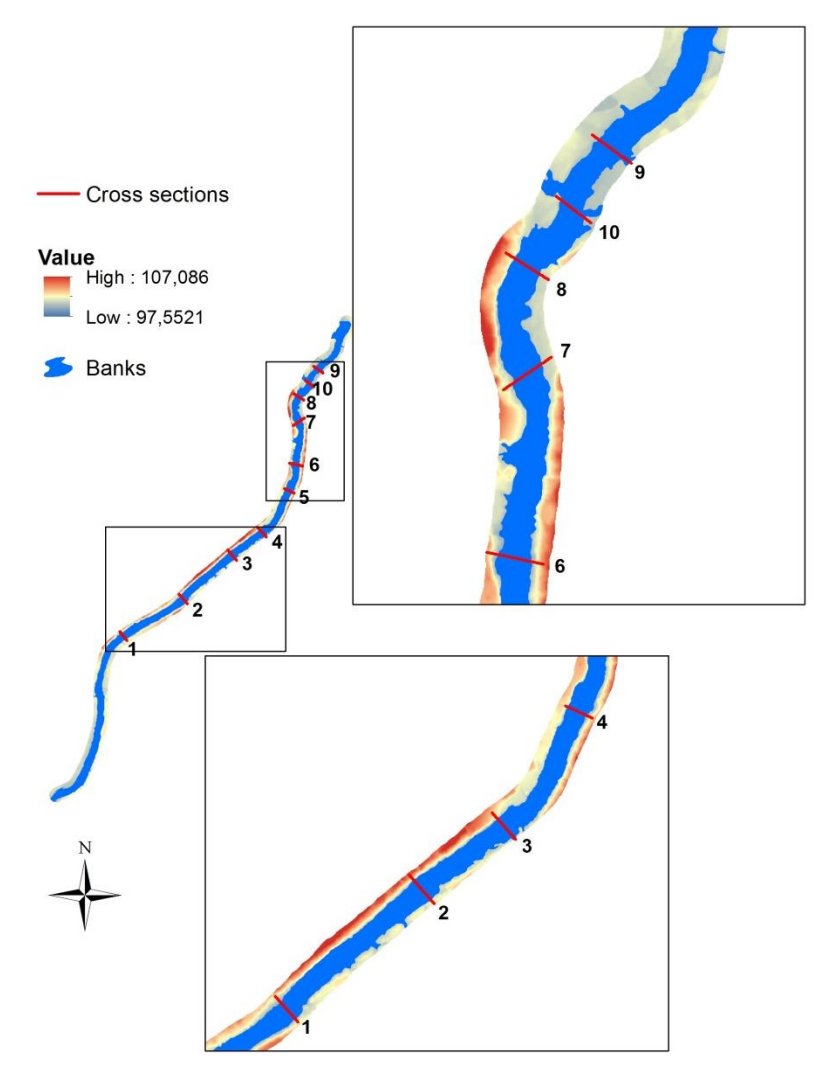

**Figure 9.9 Sections transverses tracées et importées dans RBT. Au total 10 sections**

À partir des sections tracées et importées dans RBT, on peut obtenir pour chaque section, le profil bathymétrique de la section ainsi que les métriques hydrauliques principales.

#### **4. Résultats et discussion**

Sur les trois figures ci-dessous, sont représentées dans les fenêtres de gauche le profil bathymétrique de la section et y est également indiqué ses métriques hydrauliques telles que l'élévation des berges, la largeur d'une berge à l'autre, le périmètre mouillé, le rayon hydraulique, le périmètre mouillé, la profondeur moyenne et maximale, le gradient...

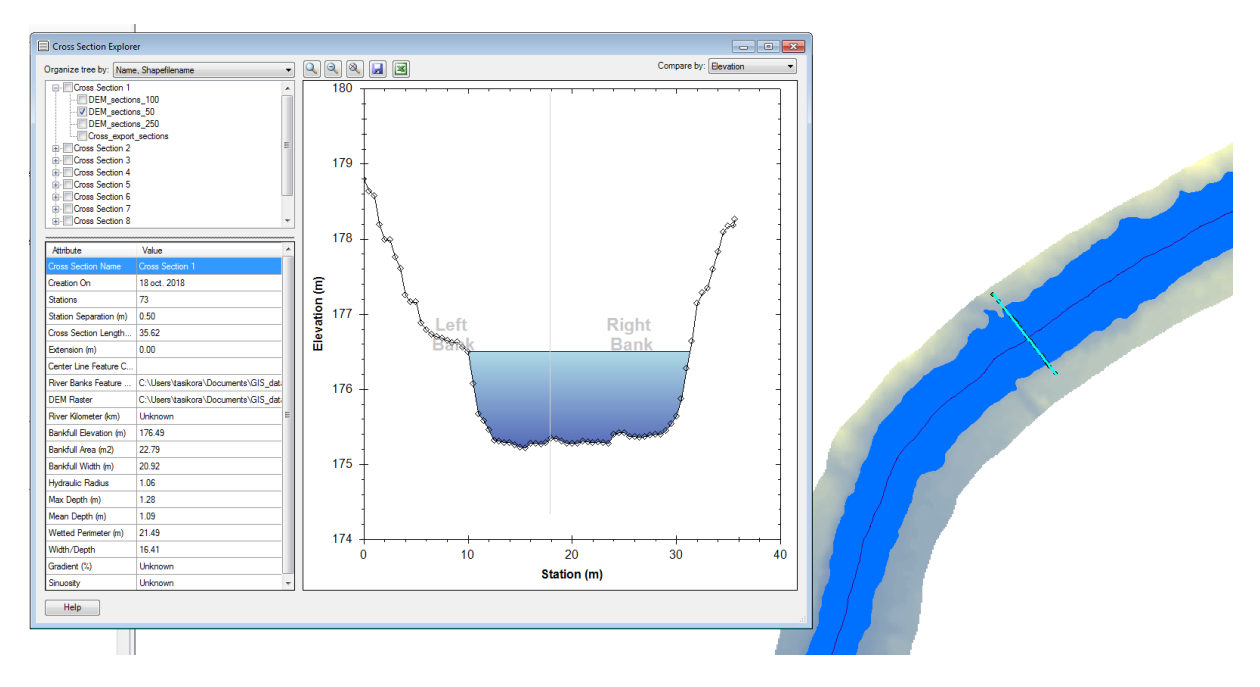

**Figure 9.10 Caractéristiques et profil bathymétrique de la section 1** 

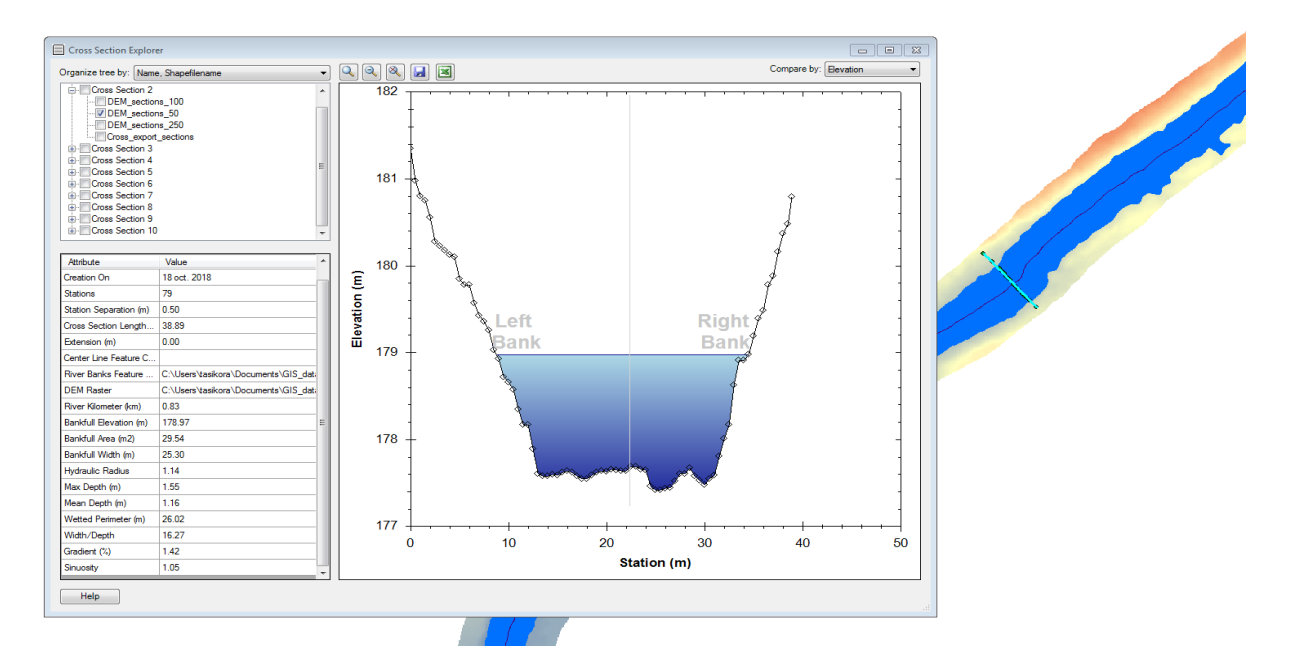

**Figure 9.11 Caractéristiques et profil bathymétrique de la section 2**

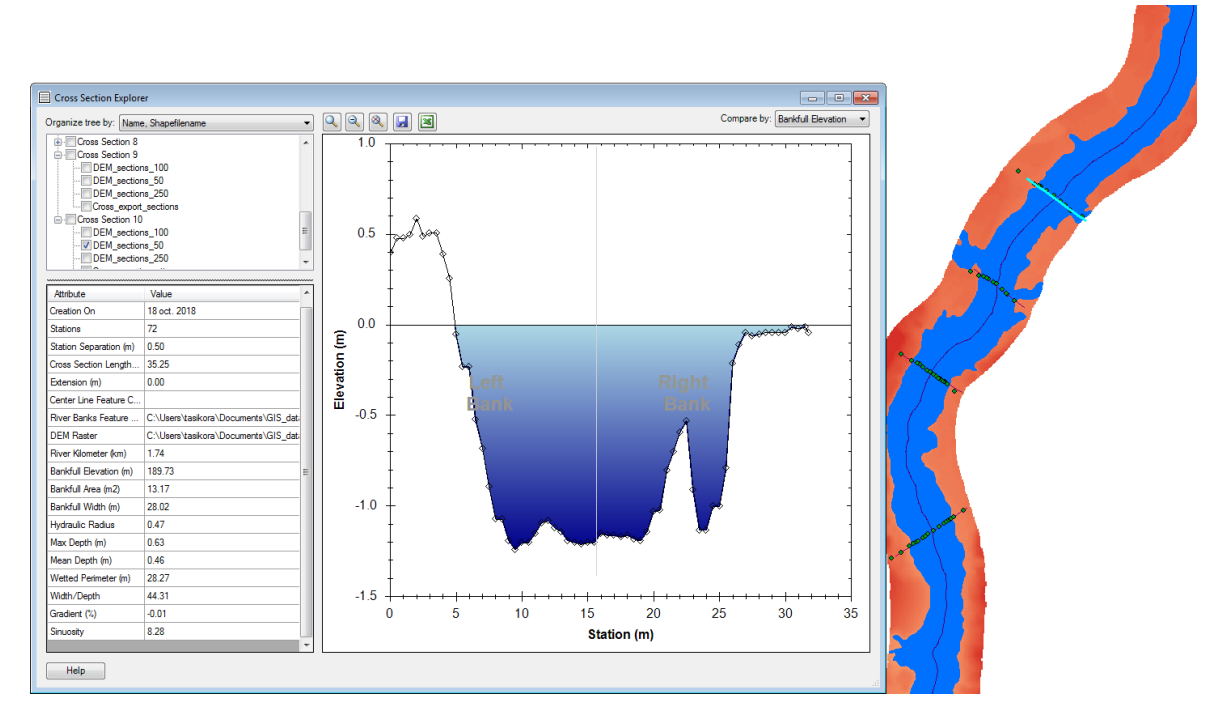

**Figure 9.12 Caractéristiques et profil bathymétrique de la section 9**

Les sections transverses tracées et importées dans RBT ne sont pas totalement superposées aux points de mesure in-situ (ne passe pas par chaque point). Tandis que pour la mesure Lidar, à chaque point de mesure in-situ, correspond une mesure Lidar (correspondant à l'élévation en ce point extraite du MNE).

La [Figure](#page-156-0) 9.13 est une superposition des profils bathymétriques pour chaque section (1-10). Des premières observations, le patron bathymétrique de la section est respecté pour les trois profils. On peut observer que l'élévation issue du MNE et celle de RBT est approximativement identique, cela peut s'expliquer par le fait que le profil d'élévation attribué par RBT à la section tracée est issu du MNE.

Les différences les plus marquées sont au niveau central le long de la partie immergée (présence d'eau). Tandis qu'on observe de moins fortes différences au niveau des berges. Une explication entre autres à cette observation est que le faisceau Lidar infrarouge ne se propage pas dans l'eau. Ce qui rend donc quasi impossible de cartographier le fond du lit.

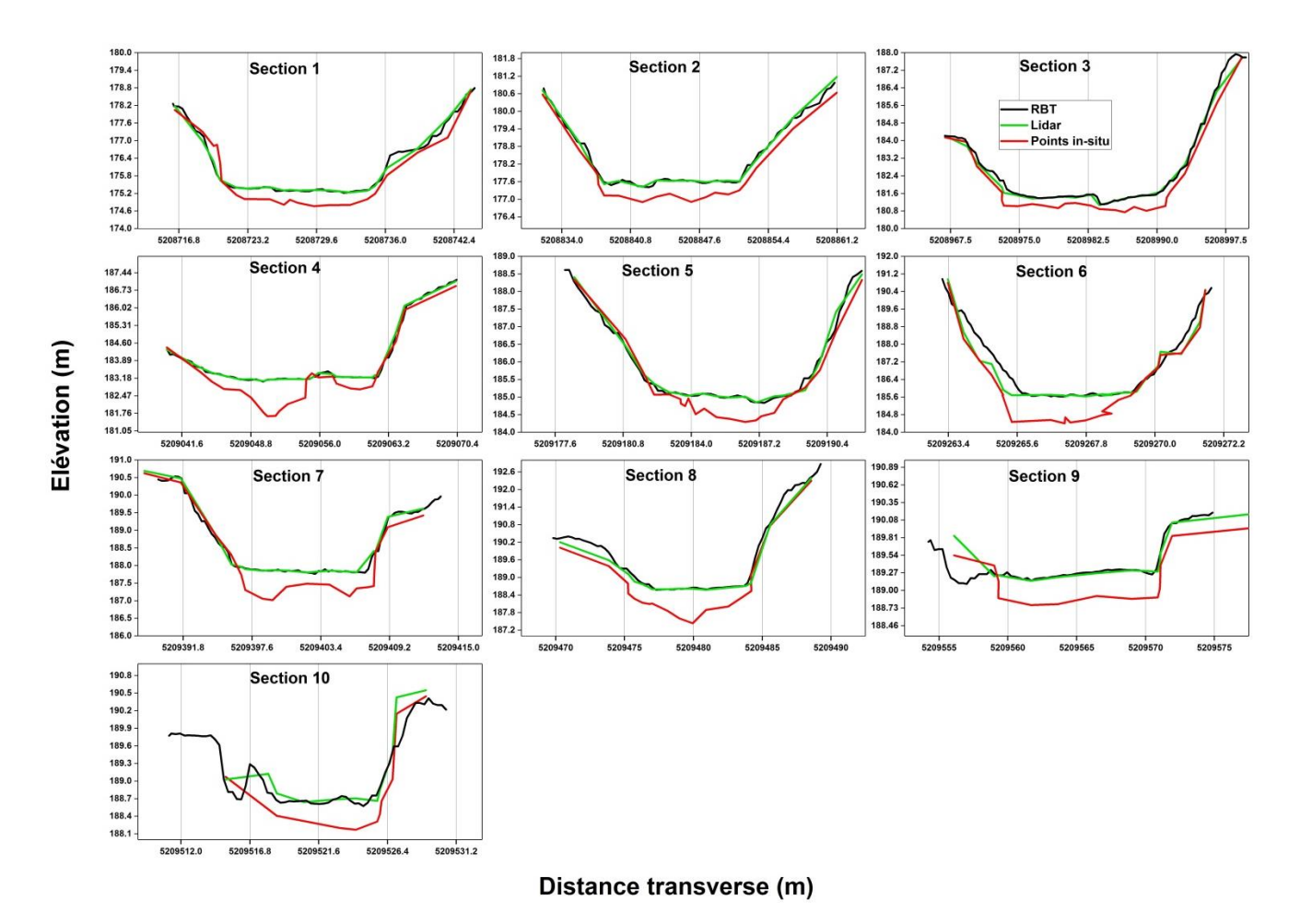

<span id="page-156-0"></span>**Figure 9.13 Résultat de vérification. La ligne noire correspond au profil bathymétrique obtenu par RBT. La ligne rouge est le profil bathymétrique des points de mesure in-situ et la ligne verte le profil correspond au profil bathymétrique obtenu par l'élévation provenant du MNE en chaque point de mesure in-situ**

On définit l'erreur absolue  $\varepsilon$  entre l'élévation de la mesure in-situ et l'élévation du MNE au même point de mesure.

D'après la [Figure 9.14](#page-157-0), on observe que pour les sections 4, 6, 7, 8 on a les plus grandes erreurs absolues entre 1.2 et 1.4 m de différence proche du milieu de la section.

 On observe pour les autres sections restantes des erreurs absolues plus faibles maximalement 1m de différence, et en moyenne autour de 70 cm de différence.

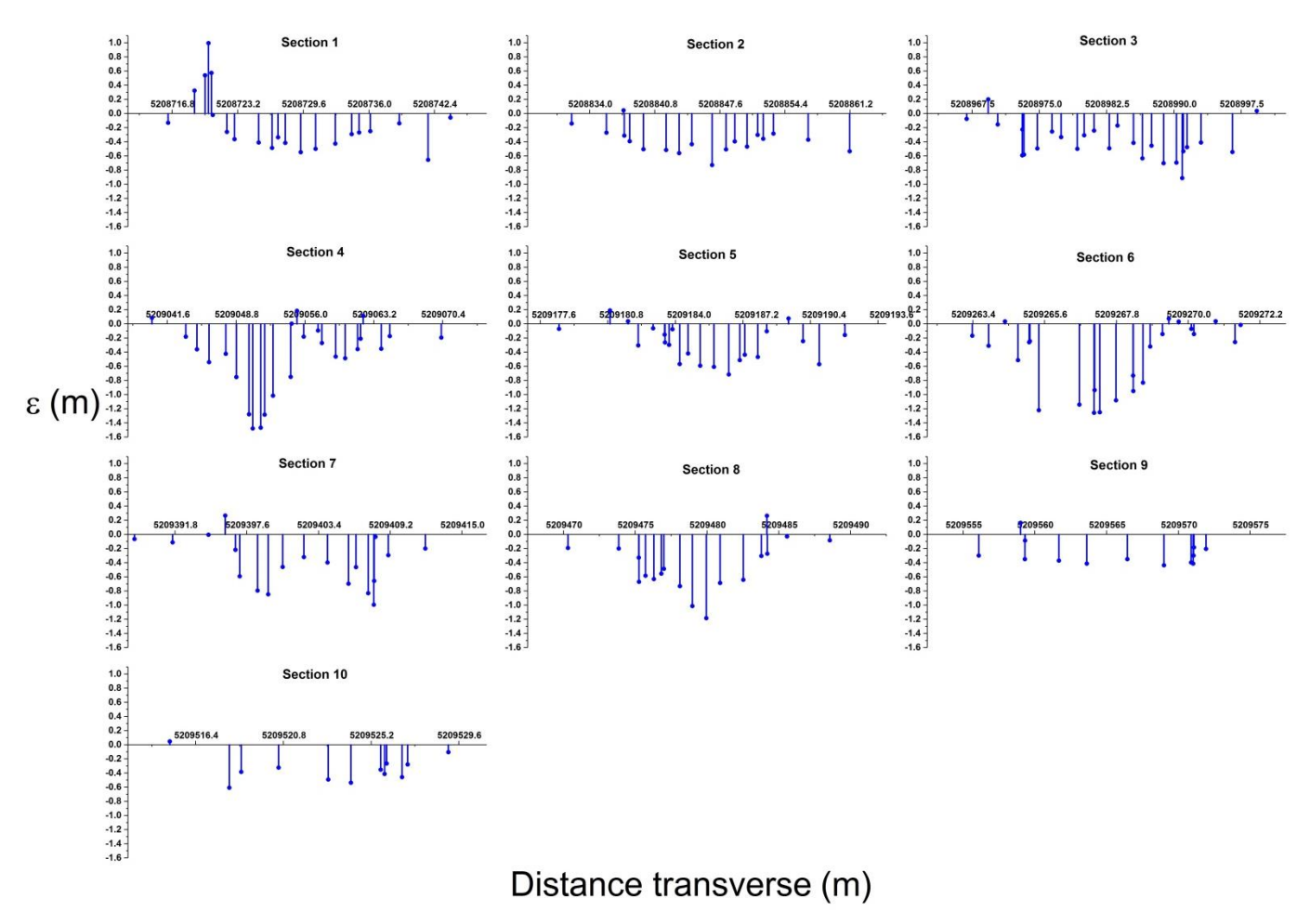

<span id="page-157-0"></span>**Figure 9.14 Erreur absolue entre l'élévation des points de mesure in-situ et l'élévation extraite du MNE en chacun des points**

Pour chacune des sections, on observe une bonne corrélation entre l'élévation des points de mesure in-situ et l'élévation extraite du MNE [\(Figure 9.15\)](#page-158-0). L'hypothèse que je formulerais est que la bonne corrélation observée (moyenne du coefficient de régression ~ 0.9) est sans doute dû à la conservation du patron bathymétrique par le MNE.

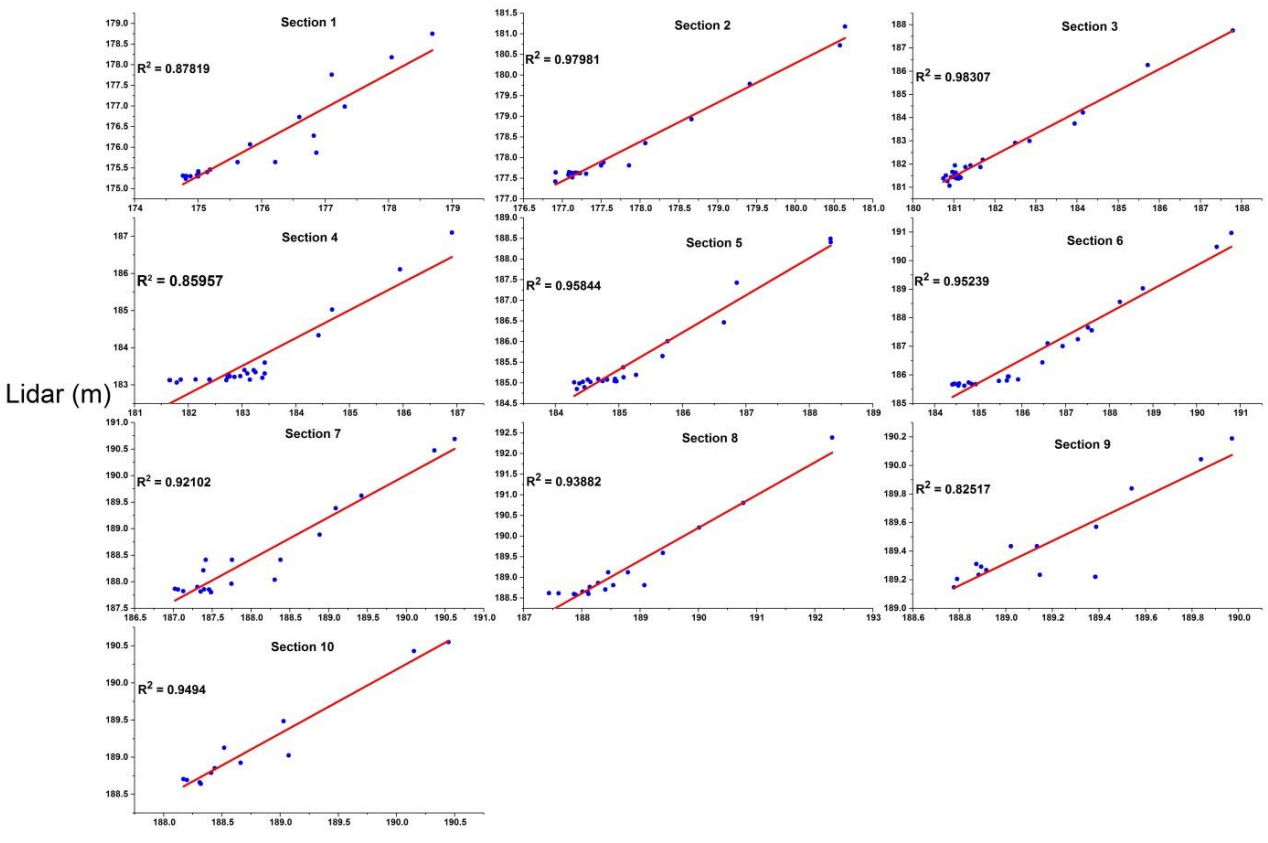

Points in-situ (m)

<span id="page-158-0"></span>**Figure 9.15 Corrélation linéaire entre les élévations des points de mesure in-situ et les élévations extraite du MNE en chacun des points**

#### **5. Applications**

Dans un contexte de modélisation hydraulique, par exemple pour la simulation d'écoulement de l'eau dans des cours d'eau ou des canaux à l'aide d'un logiciel de modélisation (HEC-RAS, MIKE11), la connaissance du réseau hydrographique et de ses caractéristiques hydrauliques-géomorphologiques est indispensable. RBT permets une exportation des résultats vers HEC-RAS et MIKE11.

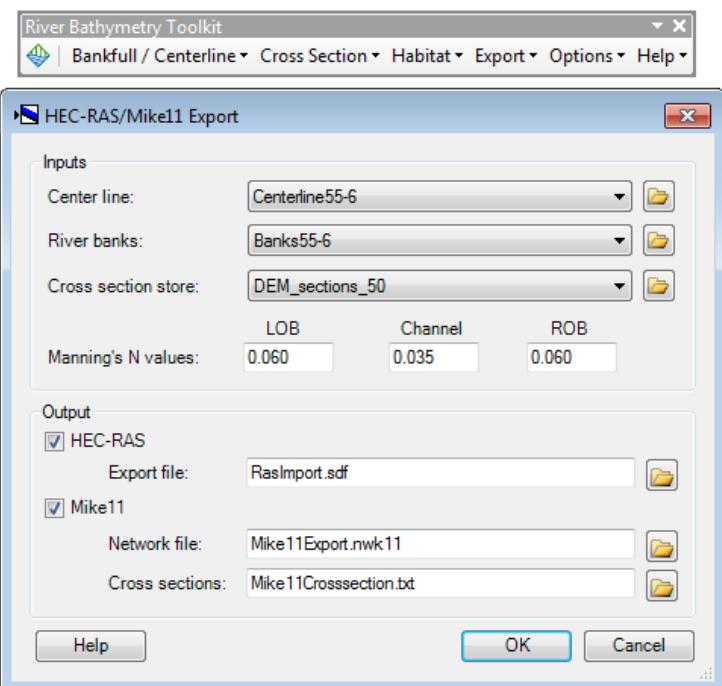

#### **Figure 9.16 Exportation des résultats vers sous extension HEC-RAS et MIKE11**

Il existe une extension du logiciel HEC-RAS pour ArcGIS (version 10.2.1) appelé HEC-GeoRAS. Ce qui ne rend pas forcément nécessaire une exportation, dépendamment de la version d'HEC-RAS utilisée.

#### **6. Conclusion**

L'outil RBT est un outil assez puissant capable de « faire parler » un MNE de bonne résolution. Par « faire parler », je veux dire que l'outil est en même de i) fournir les métriques hydrauliques communes d'un plan d'eau en différentes sections transverses ii) de calculer « approximativement » la bathymétrie d'un plan d'eau iii) de localiser des sites d'habitat de poisson dans le cours d'eau. La précision de RBT est fonction du type de MNE et de sa précision.

L'outil RBT est en même d'apporter une aide précieuse à de nombreux corps de métiers.

# **10 ANNEXE III COMPLÉMENT ÉTUDE DES CHARGES DE L'UTEU DE STONEHAM ET LAC DELAGE**

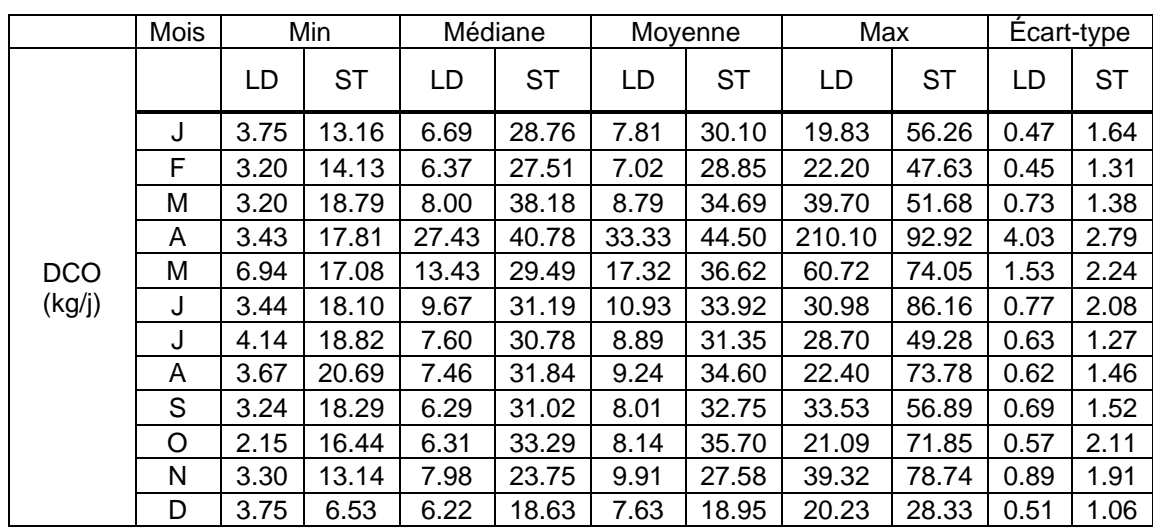

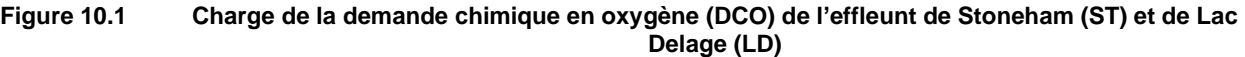

**Tableau 10.1 Charge de l'oxygène dissous (OD) de l'effluent de l'UTEU de Stoneham (ST) et de Lac Delage (LD)**

| Charges | <b>Mois</b> |      | Min  |      | Médiane | Moyenne |       | Max   |       | Écart-type |      |
|---------|-------------|------|------|------|---------|---------|-------|-------|-------|------------|------|
|         |             | LD   | ST   | LD   | ST      | LD      | ST    | LD    | ST    | LD         | ST   |
|         | $\perp$     | 1.58 | 5.29 | 2.58 | 8.16    | 2.87    | 9.03  | 7.55  | 17.14 | 0.16       | 0.46 |
|         | F           | 1.20 | 5.08 | 2.32 | 7.62    | 2.49    | 8.00  | 4.82  | 12.64 | 0.11       | 0.29 |
|         | M           | 0.90 | 5.20 | 2.71 | 8.19    | 3.22    | 8.12  | 12.63 | 12.53 | 0.26       | 0.27 |
|         | A           | 1.45 | 4.56 | 9.44 | 9.13    | 11.93   | 10.16 | 46.00 | 20.71 | 1.13       | 0.57 |
| OD.     | м           | 1.31 | 4.83 | 4.16 | 6.90    | 5.17    | 8.29  | 19.08 | 16.15 | 0.45       | 0.47 |
| (kg/j)  | J           | 0.55 | 2.30 | 2.38 | 4.69    | 2.94    | 4.99  | 10.45 | 10.52 | 0.23       | 0.23 |
|         | J           | 1.00 | 2.23 | 2.12 | 3.83    | 2.13    | 3.86  | 4.43  | 5.62  | 0.08       | 0.11 |
|         | A           | 1.07 | 2.66 | 2.34 | 5.24    | 2.57    | 5.53  | 6.78  | 10.86 | 0.15       | 0.22 |
|         | S           | 1.33 | 3.28 | 2.14 | 6.01    | 2.60    | 6.30  | 11.67 | 12.12 | 0.22       | 0.26 |
|         | O           | 1.10 | 4.88 | 2.84 | 7.81    | 3.31    | 8.60  | 8.56  | 16.98 | 0.21       | 0.45 |
|         | N           | 1.49 | 5.31 | 4.42 | 7.55    | 5.03    | 8.78  | 21.50 | 23.91 | 0.43       | 0.50 |
|         | D           | 1.92 | 4.81 | 3.73 | 9.54    | 4.40    | 9.06  | 11.89 | 13.81 | 0.30       | 0.38 |

| Charges    | <b>Mois</b> |      | Min  |       | Médiane |       | Movenne | Max    |       | Écart-type |      |
|------------|-------------|------|------|-------|---------|-------|---------|--------|-------|------------|------|
|            |             | LD   | ST   | LD    | ST      | LD    | ST      | LD     | ST    | LD         | ST   |
|            |             | 1.56 | 1.55 | 3.21  | 8.52    | 3.61  | 9.83    | 8.16   | 23.35 | 0.20       | 0.98 |
|            | F           | 1.21 | 1.74 | 2.36  | 9.37    | 2.73  | 9.90    | 9.96   | 20.82 | 0.22       | 0.91 |
|            | м           | 1.23 | 3.15 | 3.59  | 14.64   | 4.32  | 12.14   | 22.67  | 21.59 | 0.44       | 0.89 |
|            | A           | 1.88 | 4.97 | 17.36 | 14.24   | 20.27 | 16.05   | 132.67 | 37.10 | 2.45       | 1.16 |
| <b>MES</b> | м           | 2.48 | 5.84 | 5.91  | 11.40   | 7.17  | 12.31   | 28.56  | 25.95 | 0.66       | 0.66 |
| (kg/j)     |             | 0.94 | 6.59 | 3.69  | 9.51    | 4.23  | 10.80   | 13.95  | 22.19 | 0.33       | 0.57 |
|            |             | 1.92 | 6.13 | 3.93  | 9.29    | 4.30  | 10.25   | 11.73  | 23.29 | 0.27       | 0.54 |
|            | A           | 1.81 | 6.81 | 3.38  | 9.84    | 4.14  | 11.49   | 12.79  | 22.32 | 0.33       | 0.47 |
|            | S           | 0.49 | 5.93 | 2.03  | 9.98    | 2.36  | 10.58   | 13.92  | 19.30 | 0.30       | 0.47 |
|            | 0           | 0.44 | 3.75 | 2.28  | 11.64   | 2.64  | 11.26   | 9.24   | 23.69 | 0.25       | 0.62 |
|            | N           | 1.50 | 1.95 | 3.81  | 8.63    | 4.68  | 7.79    | 20.79  | 17.30 | 0.42       | 0.59 |
|            | D           | 1.92 | 0.78 | 3.99  | 5.63    | 4.48  | 5.14    | 9.74   | 8.06  | 0.29       | 0.44 |

**Tableau 10.2 Charge de matières en suspension (MES) de l'effluent de l'UTEU de Stoneham (ST) et de Lac Delage (LD)**

**Tableau 10.3 Charge d'azote ammoniacal (NH4) de l'effluent de l'UTEU de Stoneham (ST) et de Lac Delage (LD)**

| Charges  | <b>Mois</b> |      | Min   |      | Médiane |      | Moyenne |       | Max   |      | Ecart-type |  |
|----------|-------------|------|-------|------|---------|------|---------|-------|-------|------|------------|--|
|          |             | LD   | ST    | LD   | ST      | LD   | ST      | LD    | ST    | LD   | ST         |  |
|          |             | 1.64 | 9.66  | 2.69 | 18.91   | 3.04 | 21.24   | 7.24  | 41.91 | 0.16 | 1.44       |  |
|          | F           | 1.64 | 11.36 | 3.12 | 18.81   | 3.30 | 21.41   | 7.25  | 44.31 | 0.15 | 1.22       |  |
|          | м           | 1.51 | 15.48 | 4.09 | 25.38   | 4.53 | 26.09   | 18.77 | 47.10 | 0.35 | 1.24       |  |
|          | A           | 0.71 | 12.34 | 5.55 | 24.80   | 7.02 | 29.89   | 26.02 | 73.05 | 0.67 | 2.35       |  |
| NH4      | м           | 0.38 | 9.07  | 1.07 | 13.57   | 1.59 | 19.88   | 8.49  | 59.29 | 0.20 | 1.78       |  |
| (kg N/j) |             | 0.64 | 5.14  | 1.32 | 7.85    | 1.56 | 12.01   | 4.87  | 43.99 | 0.10 | 1.29       |  |
|          |             | 0.30 | 1.59  | 0.86 | 3.12    | 0.90 | 5.46    | 2.59  | 19.31 | 0.05 | 0.76       |  |
|          | A           | 0.05 | 0.00  | 0.45 | 0.62    | 0.54 | 2.14    | 1.70  | 12.22 | 0.04 | 0.49       |  |
|          | S           | 0.20 | 0.00  | 0.57 | 0.45    | 0.68 | 1.10    | 3.10  | 6.78  | 0.06 | 0.26       |  |
|          | O           | 0.25 | 0.07  | 0.76 | 1.36    | 0.82 | 1.89    | 2.09  | 7.21  | 0.06 | 0.26       |  |
|          | N           | 0.54 | 1.18  | 1.35 | 3.33    | 1.58 | 3.51    | 6.65  | 8.13  | 0.13 | 0.25       |  |
|          | D           | 1.11 | 1.89  | 2.03 | 5.78    | 2.33 | 5.58    | 5.66  | 9.87  | 0.14 | 0.39       |  |

| Charges  | Mois |      | <b>Min</b> | Médiane |      | Moyenne |      | Max  |      | Écart-type |           |
|----------|------|------|------------|---------|------|---------|------|------|------|------------|-----------|
|          |      | LD   | ST         | LD      | ST   | LD      | ST   | LD   | ST   | LD         | <b>ST</b> |
|          |      | 0.05 | 0.08       | 0.15    | 0.50 | 0.17    | 0.54 | 0.49 | 1.15 | 0.01       | 0.04      |
|          | F    | 0.01 | 0.20       | 0.13    | 0.44 | 0.13    | 0.50 | 0.39 | 0.98 | 0.01       | 0.03      |
|          | м    | 0.01 | 0.25       | 0.12    | 0.56 | 0.13    | 0.56 | 0.58 | 1.03 | 0.01       | 0.03      |
|          | A    | 0.04 | 0.20       | 0.28    | 0.60 | 0.45    | 0.67 | 1.41 | 1.47 | 0.05       | 0.05      |
| PT       | м    | 0.10 | 0.19       | 0.30    | 0.46 | 0.43    | 0.52 | 2.52 | 1.24 | 0.05       | 0.04      |
| (kg P/j) | л    | 0.04 | 0.18       | 0.14    | 0.39 | 0.23    | 0.44 | 1.56 | 1.39 | 0.03       | 0.04      |
|          | J    | 0.01 | 0.16       | 0.09    | 0.35 | 0.24    | 0.37 | 1.55 | 0.75 | 0.04       | 0.02      |
|          | A    | 0.01 | 0.15       | 0.10    | 0.36 | 0.20    | 0.39 | 0.83 | 0.75 | 0.03       | 0.02      |
|          | S    | 0.01 | 0.15       | 0.10    | 0.34 | 0.15    | 0.36 | 0.67 | 0.76 | 0.02       | 0.02      |
|          | O    | 0.03 | 0.15       | 0.09    | 0.35 | 0.11    | 0.41 | 0.37 | 1.03 | 0.01       | 0.04      |
|          | N    | 0.03 | 0.13       | 0.13    | 0.30 | 0.15    | 0.35 | 0.58 | 1.25 | 0.01       | 0.03      |
|          | D    | 0.03 | 0.09       | 0.15    | 0.28 | 0.16    | 0.29 | 0.40 | 0.56 | 0.01       | 0.02      |

**Tableau 10.4 Charge de Phosphore Total (PT) de l'effluent de l'UTEU de Stoneham (ST) et de Lac Delage (LD)**

**Tableau 10.5 Charge d'orthophosphate (PO4) de l'effluent de l'UTEU de Stoneham (ST) et de Lac Delage (LD)**

| Charges         | <b>Mois</b> |      | Min  |      | Médiane |      | Moyenne |      | Max  |      | Ecart-type |
|-----------------|-------------|------|------|------|---------|------|---------|------|------|------|------------|
|                 |             | LD   | ST   | LD   | ST      | LD   | ST      | LD   | ST   | LD   | ST         |
|                 |             | 0.06 | 0.15 | 0.12 | 0.39    | 0.14 | 0.42    | 0.46 | 0.86 | 0.01 | 0.03       |
|                 | F           | 0.04 | 0.16 | 0.09 | 0.37    | 0.11 | 0.41    | 0.48 | 0.79 | 0.01 | 0.03       |
|                 | м           | 0.05 | 0.20 | 0.14 | 0.48    | 0.16 | 0.46    | 0.60 | 0.80 | 0.01 | 0.03       |
| PO <sub>4</sub> | A           | 0.04 | 0.17 | 0.35 | 0.45    | 0.51 | 0.53    | 4.32 | 1.20 | 0.08 | 0.04       |
|                 | м           | 0.03 | 0.14 | 0.10 | 0.28    | 0.17 | 0.35    | 0.59 | 0.77 | 0.02 | 0.02       |
| (kg P/j)        | J           | 0.03 | 0.11 | 0.10 | 0.24    | 0.13 | 0.24    | 0.44 | 0.63 | 0.01 | 0.02       |
|                 | J           | 0.03 | 0.11 | 0.08 | 0.19    | 0.12 | 0.20    | 0.43 | 0.36 | 0.01 | 0.01       |
|                 | A           | 0.03 | 0.14 | 0.09 | 0.22    | 0.12 | 0.23    | 0.40 | 0.45 | 0.01 | 0.01       |
|                 | S           | 0.02 | 0.14 | 0.07 | 0.24    | 0.11 | 0.26    | 0.36 | 0.56 | 0.01 | 0.01       |
|                 | O           | 0.03 | 0.13 | 0.09 | 0.31    | 0.13 | 0.33    | 0.46 | 0.64 | 0.01 | 0.02       |
|                 | N           | 0.05 | 0.11 | 0.14 | 0.32    | 0.21 | 0.30    | 0.99 | 0.93 | 0.02 | 0.02       |
|                 | D           | 0.06 | 0.10 | 0.12 | 0.31    | 0.13 | 0.27    | 0.28 | 0.47 | 0.01 | 0.02       |

| Charges          | <b>Mois</b> |      | Min  | Médiane |      |      | Moyenne |       | Max   | Écart-type |      |
|------------------|-------------|------|------|---------|------|------|---------|-------|-------|------------|------|
|                  |             | LD   | ST   | LD      | ST   | LD   | ST      | LD    | ST    | LD         | ST   |
|                  | J           | 0.53 | 1.62 | 0.98    | 3.31 | 1.25 | 3.89    | 3.75  | 8.57  | 0.09       | 0.29 |
|                  | F           | 0.42 | 2.18 | 0.90    | 3.51 | 1.17 | 4.17    | 4.50  | 8.41  | 0.10       | 0.26 |
|                  | м           | 0.37 | 3.13 | 1.51    | 5.10 | 1.59 | 5.56    | 5.76  | 11.36 | 0.12       | 0.27 |
|                  | A           | 0.54 | 3.20 | 4.83    | 6.23 | 6.38 | 7.24    | 47.45 | 13.51 | 0.89       | 0.45 |
| DBO <sub>5</sub> | М           | 0.85 | 2.92 | 2.34    | 5.89 | 2.96 | 5.71    | 9.09  | 9.97  | 0.22       | 0.24 |
| (kg/j)           | J           | 0.32 | 2.97 | 1.63    | 4.30 | 1.88 | 4.99    | 7.41  | 9.55  | 0.15       | 0.26 |
|                  | J           | 0.59 | 1.96 | 1.15    | 3.96 | 1.70 | 4.41    | 6.90  | 10.67 | 0.16       | 0.24 |
|                  | A           | 0.64 | 2.47 | 1.34    | 4.16 | 1.71 | 4.33    | 4.39  | 7.97  | 0.13       | 0.18 |
|                  | S           | 0.46 | 2.02 | 1.18    | 3.56 | 1.58 | 3.74    | 5.78  | 6.33  | 0.14       | 0.15 |
|                  | 0           | 0.49 | 2.12 | 1.25    | 3.60 | 1.64 | 4.00    | 4.84  | 8.51  | 0.13       | 0.25 |
|                  | N           | 0.50 | 2.12 | 1.35    | 3.01 | 2.00 | 3.57    | 9.09  | 11.54 | 0.20       | 0.27 |
|                  | D           | 0.59 | 1.40 | 1.42    | 2.84 | 1.51 | 3.20    | 3.31  | 5.90  | 0.10       | 0.21 |

**Tableau 10.6 Charge de la demande biochimique en oxygène 5-jours partie carbonée (DBO5C) de l'effluent de l'UTEU de Stoneham (ST) et de Lac Delage (LD)**

### **11 ANNEXE IV FICHIER WQ3DWC.INP DU MODULE QUALITÉ DE L'EAU**

# <-- set first character to '#' to use extended annotation in this file

C

C GENERATED BY DYNAMIC SOLUTIONS-INTL'S EFDC\_EXPLORER: EE8.3.2 Rel 180313

```
C-----------------------------------------------------------------------------
```
C01 MAIN TITLE CARDS

C

C01 THREE TITLE CARDS FOLLOW:

' , Profil de rugosité du lit '

- $\mathbf{r}=\mathbf{r}$
- $\mathbf{r} \in \mathbf{r}$

C-----------------------------------------------------------------------------

C02 I/O CONTROL VARIABLE CARD

C

C ONE TITLE CARD FOLLOWS:

\$\$ C02 I/O control variables \$\$

C

C IWQLVL = Kinetic Complexity Level

- C 1 Wasp5 Level Kinetics (Single Organic Carbon, Phosphorous, And
- C Nitrogen Classes + Reactive DOC/CBOD Variable)
- C 2 Intermediate Level Kinetics (Total Refractory And Total Labile
- C **C** Organic Carbon, Phosphorous, And Nitrogen Classes
- C + Reactive DOC/CBOD)
- C 3 In base model the same as Level 2
- C 4 Extended CE-QUAL-ICM (4 Organic Carbon, Phosphorous, And
- C Nitrogen Classes + Reactive DOC/CBOD Variable)
- $C$  NWQV = Number of water quality water column variables
- C NWQZ = Max. number of spatial zones having varying WQ settling
- C NWQPS = Max. number of water quality point source locations
- C NWQTD = Number of data points in the temperature lookup table
- C NWQTS = Max. number of water quality time-series output locations
- C NTSWQV = Max. number of water quality time-series output variables
- C NSMG = Max. Number of sediment diagenesis model groups (Hardwired, Must=3)
- C NSMZ = Max. number of sediment model spatial variation zones
- C NTSSMV = Max. number of sediment model time-series output variables
- C NSMTS = Not used
- C WQKDPT = Kinetic Update Time Step (seconds). Used to Allow for Variable Delta T's.
- C ISRPEM = 1 To Activate Rooted Plant And Epiphyte Algae Sub-Model (RPEM)
- $\mathcal{C}$

C02 IWQLVL NWQV NWQZ NWQPS NWQTD NWQTS NTSWQV NSMG NSMZ NTSSMV NSMTS WQKDPT ISRPEM

1 21 2 21 550 1 1 3 1 1 0 100 0

C-----------------------------------------------------------------------------

C02A KINETIC BYPASS FLAGS

C ONLY USED IF IWQLVL=1 (ISTRWQ(NV),NV=1,NWQV)

C ISTRWQ =  $0 -$  Skip Kinetics

- C 1 Compute Kinetics
- C ! 1) CHC cyanobacteria
- C ! 2) CHG diatom algae
- C ! 3) CHD green algae
- C ! 4) ROC refractory particulate organic carbon
- C ! 5) LOC labile particulate organic carbon
- C ! 6) DOC dissolved organic carbon
- C ! 7) ROP refractory particulate organic phosphorus
- C ! 8) LOP labile particulate organic phosphorus
- C ! 9) DOP dissolved organic phosphorus
- C ! 10) P4D total phosphate
- C ! 11) RON refractory particulate organic nitrogen
- C ! 12) LON labile particulate organic nitrogen
- C ! 13) DON dissolved organic nitrogen
- C ! 14) NHX ammonia nitrogen
- C ! 15) NOX nitrate nitrogen
- C ! 16) SUU particulate biogenic silica
- C ! 17) SAA dissolved available silica
- C ! 18) COD chemical oxygen demand
- C ! 19) DOX dissolved oxygen
- C ! 20) TAM total active metal
- C ! 21) FCB fecal coliform bacteria
- C ! MAC macroalgae/periphyton (Not included in ISTRWQ)

C02A 3 4 5 6 7 8 9 10 11 12 13 14 15 16 17 18 19 20 21

0 0 0 0 0 0 0 1 1 1 0 1 0 1 1 0 0 1 1 0 0

C-----------------------------------------------------------------------------

C03

- C IWQDT = Not Used
- $C$  IWQM  $=$  Not Used
- C IWQBEN = benthic flux model switch (0=spec/const; 1=predictive flux, 2=specified)

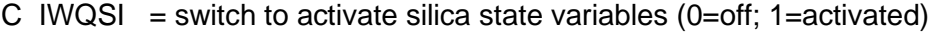

C IWQFCB = switch to activate fecal coliform bacteria ( $0=$ off; 1=activated)

C IWQSRP = switch for sediment sorption (1=TAM sorption; 2=sediment sorption)

- C IWQSTOX = cyanobacteria salinity toxicity switch  $(0=$ no toxicity; 1=toxicity)
- $C$  IWQKA = reaeration option switch
- $C = 0$ , constant reaeration (WQKRO), no wind reaeration
- $C = 1$ , constant reaeration (WQKRO) plus wind reaeration
- $C = 2$ , use O'Connor-Dobbins (1958) formula
- $C = 3$ , use Owens & Gibbs (1964) formula
- $C = 4$ , use Owens & Gibbs Modifed formula (see code)

C IWQVLIM = Switch for limiting macroalgae/periphyton growth rate due to vegetative cover

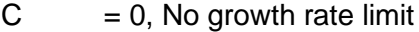

- $C = 1$ , Limit macroalgae/periphyton growth, Michaelis-Menton Eq
- $C = 2$ , Limit macroalgae/periphyton growth, 5-Param Logistic Function
- C When IDNOTRVA>0 shade factor PSHADE(L) will be readfrom file MACALGMP.INP
- $\overline{C}$

C03 IWQDT IWQM IWQBEN IWQSI IWQFCB IWQSRP IWQSTOX IWQKA IWQVLIM

2 1 0 0 0 0 0 0 0

C-----------------------------------------------------------------------------

C04

 $C$  IWQZ = number of zones for spatially varying WQ parameters

- C IWQNC = switch to save negative concentrations to WQ3DNC.LOG (0=OFF; 1=ON, 2-ZERO)
- C IWQRST = switch to save WQ restart data to WQWCRST.OUT (0=OFF; 1=ON)
- C NDMWQ = number of horizontal spatial domains for decomposition calc.  $(=1)$
- C LDMWQ = number of horizontal cells in the WQ computational domain  $(=LC-2)$
- C NDDOAVG = no longer used

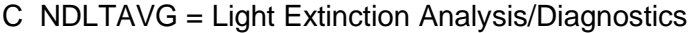

C IDNOTRVA = ID number of macroalgae/periphyton water quality variable

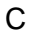

C04 IWQZ IWQNC IWQRST NDMWQ LDMWQ NDDOAVG NDLTAVG IDNOTRVA 2 0 1 1 811 0 0 0 C----------------------------------------------------------------------------- C05  $C$  IWQICI = initial condition switch C 0=spatially constant initial conditions (card C44) C 1=read initial condition file ICIFN (see card C51) C 2=read initial conditions from restart file WQWCRST.INP C IWQAGR = algae growth kinetics switch C 0=use constant kinetics on card C45 C 1=read spatial/time-varying kinetics from file AGRFN (card C51)  $C$  IWQSTL = settling velocity switch C 0=use spatially/temporally constant settling velocities (card C46) C 1=use spatial/time-varying settling vel. from STLFN (card C51)  $C$  IWQSUN = solar radiation switch C 0=use constant solar radiation (I0) and FD from card C10 C 1=use daily average solar rad. and FD from file SUNDAY.INP C 2=use hourly solar rad. from ASER.INP file C 3=Compute Daily Averages of solar rad. and FD From ASER.INP  $C$  IWQPSL = point source load switch C 0=use constant point source loads C 1=use time-variable point source loads from file WQPSL.INP C 2=use time-variable point source CONCENTRATIONS from CSQSR##.INP files

C IWQNPL = 0=use time constant atmospheric dry deposition

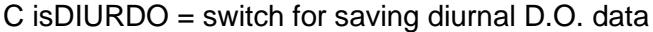

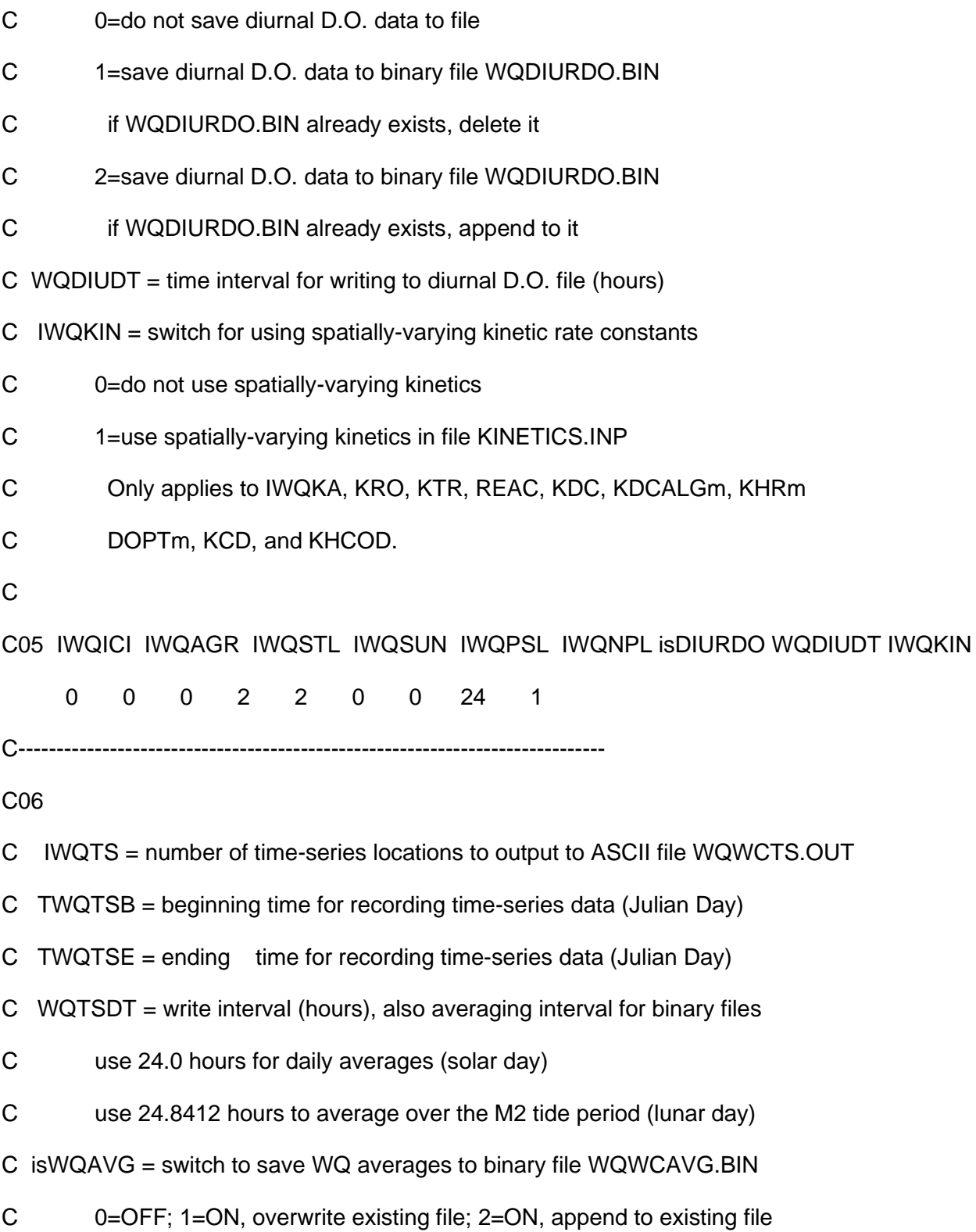

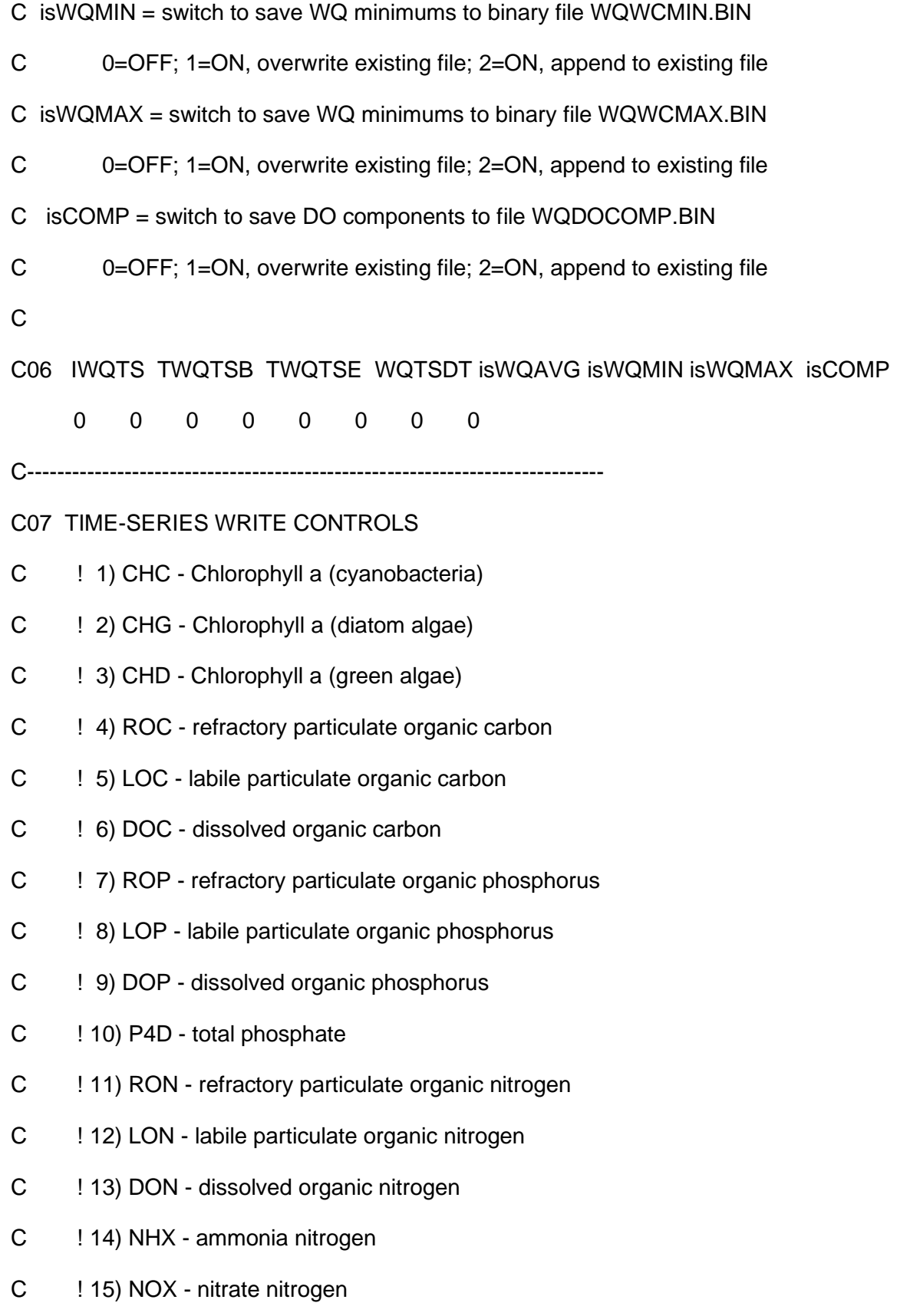

- C ! 16) SUU particulate biogenic silica
- C ! 17) SAA dissolved available silica
- C ! 18) COD chemical oxygen demand
- C ! 19) DOX dissolved oxygen
- C ! 20) TAM total active metal
- C ! 21) FCB fecal coliform bacteria
- C ! 22) MAC macroalgae/periphyton
- C
- C07 Two title cards follow:
- \$ I J CHC CHG CHD ROC LOC DOC ROP LOP DOP P4D RON LON DON
- \$ NHX NOX SUU SAA COD DOX TAM FCB MAC
- C-----------------------------------------------------------------------------

#### C08 ONE TITLE CARD FOLLOWS:

\$\$ C08 constant parameters for ALGAE (see Table 3-1) \$\$

C

- C KHNc = nitrogen half-saturation for cyanobacteria (mg/L)
- C  $KHM = nitrogen half-saturation for algae diatoms$  (mg/L)
- C KHNg = nitrogen half-saturation for algae greens algae (mg/L)
- C  $KHMm = nitrogen half-saturation for macroalgae$  (mg/L)
- C  $KHPc = phosphorus half-saturation for cyanobacteria (mg/L)$
- C  $KHPd = phosphorus half-saturation for algae diatoms (mq/L)$
- C KHPg = phosphorus half-saturation for algae greens algae (mg/L)
- C KHPm = phosphorus half-saturation for macroalgae (mg/L)
- C  $KHS = silica half-saturation for algae diatoms$  (mg/L)
- C STOX = salinity at which microsystis growth is halved for cyanobacteria
- C

C08 KHNc KHNd KHNg KHNm KHPc KHPd KHPg KHPm KHS STOX WQKHCO2C KHCO2D KHCO2G KHCO2M

.01 .01 .01 .02 .001 .001 .001 .002 .05 1

C-----------------------------------------------------------------------------

C09 constant parameters for ALGAE (see Table 3-1)

C KeTSS = light extinction for total suspended solids  $(1/m$  per g/m^3)

- C KeCHL = light extinction for total suspended chlorophyll  $(1/m$  per g/m^3)
- C Note: if KeCHL is negative, the Riley (1956) formula is used to
- C compute the extinction coefficient due to chlorophyll:
- C  $\text{KeCHL} = 0.054 \cdot \text{CHL} \cdot 0.6667 + 0.0088 \cdot \text{CHL}$
- C where  $CHL = total$  chloryphyll concentration (ug/L)

C KeCHLE = chlorophyll exponent for light extinction, Default =  $1$ 

C KePOC = light extinction due to particular organic matter (using POC) (1/m per g/m^3)

C KeDOC = light extinction for dissolved organic carbon  $(1/m$  per g/m<sup> $\land$ 3)</sup>

C CChlc = carbon-to-chlorophyll ratio for cyanobacteria (mg  $C / ug$  Chl)

C CChld = carbon-to-chlorophyll ratio for algae diatoms (mg C / ug Chl)

- C CChlg = carbon-to-chlorophyll ratio for algae greens (mg C / ug Chl)
- C CChlm = carbon-to-chlorophyll ratio for macroalgae (mg C / ug Chl)

C DOPT $c =$  optimal depth  $(m)$  for cyanobacteria growth

- C DOPT $d =$  optimal depth  $(m)$  for algae diatoms growth
- C DOPT $g =$  optimal depth  $(m)$  for algae greens growth
- C DOPT $m =$  optimal depth  $(m)$  for macroalgae growth

C

C09 KeTSS KeChl KeChl KePOC KeDOC CChlc CChld CChlg CChlm DOPTc DOPTd DOPTg DOPTm

.052 .01 .001 .078 .002 .065 .065 .065 .1 1 1 1 1

C-----------------------------------------------------------------------------

C10 constant parameters for ALGAE (see Table 3-1)

- $C = 10$  = initial solar radiation (Langley/day) at water surface
- $C$  IsMIN = minimum optimum solar radiation (Langley/day)
- $C$  FD = fraction of day that is daylight
- C CIa = weighting factor for solar radiation at current day
- C CIb = weighting factor for solar radiation at  $(-1)$  days
- C  $C =$  weighting factor for solar radiation at  $(-2)$  days

 $C$   $CIm = not used$ 

C Rea = global reaeration adjustment factor

C PARadj = solar radiation multiplied by this factor to get the

C photoactive available radiation (PAR) for algae growth

C SIceAdj = fraction of solar radiation transmitted through the ice (NOT USED)

C

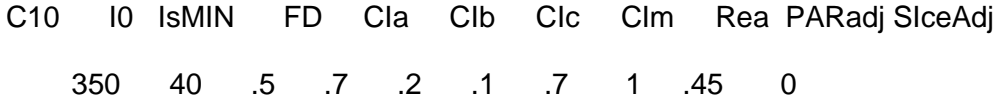

C-----------------------------------------------------------------------------

C11 constant parameters for ALGAE (see Table 3-1)

C TMc1 = lower optimal temperature for cyanobacteria growth (degC)

C TMc2 = upper optimal temperature for cyanobacteria growth (degC)

C TMd1 = lower optimal temperature for algae diatoms growth (degC)

C TMd2 = upper optimal temperature for algae diatoms growth (degC)

C TMg1 = lower optimal temperature for algae greens growth (degC)

- C TMg2 = upper optimal temperature for algae greens growth (degC)
- C TMm1 = lower optimal temperature for macroalgae growth (degC)
- C TMm2 = upper optimal temperature for macroalgae growth (degC)

C TMp1 = lower optimal temperature for diatom predation  $(deqC)$ 

C  $TMp2 = upper optimal temperature for diatom predation (degC)$ 

C

C11 TMc1 TMc2 TMd1 TMd2 TMg1 TMg2 TMm1 TMm2 TMp1 TMp2 24 28 18 22 22 28 22 28 18 29

C-----------------------------------------------------------------------------

C12 constant parameters for ALGAE (see Table 3-1)

C KTG1c = suboptimal temperature effect coef. for cyanobacteria growth

C KTG2c = superoptimal temperature effect coef. for cyanobacteria growth

C KTG1d = suboptimal temperature effect coef. for algae diatoms growth

C KTG2d = superoptimal temperature effect coef. for algae diatoms growth

C KTG1g = suboptimal temperature effect coef. for algae greens growth

C KTG2g = superoptimal temperature effect coef. for algae greens growth

C KTG1m = suboptimal temperature effect coef. for macroalgae growth

C KTG2m = superoptimal temperature effect coef. for macroalgae growth

C KTG1p = suboptimal temperature effect coef. for diatom predation growth

C KTG2p = superoptimal temperature effect coef. for diatom predation growth

C

C12 KTG1c KTG2c KTG1d KTG2d KTG1g KTG2g KTG1m KTG2m KTG1p KTG2p

.01 .01 .01 .01 .01 .01 .005 .005 .001 .001

C-----------------------------------------------------------------------------

C13 constant parameters for ALGAE (see Table 3-1)

C TRc = reference temperature for cyanobacteria metabolism (degC)

C TRd = reference temperature for algae diatoms metabolism (degC)

C TRg = reference temperature for algae greens metabolism (degC)

C TRm = reference temperature for macroalgae metabolism (degC)

158

C KTBc = temperature effect coef. for cyanobacteria metabolism C KTBd = temperature effect coef. for algae diatoms metabolism C KTBg = temperature effect coef. for algae greens metabolism C KTBm = temperature effect coef. for macroalgae metabolism C C13 TRc TRd TRg TRm KTBc KTBd KTBg KTBm 20 20 20 20 .069 .069 .069 .069 C----------------------------------------------------------------------------- C14 ONE TITLE CARD FOLLOWS: \$\$ C14 constant parameters for CARBON (see Table 3-2) \$\$ C C FCRP = carbon distribution coef. for algae predation: refractory POC C FCLP = carbon distribution coef. for algae predation: labile POC C FCDP = carbon distribution coef. for algae predation: DOC C FCDc = carbon distribution coef. for cyanobacteria metabolism C FCDd = carbon distribution coef. for algae diatoms metabolism C FCDg = carbon distribution coef. for algae greens metabolism C KHRc = half-sat. constant ( $gO2/m^3$ ) for cyanobacteria DOC excretion C KHRd = half-sat. constant ( $gO2/m^3$ ) for algae diatoms DOC excretion C KHRg = half-sat. constant (gO2/m^3) for algae greens DOC excretion C Note:  $FCRP + FCLP + FCDP = 1.0$ C C14 FCRP FCLP FCDP FCDc FCDd FCDg KHRc KHRd KHRg .35 .55 .1 .25 .25 .25 .5 .5 .5 C----------------------------------------------------------------------------- C15 ONE TITLE CARD FOLLOWS:

159

\$\$ C15 constant parameters for CARBON (macroalgae)

C

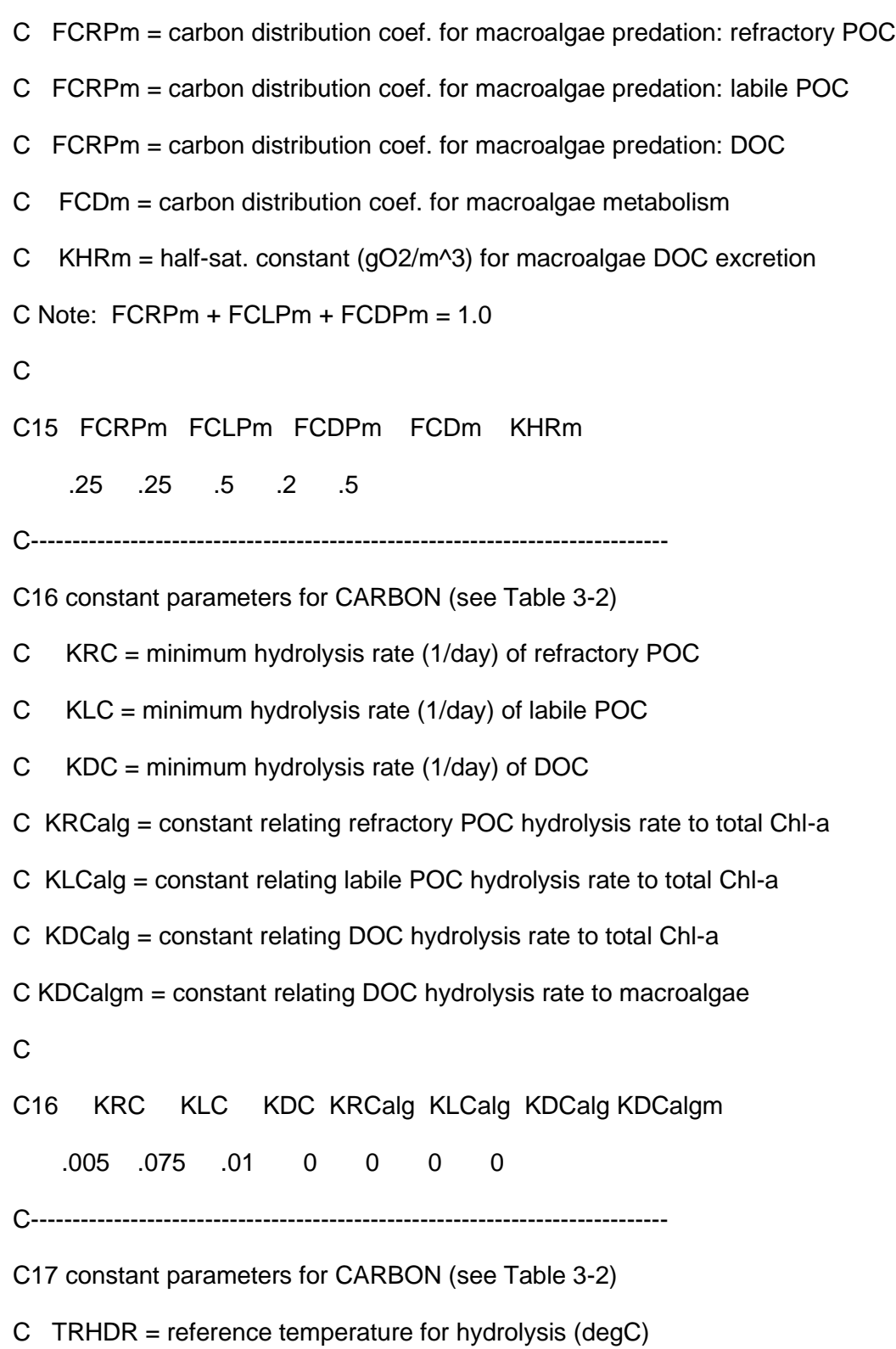

C TRMNL = reference temperature for mineralization (degC)

C KTHDR = temperature effect constant for hydrolysis

C KTMNL = temperature effect constant for mineralization

C KHORDO = oxic respiration half-sat. constant for D.O.  $(gO2/m^{3})$ 

C KHDNN = half-sat. constant for denitrification  $(qN/m^3)$ 

C AANOX = ratio of denitrification rate to oxic DOC respiration rate

C

C17 TRHDR TRMNL KTHDR KTMNL KHORDO KHDNN AANOX

20 20 .069 .069 1 .1 .5

C-----------------------------------------------------------------------------

#### C18 ONE TITLE CARD FOLLOWS:

\$\$ C18 constant parameters for PHOSPHORUS (see Table 3-3) \$\$

C

C FPRP = phos. distribution coef. for algae predation: refractory POP

C FPLP = phos. distribution coef. for algae predation: labile POP

C FPDP = phos. distribution coef. for algae predation: DOP

C FPIP = phos. distribution coef. for algae predation: Inorganic P

C FPRc = phos. distribution coef. of RPOP for cyanobacteria metabolism

C FPRd = phos. distribution coef. of RPOP for algae diatoms metabolism

C FPRg = phos. distribution coef. of RPOP for algae greens metabolism

C FPLc = phos. distribution coef. of LPOP for cyanobacteria metabolism

C FPLd = phos. distribution coef. of LPOP for algae diatoms metabolism

C FPLg = phos. distribution coef. of LPOP for algae greens metabolism

C Note, the following must sum to 1.0:

 $C$  FPRP + FPLP + FPDP + FPIP = 1.0

 $C$  FPRc + FPLc + FPDc + FPIc = 1.0

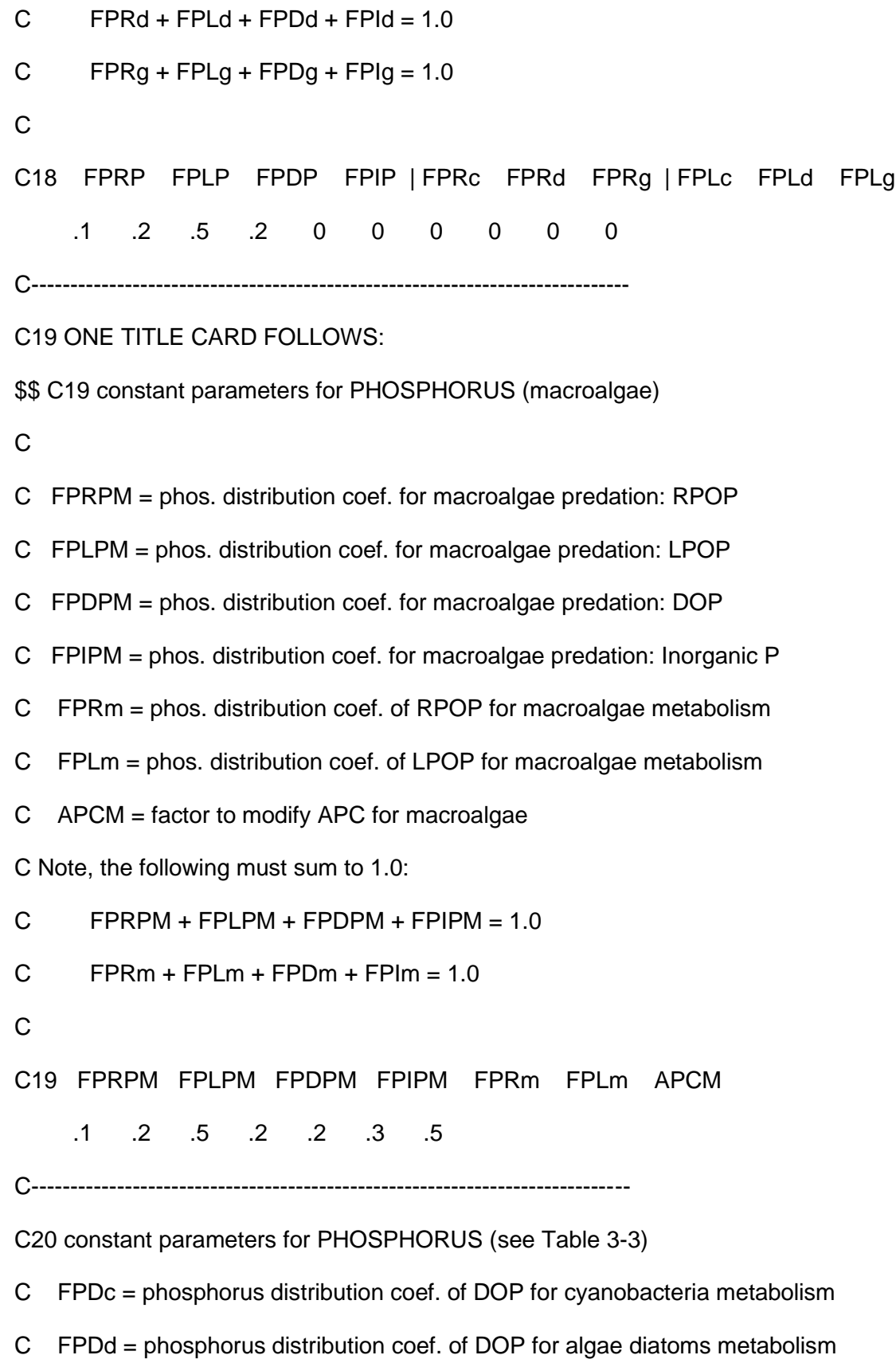

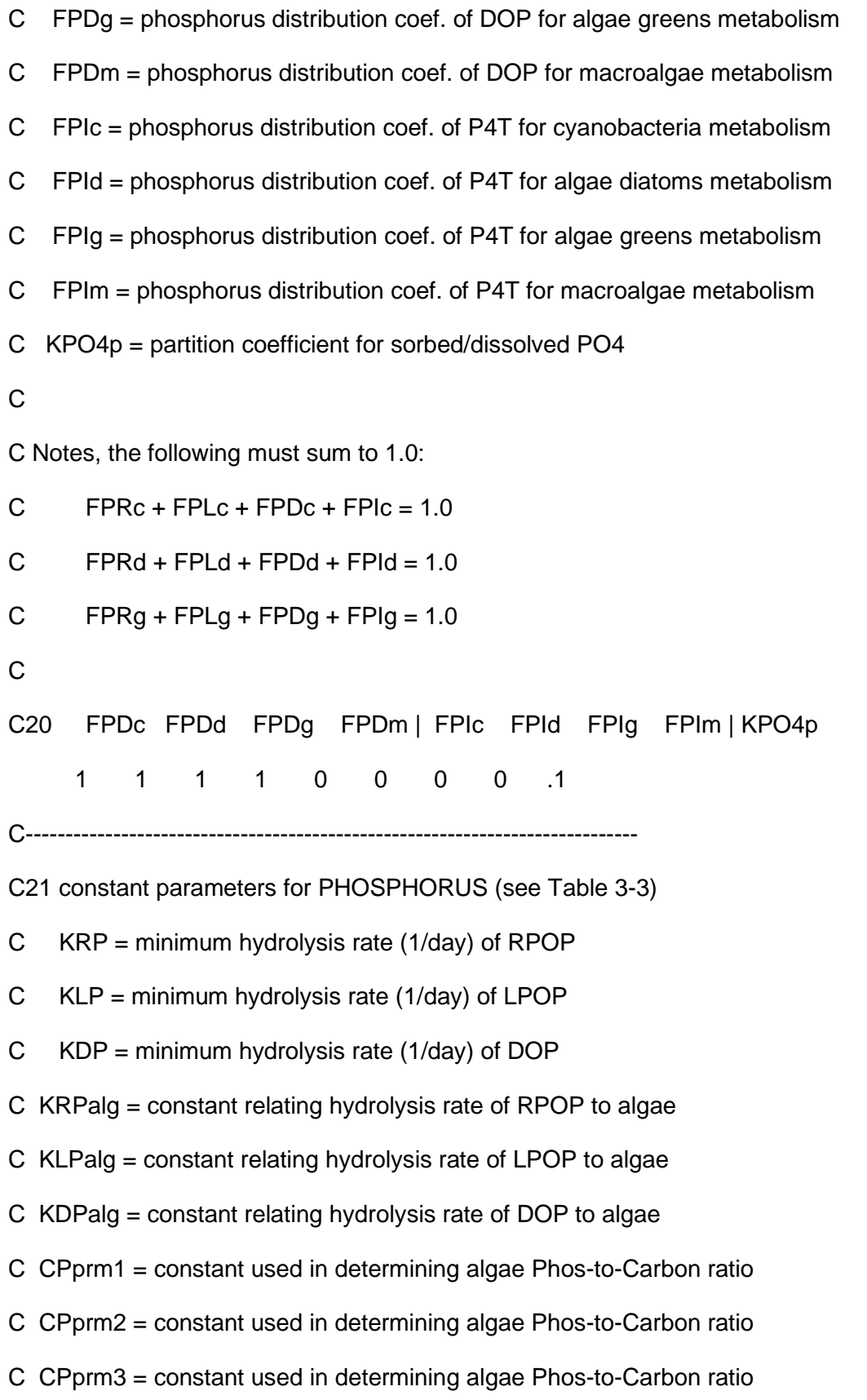
C

C21 KRP KLP KDP KRPalg KLPalg KDPalg CPprm1 CPprm2 CPprm3 .005 .075 .13 0 0 .2 42 85 200 C----------------------------------------------------------------------------- C22 ONE TITLE CARD FOLLOWS: \$\$ C22 constant parameters for NITROGEN (see Table 3-4) \$\$ C C FNRP = nitrogen distribution coef. for algae predation: RPON C FNLP = nitrogen distribution coef. for algae predation: LPON C FNDP = nitrogen distribution coef. for algae predation: DON C FNIP = nitrogen distribution coef. for algae predation: Inorganic N C FNRc = nitrogen distribution coef. of RPON for cyanobacteria metabolism C FNRd = nitrogen distribution coef. of RPON for algae diatoms metabolism C FNRg = nitrogen distribution coef. of RPON for algae greens metabolism C FNLc = nitrogen distribution coef. of LPON for cyanobacteria metabolism C FNLd = nitrogen distribution coef. of LPON for algae diatoms metabolism C FNLg = nitrogen distribution coef. of LPON for algae greens metabolism C C22 FNRP FNLP FNDP FNIP FNRc FNRd FNRg FNLc FNLd FNLg .35 .55 .1 0 0 0 0 0 0 0 C----------------------------------------------------------------------------- C23 ONE TITLE CARD FOLLOWS: \$\$ C23 constant parameters for NITROGEN (macroalgae) C C FNRPM = nitrogen distribution coef. for marcoalgae predation: RPON C FNLPM = nitrogen distribution coef. for marcoalgae predation: LPON

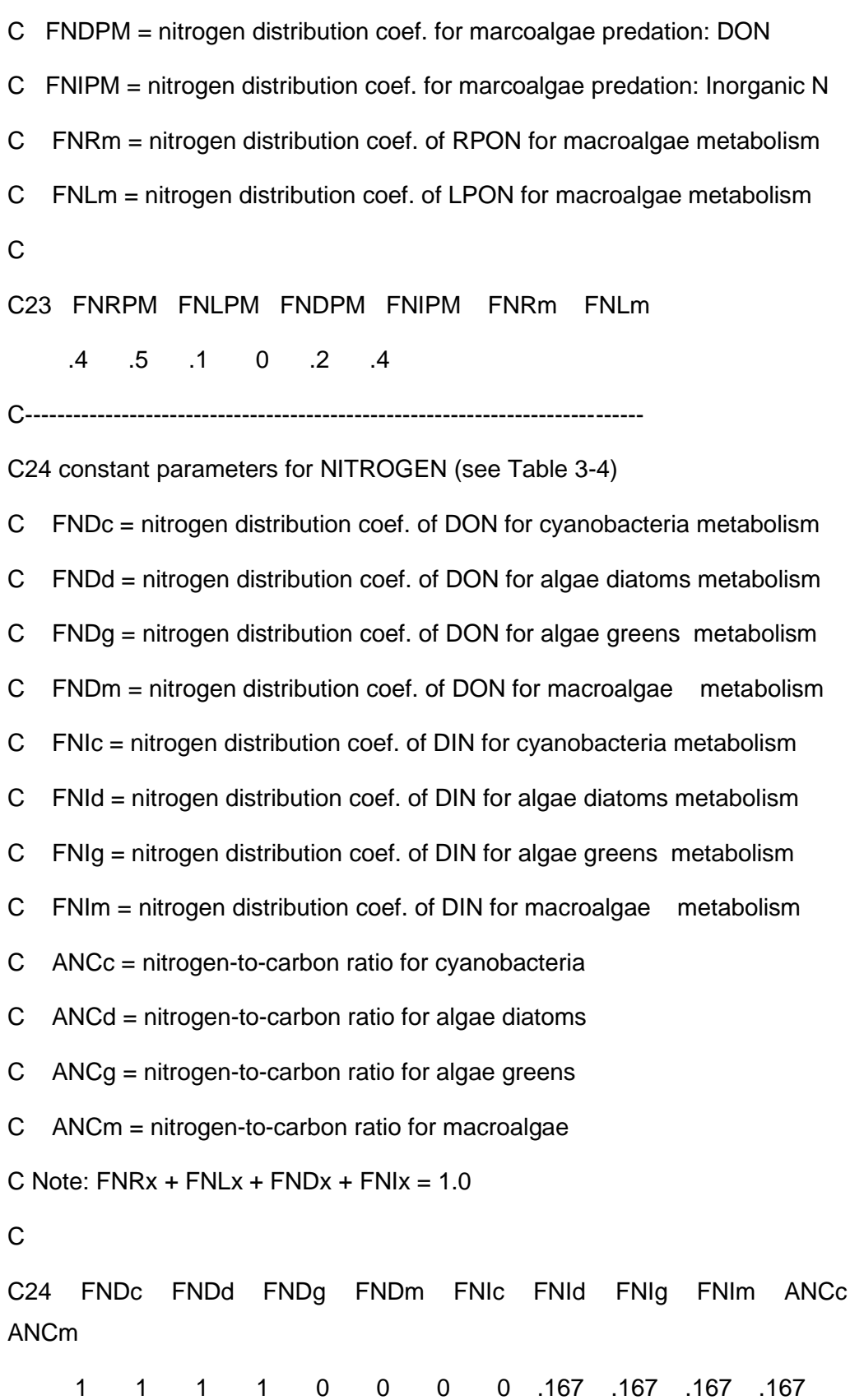

165

ANCd ANCg

C-----------------------------------------------------------------------------

C25 constant parameters for NITROGEN (see Table 3-4)

- C  $ANDC = mass NO3$  reduces per DOC oxidized (gN/gC)
- C  $rN$ itM = maximum nitrification rate (/day)
- C KHNitDO = nitrification half-sat. constant for D.O.
- C KHNitN = nitrification half-sat. constant for NH4
- C TNit = reference temperature for nitrification (degC)
- C KNit1 = suboptimal temperature effect constant for nitrification
- C Knit2 = superoptimal temperature effect constant for nitrification
- C

C25 ANDC rNitM KHNitDO KHNitN TNit KNit1 KNit2

.933 .01 1 1 27 .0045 .0045

C-----------------------------------------------------------------------------

C26 constant parameters for NITROGEN (see Table 3-4)

C KRN = minimum hydrolysis rate (1/day) of RPON

C  $KLN = \text{minimum hydrolysis rate (1/day) of LPON}$ 

C KDN = minimum hydrolysis rate (1/day) of DON

C KRNalg = constant relating hydrolysis rate of RPON to algae

C KLNalg = constant relating hydrolysis rate of LPON to algae

C KDNalg = constant relating hydrolysis rate of DON to algae

C

C26 KRN KLN KDN KRNalg KLNalg KDNalg

.005 .075 .015 0 0 0

C-----------------------------------------------------------------------------

## C27 ONE TITLE CARD FOLLOWS:

\$\$ C27 constant parameters for SILICA (see Table 3-5) \$\$

- C
- C FSPP = silica distribution coef. for diatom predation
- C FSIP = silica distribution coef. for diatom predation
- C FSPd = silica distribution coef. for diatom metabolism
- C FSId = silica distribution coef. for diatom metabolism
- C ASCd = silica-to-carbon ratio for algae diatoms
- C KSAp = partition coef. for sorbed/dissolved SA
- C KSU = dissolution rate (1/day) of particulate silica (PSi)
- C TRSUA = reference temperature (degC) for PSi dissolution
- C KTSUA = temperature effect on PSi dissolution
- C

C27 FSPP FSIP FSPd FSId ASCd KSAp KSU TRSUA KTSUA

- 1 0 1 0 .36 0 .05 20 .092
- C-----------------------------------------------------------------------------

C28 ONE TITLE CARD FOLLOWS:

\$\$ C28 constant parameters for COD & DO (see Table 3-6) \$\$

C

- C  $AOCR = stoichiometric algebra oxygen-to-carbon ratio (qO2/qC)$
- C AONT = stoichiometric algae oxygen=to-nitrate ratio (gO2/gN)
- C KRO = reaeration constant (3.933 for OConnor-Dobbins; 5.32 for Owen-Gibbs)
- C KTR = temperature rate constant for reaeration
- C KHCOD = oxygen half-saturation constant for COD decay (mg/L O2)
- C  $KCD = COD$  decay rate (per day)
- C TRCOD = reference temperature for COD decay (degC)
- C KTCOD = temperature rate constant for COD decay
- C AOCRpm = macroalgae photosynthesis oxygen-to-carbon ratio

C AOCRrm = macroalgae respiration oxygen-to-carbon ratio

 $\mathcal{C}$ 

C28 AOCR AONT KRO KTR KHCOD KCD TRCOD KTCOD AOCRpm AOCRrm 2.67 4.33 1 1.024 1.5 1 20 .041 2.67 2.67 C----------------------------------------------------------------------------- C29 ONE TITLE CARD FOLLOWS: \$\$ C29 constant parameters for TAM & FCB (see Table 3-7) \$\$ C C KHbmf = D.O. concentration where TAM release is half the anoxic rate C BFTAM = anoxic release rate of TAM (mol/m2/day) C Ttam = reference temperature for TAM release (degC) C Ktam = temperature effect constant for TAM release C TAMdmx = TAM solubility at anoxic conditions (mol/m^3) C Kdotam = constant relating TAM solubility to D.O. C KFCB = first-order fecal coliform bacteria decay rate (1/day) C TFCB = temperature effect constant for KFCB decay rate C C29 KHbmf BFTAM Ttam Ktam TAMdmx Kdotam KFCB TFCB .5 .1 16 .2 .015 1 .25 1.07 C----------------------------------------------------------------------------- C30 SIX TITLE CARDS FOLLOW: \$\$ C30 CONCENTRATION TIME SERIES DATA FOR OPEN BOUNDARIES \$\$ **\$\$ NUMBER OF TIME SERIES FOR EACH STATE VARIABLE** \$ C C C R L D R L D P R L D N N S S C D T F \$ H H H O O O O O O 4 O O O H O U A O O A C \$ C G D C C C P P P D N N N X X U A D X M B

\$

17 17 17 17 17 17 17 17 17 17 17 17 17 17 17 17 17 17 17 17 17 C----------------------------------------------------------------------------- C31 ONE TITLE CARD FOLLOWS: \$\$ C31 parameters for OPEN BDRY CONDITIONS \$\$ C C NWQOBS = number of WQ open boundary cells on SOUTH boundary C NWQOBW = number of WQ open boundary cells on WEST boundary C NWQOBE = number of WQ open boundary cells on EAST boundary C NWQOBN = number of WQ open boundary cells on NORTH boundary C C31 NWQOBS NWQOBW NWQOBE NWQOBN 0 0 0 0 C----------------------------------------------------------------------------- C32 SIX TITLE CARDS FOLLOW: \$\$ C32 SOUTH OPEN BOUNDARY \$\$ \$\$ TIME SERIES ID'S FOR EACH STATE VARIABLE \$ I J C C C R L D R L D P R L D N N S S C D T F \$ H H H O O O O O O 4 O O O H O U A O O A C \$ C G D C C C P P P D N N N X X U A D X M B \$ C----------------------------------------------------------------------------- C33 FIVE TITLE CARDS FOLLOW: \$\$ C33 SOUTH SOUTH OPEN BOUNDARY \$\$ \$\$ CONSTANT BOTTOM CONCENTRATION BC'S \$ I J CHC CHD CHG ROC LOC DOC

\$ ROP LOP DOP P4D RON LON DON \$ NHX NOX SUU SAA COD DOX TAM FCB C----------------------------------------------------------------------------- C34 FIVE TITLE CARDS FOLLOW: \$\$ C34 SOUTH SOUTH OPEN BOUNDARY \$\$ \$\$ CONSTANT SURFACE CONCENTRATION BC'S \$ I J CHC CHD CHG ROC LOC DOC \$ ROP LOP DOP P4D RON LON DON \$ NHX NOX SUU SAA COD DOX TAM FCB C----------------------------------------------------------------------------- C35 SIX TITLE CARDS FOLLOW: \$\$ C35 WEST OPEN BOUNDARY \$\$ \$\$ TIME SERIES ID'S FOR EACH STATE VARIABLE \$ I J C C C R L D R L D P R L D N N S S C D T F \$ H H H O O O O O O 4 O O O H O U A O O A C \$ C G D C C C P P P D N N N X X U A D X M B \$ C----------------------------------------------------------------------------- C36 FIVE TITLE CARDS FOLLOW: \$\$ C36 WEST SOUTH OPEN BOUNDARY \$\$ \$\$ CONSTANT BOTTOM CONCENTRATION BC'S \$ I J CHC CHD CHG ROC LOC DOC \$ ROP LOP DOP P4D RON LON DON \$ NHX NOX SUU SAA COD DOX TAM FCB C-----------------------------------------------------------------------------

C37 FIVE TITLE CARDS FOLLOW:

\$\$ C37 WEST SOUTH OPEN BOUNDARY \$\$ \$\$ CONSTANT SURFACE CONCENTRATION BC'S \$ I J CHC CHD CHG ROC LOC DOC \$ ROP LOP DOP P4D RON LON DON \$ NHX NOX SUU SAA COD DOX TAM FCB C----------------------------------------------------------------------------- C38 SIX TITLE CARDS FOLLOW: \$\$ C38 EAST OPEN BOUNDARY \$\$ \$\$ TIME SERIES ID'S FOR EACH STATE VARIABLE \$ I J C C C R L D R L D P R L D N N S S C D T F \$ H H H O O O O O O 4 O O O H O U A O O A C \$ C G D C C C P P P D N N N X X U A D X M B  $$^{\circ}$ C----------------------------------------------------------------------------- C39 FIVE TITLE CARDS FOLLOW: \$\$ C39 EAST SOUTH OPEN BOUNDARY \$\$ \$\$ CONSTANT BOTTOM CONCENTRATION BC'S \$ I J CHC CHD CHG ROC LOC DOC \$ ROP LOP DOP P4D RON LON DON \$ NHX NOX SUU SAA COD DOX TAM FCB C----------------------------------------------------------------------------- C40 FIVE TITLE CARDS FOLLOW: \$\$ C40 EAST SOUTH OPEN BOUNDARY \$\$ \$\$ CONSTANT SURFACE CONCENTRATION BC'S \$ I J CHC CHD CHG ROC LOC DOC \$ ROP LOP DOP P4D RON LON DON

\$ NHX NOX SUU SAA COD DOX TAM FCB C----------------------------------------------------------------------------- C41 SIX TITLE CARDS FOLLOW: \$\$ C41 NORTH OPEN BOUNDARY \$\$ \$\$ TIME SERIES ID'S FOR EACH STATE VARIABLE \$ I J C C C R L D R L D P R L D N N S S C D T F \$ H H H O O O O O O 4 O O O H O U A O O A C \$ C G D C C C P P P D N N N X X U A D X M B \$ C----------------------------------------------------------------------------- C42 FIVE TITLE CARDS FOLLOW: \$\$ C42 NORTH SOUTH OPEN BOUNDARY \$\$ \$\$ CONSTANT BOTTOM CONCENTRATION BC'S \$ I J CHC CHD CHG ROC LOC DOC \$ ROP LOP DOP P4D RON LON DON \$ NHX NOX SUU SAA COD DOX TAM FCB C----------------------------------------------------------------------------- C43 FIVE TITLE CARDS FOLLOW: \$\$ C43 NORTH SOUTH OPEN BOUNDARY \$\$ \$\$ CONSTANT SURFACE CONCENTRATION BC'S \$ I J CHC CHD CHG ROC LOC DOC \$ ROP LOP DOP P4D RON LON DON \$ NHX NOX SUU SAA COD DOX TAM FCB C-----------------------------------------------------------------------------

C44 ONE TITLE CARD FOLLOWS:

\$\$ C44 constant ICs (g/m^3): TAM(mol/m^3), FCB(MPN/100mL) \$\$

C

C Definitions:

- C ! 1) CHC cyanobacteria
- C ! 2) CHD diatom algae
- C ! 3) CHG green algae
- C ! 4) ROC refractory particulate organic carbon
- C ! 5) LOC labile particulate organic carbon
- C : 6) DOC dissolved organic carbon
- C ! 7) ROP refractory particulate organic phosphorus
- C ! 8) LOP labile particulate organic phosphorus
- C ! 9) DOP dissolved organic phosphorus
- C ! 10) P4D total phosphate
- C ! 11) RON refractory particulate organic nitrogen
- C ! 12) LON labile particulate organic nitrogen
- C ! 13) DON dissolved organic nitrogen
- C ! 14) NHX ammonia nitrogen
- C ! 15) NOX nitrate nitrogen
- C ! 16) SUU particulate biogenic silica
- C ! 17) SAA dissolved available silica
- C ! 18) COD chemical oxygen demand
- C ! 19) DOX dissolved oxygen
- C ! 20) TAM total active metal
- C ! 21) FCB fecal coliform bacteria
- C ! 22) MAC macroalgae/periphyton
- C Bmin minimum macroalgae/periphyton biomass

C

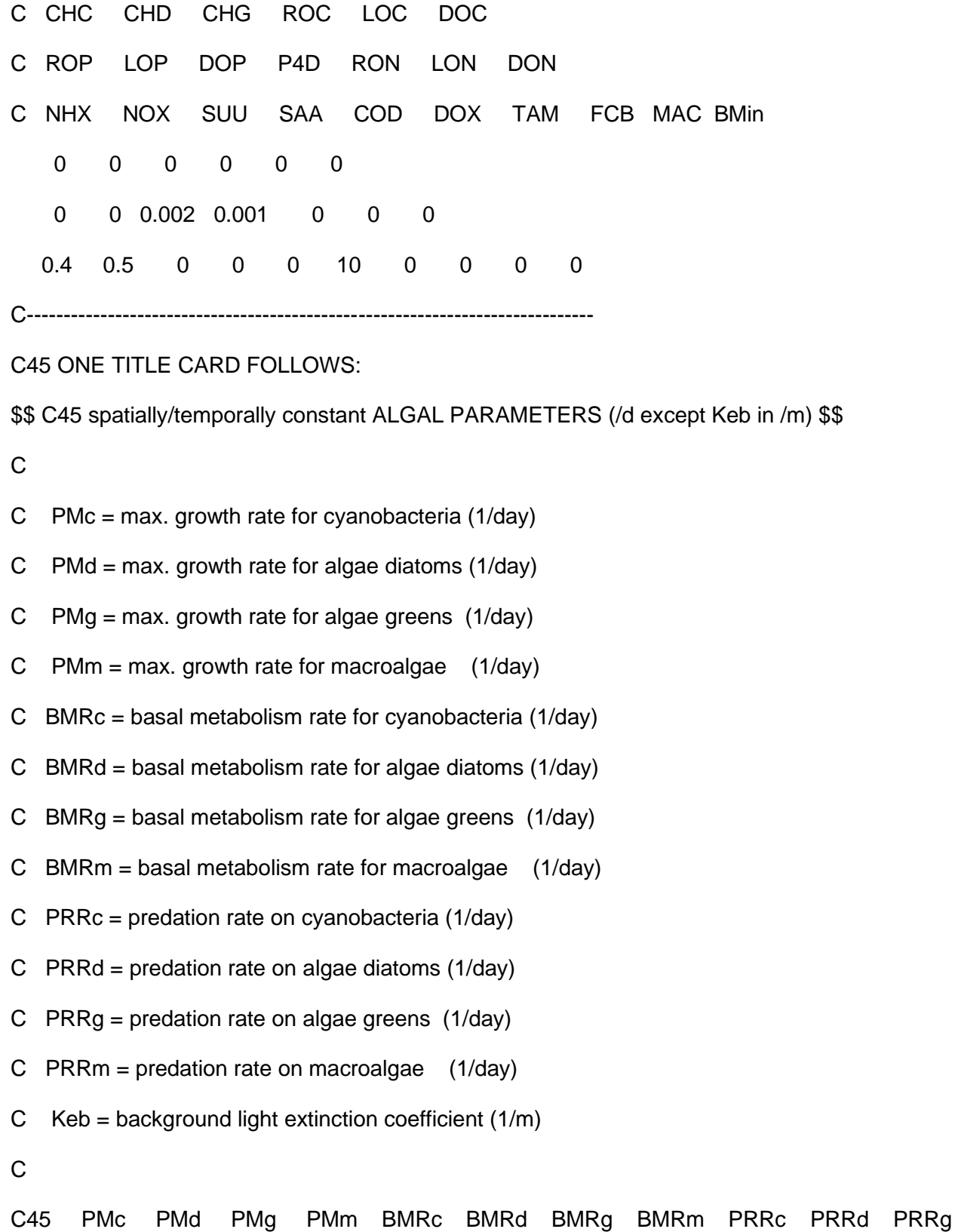

PRRm Keb

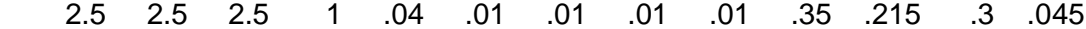

C-----------------------------------------------------------------------------

C46 ONE TITLE CARD FOLLOWS:

\$\$ C46 spatially/temporally constant SETTLING VELOCITIES (m/d) \$\$

C46

 $C$  WSc = settling velocity for cyanobacteria (m/day)

C  $WSd =$  settling velocity for algae diatoms  $(m/day)$ 

C  $WSq =$  settling velocity for algae greens (m/day)

C WSrp = settling velocity for refractory POM (m/day)

- C  $WSlp =$  settling velocity for labile POM  $(m/day)$
- C WSs = settling velocity for particles sorbed to TAM (m/day)
- C WSM = settling velocity for macroalgae  $(m/day = 0.0)$
- C REAC = reaeration adjustment factor
- C

C46 WSc WSd WSg WSrp WSlp WSs WSM REAC

0 .1 .1 .2 .2 .2 0 1

C-----------------------------------------------------------------------------

C47 ONE TITLE CARD FOLLOWS:

\$\$ C47 constant benthic flux rates (g/m^2/d) \$\$

C

- C FPO4 = benthic flux rate of phosphate
- C FNH4 = benthic flux rate of ammonia nitrogen
- C FNO3 = benthic flux rate of nitrite+nitrite nitrogen
- $C$  FSAD = benthic flux rate of silica
- C FCOD = benthic flux rate of chemical oxygen demand
- C SOD = sediment oxygen demand rate

C STEMFAC = SOD temperature factor, use 1.0 to ignore temperature effects C C47 FPO4 FNH4 FNO3 FSAD FCOD SOD STEMFAC 0 0 0 0 0 0 1 C----------------------------------------------------------------------------- C48 ONE TITLE CARD FOLLOWS: \$\$ C48 Constant WQ LoadingsC  $C$  IWQPS = number of point sources C NPSTMSR = number of point source time series C C Following the this line and the header enter the I J and NSR (series ID). C You must also enter then enter a mass flow rate (PSQ, m^3/s) followed by. C Constant loadings (Conc, mg/l) for each constituent 1-19. TAM (kmol/d), FCB(MPN/100ml) C Enter a 0.0 to skip constant loadings. C C48 IWQPS NPSTMSR 21 0 C I J K N PSQ CHC CHD CHG ROC LOC DOC C S ROP LOP DOP P4D RON LON DON C R NHX NOX SUU SAA COD DOX TAM FCB 3 3 0 1 0 0 0 0 0 0 0 0 0 0 0 0 0 0 0 0 0 0 0 0 0 0 36 3 0 2 0 0 0 0 0 0 0 0 0 0 0 0 0 0 0 0 0 0 0 0 0 0

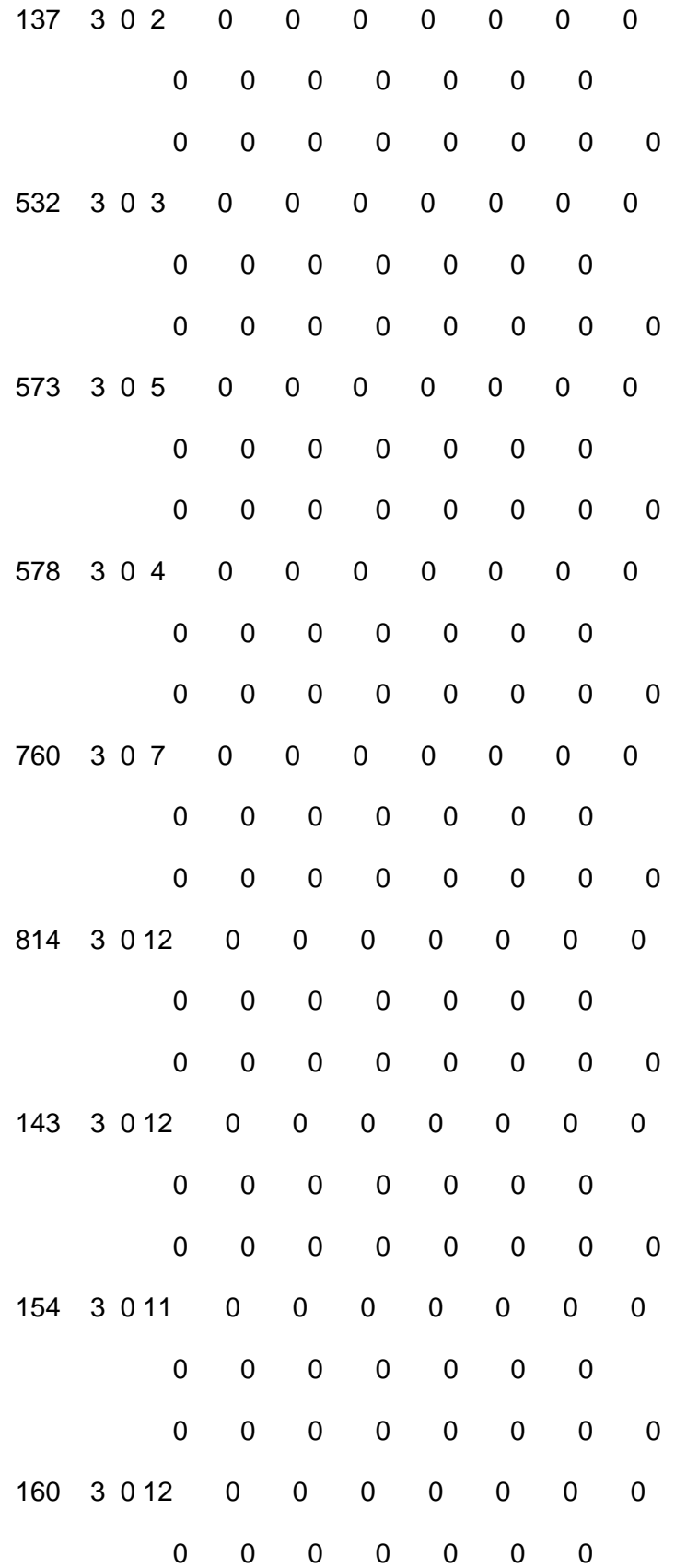

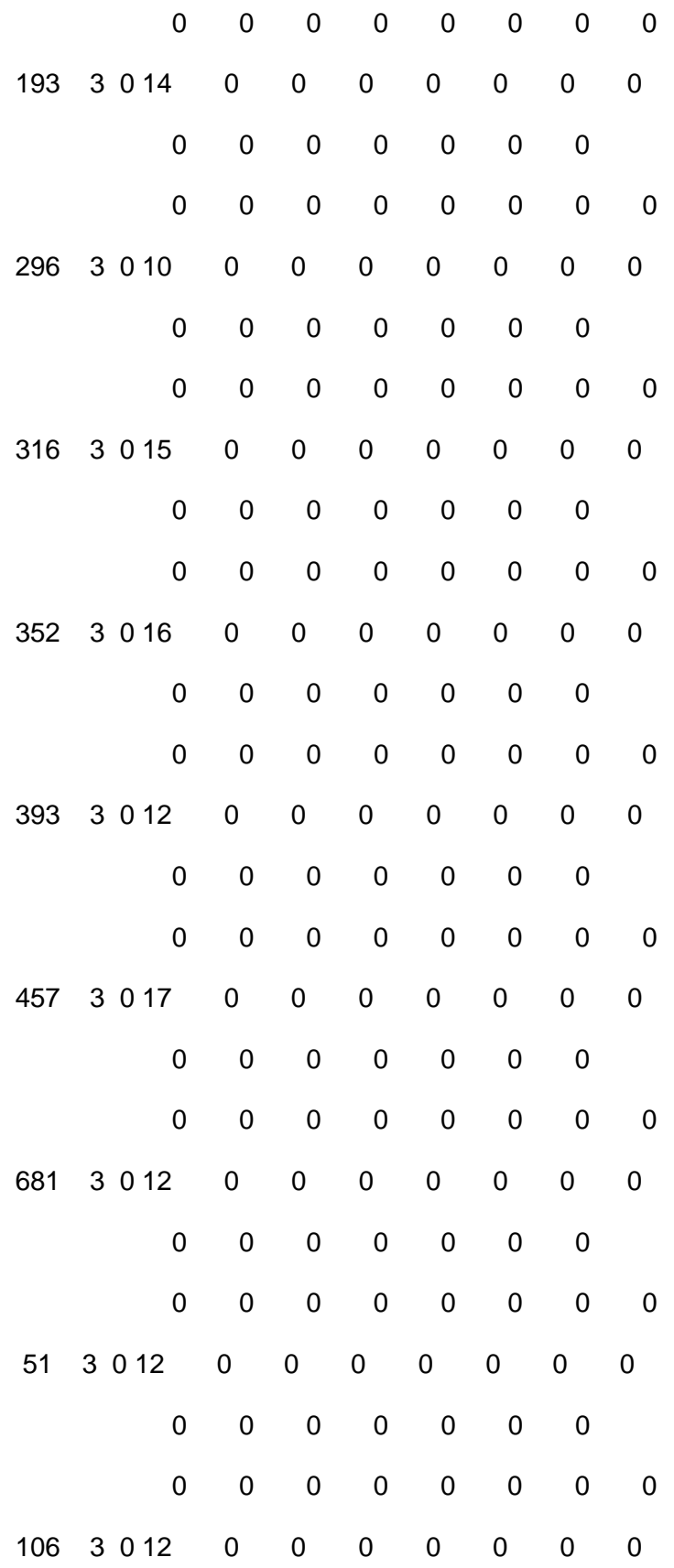

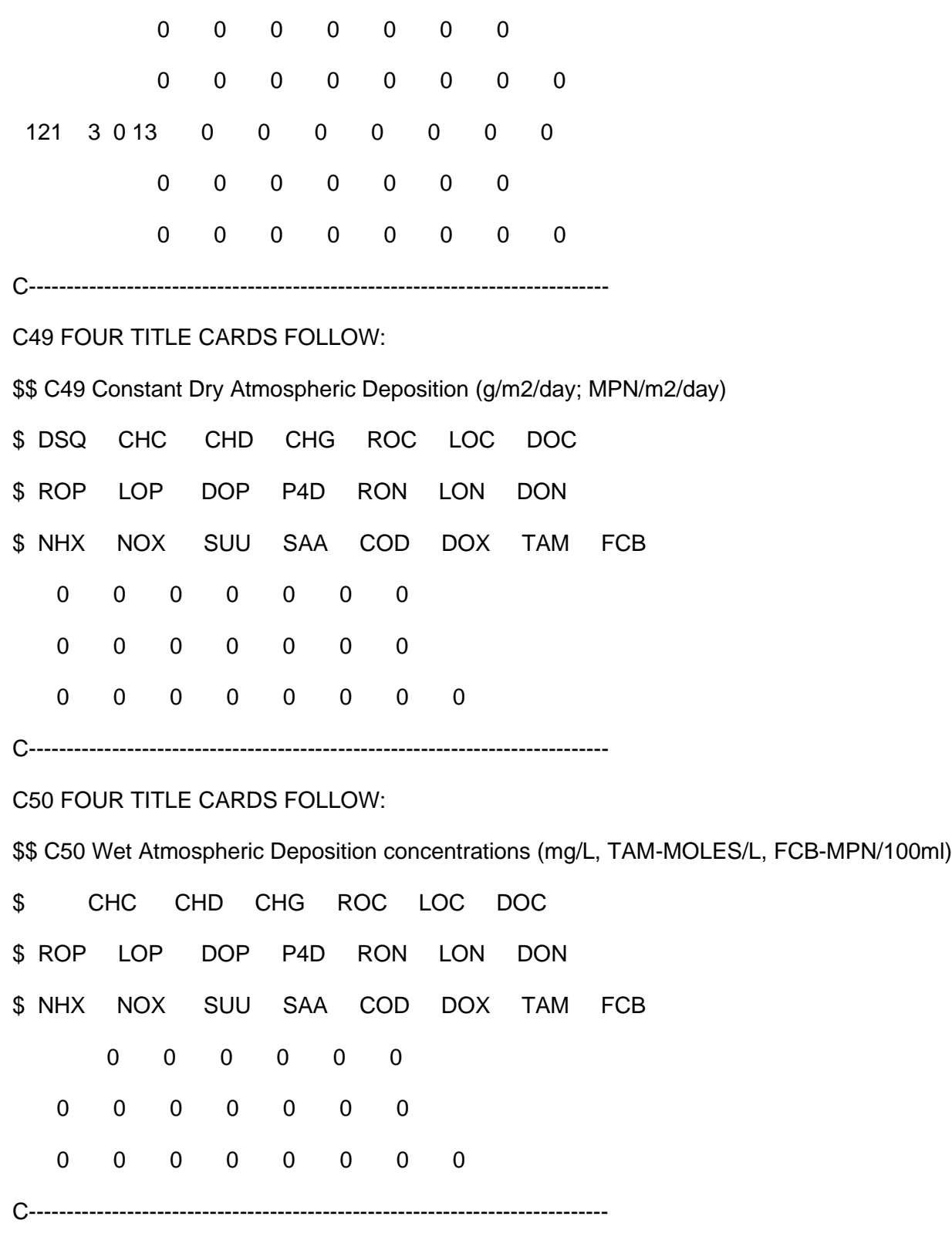

C51 ONE TITLE CARD FOLLOWS:

\$\$ C51 File names for spatially/temporally varying parameters:\$\$

Restart file for end spatial distribution = WQWCRST.out File for initial conditions  $(ICIFN) = NONE$ File for algal growth, resp, pred (AGRFN) = NONE File for settling of algae, POM  $(STLFN) = NONE$ Input file for SUNDAY.INP  $(HARDWIRED) = NONE$ Input file for benthic fluxes  $(BENFN) = NONE$ Input file for point source input (PSLFN) = CWQSRXX.INP Orig for NPS/atm input (NPLFN)\*\*NOT USED = NONE Diagnostic file-negative conc.  $(NCOFN) = NONE$ 

## **12 ANNEXE V FICHIER EFDC.INP – (***MASTER FILE***) DU MODÈLE EFDC**

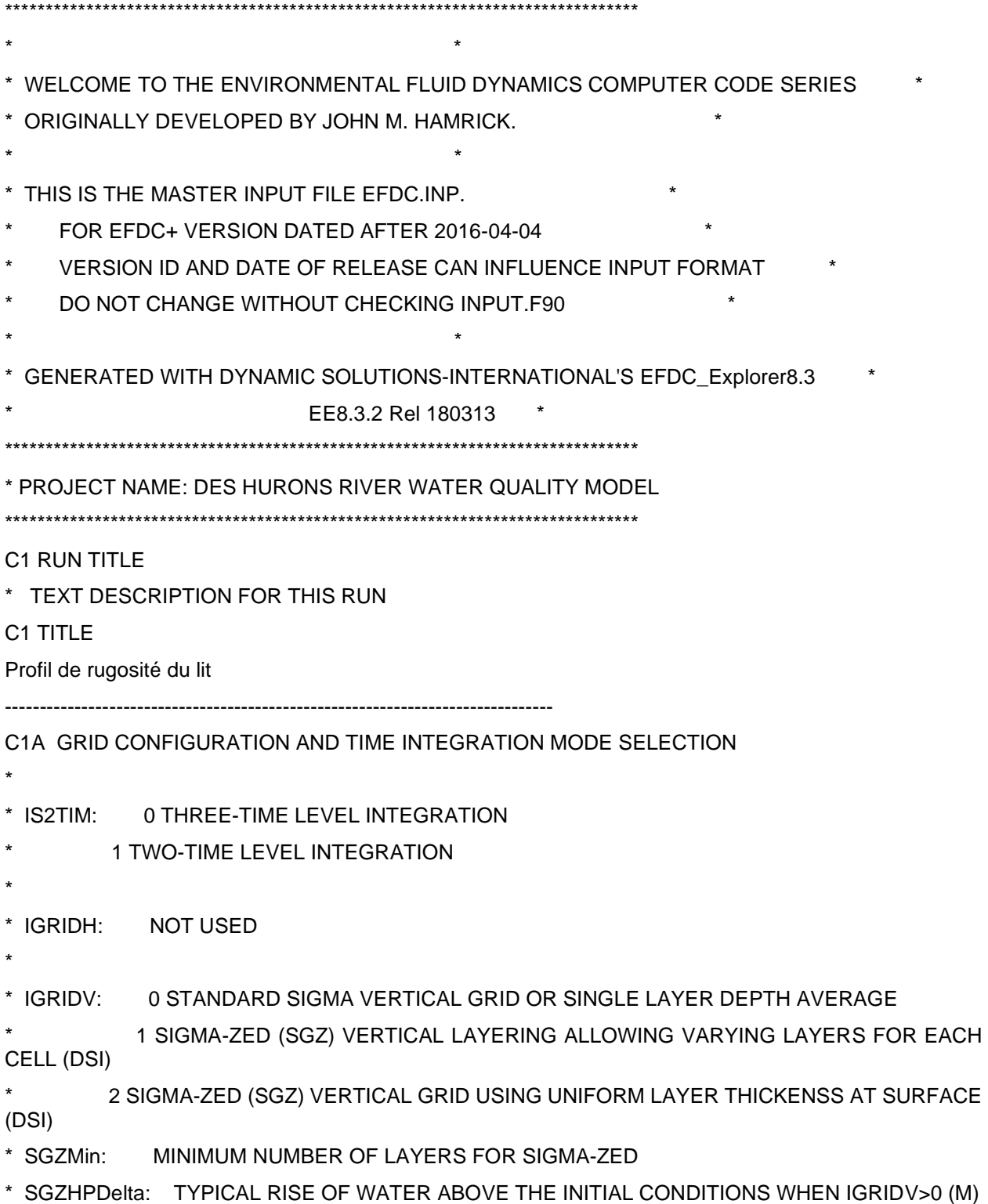

C1A IS2TIM IGRIDH IGRIDV SGZMin SGZHPDelta

1 0 0 1 0

\*

------------------------------------------------------------------------------- C2 RESTART, GENERAL CONTROL AND AND DIAGNOSTIC SWITCHES \* \* ISRESTI: 1 FOR READING INITIAL CONDITIONS FROM FILE restart.inp -1 AS ABOVE BUT ADJUST FOR CHANGING BOTTOM ELEVATION 10 FOR READING IC'S FROM restart.inp WRITTEN BEFORE 8 SEPT 92 \* \* ISRESTO: -1 FOR WRITING RESTART FILE restart.out AT END OF RUN N INTEGER.GE.0 FOR WRITING restart\*.out EVERY N REF TIME PERIODS \* ISRESTR: 1 FOR WRITING RESIDUAL TRANSPORT FILE RESTRAN.OUT \* ISGREGOR: 0/1 NOT USE/USE DATE STAMPED RESTART FILES \* ICONTINUE: RUN CONTINUATION OPTION FOR EE LINKAGE FILES WHEN ISRESTI=1 0 NO RUN CONTINUATION - EFDC WRITES EE \*. OUT FILES AS USUAL 1 ACTIVATE RUN CONTINUATION - EE LINKAGE OUTPUT WILL BE APPENDED TO THE EXISTING FILES \* ISLOG: 1 FOR WRITING LOG FILE EFDC.LOG \* IDUM: NOT USED \* \* \* ISDIVEX: 1 FOR WRITING EXTERNAL MODE DIVERGENCE TO SCREEN \* ISNEGH: 1 FOR SEARCHING FOR NEGATIVE DEPTHS AND WRITING TO SCREEN \* ISMMC: <0 FLAG TO GLOBALLY ACTIVATE WRITING EXTRA MODEL RESULTS LOG FILES \* \* ISBAL: 1 FOR ACTIVATING MASS, MOMENTUM AND ENERGY BALANCES AND WRITING RESULTS TO FILE bal.out \* IDUM: NOT USED \* ISHOW: >0 TO SHOW RUNTIME STATUS ON SCREEN, SEE INSTRUCTIONS FOR FILE SHOW.INP \* C2 ISRESTI ISRESTO ISRESTR ISGREGOR ISLOG ISDIVEX ISNEGH ISMMC ISBAL ICONTINUE **ISHOW**  0 1 1 1 0 0 2 0 0 0 1 ------------------------------------------------------------------------------- C3 EXTERNAL MODE SOLUTION OPTION PARAMETERS AND SWITCHES \*

\* RP: OVER RELAXATION PARAMETER

\* RSQM: TARGET SQUARE RESIDUAL OF ITERATIVE SOLUTION SCHEME \* ITERM: MAXIMUN NUMBER OF ITERATIONS \* IRVEC: 0 CONJUGATE GRADIENT SOLUTION - NO SCALING 9 CONJUGATE GRADIENT SOLUTION - SCALE BY MINIMUM DIAGONAL 99 CONJUGATE GRADIENT SOLUTION - SCALE TO NORMAL FORM \* \* \* IATMP: 0 DO NOT USE ATMOSPHERIC PRESSURE IN THE CALPUV SOLUTION 1 USE ATMOSPHERIC PRESSURE IN THE CALPUV SOLUTION IF NASER > 1 \* RSQMADJ: NOT USED \* DUMMY: \* ITERHPM: MAXIMUM ITERATIONS FOR STRONGLY NONLINER DRYING AND WETTING SCHEME (ISDRY=3 OR OR 4) ITERHPM.LE.4 \* IDRYCK: ITERATIONS PER DRYING CHECK (ISDRY.GE.1) 2.LE.IDRYCK.LE.20 \* ISDSOLV: 1 TO WRITE DIAGNOSTICS FILES FOR EXTERNAL MODE SOLVER \* FILT3TL: FILTER COEFFICIENT FOR 3 TIME LEVEL EXPLICIT ( 0.0625 ) \* C3 RP RSQM ITERM IRVEC IATMP RSQMADJ DUMMY ITERHPM IDRYCK ISDSOLV FILT3TL 1.8 1E-09 200 9 0 1E-16 0 0 0 0 .0625 ------------------------------------------------------------------------------- C4 LONGTERM MASS TRANSPORT INTEGRATION ONLY SWITCHES \* \* ISLTMT: NOT USED \* ISSSMMT: 0 WRITES MEAN MASS TRANSPORT TO RESTRAN.OUT AFTER EACH AVERAGING PERIOD (FOR WASP/ICM/RCA LINKAGE) \* 1 WRITES MEAN MASS TRANSPORT TO RESTRAN.OUT AFTER LAST AVERAGING PERIOD (FOR RESEARCH PURPOSES) \* 2 DISABLES MEAN MASS TRANSPORT FIELD CALCULATIONS & RESTRAN.OUT \* ISLTMTS: NOT USED \* \*

- 
- \*
- \* ISIA: NOT USED
- \*
- \* RPIA: NOT USED
- \* RSQMIA: NOT USED
- \* ITRMIA: NOT USED

\* ISAVEC: NOT USED

\*

C4 ISLTMT ISSSMMT ISLTMTS ISIA RPIA RSQMIA ITRMIA ISAVEC

0 2 0 0 1.8 1E-10 0 0

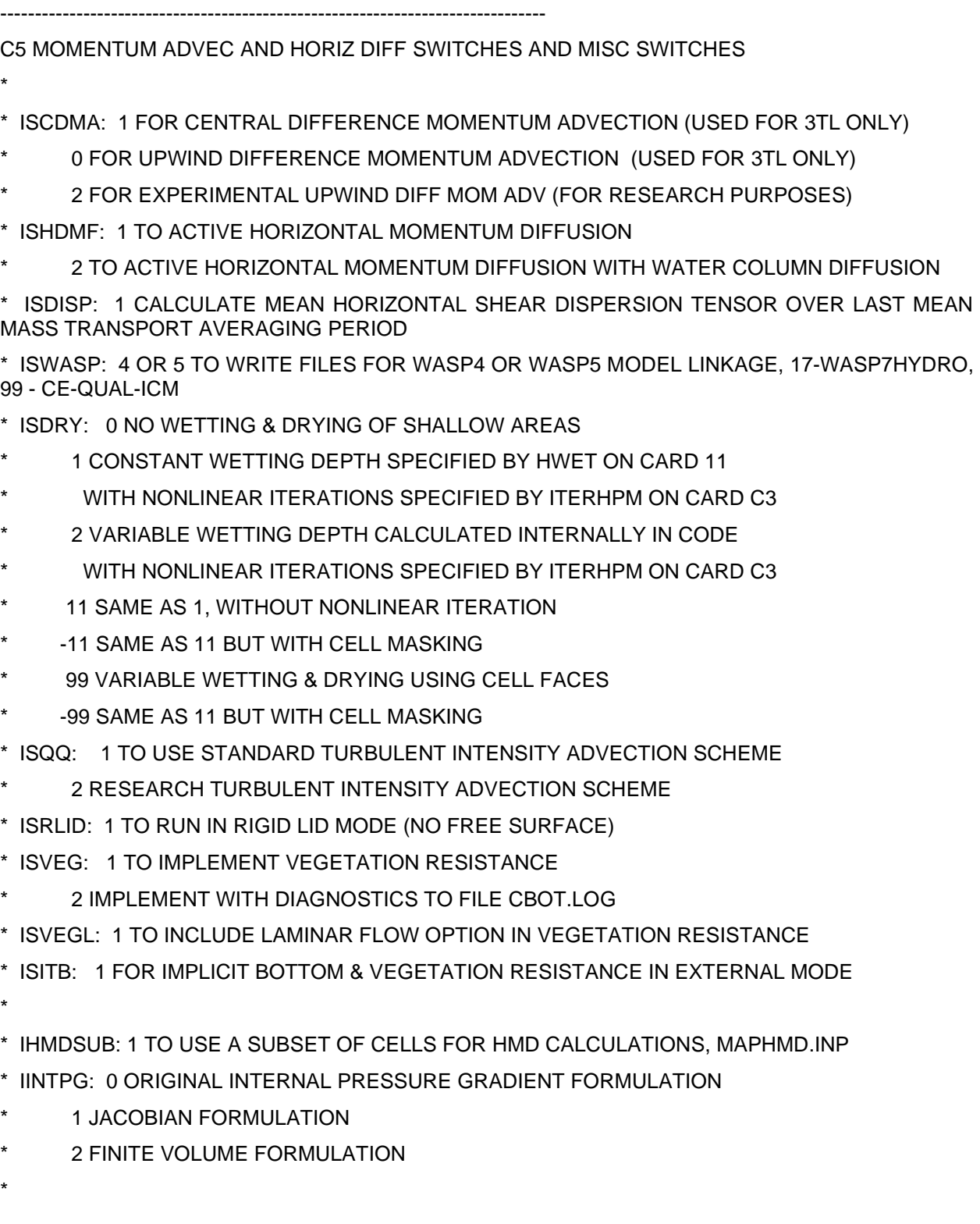

C5 ISCDMA ISHDMF ISDISP ISWASP ISDRY ISQQ ISRLID ISVEG ISVEGL ISITB IHMDSUB IINTPG

 2 0 1 0 -99 0 0 0 0 0 0 0 -------------------------------------------------------------------------------

C6 DISSOLVED AND SUSPENDED CONSTITUENT TRANSPORT SWITCHES

\* TURB INTENSITY=0,SAL=1,TEM=2,DYE=3,SFL=4,TOX=5,SED=6,SND=7,CWQ=8

\* ISTRAN: 1 OR GREATER TO ACTIVATE TRANSPORT

\* ISTOPT: NONZERO FOR TRANSPORT OPTIONS, SEE USERS MANUAL

\* ISCDCA: 0 FOR STANDARD DONOR CELL UPWIND DIFFERENCE ADVECTION (3TL ONLY)

- 1 FOR CENTRAL DIFFERENCE ADVECTION FOR THREE TIME LEVEL STEPS (3TL ONLY)
- 2 FOR EXPERIMENTAL UPWIND DIFFERENCE ADVECTION (FOR RESEARCH) (3TL ONLY)

\* ISADAC: 1 TO ACTIVATE ANTI-NUMERICAL DIFFUSION CORRECTION TO

- STANDARD DONOR CELL SCHEME
- \* ISFCT: 1 TO ADD FLUX LIMITING TO ANTI-NUMERICAL DIFFUSION CORRECTION
- \* ISPLIT: 1 TO OPERATOR SPLIT HORIZONTAL AND VERTICAL ADVECTION
- (FOR RESEARCH PURPOSES)

\* ISADAH: 1 TO ACTIVATE ANTI-NUM DIFFUSION CORRECTION TO HORIZONTAL

SPLIT ADVECTION STANDARD DONOR CELL SCHEME (FOR RESEARCH)

\* ISADAV: 1 TO ACTIVATE ANTI-NUM DIFFUSION CORRECTION TO VERTICAL

SPLIT ADVECTION STANDARD DONOR CELL SCHEME (FOR RESEARCH)

\* ISCI: 1 TO READ CONCENTRATION FROM FILE restart.inp

\* ISCO: 1 TO WRITE CONCENTRATION TO FILE restart.out

\*

\*

\*

C6 ISTRAN ISTOPT ISCDCA ISADAC ISFCT ISPLIT ISADAH ISADAV ISCI ISCO

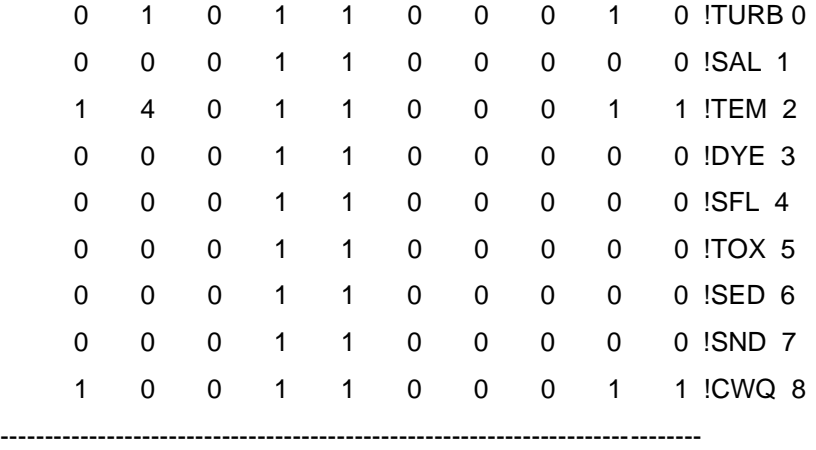

C7 TIME-RELATED INTEGER PARAMETERS

\*

\*

\*

\* NLTC: NUMBER OF TRANSITION REF TIME PERIODS TO FULLY NONLINEAR \* NTCPP: NUMBER OF REFERENCE TIME PERIODS BETWEEN FULL PRINTED OUTPUT TO FILE EFDC.OUT \* NTSTBC: NUMBER OF TIME STEPS BETWEEN USING A TWO TIME LEVEL TRAPEZOIDAL CORRECTION TIME STEP, \*\* MASS BALANCE PRINT INTERVAL \*\* \* NTCNB: NUMBER OF REFERENCE TIME PERIODS WITH NO BUOYANCY FORCING (NOT USED) \* NTCVB: NUMBER OF REF TIME PERIODS WITH VARIABLE BUOYANCY FORCING \* NTSMMT: NUMBER OF NUMBER OF TIME STEPS TO AVERAGE OVER TO OBTAIN MASS BALANCE RESIDUALS OR MEAN MASS TRANSPORT VARIABLES (e.g. WASP Linkage) \* NFLTMT: USE 1 (FOR RESEARCH PURPOSES) \* NDRYSTP: MIN NO. OF TIME STEPS A CELL REMAINS DRY AFTER INTIAL DRYING \* -NDRYSTP FOR ISDRY=-99 TO ACTIVATE WASTING WATER IN DRY CELLS \* NRAMPUP: NUMBER OF INITIAL LOOPS TO HOLD TIMESTEP CONSTANT FOR DYNNAMIC TIME-**STEPPING** \* NUPSTEP: MINIMUM NUMBER OF INTERATIONS FOR EACH TIME STEP WHEN GROWING DTDYN C7 NTC NTSPTC NLTC NTTC NTCPP NTSTBC NTCNB NTCVB NTSMMT NFLTMT NDRYSTP NRAMPUP NUPSTEP 2400 8.64000E+07 0 0 10 4 0 0 0 1 -2 1000 3 ------------------------------------------------------------------------------- C8 TIME-RELATED REAL PARAMETERS \* TCON: CONVERSION MULTIPLIER TO CHANGE TBEGIN TO SECONDS \* TBEGIN: TIME ORIGIN OF RUN \* TREF: REFERENCE TIME PERIOD IN sec (i.e. 44714.16S OR 86400S) \* CORIOLIS: CONSTANT CORIOLIS PARAMETER IN 1/sec =2\*7.29E-5\*SIN(LAT) \* ISCORV: 1 TO READ VARIABLE CORIOLIS COEFFICIENT FROM LXLY.INP FILE \* ISCCA: WRITE DIAGNOSTICS FOR MAX CORIOLIS-CURV ACCEL TO FILEEFDC.LOG \* ISCFL: 1 WRITE DIAGNOSTICS OF MAX THEORETICAL TIME STEP TO CFL.OUT GT 1 TIME STEP ONLY AT INTERVAL ISCFL FOR ENTIRE RUN

\* NTC: NUMBER OF REFERENCE TIME PERIODS IN RUN

\* NTSPTC: NUMBER OF TIME STEPS PER REFERENCE TIME PERIOD

\* NLTC: NUMBER OF LINEARIZED REFERENCE TIME PERIODS

\* ISCFLM: 1 TO MAP LOCATIONS OF MAX TIME STEPS OVER ENTIRE RUN

\* DTSSFAC: DYNAMIC TIME STEPPING IF DTSSFAC > 0.0

\* DTSSDHDT: DYNAMIC TIME STEPPING RATE OF DEPTH CHANGE FACTOR (USED WHEN > 0)

\* DTMAX: MAXIMUM TIME STEP FOR DYNAMIC STEPPING (SECONDS)

\*

DTSSDHDT DTMAX

 86400 4133 86400 1.06356E-04 0 1 1 1 .1 0 3600 ------------------------------------------------------------------------------- C9 SPACE-RELATED AND SMOOTHING PARAMETERS \* \* IC: NUMBER OF CELLS IN I DIRECTION \* JC: NUMBER OF CELLS IN J DIRECTION \* LC: NUMBER OF ACTIVE CELLS IN HORIZONTAL + 2 \* LVC: NUMBER OF VARIABLE SIZE HORIZONTAL CELLS \* ISCO: 1 FOR CURVILINEAR-ORTHOGONAL GRID (LVC=LC-2) \* NDM: NUMBER OF DOMAINS FOR HORIZONTAL DOMAIN DECOMPOSITION \* ( NDM=1, FOR MODEL EXECUTION ON A SINGLE PROCESSOR SYSTEM OR \* NDM=MM\*NCPUS, WHERE MM IS AN INTEGER AND NCPUS IS THE NUMBER OF AVAILABLE CPU'S FOR MODEL EXECUTION ON A PARALLEL MULTIPLE PROCESSOR SYSTEM ) \* LDM: NUMBER OF WATER CELLS PER DOMAIN (LDM=(LC-2)/NDM, FOR MULTIPE VECTOR PROCESSORS, LDM MUST BE AN INTEGER MULTIPLE OF THE VECTOR LENGTH OR STRIDE NVEC THUS CONSTRAINING LC-2 TO BE AN INTEGER MULTIPLE OF NVEC ) \* ISMASK: 1 FOR MASKING WATER CELL TO LAND OR ADDING THIN BARRIERS USING INFORMATION IN FILE MASK.INP ISCONNECT: 1 FOR USER DEFINED N-S CONNECTION OF CELLS USING INFO IN FILE MAPPGNS.INP 2 FOR USER DEFINED E-W CONNECTION OF CELLS USING INFO IN FILE MAPPGEW.INP 3 FOR BOTH E-W AND N-S CONNECTIONS \* NSHMAX: NUMBER OF DEPTH SMOOTHING PASSES \* NSBMAX: NUMBER OF INITIAL SALINITY FIELD SMOOTHING PASSES \* WSMH: DEPTH SMOOTHING WEIGHT \* WSMB: SALINITY SMOOTHING WEIGHT \* \* \*

C8 TCON TBEGIN TREF CORIOLIS ISCORV ISCCA ISCFL ISCFLM DTSSFAC

C9 IC JC LC LVC ISCO NDM LDM ISMASK CONNECT NSHMAX NSBMAX WSMH WSMB

816 5 814 812 1 1 812 0 0 0 0 0.00000 0.00000

-------------------------------------------------------------------------------

C9A VERTICAL SPACE-RELATED PARAMETERS

```
* KC: NUMBER OF VERTICAL LAYERS
*
* KSIG: NOT USED
* ISETGVC: NOT USED
* 
* 
* SELVREF: NOT USED
* BELVREF: NOT USED
* ISGVCCK: NOT USED
* 
*
C9A KC KSIG ISETGVC SELVREF BELVREF ISGVCCK
    1 1 1 0.000 -1.000 0
 -------------------------------------------------------------------------------
C10 LAYER THICKNESS IN VERTICAL
*
* K: LAYER NUMBER, K=1,KC
* DZC: DIMENSIONLESS LAYER THICKNESS (THICKNESSES MUST SUM TO 1.0)
*
*
*
C10 K DZC 
   1 1.0000000
-------------------------------------------------------------------------------
C11 GRID, ROUGHNESS AND DEPTH PARAMETERS
*
* DX: CARTESIAN CELL LENGTH IN X OR I DIRECTION
* DY: CARTESION CELL LENGTH IN Y OR J DIRECTION
* DXYCVT: MULTIPLY DX AND DY BY TO OBTAIN METERS
* IMDXDY: GREATER THAN 0 TO READ MODDXDY.INP FILE
* ZBRADJ: LOG BDRY LAYER CONST OR VARIABLE ROUGH HEIGHT ADJ IN METERS
* ZBRCVRT: LOG BDRY LAYER VARIABLE ROUGHNESS HEIGHT CONVERT TO METERS
* HMIN: MINIMUM DEPTH OF INPUTS DEPTHS IN METERS
* HADJ: ADJUSTMENT TO DEPTH FIELD IN METERS
* HCVRT: CONVERTS INPUT DEPTH FIELD TO METERS
* HDRY: DEPTH AT WHICH CELL OR FLOW FACE BECOMES DRY
* HWET: DEPTH AT WHICH WITHDRAWALS FROM CELL ARE TURNED OFF
```
\* BELADJ: ADJUSTMENT TO BOTTOM BED ELEVATION FIELD IN METERS

\* BELCVRT: CONVERTS INPUT BOTTOM BED ELEVATION FIELD TO METERS

\*

C11 DX DY DXYCVT IMD ZBRADJ ZBRCVRT HMIN HADJ HCVRT HDRY HWET BELADJ BELCVRT

.6249998 1 1 0 0 1 .001 0 1 .0075 .008 0 1

-------------------------------------------------------------------------------

C11A TWO-LAYER MOMENTUM FLUX AND CURVATURE ACCELERATION CORRECTION FACTORS

\* (ONLY USED FOR 2 TIME LEVEL SOLUTION & ISDRY=0 PMC-Check to see if still true)

\* ICK2COR: 0 NO CORRECTION

\* ICK2COR: 1 CORRECTION USING CK2UUC,CK2VVC,CK2UVC FOR CURVATURE

\* ICK2COR: 2 CORRECTION USING CK2FCX,CK2FCY FOR CURVATURE

\* CK2UUM: CORRECTION FOR UU MOMENTUM FLUX

\* CK2VVM: CORRECTION FOR UU MOMENTUM FLUX

\* CK2UVM: CORRECTION FOR UU MOMENTUM FLUX

-------------------------------------------------------------------------------

\* CK2UUC: CORRECTION FOR UU CURVATURE ACCELERATION (NOT ACTIVE)

\* CK2VVC: CORRECTION FOR VV CURVATURE ACCELERATION (NOT ACTIVE)

\* CK2UVC: CORRECTION FOR UV CURVATURE ACCELERATION (NOT ACTIVE)

\* CK2FCX: CORRECTION FOR X EQUATION CURVATURE ACCELERATION

\* CK2FCY: CORRECTION FOR Y EQUATION CURVATURE ACCELERATION

\*

\*

C11A ICK2COR CK2UUM CK2VVM CK2UVM CK2UUC CK2VVC CK2UVC CK2FCX CK2FCY

0 .0825 .0825 .0825 .0825 .0825 .0825 .0825 .0825

C11B CORNER CELL BOTTOM STRESS CORRECTION OPTIONS (2TL ONLY)

\* ISCORTBC: 1 TO CORRECT BED STRESS AVERAGING TO CELL CENTERS IN CORNERS

2 TO USE SPATIALLY VARYING CORRECTION FOR CELLS IN CORNERC.INP

\* ISCORTBCD: 1 WRITE DIAGNOSTICS EVERY NSPTC TIME STEPS (NOT USED)

\* FSCORTBC: CORRECTION FACTOR, 0.0 GE FSCORTBC LE 1.0

 $1.0 = NO CORRECTION,  $0.0 = MAXIMUM CORRECTION, 0.5 SUGGESTED$$ 

\*

\*

C11B ISCORTBC ISCORTBCD FSCORTBC

0 0 .5

-------------------------------------------------------------------------------

C12 TURBULENT DIFFUSION PARAMETERS

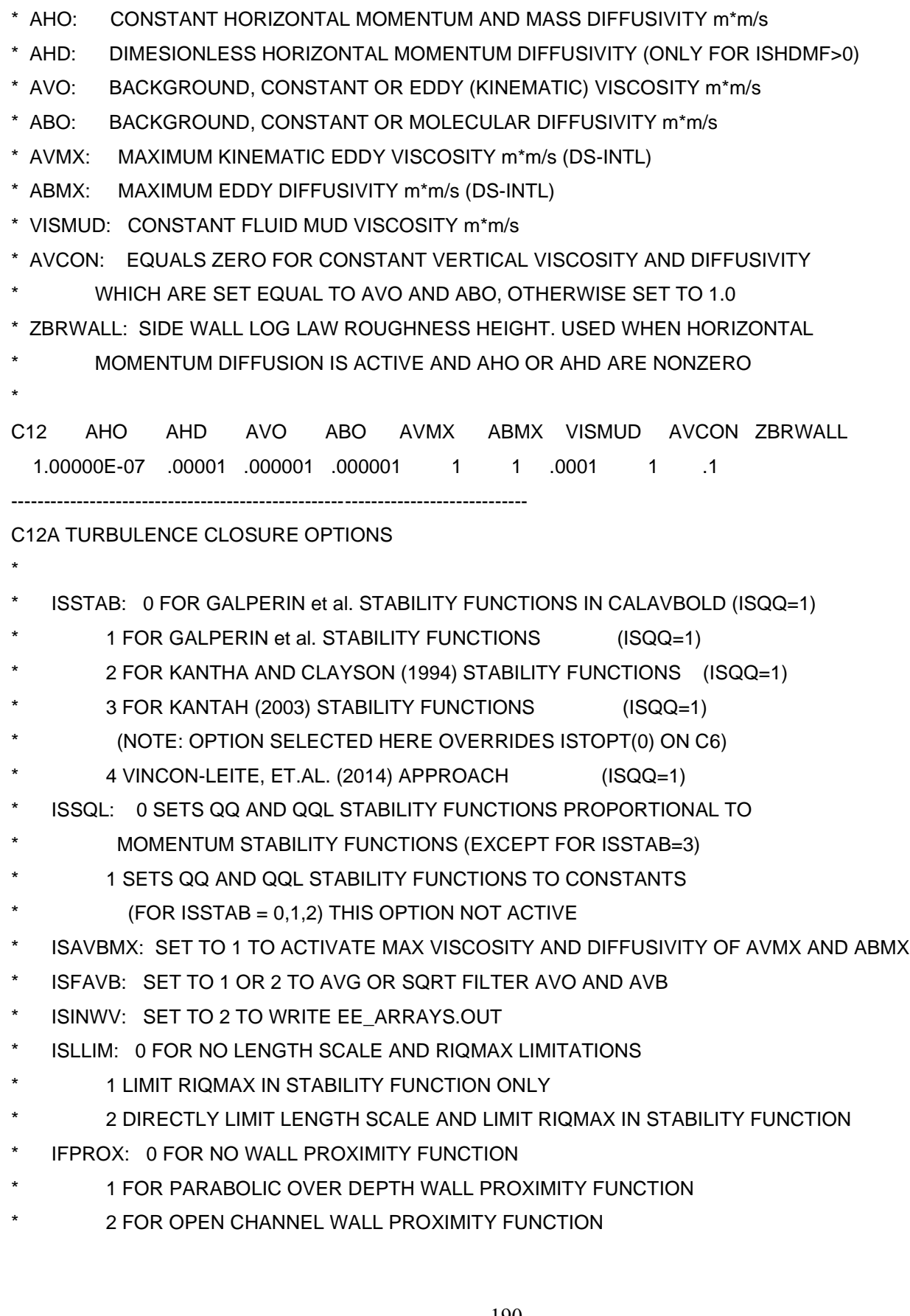

ISVTURB: SET TO 1 TO INCLUDE VEGETATION GENERATED TURBULENCE PRODUCTION (NOT USED)

\* BC\_EDGEFACTOR: BOUNDARY CELLS MOMENTUM CORRECTION FACTOR (0 TO 1)

\*

\*

C12A ISSTAB ISSQL ISAVBMX ISFAVB ISINWV ISLLIM IFPROX ISVTURB BC\_EDGEFACTOR

1 0 0 0 1 2 0 0 0

-------------------------------------------------------------------------------

C13 TURBULENCE CLOSURE PARAMETERS

\* VKC: VON KARMAN CONSTANT

\* CTURB1: TURBULENT CONSTANT (UNIVERSAL)

\* CTURB2: TURBULENT CONSTANT (UNIVERSAL)

\* CTE1: TURBULENT CONSTANT (UNIVERSAL)

\* CTE2: TURBULENT CONSTANT (UNIVERSAL)

\* CTE3: TURBULENT CONSTANT (UNIVERSAL)

\* CTE4: TURBULENCE CONSTANT E4 (SOMETIMES CALL E3) WALL FUNCTION IN Q\*Q\*L EQUATION

\* CTE5: TURBULENCE CONSTANT E5 - 2ND OPEN CHANNEL WALL FUNCTION IN Q\*Q\*L EQUATION

\* RIQMAX: MAXIMUM TURBULENT INTENSITY RICHARDSON NUMBER FOR STABLE CONDITIONS

\* QQMIN: MINIMUM TURBULENT INTENSITY SQUARED

\* QQLMIN: MINIMUM TURBULENT INTENSITY SQUARED \* LENGTH-SCALE

\* DMLMIN: MINIMUM DIMENSIONLESS LENGTH SCALE

\*

C13 VKC CTURB1 CTURB2 CTE1 CTE2 CTE3 CTE4 CTE5 RIQMAX QQMIN QQLMIN DMLMIN

.4 16.6 10.1 1.8 1 1.8 1.33 .25 .28 1E-08 1E-12 .0001

-------------------------------------------------------------------------------

C14 TIDAL & ATMOSPHERIC FORCING, GROUND WATER AND SUBGRID CHANNEL PARAMETERS \*

\* MTIDE: NUMBER OF PERIOD (TIDAL) FORCING CONSTITUENTS

\* NWSER: NUMBER OF WIND TIME SERIES (0 SETS WIND TO ZERO)

\* NASER: NUMBER OF ATMOSPHERIC CONDITION TIME SERIES (0 SETS ALL ZERO)

\* ISGWIT: 1 TO ACTIVATE SOIL MOISTURE BALANCE WITH DRYING AND WETTING

2 TO ACTIVATE GROUNDWATER INTERACTION WITH BED AND WATER COL

\* ISCHAN: >0 ACTIVATE SUBGRID CHANNEL MODEL AND READ MODCHAN.INP

\* ISWAVE: 1-FOR BOUNDARY LAYER IMPACTS ONLY (WAVEBL.INP),

2-FOR BOUNDARY LAYER & CURRENT IMPACTS (WVnnn.INP)

\* 3-FOR INTERNALLY COMPUTED WIND WAVE BOUNDARY LAYER IMPACTS (DSI) \* 4-FOR INTERNALLY COMPUTED WIND WAVE BOUNDARY LAYER AND CURRENT IMPACTS (DSI) \* ITIDASM: 1 FOR TIDAL ELEVATION ASSIMILATION (NOT ACTIVE) \* ISPERC: 1 TO PERCOLATE OR ELIMINATE EXCESS WATER IN DRY CELLS \* ISBODYF: TO INCLUDE EXTERNAL MODE BODY FORCES FROM FBODY.INP 1 FOR UNIFORM OVER DEPTH, 2 FOR SURFACE LAYER ONLY \* ISPNHYDS: 1 FOR QUASI-NONHYDROSTATIC OPTION \* C14 MTIDE NWSER NASER ISGWIT ISCHAN ISWAVE ITIDASM ISPERC ISBODYF ISPNHYDS 0 1 1 0 0 0 0 0 0 0 ------------------------------------------------------------------------------- C15 PERIODIC FORCING (TIDAL) CONSTITUENT SYMBOLS AND PERIODS \* \* SYMBOL: FORCING SYMBOL (CHARACTER VARIABLE) FOR TIDES, THE NOS SYMBOL \* PERIOD: FORCING PERIOD IN SECONDS \* C15 SYMBOL PERIOD ------------------------------------------------------------------------------- C16 SURFACE ELEVATION OR PRESSURE BOUNDARY CONDITION PARAMETERS \* \* NPBS: NUMBER OF SURFACE ELEVATION OR PRESSURE BOUNDARY CONDITIONS CELLS ON SOUTH OPEN BOUNDARIES \* NPBW: NUMBER OF SURFACE ELEVATION OR PRESSURE BOUNDARY CONDITIONS CELLS ON WEST OPEN BOUNDARIES \* NPBE: NUMBER OF SURFACE ELEVATION OR PRESSURE BOUNDARY CONDITIONS **CELLS ON EAST OPEN BOUNDARIES** \* NPBN: NUMBER OF SURFACE ELEVATION OR PRESSURE BOUNDARY CONDITIONS CELLS ON NORTH OPEN BOUNDARIES \* NPFOR: NUMBER OF HARMONIC FORCINGS \* NPFORT: FORCING TYPE, 0=CONSTANT, 1=LINEAR, 2= QUADRATIC VARIATION \* NPSER: NUMBER OF TIME SERIES FORCINGS \* PDGINIT: ADD THIS CONSTANT ADJUSTMENT GLOBALLY TO THE SURFACE ELEVATION \* C16 NPBS NPBW NPBE NPBN NPFOR NPFORT NPSER PDGINIT 0 0 0 0 0 0 1 0 -------------------------------------------------------------------------------

C17 PERIODIC FORCING (TIDAL) SURF ELEV OR PRESSURE BOUNDARY COND. FORCINGS \*

- \* NPFOR: FORCING NUMBER
- \* SYMBOL: FORCING SYMBOL (FOR REFERENCE HERE ONLY)
- \* AMPLITUDE: AMPLITUDE IN M (PRESSURE DIVIDED BY RHO\*G), NPFORT=0
- COSINE AMPLITUDE IN M, NPFORT.GE.1
- \* PHASE: FORCING PHASE RELATIVE TO TBEGIN IN SECONDS, NPFORT=0
- SINE AMPLITUDE IN M, NPFORT.GE.1
- \* NOTE: FOR NPFORT=0 SINGLE AMPLITUDE AND PHASE ARE READ, FOR NPFORT=1
- CONST AND LINEAR COS AND SIN AMPS ARE READ FOR EACH FORCING, FOR
- NPFORT=2, CONST, LINEAR, QUAD COS AND SIN AMPS ARE READ FOR EACH
- FOR EACH FORCING
- \*

C17 NPFOR SYMBOL AMPLITUDE PHASE

-------------------------------------------------------------------------------

C18 PERIODIC FORCING (TIDAL) SURF ELEV OR PRESSURE ON SOUTH OPEN BOUNDARIES

- \* IPBS: I CELL INDEX OF BOUNDARY CELL
- \* JPBS: J CELL INDEX OF BOUNDARY CELL
- \* ISPBS: 0 FOR ELEVATION SPECIFIED
- \* 1 FOR RADIATION-SEPARATION CONDITION, ZERO TANGENTIAL VELOCITY
- 2 FOR RADIATION-SEPARATION CONDITION, FREE TANGENTIAL VELOCITY
- 3 FOR ELEVATION SPECIFIED, FREE TANGENTIAL VELOCITY
- \* NPFORS: APPLY HARMONIC FORCING NUMBER NPFORS
- \* NPSERS: APPLY TIME SERIES FORCING NUMBER NPSERS
- \* NPSERS1: APPLY TIME SERIES FORCING NUMBER NPSERS1 FOR 2ND SERIES (NPFORT.GE.1)
- \* TPCOORDS: TANGENTIAL COORDINATE ALONG BOUNDARY (NPFORT.GE.1)
- \*

C18 IPBS JPBS ISPBS NPFORS NPSERS

-------------------------------------------------------------------------------

C19 PERIODIC FORCING (TIDAL) SURF ELEV OR PRESSURE ON WEST OPEN BOUNDARIES

\*

- \* IPBW: SEE CARD 18
- \* JPBW:
- \* ISPBW:
- \* NPFORW:
- \* NPSERW:
- \* TPCOORDW:

\*

C19 IPBW JPBW ISPBW NPFORW NPSERW

------------------------------------------------------------------------------- C20 PERIODIC FORCING (TIDAL) SURF ELEV OR PRESSURE ON EAST OPEN BOUNDARIES \* \* IPBE: SEE CARD 18 \* JPBE: \* ISPBE: \* NPFORE: \* NPSERE: \* TPCOORDE: \* C20 IPBE JPBE ISPBE NPFORE NPSERE ------------------------------------------------------------------------------- C21 PERIODIC FORCING (TIDAL) SURF ELEV OR PRESSURE ON NORTH OPEN BOUNDARIES \* \* IPBN: SEE CARD 18 \* JPBN: \* ISPBN: \* NPFORN: \* NPSERN: \* TPCOORDN: \* C21 IPBN JPBN ISPBN NPFORN NPSERN ------------------------------------------------------------------------------- C22 SPECIFY NUM OF SEDIMENT AND TOXICS AND NUM OF CONCENTRATION TIME SERIES \*  $*$  NTOX: NUMBER OF TOXIC CONTAMINANTS (DEFAULT = 1) \* NSED: NUMBER OF COHESIVE SEDIMENT SIZE CLASSES (DEFAULT = 1)  $*$  NSND: NUMBER OF NON-COHESIVE SEDIMENT SIZE CLASSES (DEFAULT = 1) \* NCSER1: NUMBER OF SALINITY TIME SERIES \* NCSER2: NUMBER OF TEMPERATURE TIME SERIES \* NCSER3: NUMBER OF DYE CONCENTRATION TIME SERIES \* NCSER4: NUMBER OF SHELLFISH LARVAE CONCENTRATION TIME SERIES \* NCSER5: NUMBER OF TOXIC CONTAMINANT CONCENTRATION TIME SERIES EACH TIME SERIES MUST HAVE DATA FOR NTOX TOXICICANTS \* NCSER6: NUMBER OF COHESIVE SEDIMENT CONCENTRATION TIME SERIES

EACH TIME SERIES MUST HAVE DATA FOR NSED COHESIVE SEDIMENTS \* NCSER7: NUMBER OF NON-COHESIVE SEDIMENT CONCENTRATION TIME SERIES EACH TIME SERIES MUST HAVE DATA FOR NSND NON-COHESIVE SEDIMENTS \* ISSBAL: SET TO 1 FOR SEDIENT MASS BALANCE \* C22 NTOX NSED NSND NCSER1 NCSER2 NCSER3 NCSER4 NCSER5 NCSER6 NCSER7 ISSBAL 0 0 1 0 9 0 0 0 0 0 0 ------------------------------------------------------------------------------- C23 VELOCITY, VOLUMN SOURCE/SINK, FLOW CONTROL, AND WITHDRAWAL/RETURN DATA \* \* NQSIJ: NUMBER OF CONSTANT AND/OR TIME SERIES SPECIFIED SOURCE/SINK LOCATIONS (RIVER INFLOWS, ETC) \* NQJPIJ: NUMBER OF CONSTANT AND/OR TIME SERIES SPECIFIED SOURCE LOCATIONS TREATED AS JETS/PLUMES \* NQSER: NUMBER OF VOLUME SOURCE/SINK TIME SERIES \* NQCTL: NUMBER OF PRESSURE CONTROLED WITHDRAWAL/RETURN PAIRS \* NQCTLT: NUMBER OF PRESSURE CONTROLED WITHDRAWAL/RETURN TABLES \* NHYDST: NUMBER OF HYDRAULIC STRUCTURE DEFINITIONS \* NQWR: NUMBER OF CONSTANT OR TIME SERIES SPECIFIED WITHDRAWL/RETURN **PAIRS** \* NQWRSR: NUMBER OF TIME SERIES SPECIFYING WITHDRAWL,RETURN AND CONCENTRATION RISE SERIES \* ISDIQ: SET TO 1 TO WRITE DIAGNOSTIC FILE, DIAQ.OUT \* C23 NQSIJ NQJPIJ NQSER NQCTL NQCTLT NHYDST NQWR NQWRSR ISDIQ 21 0 39 0 0 0 0 0 0 ------------------------------------------------------------------------------- C24 VOLUMETRIC SOURCE/SINK LOCATIONS, MAGNITUDES, AND CONCENTRATION SERIES \* \* IQS: I CELL INDEX OF VOLUME SOURCE/SINK \* JQS: J CELL INDEX OF VOLUME SOURCE/SINK \* QSSE: CONSTANT INFLOW/OUTFLOW RATE IN M\*m\*m/s \* NQSMUL: MULTIPLIER SWITCH FOR CONSTANT AND TIME SERIES VOL S/S  $= 0$  MULT BY 1. FOR NORMAL IN/OUTFLOW (L\*L\*L/T) = 1 MULT BY DY FOR LATERAL IN/OUTFLOW (L\*L/T) ON U FACE  $= 2$  MULT BY DX FOR LATERAL IN/OUTFLOW (L\*L/T) ON V FACE

- = 3 MULT BY DX+DY FOR LATERAL IN/OUTFLOW (L\*L/T) ON U&V FACES
- \* NQSMFF: IF NON ZERO ACCOUNT FOR VOL S/S MOMENTUM FLUX
- $* = 1$  MOMENTUM FLUX ON NEG U FACE
- $= 2$  MOMENTUM FLUX ON NEG V FACE
- $= 3$  MOMENTUM FLUX ON POS U FACE
- $= 4$  MOMENTUM FLUX ON POS V FACE

\* IQSERQ: ID NUMBER OF ASSOCIATED VOLUMN FLOW TIME SERIES

\* ICSER1: ID NUMBER OF ASSOCIATED SALINITY TIME SERIES

\* ICSER2: ID NUMBER OF ASSOCIATED TEMPERATURE TIME SERIES

\* ICSER3: ID NUMBER OF ASSOCIATED DYE CONC TIME SERIES

\* ICSER4: ID NUMBER OF ASSOCIATED SHELL FISH LARVAE RELEASE TIME SERIES

- \* ICSER5: ID NUMBER OF ASSOCIATED TOXIC CONTAMINANT CONC TIME SERIES
- \* ICSER6: ID NUMBER OF ASSOCIATED COHESIVE SEDIMENT CONC TIME SERIES
- \* ICSER7: ID NUMBER OF ASSOCIATED NON-COHESIVE SED CONC TIME SERIES

\* QSFACTOR: FRACTION OF TIME SERIES FLOW NQSERQ ASSIGNED TO THIS CELL

\*

C24 IQS JQS QSSE NQSMUL NQSMFF IQSERQ ICSER1 ICSER2 ICSER3 ICSER4 ICSER5 ICSER6 ICSER7 QSFACTOR ! ID

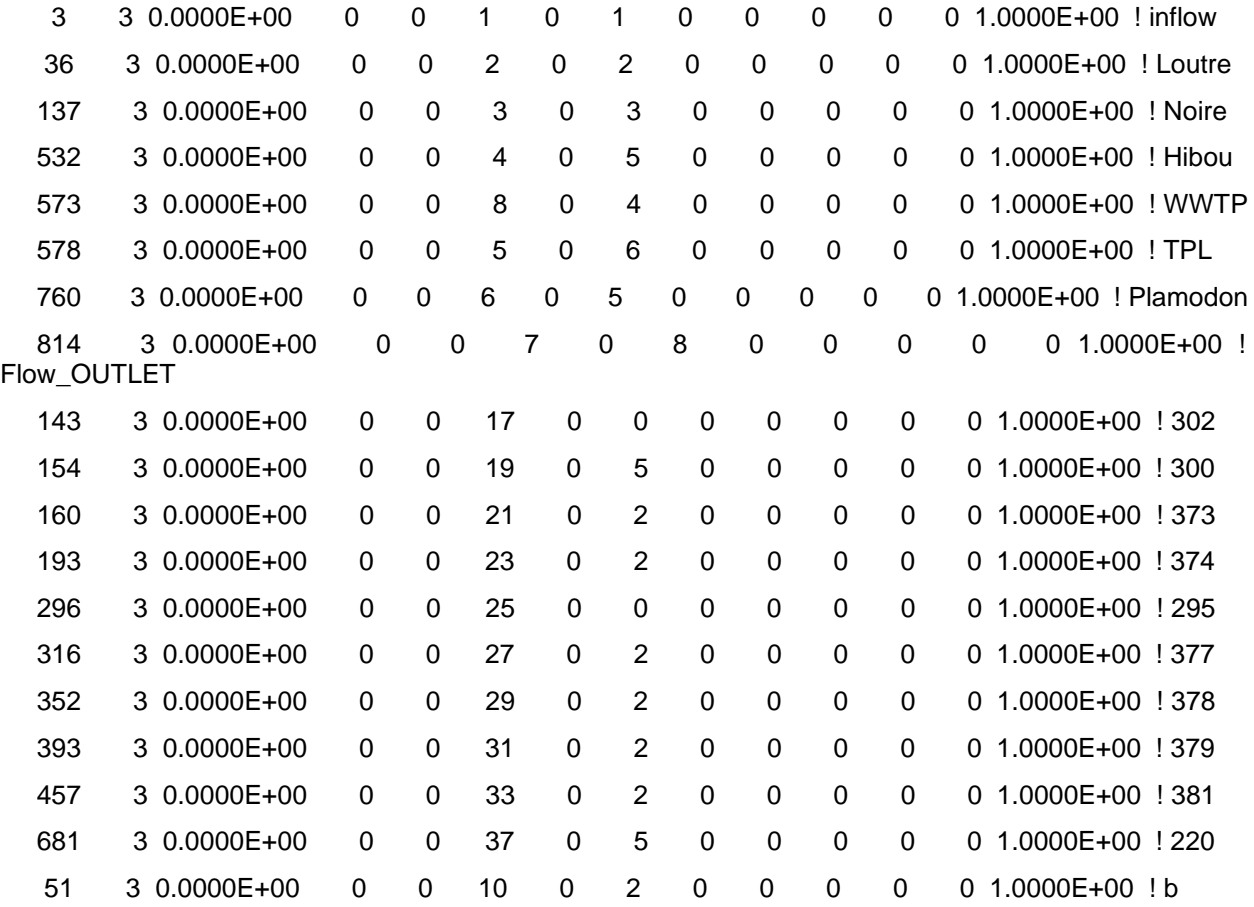

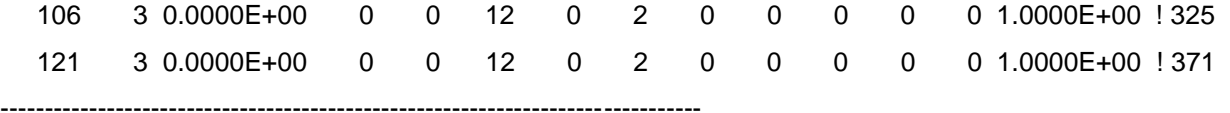

C25 TIME CONSTANT INFLOW CONCENTRATIONS FOR TIME CONSTANT VOLUMETRIC SOURCES \*

\* SAL: SALT CONCENTRATION CORRESPONDING TO INFLOW ABOVE

- \* TEM: TEMPERATURE CORRESPONDING TO INFLOW ABOVE
- \* DYE: DYE CONCENTRATION CORRESPONDING TO INFLOW ABOVE
- \* SFL: SHELL FISH LARVAE CONCENTRATION CORRESPONDING TO INFLOW ABOVE
- \* TOX: NTOX TOXIC CONTAMINANT CONCENTRATIONS CORRESPONDING TO
- \* INFLOW ABOVE WRITTEN AS TOXC(N), N=1,NTOX A SINGLE DEFAULT
- \* VALUE IS REQUIRED EVEN IF TOXIC TRANSPORT IS NOT ACTIVE

C25 SAL TEM DYE SFL ! ID  $0 \qquad 0 \qquad 0 \qquad$   $0 \qquad$   $1 \text{ inflow}$ 

\*

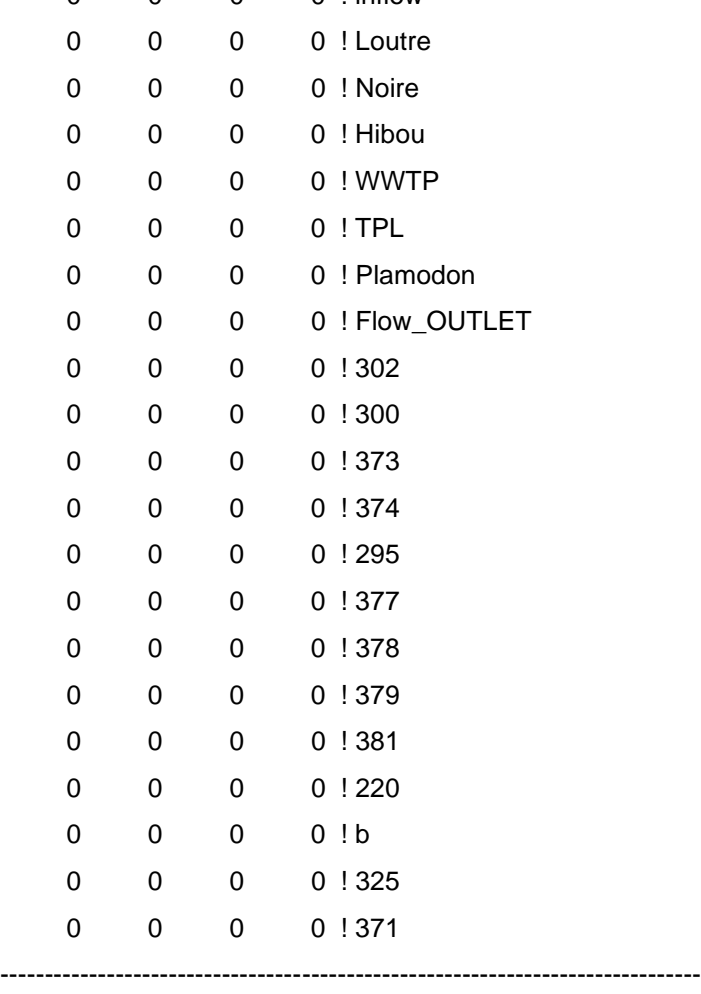

C26 TIME CONSTANT INFLOW CONCENTRATIONS FOR TIME CONSTANT VOLUMETRIC SOURCES

\*

```
* SED: NSED COHESIVE SEDIMENT CONCENTRATIONS CORRESPONDING TO
```
- \* INFLOW ABOVE WRITTEN AS SEDC(N), N=1,NSED. I.E., THE FIRST
- \* NSED VALUES ARE COHESIVE A SINGLE DEFAULT VALUE IS REQUIRED
- \* EVEN IF COHESIVE SEDIMENT TRANSPORT IS INACTIVE
- \* SND: NSND NON-COHESIVE SEDIMENT CONCENTRATIONS CORRESPONDING TO
- \* INFLOW ABOVE WRITTEN AS SND(N), N=1,NSND. I.E., THE LAST
- \* NSND VALUES ARE NON-COHESIVE. A SINGLE DEFAULT VALUE IS
- \* REQUIRED EVEN IF NON-COHESIVE SEDIMENT TRANSPORT IS INACTIVE
- \*

```
C26 SND1 ( 0 SEDS + 1 SNDS )
```
- 0 ! inflow
- 0 ! Loutre
- 0 ! Noire
- 0 ! Hibou
- 0 ! WWTP
- 0 ! TPL
- 0 ! Plamodon
- 0 ! Flow\_OUTLET
- 0 ! 302
- 0 ! 300
- 0 ! 373
- 0 ! 374
- 0 ! 295
- 0 ! 377
- 0 ! 378
- 0 ! 379
- 0 ! 381
- 0 ! 220
- $0$  ! b
- 0 ! 325
- 0 ! 371

-------------------------------------------------------------------------------

C27 JET/PLUME SOURCE LOCATIONS, GEOMETRY AND ENTRAINMENT PARAMETERS

\*

\* ID: ID COUNTER FOR JET/PLUME

\* ICAL: 0 BYPASS, 1 ACTIVE (NORMAL - TOTAL LAYER FLOW AT DIFFUSER), 2 - W/R (USE W/R SERIES)

\* IQJP: I CELL INDEX OF JET/PLUME

\* JQJP: J CELL INDEX OF JET/PLUME

\* KQJP: K CELL INDEX OF JET/PLUME (DEFAULT, QJET=0 OR JET COMP DIVERGES)

\* NPORT: NUMBER OF IDENTIAL PORTS IN THIS CELL

\* XJET: LOCAL EAST JET LOCATION RELATIVE TO DISCHARGE CELL CENTER (m) (NOT USED)

\* YJET: LOCAL NORTH JET LOCATION RELATIVE TO DISCHARGE CELL CENTER (m)(NOT USED)

- \* ZJET: ELEVATION OF DISCHARGE (m)
- \* PHJET: VERTICAL JET ANGLE POSITIVE FROM HORIZONTAL (DEGREES)
- \* THJET: HORIZONTAL JET ANGLE POS COUNTER CLOCKWISE FROM EAST (DEGREES)
- \* DJET: DIAMETER OF DISCHARGE PORT (m)

\* CFRD: ADJUSTMENT FACTOR FOR FROUDE NUMBER

\* DJPER: ENTRAINMENT ERROR CRITERIA

\*

C27 ID ICAL IQJP JQJP KQJP NPORT XJET YJET ZJET PHJET THJET DJET CFRD DJPER !ID

-------------------------------------------------------------------------------

C28 JET/PLUME SOLUTION CONTROL AND OUTPUT CONTROL PARAMETERS

\*

\* ID: ID COUNTER FOR JET/PLUME

\* NJEL: MAXIMUM NUMBER OF ELEMENTS ALONG JET/PLUME LENGTH

- \* NJPMX: MAXIMUM NUMBER OF ITERATIONS
- \* ISENT: 0 USE MAXIMUM OF SHEAR AND FORCED ENTRAINMENT
- 1 USE SUM OF SHEAR AND FORCED ENTRAINMENT
- \* ISTJP: 0 STOP AT SPECIFIED NUMBER OF ELEMENTS
- 1 STOP WHEN CENTERLINE PENETRATES BOTTOM OR SURFACE
- 2 STOP WITH BOUNDARY PENETRATES BOTTOM OR SURFACE
- \* NUDJP: FREQUENCY FOR UPDATING JET/PLUME (NUMBER OF TIME STEPS)
- \* IOJP: 1 FOR FULL ASCII, 2 FOR COMPACT ASCII OUTPUT AT EACH UPDATE
- 3 FOR FULL AND COMPACT ASCII OUTPUT, 4 FOR BINARY OUTPUT
- \* IPJP: NUMBER OF SPATIAL PRINT/SAVE POINT IN VERTICAL
- \* ISDJP: 1 WRITE DIAGNOSTICS TO JPLOG\_\_.OUT
- \* IUPJP: I INDEX OF UPSTREAM WITHDRAWAL CELL IF ICAL=2
- \* JUPJP: J INDEX OF UPSTREAM WITHDRAWAL CELL IF ICAL=2
- \* KUPJP: K INDEX OF UPSTREAM WITHDRAWAL CELL IF ICAL=2

\*
C28 ID NJEL NJPMX ISENT ISTJP NUDJP IOJP IPJP ISDJP IUPJP JUPJP KUPJP ! ID

-------------------------------------------------------------------------------

C29 JET/PLUME SOURCE PARAMETERS AND DISCHARGE/CONCENTRATION SERIES IDS

\*

ID: ID COUNTER FOR JET/PLUME

- QQJP: CONSTANT JET/PLUME FLOW RATE IN M\*m\*m/s
- FOR ICAL = 1 OR 2 (FOR SINGLE PORT)
- \* NQSERJP: ID NUMBER OF ASSOCIATED VOLUMN FLOW TIME SERIES
- \* NQWRSERJP: ID NUMBER OF ASSOCIATED WITHDAWAL-RETURN TIME SERIES (ICAL=2)
- \* ICSER1: ID NUMBER OF ASSOCIATED SALINITY TIME SERIES
- \* ICSER2: ID NUMBER OF ASSOCIATED TEMPERATURE TIME SERIES
- \* ICSER3: ID NUMBER OF ASSOCIATED DYE CONC TIME SERIES
- \* ICSER4: ID NUMBER OF ASSOCIATED SHELL FISH LARVAE RELEASE TIME SERIES
- \* ICSER5: ID NUMBER OF ASSOCIATED TOXIC CONTAMINANT CONC TIME SERIES
- **ICSER6: ID NUMBER OF ASSOCIATED COHESIVE SEDIMENT CONC TIME SERIES**
- \* ICSER7: ID NUMBER OF ASSOCIATED NON-COHESIVE SED CONC TIME SERIES

\*

C29 ID QQJP NQSERJP NQWRSERJP ICSER1 ICSER2 ICSER3 ICSER4 ICSER5 ICSER6 ICSER7 ! ID

-------------------------------------------------------------------------------

C30 TIME CONSTANT INFLOW CONCENTRATIONS FOR TIME CONSTANT JET/PLUME SOURCES

\*

- \* SAL: SALT CONCENTRATION CORRESPONDING TO INFLOW ABOVE
- \* TEM: TEMPERATURE CORRESPONDING TO INFLOW ABOVE
- \* DYE: DYE CONCENTRATION CORRESPONDING TO INFLOW ABOVE
- \* SFL: SHELL FISH LARVAE CONCENTRATION CORRESPONDING TO INFLOW ABOVE
- \* TOX: NTOX TOXIC CONTAMINANT CONCENTRATIONS CORRESPONDING TO
- INFLOW ABOVE WRITTEN AS TOXC(N), N=1,NTOX A SINGLE DEFAULT
- VALUE IS REQUIRED EVEN IF TOXIC TRANSPORT IS NOT ACTIVE
- \*
- C30 SAL TEM DYE SFL!ID

-------------------------------------------------------------------------------

C31 TIME CONSTANT INFLOW CONCENTRATIONS FOR TIME CONSTANT JET/PLUME SOURCES \*

- \* SED: NSED COHESIVE SEDIMENT CONCENTRATIONS CORRESPONDING TO
- $INFLOW$  ABOVE WRITTEN AS SEDC(N), N=1,NSED. I.E., THE FIRST
- NSED VALUES ARE COHESIVE A SINGLE DEFAULT VALUE IS REQUIRED
- EVEN IF COHESIVE SEDIMENT TRANSPORT IS INACTIVE
- \* SND: NSND NON-COHESIVE SEDIMENT CONCENTRATIONS CORRESPONDING TO
- INFLOW ABOVE WRITTEN AS SND(N), N=1,NSND. I.E., THE LAST
- NSND VALUES ARE NON-COHESIVE. A SINGLE DEFAULT VALUE IS
- REQUIRED EVEN IF NON-COHESIVE SEDIMENT TRANSPORT IS INACTIVE
- \*

C31 SND1 ( 0 SEDS + 1 SNDS ) ! ID

-------------------------------------------------------------------------------

## C32 SURFACE ELEV OR PRESSURE DEPENDENT FLOW INFORMATION

\*

\* IQCTLU: I INDEX OF UPSTREAM OR WITHDRAWAL CELL

- \* JQCTLU: J INDEX OF UPSTREAM OR WITHDRAWAL CELL
- \* IQCTLD: I INDEX OF DOWNSTREAM OR RETURN CELL
- \* JQCTLD: J INDEX OF DOWNSTREAM OR RETURN CELL
- \* NQCTYP: FLOW CONTROL TYPE
- $=$  -1 FLOW AS FUNCTION OF UPSTREAM DEPTH (STAGE RATING CURVED)
- $= 0$  FLOW AS FUNCTION OF ELEVATION OR PRESSURE DIFFERCENCE TABLE
- $= 1$  SAME AS 0 WITH ACCELERATING FLOW (E.G. TIDAL INLET)
- $= 2$  FLOW DERIVED FROM UPSTREAM AND DOWNSTREAM WS ELEVATIONS
- $=$  3 LOWER CHORD OPTION USING UPSTREAM DEPTH WHEN WSEL  $>$  BQCLCE
- $=$  4 LOWER CHORD OPTION USING ELEVATION DIFFERENCE WHEN WSEL  $>$  BQCLCE
- $= 5$  CULVERT
- $= 6$  SLUICE GATE
- $= 7$  WEIR
- $= 8$  ORIFICE
- $= 9$  FLOATING SKIMMER WALL (EE8.1)
- $= 10$  SUBMERGED WEIR (EE8.1)
- \* NQCTLQ: ID NUMBER OF CONTROL CHARACTERIZATION TABLE
- \* NQCMUL: MULTIPLIER SWITCH FOR FLOWS FROM UPSTREAM CELL
- $= 0$  MULT BY 1. FOR CONTROL TABLE IN (L\*L\*L/T)
- $= 1$  MULT BY DY FOR CONTROL TABLE IN (L\*L/T) ON U FACE
- $= 2$  MULT BY DX FOR CONTROL TABLE IN (L\*L/T) ON V FACE
- $= 3$  MULT BY DX+DY FOR CONTROL TABLE IN (L\*L/T) ON U&V FACES
- \* HQCTLU: OFFSET FOR UPSTREAM HEAD (m)
- SET TO CELL'S BOTTOM ELEVATION TO USE ELEVATION INSTEAD OF DEPTH FOR  $NQCTYP = -1$  or 3
- \* HQCTLD: OFFSET FOR DOWNSTREAM HEAD (m)
- \* QTCLMU: NOT USED
- \* QTCLMD: NOT USED
- $*$  BQCLCE: LOWER CHORD ELEVATION  $(m)$  [ONLY USED IF NQCTYP = 3 OR 4]

\* NQCMINS: MINIMUM NUMBER OF STEPS REQUIRED ABOVE LOWER CHORD [ONLY USED IF  $NQCTYP = 3 OR 4$ 

\*

```
*** LOOKUP TABLE HEAD DETERMINATION (HUP & HDW) FOR LOW CHORD
```
- \*\*\*  $NQCTYP = 3$ :  $HUP = HP(LU) + HCTLUA(NCTLT) + HQCTLU(NCTL)$
- \*\*\*  $NQCTYP = 4$ :  $HUP = HP(LU) + BELV(LU) + HCTLUA(NCTLT) + HQCTLU(NCTL)$
- \*\*\*  $NQCTYP = 4$ : HDW = HP(LD) + BELV(LD) + HCTLDA(NCTLT) + HQCTLD(NCTL)
- \*

\*HS\_FACTOR: DISCHARGE DISTRIBUTION FACTOR (ONLY USED FOR NQCTYP>4)

\*HS\_NTIMES: NUMBER OF TIMES HYDRAULIC STRUCTURE DEFINITION CHANGES (IN DEVELOPMENT)

\*HS\_TRANSITION: NUMBER OF SECONDS TO TRANSITION FROM TIME (T) TO TIME (T+1) (IN DEVELOPMENT)

\*

C32 IQCTLU JQCTLU IQCTLD JQCTLD NQCTYP NQCTLQ NQCMUL HQCTLU HQCTLD QTCLMU QTCLMD BQCLCE NQCMINS FACTOR NTIMES TRANSIT

-------------------------------------------------------------------------------

C33 FLOW WITHDRAWAL, HEAT OR MATERIAL ADDITION, AND RETURN DATA

- \*
- \* IWRU: I INDEX OF UPSTREAM OR WITHDRAWAL CELL
- \* JWRU: J INDEX OF UPSTREAM OR WITHDRAWAL CELL
- \* KWRU: K INDEX OF UPSTREAM OR WITHDRAWAL LAYER
- \* IWRD: I INDEX OF DOWNSTREAM OR RETURN CELL
- \* JWRD: J INDEX OF DOWNSTREAM OR RETURN CELL
- \* KWRD: J INDEX OF DOWNSTREAM OR RETURN LAYER
- \* QWRE: CONSTANT VOLUME FLOW RATE FROM WITHDRAWAL TO RETURN
- \* NQWRSERQ: ID NUMBER OF ASSOCIATED VOLUMN WITHDRAWAL-RETURN FLOW AND
- \* CONCENTRATION RISE TIME SERIES
- \* NQWRMFU: IF NON ZERO ACCOUNT FOR WITHDRAWAL FLOW MOMENTUM FLUX
- $* = 1$  MOMENTUM FLUX ON NEG U FACE
- $= 2$  MOMENTUM FLUX ON NEG V FACE
- $= 3$  MOMENTUM FLUX ON POS U FACE
- $= 4$  MOMENTUM FLUX ON POS V FACE
- \* NQWRMFD: IF NON ZERO ACCOUNT FOR RETURN FLOW MOMENTUM FLUX
- $= 1$  MOMENTUM FLUX ON NEG U FACE
- $* = 2$  MOMENTUM FLUX ON NEG V FACE
- $= 3$  MOMENTUM FLUX ON POS U FACE
- $= 4$  MOMENTUM FLUX ON POS V FACE
- \* BQWRMFU: UPSTREAM MOMENTUM FLUX WIDTH (m)
- \* BQWRMFD: DOWNSTREAM MOMENTUM FLUX WIDTH (m)
- \* ANGWRMFD: ANGLE FOR HORIZONTAL FOR RETURN FLOW MOMENTUM FLUX
- C33 IWRU JWRU KWRU IWRD JWRD KWRD QWRE NQW\_RQ NQWR\_U NQWR\_D BQWR\_U BQWR\_D ANG\_D
- -------------------------------------------------------------------------------
- C34 TIME CONSTANT WITHDRAWAL AND RETURN CONCENTRATION RISES
- \*

\*

- \* SAL: SALTINITY RISE
- \* TEM: TEMPERATURE RISE
- \* DYE: DYE CONCENTRATION RISE
- \* SFL: SHELLFISH LARVAE CONCENTRATION RISE
- \* TOX#: NTOX TOXIC CONTAMINANT CONCENTRATION RISES
- \*

C34 SALT TEMP DYEC SFLC TOX1

-------------------------------------------------------------------------------

C35 TIME CONSTANT WITHDRAWAL AND RETURN CONCENTRATION RISES

- \*
- \* SED#: NSEDC COHESIVE SEDIMENT CONCENTRATION RISE
- \* SND#: NSEDN NON-COHESIVE SEDIMENT CONCENTRATION RISE
- \*

C35 SND1 ( 0 SEDS + 1 SNDS )

C36 SEDIMENT INITIALIZATION AND WATER COLUMN/BED REPRESENTATION OPTIONS

\* DATA REQUIRED IF ISTRAN(6) OR ISTRAN(7) <> 0

-------------------------------------------------------------------------------

- \*
- \* ISEDINT: 0 FOR CONSTANT INITIAL CONDITIONS
- \* 1 FOR SPATIALLY VARIABLE WATER COLUMN INITIAL CONDITIONS
- \* FROM SEDW.INP AND SNDW.INP
- 2 FOR SPATIALLY VARIABLE BED INITIAL CONDITIONS
- FROM SEDB.INP AND SNDB.INP
- 3 FOR SPATIALLY VARIABLE WATER COL AND BED INITIAL CONDITIONS
- \* ISEDBINT: 0 FOR SPATIALLY VARYING BED INITIAL CONDITIONS IN MASS/AREA
- 1 FOR SPATIALLY VARYING BED INITIAL CONDITIONS IN MASS FRACTION
- OF TOTAL SEDIMENT MASS (REQUIRES BED LAYER THICKNESS
- FILE BEDLAY.INP)

\* NSEDFLUME: 0 USE THE SEDIMENT TRANSPORT FUNCTIONS IN EFDC MAIN CODE

- 98 USE THE SEDZLJ SEDIMENT TRANSPORT SUB-MODEL
- 99 USE THE SEDZLJ SEDIMENT TRANSPORT SUB-MODEL WITH TOXICS
- \*
- ISMUD: 1 INCLUDE COHESIVE FLUID MUD VISCOUS EFFECTS USING EFDC
- FUNCTION CSEDVIS(SEDT)
- \* ISNDWC: NOT USED
- \*
- \*
- ISEDVW: 0 FOR CONSTANT OR SIMPLE CONCENTRATION DEPENDENT
- COHESIVE SEDIMENT SETTLING VELOCITY
- \* >1 CONCENTRATION AND/OR SHEAR/TURBULENCE DEPENDENT COHESIVE
- SEDIMENT SETTLING VELOCITY. VALUE INDICATES OPTION TO BE USED
- IN EFDC FUNCTION CSEDSET(SED, SHEAR, ISEDVWC)
- 1 HUANG AND MEHTA LAKE OKEECHOBEE
- 2 SHRESTA AND ORLOB FOR KRONES SAN FRANCISCO BAY DATA
- 3 ZIEGLER AND NESBIT FRESH WATER
- **98 LICK FLOCCULATION**
- 99 LICK FLOCCULATION WITH FLOC DIAMETER ADVECTION
- ISNDVW: 0 USE CONSTANT SPECIFIED NON-COHESIVE SED SETTLING VELOCITIES
- OR CALCULATE FOR CLASS DIAMETER IF SPECIFIED VALUE IS NEG
- >1 FOLLOW OPTION 0 PROCEDURE BUT APPLY HINDERED SETTLING
- CORRECTION. VALUE INDICATES OPTION TO BE USED WITH EFDC
- FUNCTION CSNDSET(SND,SDEN,ISNDVW) VALUE OF ISNDVW INDICATES
- EXPONENTIAL IN CORRECT (1-SDEN(NS)\*SND(NS)\*\*ISNDVW
- KB: MAXIMUM NUMBER OF BED LAYERS (EXCLUDING ACTIVE LAYER)
- \* ISDTXBUG: 1 TO ACTIVATE SEDIMENT AND TOXICS DIAGNOSTICS
- \*

C36 ISEDINT ISEDBINT NSEDFLUME ISMUD ISNDWC ISEDVW ISNDVW KB ISDTXBUG

 1 0 0 0 0 0 0 1 0 -------------------------------------------------------------------------------

C36A SEDIMENT INITIALIZATION AND WATER COLUMN/BED REPRESENTATION OPTIONS

- \* DATA REQUIRED EVEN IF ISTRAN(6) AND ISTRAN(7) ARE 0
- \*

\* ISBEDSTR: 0 USE HYDRODYNAMIC MODEL STRESS FOR SEDIMENT TRANSPORT

\* 1 SEPARATE GRAIN STRESS FROM TOTAL IN COHESIVE AND NON-COHESIVE COMPONENTS

2 SEPARATE GRAIN STRESS FROM TOTAL APPLY TO COHESIVE AND NON-COHESIVE SEDS

- 3 USE INDEPENDENT LOG LAW ROUGHNESS HEIGHT FOR SEDIMENT TRANSPORT
- READ FROM FILE SEDROUGH.INP
- \* 4 SEPARATE GRAIN STRESS FROM TOTAL USING COHESIVE/NON-COHESIVE WEIGHTED
- \* ROUGHNESS AND LOG LAW RESISTANCE (IMPLEMENTED 5/31/05)
- \* 5 SEPARATE GRAIN STRESS FROM TOTAL USING COHESIVE/NON-COHESIVE WEIGHTED
- ROUGHNESS AND POWER LAW RESISTANCE (IMPLEMENTED 5/31/05)
- \* ISBSDIAM: 0 USE D50 DIAMETER FOR NON-COHESIVE ROUGHNESS
- 1 USE 2\*D50 FOR NON-COHESIVE ROUGHNESS
- 2 USE D90 FOR NON-COHESIVE ROUGHNESS
- 3 USE 2\*D90 FOR NON-COHESIVE ROUGHNESS

\* ISBSDFUF: 1 CORRECT GRAIN STRESS PARTITIONING FOR NON-UNIFORM FLOW EFFECTS

- DO NOT USE FOR ISBEDSTR  $=$  4 AND 5
- \* COEFTSBL: COEFFICIENT SPECIFYING THE HYDRODYNAMIC SMOOTHNESS OF
- TURBULENT BOUNDARY LAYER OVER COHESIVE BED IN TERMS OF
- EQUIVALENT GRAIN SIZE FOR COHESIVE GRAIN STRESS
- $CALCULATION$ , FULLY SMOOTH = 4, FULLY ROUGH = 100.
- NOT USED FOR ISBEDSTR  $=$  4 AND 5
- \* VISMUDST: KINEMATIC VISCOSITY TO USE IN DETERMINING COHESIVE GRAIN STRESS
- \* ISBKERO: 1 FOR BANK EROSION SPECIFIED BY EXTERNAL TIME SERIES
- 2 FOR BANK EROSION INTERNALLY CALCULATED BY STABILITY ANALYSIS (Not Active)
- \*

C36A ISBEDSTR ISBSDIAM ISBSDFUF COEFTSBL VISMUDST ISBKERO

0 0 0 4 .000001 0

-------------------------------------------------------------------------------

C36B SEDIMENT INITIALIZATION AND WATER COLUMN/BED REPRESENTATION OPTIONS

- \* DATA REQUIRED EVEN IF ISTRAN(6) AND ISTRAN(7) ARE 0
- \*

\* ISEDAL: NOT USED

\* ISNDAL: 1 TO ACTIVATE NON-COHESIVE ARMORING EFFECTS (GARCIA & PARKER)

- 2 SAME AS 1 WITH ACTIVE-PARENT LAYER FORMULATION
- \* IALTYP: 0 CONSTANT THICKNESS ARMORING LAYER
- 1 CONSTANT TOTAL SEDIMENT MASS ARMORING LAYER
- \* IALSTUP: 1 CREATE ARMORING LAYER FROM INITIAL TOP LAYER AT START UP

206 \* ISEDEFF: 1 MODIFY NON-COHESIVE RESUSPENSION TO ACCOUNT FOR COHESIVE EFFECTS USING MULTIPLICATION FACTOR: EXP(-COEHEFF\*FRACTION COHESIVE) 2 MODIFY NON-COHESIVE CRITICAL STRESS TO ACCOUNT FOR COHESIVE EFFECTS USING MULT FACTOR: 1+(COEHEFF2-1)\*(1-EXP(-COEHEFF\*FRACTION COHESIVE)) \* HBEDAL: ACTIVE ARMORING LAYER THICKNESS \* COEHEFF: COHESIVE EFFECTS COEFFICIENT \* COEHEFF2: COHESIVE EFFECTS COEFFICIENT \* C36B ISEDAL ISNDAL IALTYP IALSTUP ISEDEFF HBEDAL COEHEFF COEHEFF2 0 0 0 0 0 0 0 0 C37 BED MECHANICAL PROPERTIES PARAMETER SET 1  $*$  DATA REQUIRED IF NSED>0, EVEN IF ISTRAN(6) = 0 \* \* SEDSTEP: SEDIMENT BED INTERACTION TIME STEP (SECONDS) \*SETSTART: START TIME FOR BED/WATER COLUMN INTERACTION (DAYS) \* IBMECH: 0 TIME INVARIANT CONSTANT BED MECHANICAL PROPERITES (UNIFORM BED ONLY) 1 SIMPLE CONSOLIDATION CALCULATION WITH CONSTANT COEFFICIENTS 2 SIMPLE CONSOLIDATION WITH VARIABLE COEFFICIENTS DETERMINED EFDC FUNCTIONS CSEDCON1,2,3(IBMECH) 3 COMPLEX CONSOLIDATION WITH VARIABLE COEFFICIENTS DETERMINED EFDC FUNCTIONS CSEDCON1,2,3(IBMECH). IBMECH > 0 SETS THE C38 PARAMETER ISEDBINT=1 AND REQUIRES INITIAL CONDITIONS FILES BEDLAY.INP, BEDBDN.INP AND BEDDDN.IN 9 TYPE OF CONSOLIDATION VARIES BY CELL WITH IBMECH FOR EACH DEFINED IN INPUT FILE CONSOLMAP.INP \* IMORPH: 0 CONSTANT BED MORPHOLOGY (IBMECH=0, ONLY) \* 1 ACTIVE BED MORPHOLOGY: NO WATER ENTRAIN/EXPULSION EFFECTS 2 ACTIVE BED MORPHOLOGY: WITH WATER ENTRAIN/EXPULSION EFFECTS \* HBEDMAX: TOP BED LAYER THICKNESS (m) AT WHICH NEW LAYER IS ADDED OR IF KBT(I,J)=KB, NEW LAYER ADDED AND LOWEST TWO LAYERS COMBINED \* BEDPORC: CONSTANT BED POROSITY (IBMECH=0, OR NSED=0) ALSO USED AS POROSITY OF DEPOSITIN NON-COHESIVE SEDIMENT \* SEDMDMX: MAXIMUM FLUID MUD COHESIVE SEDIMENT CONCENTRATION (MG/L) \* SEDMDMN: MINIMUM FLUID MUD COHESIVE SEDIMENT CONCENTRATION (MG/L) \* SEDVDRD: VOID RATIO OF DEPOSITING COHESIVE SEDIMENT \* SEDVDRM: MINIMUM COHESIVE SEDIMENT BED VOID RATIO (IBMECH > 0)

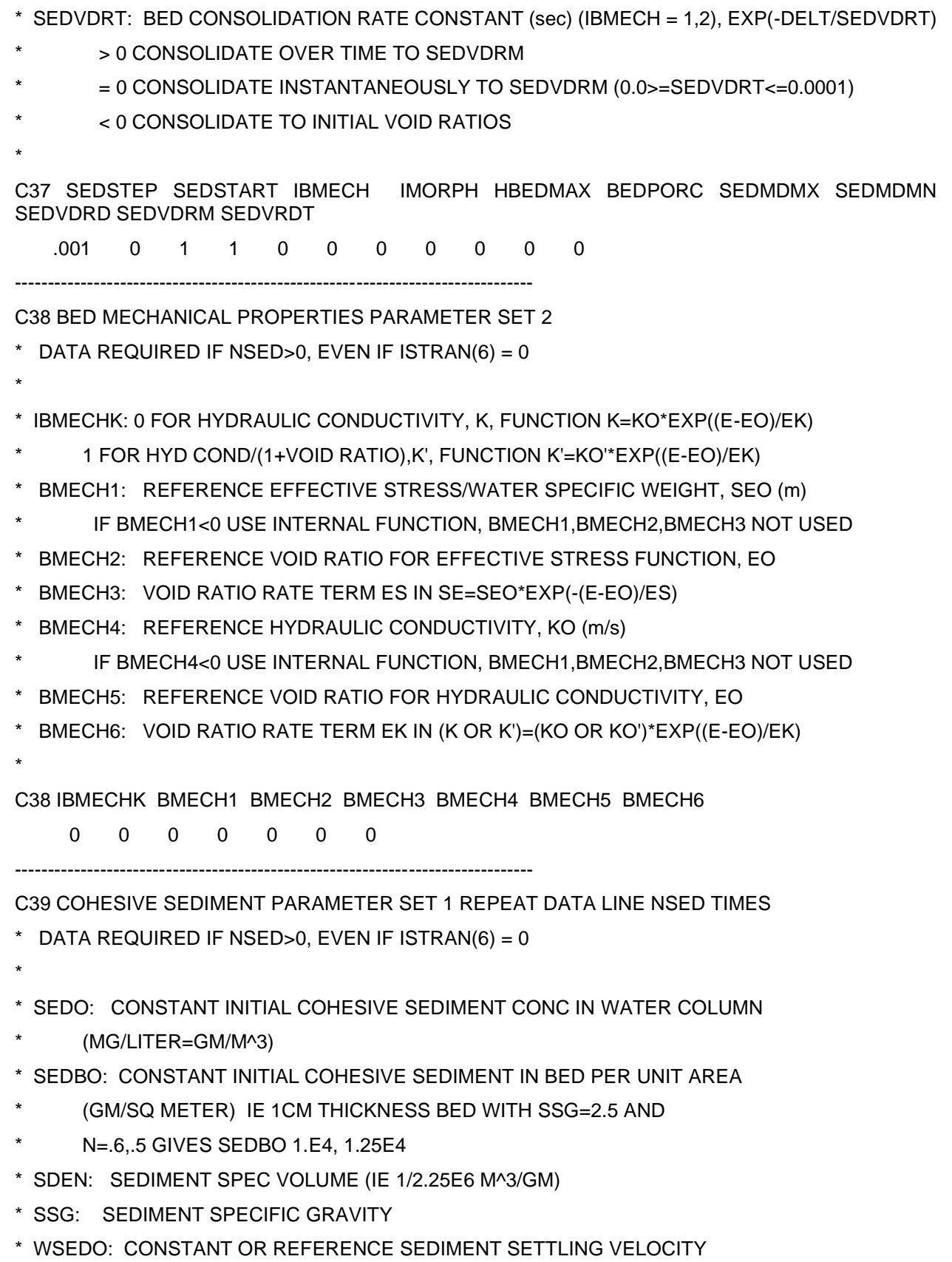

- IN FORMULA WSED=WSEDO\*( (SED/SEDSN)\*\*SEXP )
- \* SEDSN: (NOT USED)
- \* SEXP: (NOT USED)
- \* TAUD: BOUNDARY STRESS BELOW WHICH DEPOSITION TAKES PLACE ACCORDING
- TO (TAUD-TAU)/TAUD
- \* ISEDSCOR: 1 TO CORRECT BOTTOM LAYER CONCENTRATION TO NEAR BED CONCENTRATION
- \* ISPROBDEP: 0 KRONE PROBABILITY OF DEPOSITION USING COHESIVE GRAIN STRESS
- 1 KRONE PROBABILITY OF DEPOSITION USING TOTAL BED STRESS
- 2 PARTHENIADES PROBABILITY OF DEPOSITION USING COHESIVE GRAIN STRESS
- 3 PARTHENIADES PROBABILITY OF DEPOSITION USING TOTAL BED STRESS
- \*

C39 SEDO SEDBO SDEN SSG WSEDO SEDSN SEXP TAUD ISEDSCOR ISPROBDEP -------------------------------------------------------------------------------

C40 COHESIVE SEDIMENT PARAMETER SET 2 REPEAT DATA LINE NSED TIMES

 $*$  DATA REQUIRED IF NSED>0, EVEN IF ISTRAN(6) = 0

\*

\* IWRSP: 0 USE RESUSPENSION RATE AND CRITICAL STRESS BASED ON PARAMETERS

- ON THIS DATA LINE
- >0 USE BED PROPERTIES DEPENDEDNT RESUSPENSION RATE AND CRITICAL
- STRESS GIVEN BY EFDC FUNCTIONS CSEDRESS,CSEDTAUS,CSEDTAUB
- FUNCTION ARGUMENSTS ARE (BDENBED, IWRSP)
- 1 HWANG AND MEHTA LAKE OKEECHOBEE
- 2 HAMRICK'S MODIFICATION OF SANFORD AND MAA
- 3 SAME AS 2 EXCEPT VOID RATIO OF COHESIVE SEDIMENT FRACTION IS USED
- 4 SEDFLUME WITHOUT CRITICAL STRESS
- 5 SEDFLUME WITH CRITICAL STRESS
- $>= 99$  SITE SPECIFIC

\* IWRSPB:0 NO BULK EROSION

- 1 USE BULK EROSION CRITICAL STRESS AND RATE IN FUNCTIONS
- CSEDTAUB AND CSEDRESSB
- \* WRSPO: REF SURFACE EROSION RATE IN FORMULA
- WRSP=WRSP0\*( ((TAU-TAUR)/TAUN)\*\*TEXP ) (gm/m^2/sec)
- \* TAUR: BOUNDARY STRESS ABOVE WHICH SURFACE EROSION OCCURS (m/s)\*\*2
- \* TAUN: (NOT USED, TAUN=TAUR SET IN CODE)
- \* TEXP: EXPONENT OF WRSP=WRSP0\*( ((TAU-TAUR)/TAUN)\*\*TEXP )
- \* VDRRSPO: REFERENCE VOID RATIO FOR CRITICAL STRESS AND RESUSPENSION RATE
- $IWRSP=2,3$

\* COSEDHID: COHESIVE SEDIMENT RESUSPENSION HIDING FACTOR TO REDUCE COHESIVE

\* RESUSPENSION BY FACTOR = (COHESIVE FRACTION OF SEDIMENT)\*\*COSEDHID \*

C40 IWRSP IWRSPB WRSPO TAUR TAUN TEXP VDRRSPO COSEDHID

-------------------------------------------------------------------------------

C41 NON-COHESIVE SEDIMENT PARAMETER SET 1 REPEAT DATA LINE NSND TIMES

 $*$  DATA REQUIRED IF NSND>0, EVEN IF ISTRAN(7) = 0

\*

```
* SNDO: CONSTANT INITIAL NON-COHESIVE SEDIMENT CONC IN WATER COLUMN
```
 $(MG/LITER = GM/M^3)$ 

- \* SNDBO: CONSTANT INITIAL NON-COHESIVE SEDIMENT IN BED PER UNIT AREA
- (GM/SQ METER) IE 1CM THICKNESS BED WITH SSG=2.5 AND
- N=.6,.5 GIVES SNDBO 1.E4, 1.25E4
- \* SDEN: SEDIMENT SPEC VOLUME (IE 1/2.65E6 M^3/GM)
- \* SSG: SEDIMENT SPECIFIC GRAVITY
- \* SNDDIA: REPRESENTATIVE DIAMETER OF SEDIMENT CLASS (m)
- \* WSNDO: CONSTANT OR REFERENCE SEDIMENT SETTLING VELOCITY
- WSNDO < 0, SETTLING VELOCITY INTERNALLY COMPUTED
- \* SNDN: (NOT USED)
- \* SEXP: (NOT USED)
- \* TAUD: (NOT USED)
- \* ISNDSCOR: (NOT USED)
- \*

C41 SNDO SNDBO SDEN SSG SNDDIA WSNDO SNDN SEXP TAUD ISNDSCOR

```
0 0 3.773585E-07 2.65  0  0  0  0  0  0
```
-------------------------------------------------------------------------------

C42 NON-COHESIVE SEDIMENT PARAMETER SET 2 REPEAT DATA LINE NSND TIMES

```
* DATA REQUIRED IF NSND>0, EVEN IF ISTRAN(7) = 0
```
\*

\* ISNDEQ: >1 CALCULATE ABOVE BED REFERENCE NON-COHESIVE SEDIMENT

- EQUILIBRIUM CONCENTRATION USING EFDC FUNCTION
- $CSNDEQC(SNDDIA,SSG,WS,TAUR,TAUB,SIGPHI,SNDDMX, IOTP)$
- \* WHICH IMPLEMENT FORMULATIONS OF
- 1 GARCIA AND PARKER
- 2 SMITH AND MCLEAN
- \* 3 VAN RIJN
- 4 SEDFLUME WITHOUT CRITICAL STRESS
- \* 5 SEDFLUME WITH CRITICAL STRESS
- **ISBDLD: 0 BED LOAD PHI FUNCTION IS CONSTANT, SBDLDP**
- \* 1 VAN RIJN PHI FUNCTION
- 2 MODIFIED ENGULAND-HANSEN
- 3 WU, WANG, AND JIA
- \* 4 (NOT USED)
- 5 (NOT USED)

\*

- TAUR: CRITICAL STRESS IN (m/s)\*\*2
- \* NOTE: IF TAUR < 0, THEN TAUR AND TAUN ARE INTERNALLY
- COMPUTED USING VAN RIJN'S FORMULAS
- TAUN: EQUAL TO TAUR FOR NON-COHESIVE SED TRANS

\* TCSHIELDS: CRITICAL SHIELDS STRESS (DIMENSIONLESS)

\* ISLTAUC: 1 TO IMPLEMENT SUSP LOAD ONLY WHEN STRESS EXCEEDS TAUC FOR EACH **GRAINSIZE** 

- 2 TO IMPLEMENT SUSP LOAD ONLY WHEN STRESS EXCEEDS TAUCD50
- \* 3 TO USE TAUC FOR NONUNIFORM BEDS, THESE APPLY ONLY TO RESUSPENSION
- FORMULAS NOT EXPLICITLY CONTAINING CRITICAL SHIELDS STRESS SUCH AS G-P
- IBLTAUC: 1 TO IMPLEMENT BEDLOAD ONLY WHEN STRESS EXCEEDS TAUC FOR EACH **GRAINSIZE**
- 2 TO IMPLEMENT BEDLOAD ONLY WHEN STRESS EXCEEDS TAUCD50
- \* 3 TO USE TAUC FOR NONUNIFORM BEDS, THESE APPLY ONLY TO BED LOAD
- \* FORMULAS NOT EXPLICITLY CONTAINING CRITICAL SHIELDS STRESS SUCH AS E-H
- IROUSE: 0 USE TOTAL STRESS FOR CALCULATING ROUSE NUMBER
- 1 USE GRAIN STRESS FOR ROUSE NUMBER
- \* ISNDM1: 0 SET BOTH BEDLOAD AND SUSPENDED LOAD FRACTIONS TO 1.0
- \* 1 SET BEDLOAD FRACTION TO 1. USE BINARY RELATIONSHIP FOR SUSPENDED
- 2 SET BEDLOAD FRACTION TO 1, USE LINEAR RELATIONSHIP FOR SUSPENDED
- 3 USE BINARY RELATIONSHIP FOR BEDLOAD AND SUSPENDED LOAD
- 4 USE LINEAR RELATIONSHIP FOR BEDLOAD AND SUSPENDED LOAD
- ISNDM2: 0 USE TOTAL SHEAR VELOCITY IN USTAR/WSET RATIO
- 1 USE GRAIN SHEAR VELOCITY IN USTAR/WSET RATIO
- RSNDM: VALUE OF USTAR/WSET FOR BINARY SWITCH BETWEEN BEDLOAD AND SUSPENDED LOAD

C42 ISNDEQ ISBDLD TAUR TAUN TCSHIELDS ISLTAUC IBLTAUC IROUSE ISNDM1 ISNDM2 RSNDM

6 0 0.000E+00 0.000E+00 0.0000 1 1 0 0 0 0.0000

-------------------------------------------------------------------------------

C42A NON-COHESIVE SEDIMENT PARAMETER SET 3 (BED LOAD FORMULA PARAMETERS)

- DATA REQUIRED IF NSND>0, EVEN IF ISTRAN(7) = 0
- \*
- \* ISBDLDBC: 0 DISABLE BEDLOAD
- \* 1 ACTIVATE BEDLOAD OPTION. USES SEDBLBC.INP TO SPECIFY CELLS
- SBDLDA: ALPHA EXPONENTIAL FOR BED LOAD FORMULA
- SBDLDB: BETA EXPONENTIAL FOR BED LOAD FORMULA
- SBDLDG1: GAMMA1 CONSTANT FOR BED LOAD FORMULA
- SBDLDG2: GAMMA2 CONSTANT FOR BED LOAD FORMULA
- SBDLDG3: GAMMA3 CONSTANT FOR BED LOAD FORMULA
- SBDLDG4: GAMMA4 CONSTANT FOR BED LOAD FORMULA
- SBDLDP: CONSTANT PHI FOR BED LOAD FORMULA
- ISBLFUC: BED LOAD FACE FLUX , 0 FOR DOWN WIND PROJECTION, 1 FOR DOWN WIND
- WITH CORNER CORRECTION, 2 FOR CENTERED AVERAGING
- BLBSNT: ADVERSE BED SLOPE (POSITIVE VALUE) ACROSS A CELL FACE ABOVE
- WHICH NO BED LOAD TRANSPORT CAN OCCUR. NOT ACTIVE FOR BLBSNT=0.0 \*

C42a IBEDLD SBDLDA SBDLDB SBDLDG1 SBDLDG2 SBDLDG3 SBDLDG4 SBDLDP ISBLFUC BLBSNT

0 0 0 0 0 0 0 0 0 0

 $-$ 

## C43A TOXIC CONTAMINANT INITIAL CONDITIONS

USER MAY CHANGE ORDER OF MAGNITUDE OF WATER AND SED PHASE TOXIC CONCENTRATIONS

AND PARTIATION COEFFICIENTS ON C44 - C46 BUT MUST BE CONSISTENT UNITS

\*

\* NTOXN: TOXIC CONTAMINANT NUMBER ID

- \* ITXINT: 0 FOR SPATIALLY CONSTANT WATER COL AND BED INITIAL CONDITIONS
- \* 1 FOR SPATIALLY VARIABLE WATER COLUMN INITIAL CONDITIONS
- 2 FOR SPATIALLY VARIABLE BED INITIAL CONDITIONS
- 3 FOR SPATIALLY VARIABLE WATER COL AND BED INITIAL CONDITION
- \* ITXBDUT: SET TO 0 FOR INITIAL BED GIVEN BY TOTAL TOXIC CONCENTRATION (mg/m^3)

SET TO 1 FOR INITIAL BED GIVEN BY TOTAL SEDIMENT NORMALIZED CONCENTRATION (mg/kg)

\* TOXINTW: INIT WATER COLUNM TOT TOXIC VARIABLE CONCENTRATION (ug/l)

\* TOXINTB: INIT SED BED TOXIC CONCENTRATION. SEE ITXBDUT FOR UNITS

\*

C43A NTOXN ITXINT ITXBDUT TOXINTW TOXINTB COMMENTS

C43B TOXIC KINETIC OPTION FLAGS

- \*
- NTOXN: TOXIC CONTAMINANT NUMBER ID

-------------------------------------------------------------------------------

- ITOXKIN(1): 0 DO NOT USE BULK DECAY
- : 1 USE BULK DECAY FOR WATER COLUMN AND SEDIMENT
- \* ITOXKIN(2): 0 DO NOT USE BIODEGRADATION
- : 1 USE BIODEGRADATION FOR WATER COLUMN AND SEDIMENT
- \* ITOXKIN(3): 0 DO NOT USE VOLATILIZATION
- : 1 USE VOLATILIZATION FOR RIVER AND LAKE CONDITIONS. LAKE USES O'CONNOR
- : 2 USE VOLATILIZATION FOR RIVER AND LAKE CONDITIONS. LAKE USES MACKAY & **YEUN**
- \* ITOXKIN(4): 0 DO NOT USE PHOTOLYSIS (NOT IMPLEMENTED)
- : 1 USE PHOTOLYSIS FOR WATER COLUMN (NOT IMPLEMENTED)
- \* ITOXKIN(5): 0 DO NOT USE HYDROLYSIS (NOT IMPLEMENTED)
- : 1 USE HYDROLYSIS FOR WATER COLUMN (NOT IMPLEMENTED)
- \* ITOXKIN(6): 0 DO NOT USE DAUGHTER PRODUCTS (NOT IMPLEMENTED)
- : 1 USE DAUGHTER PRODUCTS (NOT IMPLEMENTED)
- \*

C43B NTOXN KIN(1) KIN(2) KIN(3) KIN(4) KIN(5) KIN(6) COMMENTS

-------------------------------------------------------------------------------

## C43C TOXIC TIME STEPS AND VOLATILIZATION SWITCHES

- \*
- TOXSTEPW: TIME STEP IN SECONDS FOR TOXIC KINETICS IN WATER COLUMN AND BED
- \* TOXSTEPB: TIME STEP IN SECONDS FOR TOXIC BED PROCESSES OF DIFFUSION AND MIXING
- \* TOX\_VEL\_MAX: VELOCITY SWITCH FOR VOLATILIZATION APPROACH: LAKE < TOX\_VEL\_MAX > RIVER

 $*$  TOX\_DEP\_MAX: DEPTH SWITCH FOR VOLATILIZATION APPROACH: LAKE > TOX\_DEP\_MAX < RIVER

- ITOXTEMP: TEMPERATURE OVERRIDE IF ISTRAN(2)=0
- 1 CONSTANT TEMPERATURE = TOXTEMP
- >1 TIME VARYING TEMPERATURE SERIES FROM TSER(ITOXTEMP-1)
- \* TOXTEMP: CONSTANT TEMPERATURE FOR TOXICS CALCULATIONS (DEG C)
- \*

C43C STEPW STEPB VEL\_MAX DEP\_MAX ITOXTEMP TOXTEMP

0 0 0 0 0 0

-------------------------------------------------------------------------------

C43D TOXIC BULK DECAY AND BIODEGRADATION PARAMETERS

\*

NTOXN: TOXIC CONTAMINANT NUMBER ID \* TOX\_BLK\_KW: BULK DECAY RATE IN THE WATER COLUMN (1/SECOND) \* TOX\_BLK\_KB: BULK DECAY RATE IN THE SEDIMENT BED (1/SECOND) \* TOX\_BLK\_MXD: MAXIMUM DEPTH OF BULK DECAY IN THE SEDIMENT BED (METERS) \* TOX\_BIO\_KW: BIODEGRADATION RATE IN THE WATER COLUMN (1/SECOND) \* TOX\_BIO\_KB: BIODEGRADATION RATE IN THE SEDIMENT BED (1/SECOND) \* TOX\_BIO\_MXD: MAXIMUM DEPTH OF BIODEGRADATION IN THE SEDIMENT BED (METERS) \* TOX\_BIO\_Q10W: Q10 TEMPERATURE ADJUSTMENT COEFFICIENT FOR WATER COLUMN BIODEGRADATION (dimensionless) \* TOX\_BIO\_Q10B: Q10 TEMPERATURE ADJUSTMENT COEFFICIENT FOR SEDIMENT BED BIODEGRADATION (dimensionless) \* TOX\_BIO\_TW: REFERENCE TEMPERATURE FOR BIODEGRADATION IN WATER COLUMN (DEG C)  $COEFF = TOX$  BIO KW(NT)\*TOX BIO Q10W(NT)^((TEM(L,K)-TOX BIO TB(NT))/10) TOX\_BIO\_TB: REFERENCE TEMPERATURE FOR BIODEGRADATION IN SEDIMENT BED (DEG C) \* COEFF = TOX\_BIO\_KB(NT)\*TOX\_BIO\_Q10B(NT)^((TEMB(L)-TOX\_BIO\_TB(NT))/10) \*

C43D NTOXN BLK\_KW BLK\_KB BLK\_MXD BIO\_KW BIO\_KB BIO\_MXD Q10W Q10B BIO\_TW BIO\_TW COMMENTS

-------------------------------------------------------------------------------

C43E TOXIC VOLATILIZATION PARAMETERS

- \*
- NTOXN: TOXIC CONTAMINANT NUMBER ID
- TOX\_MW: MOLECULAR WEIGHT (G/MOLE)
- TOX HE: HENRY'S LAW COEFFICIENT FOR THE TOXIC (ATM-M3/MOLE)
- \* TOX\_KV\_TCOEFF: MASS TRANSFER TEMPERATURE COEFFICIENT (DIMENSIONLESS)
- \* TOX\_KV\_TCOEFF\*\*(TEM(L,KC)-20)
- TOX\_ATM: ATMOSPHERIC CONCENTRATION OF TOXIC (micro G/L)
- \* TOX\_VOL\_ADJ: ADJUSTMENT FACTOR (DIMENSIONLESS)
- C43E NTOXN TOX\_MW TOX\_HE TCOEFF ATM VOL\_ADJ COMMENTS

------------------------------------------------------------------------------- C44 TOXIC SORPTION OPTION, DIFFUSION AND MIXING

\*

\*

- \* NTOXN: TOXIC CONTAMINANT NUMBER ID (1 LINE OF DATA BY DEFAULT)
- \* ISTOC: 0 INORGANIC SOLIDS BASED PARTITIONING ONLY (Kd APPROACH)
- 1 FOR DISS AND PART ORGANIC CARBON SORPTION, POC IS SPECIFIED

\* 2 FOR DISS ORGANIC CARBON SORPTION AND POC FRACTIONALLY DISTRIBUTED TO INORGANIC SEDIMENT CLASSES \* 3 FOR NO DISS ORGANIC CARBON SORPTION AND POC FRACTIONALLY DISTRIBUTED TO INORGANIC SEDIMENT CLASSES DIFTOX: DIFFUSION COEFF FOR TOXICANT IN SED BED PORE WATER (m^2/s) DIFTOXS: DIFFUSION COEFF FOR TOXICANT BETWEEN WATER COLUMN AND PORE WATER IN TOP LAYER OF THE BED(m^2/s) \* > 0.0 INTERPRET AS DIFFUSION COEFFICIENT (m^2/s) \* < 0.0 INTERPRET AS FLUX VELOCITY (m/s) \* PDIFTOX: PARTICLE MIXING DIFFUSION COEFF FOR TOXICANT IN SED BED (m^2/s) (if negative use zonal files PARTMIX.INP and PMXMAP.INP) \* DPDIFTOX: DEPTH IN BED OVER WHICH PARTICLE MIXING IS ACTIVE (m) \* C44 NTOXN ISTOC DIFTOX DIFTOXS PDIFTOX DPDIFTOX ------------------------------------------------------------------------------- C45 TOXIC CONTAMINANT SEDIMENT INTERACTION PARAMETERS \* \* \* NTOXC: TOXIC CONTAMINANT NUMBER ID. NSEDC+NSEDN LINES OF DATA FOR EACH TOXIC CONTAMINANT (DEFAULT = 2) \* NSEDN/NSNDN: FIRST NSED LINES COHESIVE, NEXT NSND LINES NON-COHESIVE. REPEATED FOR EACH CONTAMINANT \* ITXPARW: O FOR NORMAL WC PARTITIONING \* 1 FOR SOLIDS DEPENDENT WC PARTITIONING TOXPAR=PARO\*(CSED\*\*CONPAR) \* TOXPARW: WATER COLUMN PARO (ITXPARW=1) OR EQUIL TOX CON PART COEFF BETWEEN EACH TOXIC IN WATER AND ASSOCIATED SEDIMENT PHASES (LITERS/MG) \* CONPARW: EXPONENT IN TOXPAR=PARO\*(CSED\*\*CONPARW) IF ITXPARW=1 \* ITXPARB: Not Used \* TOXPARB: SEDIMENT BED PARO (ITXPARB=1) OR EQUIL TOX CON PART COEFF BETWEEN EACH TOXIC IN WATER AND ASSOCIATED SEDIMENT PHASES (LITERS/MG) \* CONPARB: Not Used \* 1 0.8770 -0.943 0.025 C45 NTOXN NSEDN ITXPARW TOXPARW CONPARW ITXPARB TOXPARB CONPARB -------------------------------------------------------------------------------

C45A TOXIC CONTAMINANT NON-SEDIMENT BASED ORGANIC CARBON (OC) INTERACTION PARAMETERS

\*

\* ISTDOCW: 0 CONSTANT DOC IN WATER COLUMN OF STDOCWC (DEFAULT=0.)

1 TIME CONSTANT, SPATIALLY VARYING DOC IN WATER COLUMN FROM docw.inp

\* ISTPOCW: 0 CONSTANT POC IN WATER COLUMN OF STPOCWC (DEFAULT=0.)

- 1 TIME CONSTANT, SPATIALLY VARYING POC IN WATER COLUMN FROM pocw.inp
- 2 TIME CONSTANT, FPOC IN WATER COLUMN, SEE C45C
- 3 TIME CONSTANT, SPATIALLY VARYING FPOC IN WATER COLUMN FORM fpocw.inp
- 4 FUNTIONAL SPECIFICATION OF TIME AND SPATIALLY VARYING
- **FPOC IN WATER COLUMN**

\* ISTDOCB: 0 CONSTANT DOC IN BED OF STDOCBC (DEFAULT=0.)

- 1 TIME CONSTANT, SPATIALLY VARYING DOC IN BED FROM docb.inp
- \* ISTPOCB: 0 CONSTANT POC IN BED OF STPOCBC (DEFAULT=0.)
- 1 TIME CONSTANT, SPATIALLY VARYING POC IN BED FROM pocb.inp
- 2 TIME CONSTANT, FPOC IN BED, SEE C45D
- 3 TIME CONSTANT, SPATIALLY VARYING FPOC IN BED FROM fpocb.inp
- \* 4 FUNTIONAL SPECIFICATION OF TIME AND SPATIALLY VARYING
- FPOC IN BED, REQUIRES CODE MODIFICATION FOR EACH APPLICATION (ADVANCED)
- \* STDOCWC: CONSTANT WATER COLUMN DOC (ISTDOCW=0)
- \* STPOCWC: CONSTANT WATER COLUMN POC (ISTPOCW=0)
- \* STDOCBC: CONSTANT BED DOC (ISTDOCB=0)
- \* STPOCBC: CONSTANT BED POC (ISTPOCB=0)
- \*

C45A ISTDOCW ISTPOCW ISTDOCB ISTPOCB STDOCWC STPOCWC STDOCBC STPOCBC

-------------------------------------------------------------------------------

C45B TOXIC CONTAMINANT NON-SEDIMENT BASED ORGANIC CARBON (OC) INTERACTION PARAMETERS

\* \*

NTOXC: TOXIC CONTAMINANT NUMBER ID. FOR EACH TOXIC CONTAMINANT

- NOC : FIRST LINE FOR DISSOLVED ORGANIC CARBON (DOC)
- \* SECOND LINE FOR PARTICULATE ORGANIC CARBON (POC)
- REPEATED FOR EACH CONTAMINANT
- \* ITXPARWC: O FOR NORMAL WC PARTITIONING
- \* 1 FOR SOLIDS DEPENDENT WC PARTITIONING TOXPAR=PARO\*(CSED\*\*CONPAR)
- \* TOXPARWC: WATER COLUMN PARO (ITXPARW=1) OR EQUIL TOX CON PART COEFF BETWEEN
- EACH TOXIC IN WATER AND ASSOCIATED SEDIMENT PHASES (liters/mg)
- \* CONPARWC: EXPONENT IN TOXPAR=PARO\*(CSED\*\*CONPARW) IF ITXPARW=1

\* ITXPARBC: Not Used

\* TOXPARBC: SEDIMENT BED PARO (ITXPARB=1) OR EQUIL TOX CON PART COEFF BETWEEN

EACH TOXIC IN WATER AND ASSOCIATED SEDIMENT PHASES (liters/mg)

\* CONPARBC: Not Used

1 0.8770 -0.943 0.025

C45B NTOXN NOC ITXPARWC TOXPARWC CONPARWC ITXPARBC TOXPARBC CONPARBC \*CARBON\*

-------------------------------------------------------------------------------

C45C TOXIC CONTAMINANT POC FRACTIONAL DISTRIBUTIONS IN WATER COLUMN

1 LINE OF DATA REQUIRED EVEN IT ISTRAN(5) IS 0. DATA USED WHEN

 $ISTOC(NT)=1 OR 2$ 

\*

NTOXN: TOXIC CONTAMINANT NUMBER ID. NSEDC+NSEDN 1 LINE OF DATA

FOR EACH TOXIC CONTAMINANT (DEFAULT = 2)

\* FPOCSED1-NSED: FRACTION OF OC ASSOCIATED WITH SED CLASSES 1,NSED

\* FPOCSND1-NSND: FRACTION OF OC ASSOCIATED WITH SND CLASSES 1,NSND

\*

C45C NTOXN FPOCSND1

-------------------------------------------------------------------------------

C45D TOXIC CONTAMINANT POC FRACTIONAL DISTRIBUTIONS IN SEDIMENT BED

\* 1 LINE OF DATA REQUIRED EVEN IT ISTRAN(5) IS 0. DATA USED WHEN

\* ISTOC(NT)=1 OR 2

\*

NTOXN: TOXIC CONTAMINANT NUMBER ID. NSEDC+NSEDN 1 LINE OF DATA

\* FOR EACH TOXIC CONTAMINANT (DEFAULT = 2)

\* FPOCSED1-NSED: FRACTION OF OC ASSOCIATED WITH SED CLASSES 1,NSED

\* FPOCSND1-NSND: FRACTION OF OC ASSOCIATED WITH SND CLASSES 1,NSND

\*

C45D NTOXN FPOCSND1

-------------------------------------------------------------------------------

C46 BUOYANCY, TEMPERATURE, DYE DATA AND CONCENTRATION BC DATA

\*

\* BSC: BUOYANCY INFLUENCE COEFFICIENT 0 TO 1, BSC=1. FOR REAL PHYSICS

\* TEMO: REFERENCE, INITIAL, EQUILIBRUM AND/OR ISOTHERMAL TEMP IN DEG C

\* HEQT: EQUILIBRUM TEMPERTURE TRANSFER COEFFICIENT M/sec

\* ISBEDTEMI: 0 READ INITIAL BED TEMPERATURE FROM TEMPB.INP

\* 1 INITIALIZE AT START OF COLD RUN

\* KBH: NOT USED

\* RKDYE: FIRST ORDER DECAY RATE FOR DYE VARIABLE IN 1/sec \* NCBS: NUMBER OF CONCENTRATION BOUNDARY CONDITIONS ON SOUTH OPEN **BOUNDARIES** \* NCBW: NUMBER OF CONCENTRATION BOUNDARY CONDITIONS ON WEST OPEN **BOUNDARIES** \* NCBE: NUMBER OF CONCENTRATION BOUNDARY CONDITIONS ON EAST OPEN **BOUNDARIES** \* NCBN: NUMBER OF CONCENTRATION BOUNDARY CONDITIONS ON NORTH OPEN **BOUNDARIES** \* C46 BSC TEMO HEQT ISBEDTEMI KBH RKDYE NCBS NCBW NCBE NCBN 0.00 -9.00 1.000E-06 1 10 0.000E+00 0 0 0 0 ------------------------------------------------------------------------------- C46A ICE EFFECTS  $\mathsf{C}$  ISICE: 0 ICE IMPACTS NOT SIMULATED. AUTOMATICALLY LIMITS ASER.INP DRY BULB TO  $> 0.0$  1 READ ICE THICKNESS FROM FILE ISER.INP (LEGACY ICECOVER.INP) 2 SPECIFIED ON/OFF DATES FOR ICE (ENTIRE MODEL) 3 CALCULATION COUPLED WITH HEAT MODEL 4 CALCULATION COUPLED WITH HEAT MODEL AND FRAZIL TRANSPORT NISER: NUMBER OF ICE TIME SERIES FOR ISICE=1 TEMPICE: WATER TEMPERATURE AT WATER ICE INTERFACE FOR ISICE <= 2 CDICE: DRAG COEFFICIENT BETWEEN ICE/WATER (DEFAULT = 0.001) ICETHMX: MAXIMUM ICE COVER THICKNESS FOR ISICE>2, METERS RICETHK0: ICE THICKNESS FOR ISICE=2 (CONSTANT, METERS)  $\mathcal{C}$ C46A ISICE NISER TEMPICE CDICE ICETHMX RICETHK0 0 0 0 .001 .02 .08 ------------------------------------------------------------------------------- C46C ATMOSPHERIC LOCATION AND WIND FUNCTION COEFFICIENTS \* \* SOLAR\_LNG = LONGITUDE TO BE USED TO COMPUTE SOLAR RADIATION (Decimal degree) \* SOLAR\_LAT = LATITUDE TO BE USED TO COMPUTE SOLAR RADIATION (Decimal degree) \* COMPUTESR = OVERRIDE SOLAR RADIATION IN ASER.INP WITH COMPUTED [.TRUE/.FALSE.] \* USESHADE = USE CELL SPECIFIC SHADE VALUES USING SHADE.INP [.TRUE/.FALSE.]  $*$  IEVAP  $=$  EVAPORATION OPTION FOR WATER FLUX ONLY (ALWAYS USED FOR HEAT EXCHANGE)

217

- \* 0 DO NOT INCLUDE IN WATER BUDGET
- 1 USE SPECIFIED EVAP FROM ASER.INP
- 2 COMPUTE EVAP USING ORIGINAL EFDC EQUATION
- 3-10 COMPUTE USING WIND FUNCTION USING WINDFA, WINDFB, WINDFC
- 11 COMPUTE EVAP USING RYAN-HARLEMAN
	- 12 COMPUTE EVAP USING ARIFIN ET AL. (2016)

```
* WINDFA = WIND FUNCTION FACTOR A FUNCTION = A + B^*WIND2M + C*WIND2m^2
```
\* WINDFB = WIND FUNCTION FACTOR B UNITS: W/M^2/millibar

 $*$  WINDFC  $=$  WIND FUNCTION FACTOR C

C46C SOLAR\_LNG SOLAR\_LAT COMPUTESR USESHADE IEVAP WINDFA WINDFB WINDFC

-71.36147 46.99100 .false. .false. 2 0.00000 0.00000 0.00000

```
-------------------------------------------------------------------------------
```
C46D ATMOSPHERIC PARAMETERS

\*

\* IASWRAD = DISTRIBUTE SW SOL RAD OVER WATER COL AND INTO BED, =1 ALL TO SURF LAYER (LEGACY FULL HEAT)

\* REVC = 1000\*EVAPORATIVE TRANSFER COEF, REVC<0 USE WIND SPD DEPD DRAG COEF

\* RCHC = 1000\*CONVECTIVE HEAT TRANSFER COEF, REVC<0 USE WIND SPD DEPD DRAG COEF

\* ISVHEAT = FLAG TO INDICATE USE OF SPATIALLY VARYING SURFACE HEAT EXCHANGE COEFFICIENTS REVC & RCHC

0 - USE CONSTANTS FROM REVC/RCHC, 1 - USE VARYING FROM SVHTFACT.INP

\* SWRATNF = FAST SCALE SOLAR SW RADIATION ATTENUATION COEFFCIENT, 1/M (LEGACY FULL HEAT)

\* SWRATNS = SLOW SCALE SOLAR SW RADIATION ATTENUATION COEFFCIENT, 1/M (LEGACY FULL HEAT)

\* FSWRATF = FRACTION OF SOLSR SW RADIATION ATTENUATED FAST, 0<FSWRATF<1 (LEGACY FULL HEAT)

\* DABEDT = DEPTH OR THICKNESS OF ACTIVE BED TEMPERATURE LAYER, METERS, <0 FOR SPATIALLY VARIABLE BED T AND THICK USING TEMPB.INP

\* TBEDIT = INITIAL BED TEMPERATURE, DEG C <0 TO ALLOW BED TEM TO CHANGE WITH TIME

\* HTBED1 = CONVECTIVE HEAT COEFFICIENT BETWEEN BED AND BOTTOM WATER LAYER, NO DIM

\* HTBED2 = HEAT TRANSFER COEFFICIENT BETWEEN BED AND BOTTOM WATER LAYER, W/M2/DEGC

- $*$  WQKEB = BACKGROUND LIGHT EXTINCTION, 1/M  $(DSI)$
- \* WQKETSS = LIGHT EXTINCTION FOR TSS, 1/M PER G/M^3 (DSI)

\*

C46D IASWRAD REVC RCHC ISVHEAT SWRATNF SWRATNS FSWRATF DABEDT TBEDIT HTBED1 HTBED2 WQKEB WQKETSS

------------------------------------------------------------------------------- C47 LOCATION OF CONC BC'S ON SOUTH BOUNDARIES \* \* ICBS: I CELL INDEX \* JCBS: J CELL INDEX \* NTSCRS: NUMBER OF TIME STEPS TO RECOVER SPECIFIED VALUES ON CHANGE TO INFLOW FROM OUTFLOW \* NSSERS: SOUTH BOUNDARY CELL SALINITY TIME SERIES ID NUMBER \* NTSERS: SOUTH BOUNDARY CELL TEMPERATURE TIME SERIES ID NUMBER \* NDSERS: SOUTH BOUNDARY CELL DYE CONC TIME SERIES ID NUMBER \* NSFSERS: SOUTH BOUNDARY CELL SHELLFISH LARVAE TIME SERIES ID NUMBER \* NTXSERS: SOUTH BOUNDARY CELL TOXIC CONTAMINANT CONC TIME SERIES ID NUM. \* NSDSERS: SOUTH BOUNDARY CELL COHESIVE SED CONC TIME SERIES ID NUMBER \* NSNSERS: SOUTH BOUNDARY CELL NON-COHESIVE SED CONC TIME SERIES ID NUMBER C C47 IBBS JBBS NTSCRS NSSERS NTSERS NDSERS NSFSERS NTXSERS NSDSERS NSNSERS ------------------------------------------------------------------------------- C48 TIME CONSTANT BOTTOM CONC ON SOUTH CONC BOUNDARIES \* \* SAL: ULTIMATE INFLOWING BOTTOM LAYER SALINITY \* TEM: ULTIMATE INFLOWING BOTTOM LAYER TEMPERATURE \* DYE: ULTIMATE INFLOWING BOTTOM LAYER DYE CONCENTRATION \* SFL: ULTIMATE INFLOWING BOTTOM LAYER SHELLFISH LARVAE CONCENTRATION \* TOX: NTOX ULTIMATE INFLOWING BOTTOM LAYER TOXIC CONTAMINANT CONCENTRATIONS NTOX VALUES TOX(N), N=1,NTOX \* C48 SAL TEM DYE SFL ------------------------------------------------------------------------------- C49 TIME CONSTANT BOTTOM CONC ON SOUTH CONC BOUNDARIES \* \* SED: NSED ULTIMATE INFLOWING BOTTOM LAYER COHESIVE SEDIMENT CONCENTRATIONS FIRST NSED VALUES SED(N), N=1,NSND \* SND: NSND ULTIMATE INFLOWING BOTTOM LAYER NON-COHESIVE SEDIMENT \* CONCENTRATIONS LAST NSND VALUES SND(N), N=1,NSND

C49 SND1 ( 0 SEDS + 1 SNDS )

\*

------------------------------------------------------------------------------ C50 TIME CONSTANT SURFACE CONC ON SOUTH CONC BOUNDARIES \* \* SAL: ULTIMATE INFLOWING SURFAC LAYER SALINITY \* TEM: ULTIMATE INFLOWING SURFAC LAYER TEMPERATURE \* DYE: ULTIMATE INFLOWING SURFAC LAYER DYE CONCENTRATION \* SFL: ULTIMATE INFLOWING SURFAC LAYER SHELLFISH LARVAE CONCENTRATION \* TOX: NTOX ULTIMATE INFLOWING SURFAC LAYER TOXIC CONTAMINANT CONCENTRATIONS NTOX VALUES TOX(N), N=1,NTOX \* C50 SAL TEM DYE SFL ------------------------------------------------------------------------------- C51 TIME CONSTANT SURFACE CONC ON SOUTH CONC BOUNDARIES \* \* SED: NSED ULTIMATE INFLOWING SURFAC LAYER COHESIVE SEDIMENT CONCENTRATIONS FIRST NSED VALUES SED(N), N=1,NSND \* SND: NSND ULTIMATE INFLOWING SURFAC LAYER NON-COHESIVE SEDIMENT \* CONCENTRATIONS LAST NSND VALUES SND(N), N=1,NSND \* C51 SND1 ( 0 SEDS + 1 SNDS ) ------------------------------------------------------------------------------- C52 LOCATION OF CONC BC'S ON WEST BOUNDARIES AND SERIES IDENTIFIERS \* \* ICBW: I CELL INDEX \* JCBW: J CELL INDEX \* NTSCRW: NUMBER OF TIME STEPS TO RECOVER SPECIFIED VALUES ON CHANGE TO INFLOW FROM OUTFLOW \* NSSERW: WEST BOUNDARY CELL SALINITY TIME SERIES ID NUMBER \* NTSERW: WEST BOUNDARY CELL TEMPERATURE TIME SERIES ID NUMBER \* NDSERW: WEST BOUNDARY CELL DYE CONC TIME SERIES ID NUMBER \* NSFSERW: WEST BOUNDARY CELL SHELLFISH LARVAE TIME SERIES ID NUMBER \* NTXSERW: WEST BOUNDARY CELL TOXIC CONTAMINANT CONC TIME SERIES ID NUM. \* NSDSERW: WEST BOUNDARY CELL COHESIVE SED CONC TIME SERIES ID NUMBER \* NSNSERW: WEST BOUNDARY CELL NON-COHESIVE SED CONC TIME SERIES ID NUMBER \* C52 IBBW JBBW NTSCRW NSSERW NTSERW NDSERW NSFSERW NTXSERW NSDSERW

220

**NSNSERW** 

------------------------------------------------------------------------------- C53 TIME CONSTANT BOTTOM CONC ON WEST CONC BOUNDARIES \* \* SAL: ULTIMATE INFLOWING BOTTOM LAYER SALINITY \* TEM: ULTIMATE INFLOWING BOTTOM LAYER TEMPERATURE \* DYE: ULTIMATE INFLOWING BOTTOM LAYER DYE CONCENTRATION \* SFL: ULTIMATE INFLOWING BOTTOM LAYER SHELLFISH LARVAE CONCENTRATION \* TOX: NTOX ULTIMATE INFLOWING BOTTOM LAYER TOXIC CONTAMINANT CONCENTRATIONS NTOX VALUES TOX(N), N=1,NTOX \* C53 SAL TEM DYE SFL ------------------------------------------------------------------------------- C54 TIME CONSTANT BOTTOM CONC ON WEST CONC BOUNDARIES \* \* SED: NSED ULTIMATE INFLOWING BOTTOM LAYER COHESIVE SEDIMENT CONCENTRATIONS FIRST NSED VALUES SED(N), N=1,NSND \* SND: NSND ULTIMATE INFLOWING BOTTOM LAYER NON-COHESIVE SEDIMENT \* CONCENTRATIONS LAST NSND VALUES SND(N), N=1,NSND \* C54 SND1 ( 0 SEDS + 1 SNDS ) ------------------------------------------------------------------------------- C55 TIME CONSTANT SURFACE CONC ON WEST CONC BOUNDARIES \* \* SAL: ULTIMATE INFLOWING SURFAC LAYER SALINITY \* TEM: ULTIMATE INFLOWING SURFAC LAYER TEMPERATURE \* DYE: ULTIMATE INFLOWING SURFAC LAYER DYE CONCENTRATION \* SFL: ULTIMATE INFLOWING SURFAC LAYER SHELLFISH LARVAE CONCENTRATION \* TOX: NTOX ULTIMATE INFLOWING SURFAC LAYER TOXIC CONTAMINANT \* CONCENTRATIONS NTOX VALUES TOX(N), N=1,NTOX \* C55 SAL TEM DYE SFL ------------------------------------------------------------------------------- C56 TIME CONSTANT SURFACE CONC ON WEST CONC BOUNDARIES \*

- \* SED: NSED ULTIMATE INFLOWING SURFAC LAYER COHESIVE SEDIMENT
- CONCENTRATIONS FIRST NSED VALUES SED(N), N=1,NSND
- \* SND: NSND ULTIMATE INFLOWING SURFAC LAYER NON-COHESIVE SEDIMENT

\* CONCENTRATIONS LAST NSND VALUES SND(N), N=1,NSND

C56 SND1 ( 0 SEDS + 1 SNDS )

-------------------------------------------------------------------------------

C57 LOCATION OF CONC BC'S ON EAST BOUNDARIES AND SERIES IDENTIFIERS \*

\* ICBE: I CELL INDEX

\* JCBE: J CELL INDEX

- \* NTSCRE: NUMBER OF TIME STEPS TO RECOVER SPECIFIED VALUES ON CHANGE
- TO INFLOW FROM OUTFLOW
- \* NSSERE: EAST BOUNDARY CELL SALINITY TIME SERIES ID NUMBER
- \* NTSERE: EAST BOUNDARY CELL TEMPERATURE TIME SERIES ID NUMBER
- \* NDSERE: EAST BOUNDARY CELL DYE CONC TIME SERIES ID NUMBER
- \* NSFSERE: EAST BOUNDARY CELL SHELLFISH LARVAE TIME SERIES ID NUMBER

\* NTXSERE: EAST BOUNDARY CELL TOXIC CONTAMINANT CONC TIME SERIES ID NUM.

- \* NSDSERE: EAST BOUNDARY CELL COHESIVE SED CONC TIME SERIES ID NUMBER
- \* NSNSERE: EAST BOUNDARY CELL NON-COHESIVE SED CONC TIME SERIES ID NUMBER

\*

\*

C57 IBBE JBBE NTSCRE NSSERE NTSERE NDSERE NSFSERE NTXSERE NSDSERE NSNSERE

C58 TIME CONSTANT BOTTOM CONC ON EAST CONC BOUNDARIES

- \*
- \* SAL: ULTIMATE INFLOWING BOTTOM LAYER SALINITY

-------------------------------------------------------------------------------

- \* TEM: ULTIMATE INFLOWING BOTTOM LAYER TEMPERATURE
- \* DYE: ULTIMATE INFLOWING BOTTOM LAYER DYE CONCENTRATION
- \* SFL: ULTIMATE INFLOWING BOTTOM LAYER SHELLFISH LARVAE CONCENTRATION
- \* TOX: NTOX ULTIMATE INFLOWING BOTTOM LAYER TOXIC CONTAMINANT
- CONCENTRATIONS NTOX VALUES TOX(N), N=1,NTOX
- \*

C58 SAL TEM DYE SFL

-------------------------------------------------------------------------------

## C59 TIME CONSTANT BOTTOM CONC ON EAST CONC BOUNDARIES

- \*
- \* SED: NSED ULTIMATE INFLOWING BOTTOM LAYER COHESIVE SEDIMENT
- \* CONCENTRATIONS FIRST NSED VALUES SED(N), N=1,NSND
- \* SND: NSND ULTIMATE INFLOWING BOTTOM LAYER NON-COHESIVE SEDIMENT
- CONCENTRATIONS LAST NSND VALUES SND(N), N=1,NSND

\*

C59 SND1 ( 0 SEDS + 1 SNDS )

------------------------------------------------------------------------------- C60 TIME CONSTANT SURFACE CONC ON EAST CONC BOUNDARIES \* \* SAL: ULTIMATE INFLOWING SURFAC LAYER SALINITY \* TEM: ULTIMATE INFLOWING SURFAC LAYER TEMPERATURE \* DYE: ULTIMATE INFLOWING SURFAC LAYER DYE CONCENTRATION \* SFL: ULTIMATE INFLOWING SURFAC LAYER SHELLFISH LARVAE CONCENTRATION \* TOX: NTOX ULTIMATE INFLOWING SURFAC LAYER TOXIC CONTAMINANT CONCENTRATIONS NTOX VALUES TOX(N), N=1,NTOX \* C60 SAL TEM DYE SFL ------------------------------------------------------------------------------- C61 TIME CONSTANT SURFACE CONC ON EAST CONC BOUNDARIES \* \* SED: NSED ULTIMATE INFLOWING SURFAC LAYER COHESIVE SEDIMENT CONCENTRATIONS FIRST NSED VALUES SED(N), N=1,NSND \* SND: NSND ULTIMATE INFLOWING SURFAC LAYER NON-COHESIVE SEDIMENT \* CONCENTRATIONS LAST NSND VALUES SND(N), N=1,NSND \* C61 SND1 ( 0 SEDS + 1 SNDS ) ------------------------------------------------------------------------------- C62 LOCATION OF CONC BC'S ON NORTH BOUNDARIES AND SERIES IDENTIFIERS \* \* ICBN: I CELL INDEX \* JCBN: J CELL INDEX \* NTSCRN: NUMBER OF TIME STEPS TO RECOVER SPECIFIED VALUES ON CHANGE TO INFLOW FROM OUTFLOW \* NSSERN: NORTH BOUNDARY CELL SALINITY TIME SERIES ID NUMBER \* NTSERN: NORTH BOUNDARY CELL TEMPERATURE TIME SERIES ID NUMBER \* NDSERN: NORTH BOUNDARY CELL DYE CONC TIME SERIES ID NUMBER \* NSFSERN: NORTH BOUNDARY CELL SHELLFISH LARVAE TIME SERIES ID NUMBER \* NTXSERN: NORTH BOUNDARY CELL TOXIC CONTAMINANT CONC TIME SERIES ID NUM. \* NSDSERN: NORTH BOUNDARY CELL COHESIVE SED CONC TIME SERIES ID NUMBER \* NSNSERN: NORTH BOUNDARY CELL NON-COHESIVE SED CONC TIME SERIES ID NUMBER \*

C62 IBBN JBBN NTSCRN NSSERN NTSERN NDSERN NSFSERN NTXSERN NSDSERN NSNSERN

\*

\*

\*

\*

\*

\*

------------------------------------------------------------------------------- C63 TIME CONSTANT BOTTOM CONC ON NORTH CONC BOUNDARIES \* SAL: ULTIMATE INFLOWING BOTTOM LAYER SALINITY \* TEM: ULTIMATE INFLOWING BOTTOM LAYER TEMPERATURE \* DYE: ULTIMATE INFLOWING BOTTOM LAYER DYE CONCENTRATION \* SFL: ULTIMATE INFLOWING BOTTOM LAYER SHELLFISH LARVAE CONCENTRATION \* TOX: NTOX ULTIMATE INFLOWING BOTTOM LAYER TOXIC CONTAMINANT CONCENTRATIONS NTOX VALUES TOX(N), N=1,NTOX \* C63 SAL TEM DYE SFL ------------------------------------------------------------------------------- C64 TIME CONSTANT BOTTOM CONC ON NORTH CONC BOUNDARIES \* SED: NSED ULTIMATE INFLOWING BOTTOM LAYER COHESIVE SEDIMENT CONCENTRATIONS FIRST NSED VALUES SED(N), N=1,NSND \* SND: NSND ULTIMATE INFLOWING BOTTOM LAYER NON-COHESIVE SEDIMENT CONCENTRATIONS LAST NSND VALUES SND(N), N=1,NSND C64 SND1 ( 0 SEDS + 1 SNDS ) ------------------------------------------------------------------------------- C65 TIME CONSTANT SURFACE CONC ON NORTH CONC BOUNDARIES \* SAL: ULTIMATE INFLOWING SURFAC LAYER SALINITY \* TEM: ULTIMATE INFLOWING SURFAC LAYER TEMPERATURE \* DYE: ULTIMATE INFLOWING SURFAC LAYER DYE CONCENTRATION \* SFL: ULTIMATE INFLOWING SURFAC LAYER SHELLFISH LARVAE CONCENTRATION \* TOX: NTOX ULTIMATE INFLOWING SURFAC LAYER TOXIC CONTAMINANT CONCENTRATIONS NTOX VALUES TOX(N), N=1,NTOX C65 SAL TEM DYE SFL ------------------------------------------------------------------------------- C66 TIME CONSTANT SURFACE CONC ON NORTH CONC BOUNDARIES

\* SED: NSED ULTIMATE INFLOWING SURFAC LAYER COHESIVE SEDIMENT

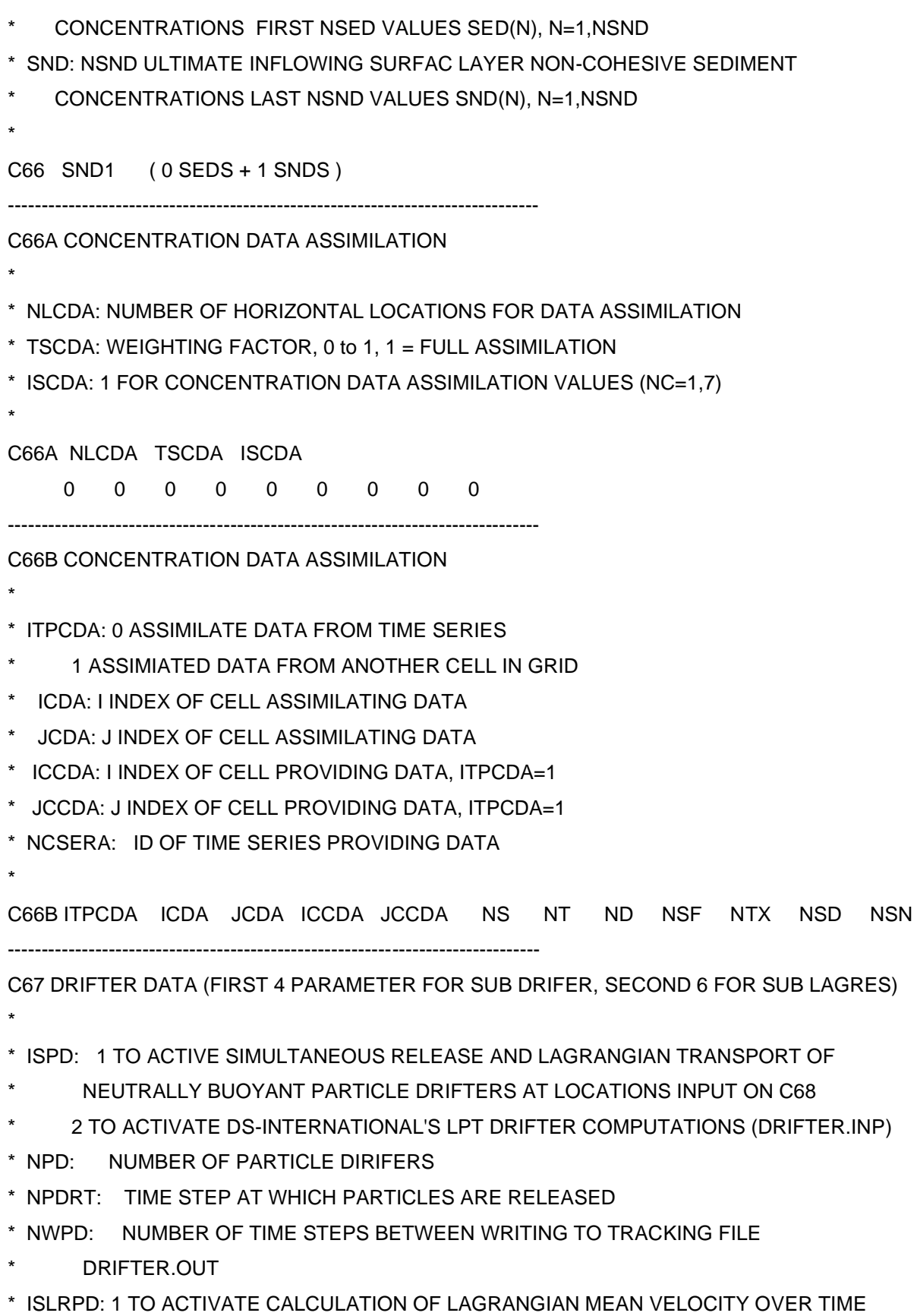

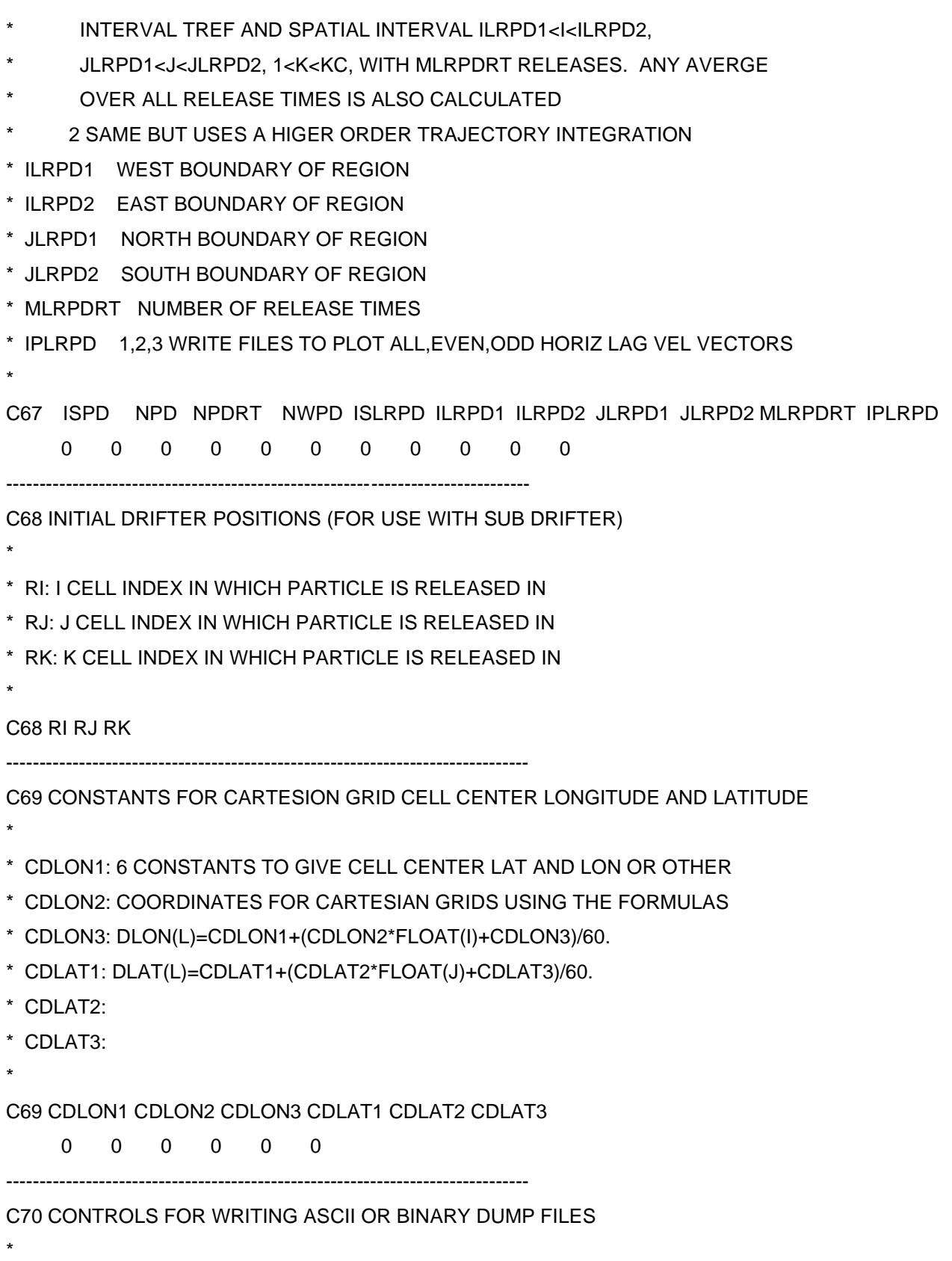

\* ISDUMP: GREATER THAN 0 TO ACTIVATE

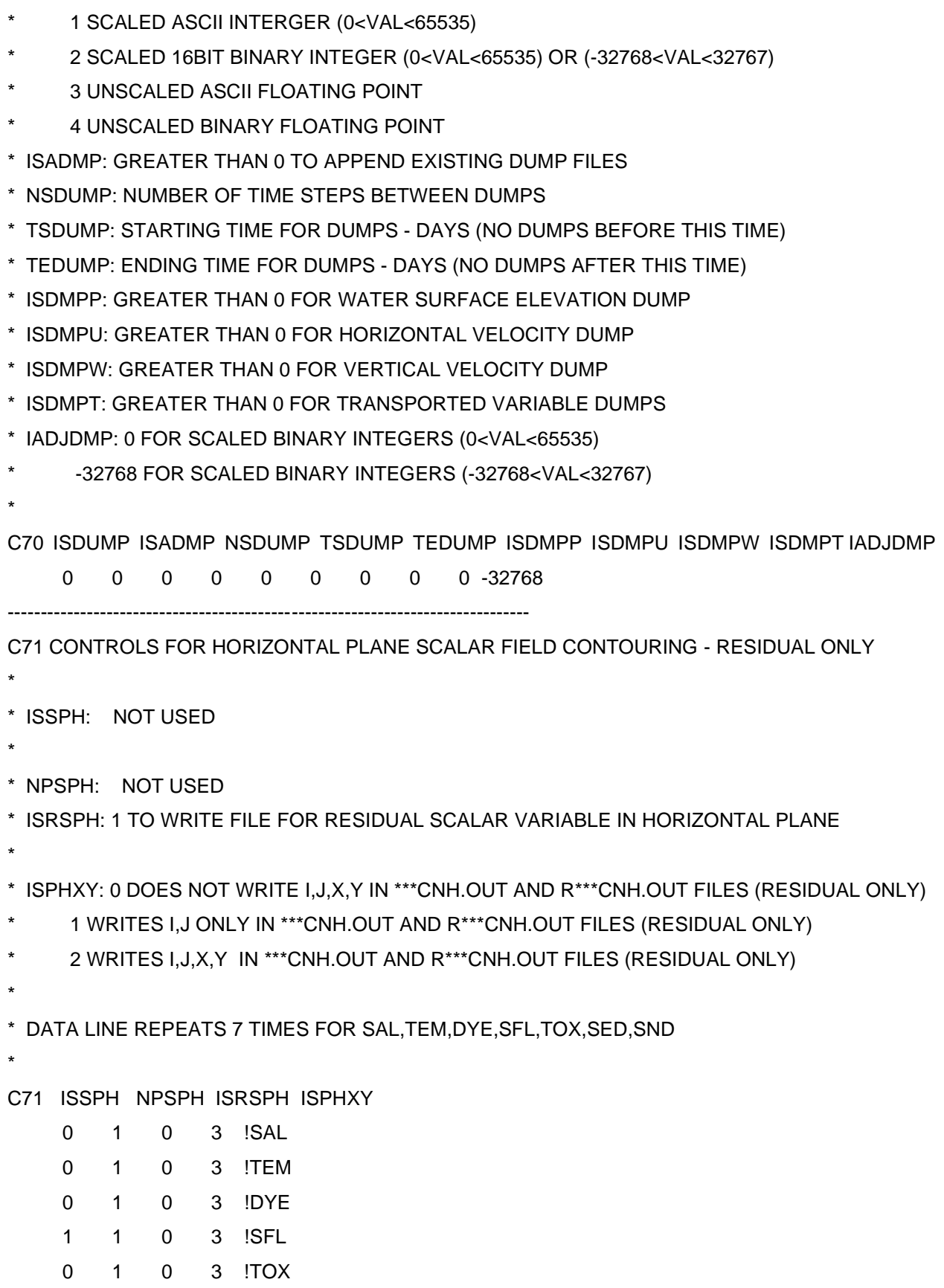

227

0 1 0 3 !SED

-------------------------------------------------------------------------------

0 1 0 3 !SND

C71A CONTROLS FOR HORIZONTAL PLANE SEDIMENT BED PROPERTIES CONTOURING \* \* ISBPH: NOT USED \* \* ISBEXP: 0 >0 EXPLORER BINARY FORMAT, OUTPUT FREQUENCY \* NPBPH: NOT USED \* ISRBPH: NOT USED \* ISBBDN: NOT USED \* ISBLAY: NOT USED \* ISBPOR: NOT USED \* SBSED: NOT USED \* \* \* ISBSED: NOT USED \* \* \* ISBVDR: NOT USED \* ISBARD: NOT USED \* \* C71A ISBPH ISBEXP NPBPH ISRBPH ISBBDN ISBLAY ISBPOR ISBSED ISBSND ISBVDR ISBARD 0 0 0 0 0 0 0 0 0 0 0 ------------------------------------------------------------------------------- C71B FOOD CHAIN MODEL OUTPUT CONTROL

\*

\* ISFDCH: 1 TO WRITE OUTPUT FOR HOUSATONIC RIVER FOOD CHAIN MODEL

- \* NFDCHZ: NUMBER OF SPATIAL ZONES
- \* HBFDCH: AVERAGING DEPTH FOR TOP PORTION OF BED (METERS)
- \* TFCAVG: TIME AVERAGING INTERVAL FOR FOOD CHAIN OUTPUT (SECONDS)
- \*

C71B ISFDCH NFDCHZ HBFDCH TFCAVG

0 1 .1 3600

-------------------------------------------------------------------------------

\* \* ISPPH: 1 TO WRITE FILE FOR EFDC\_EXPLORER LINKAGE 2 WRITE ONLY FOR THE FIRST AND LAST REFERENCE TIME PERIOD 100 TO ACTIVATE THE HIGH FREQUENCY DOMAIN OUTPUT READING SNAPSHOT.INP \* NPPPH: NUMBER OF WRITES PER REFERENCE TIME PERIOD \* ISRPPH: 1 TO WRITE FILE FOR RESIDUAL SURFACE ELEVATION CONTOURNG IN \* HORIZONTAL PLANE \* IPPHXY: NOT USED \* \* \* C72 ISPPH NPPPH ISRPPH IPPHXY 1 1 0 3 ------------------------------------------------------------------------------- C73 CONTROLS FOR HORIZONTAL PLANE RESIDUAL VELOCITY VECTOR PLOTTING \* \* ISVPH: NOT USED \* NOT USED \* NPVPH: NOT USED \* ISRVPH: 1 TO WRITE FILE FOR RESIDUAL VELOCITY PLOTTIN IN **HORIZONTAL PLANE** \* IVPHXY: NOT USED \* NOT USED \* NOT USED \* NOT USED \* C73 ISVPH NPVPH ISRVPH IVPHXY 1 1 0 3 ------------------------------------------------------------------------------- C74 NOT USED \* \* ISECSPV: NOT USED \*

C72 CONTROLS FOR EFDC\_EXPLORER LINKAGE AND SURFACE ELEVATION RESIDUAL OUTPUT

\* NPSPV: NOT USED

\* ISSPV: NOT USED

\*

\* ISRSPV: NOT USED \* ISHPLTV: NOT USED \* \* \* C74 ISECSPV NPSPV ISSPV ISRSPV ISHPLTV 0 0 0 0 0 !SAL 0 0 0 0 0 !TEM 0 0 0 0 0 !DYE 0 0 0 0 0 !SFL 0 0 0 0 0 !TOX 0 0 0 0 0 !SED 0 0 0 0 0 !SND ------------------------------------------------------------------------------- C75 NOT USED \* \* ISECSPV: NOT USED \* NIJSPV: NOT USED \* SEC ID: NOT USED \* C75 ISECSPV NIJSPV SEC ID ------------------------------------------------------------------------------- C76 NOT USED \* \* ISECSPV: NOT USED \* ISPV: NOT USED \* JSPV: NOT USED \* C76 ISECSPV ISPV JSPV ------------------------------------------------------------------------------- C77 NOT USED \* \* ISECVPV: NOT USED \* \* NPVPV: NOT USED \* ISVPV: NOT USED \*

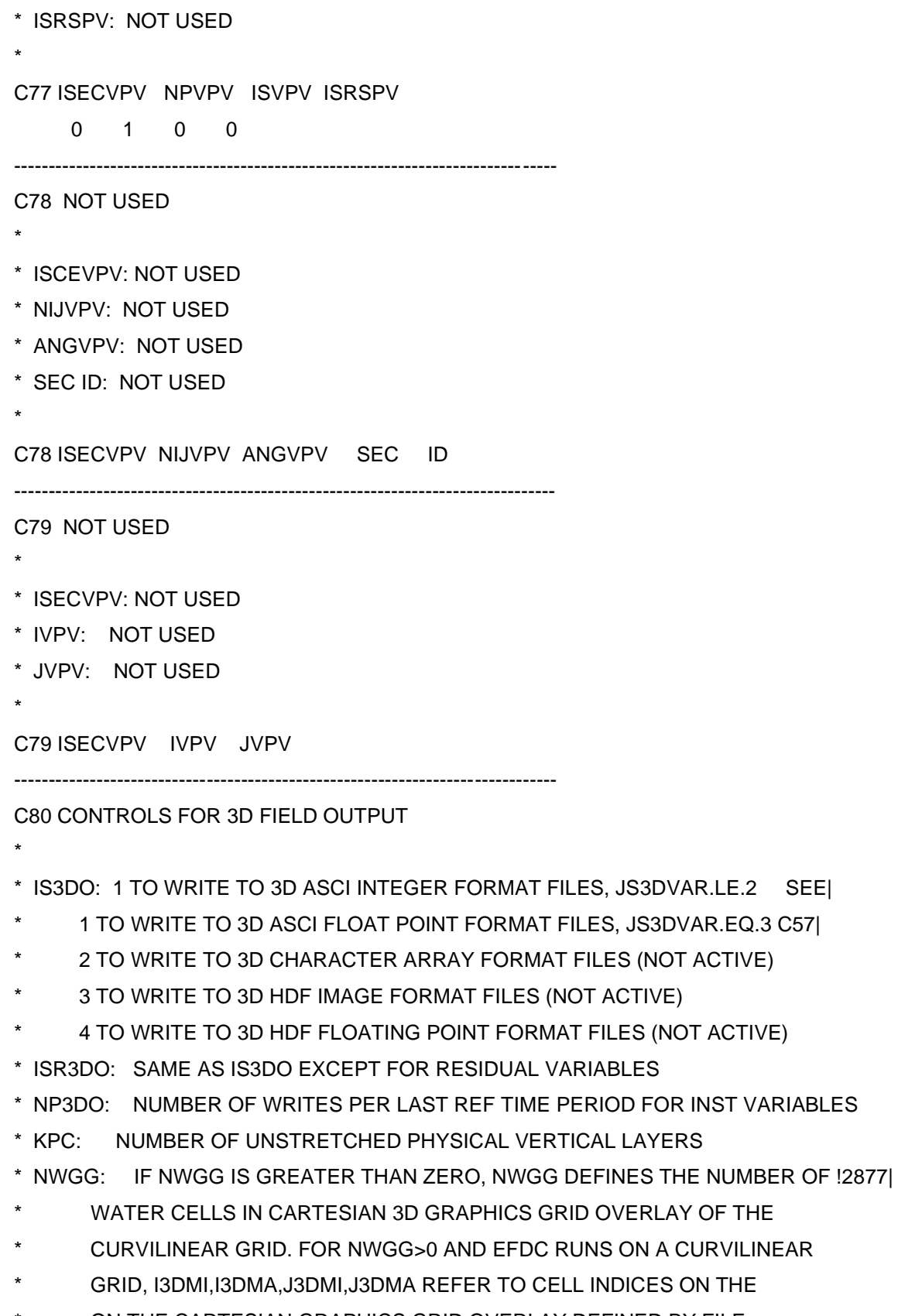

\* ON THE CARTESIAN GRAPHICS GRID OVERLAY DEFINED BY FILE

- GCELL.INP. THE FILE GCELL.INP IS NOT USED BY EFDC, BUT BY
- THE COMPANION GRID GENERATION CODE GEFDC.F. INFORMATION
- DEFINING THE OVERLAY IS READ BY EFDC.F FROM THE FILE
- \* GCELLMP.INP. IF NWGG EQUALS 0, I3DMI,I3DMA,J3DMI,J3DMA REFER
- TO INDICES ON THE EFDC GRID DEFINED BY CELL.INP.
- ACTIVATION OF THE REWRITE OPTION I3DRW=1 WRITES TO THE FULL
- GRID DEFINED BY CELL.INP AS IF CELL.INP DEFINES A CARTESIAN
- GRID. IF NWGG EQ 0 AND THE EFDC COMP GRID IS CO. THE REWRITE
- OPTION IS NOT RECOMMENDED AND A POST PROCESSOR SHOULD BE USED
- TO TRANSFER THE SHORT FORM, I3DRW=0, OUTPUT TO AN APPROPRIATE
- FORMAT FOR VISUALIZATION. CONTACT DEVELOPER FOR MORE DETAILS
- \* I3DMI: MINIMUM OR BEGINNING I INDEX FOR 3D ARRAY OUTPUT
- \* I3DMA: MAXIMUM OR ENDING I INDEX FOR 3D ARRAY OUTPUT
- \* J3DMI: MINIMUM OR BEGINNING J INDEX FOR 3D ARRAY OUTPUT
- \* J3DMA: MAXIMUM OR ENDING J INDEX FOR 3D ARRAY OUTPUT
- \* I3DRW: 0 FILES WRITTEN FOR ACTIVE CO WATER CELLS ONLY
- 1 REWRITE FILES TO CORRECT ORIENTATION DEFINED BY GCELL.INP
- AND GCELLMP.INP FOR CO WITH NWGG.GT.O OR BY CELL.INP IF THE
- COMPUTATIONAL GRID IS CARTESIAN AND NWGG.EQ.0
- \* SELVMAX: MAXIMUM SURFACE ELEVATION FOR UNSTRETCHING (ABOVE MAX SELV )
- \* BELVMIN: MINIMUM BOTTOM ELEVATION FOR UNSTRETCHING (BELOW MIN BELV)
- \*

C80 IS3DO ISR3DO NP3DO KPC NWGG I3DMI I3DMA J3DMI J3DMA I3DRW SELVMAX **BELVMIN** 

0 0 0 1 0 1 1 1 1 0 1000 -1000

-------------------------------------------------------------------------------

C81 OUTPUT ACTIVATION AND SCALES FOR 3D FIELD OUTPUT

- \*
- \* VARIABLE: DUMMY VARIBLE ID (DO NOT CHANGE ORDER)
- \* IS3(VARID): 1 TO ACTIVATE THIS VARIBLES
- \* JS3(VARID): 0 FOR NO SCALING OF THIS VARIABLE
- \* 1 FOR AUTO SCALING OF THIS VARIABLE OVER RANGE 0<VAL<255
- AUTO SCALES FOR EACH FRAME OUTPUT IN FILES OUT3D.DIA AND
- ROUT3D.DIA OUTPUT IN 14 FORMAT
- 2 FOR SCALING SPECIFIED IN NEXT TWO COLUMNS WITH OUTPUT
- \* DEFINED OVER RANGE 0<VAL<255 AND WRITTEN IN I4 FORMAT
- 3 FOR MULTIPLIER SCALING BY MAX SCALE VALUE WITH OUTPUT
- 
- \* WRITTEN IN F7.2 FORMAT (IS3DO AND ISR3DO MUST BE 1)

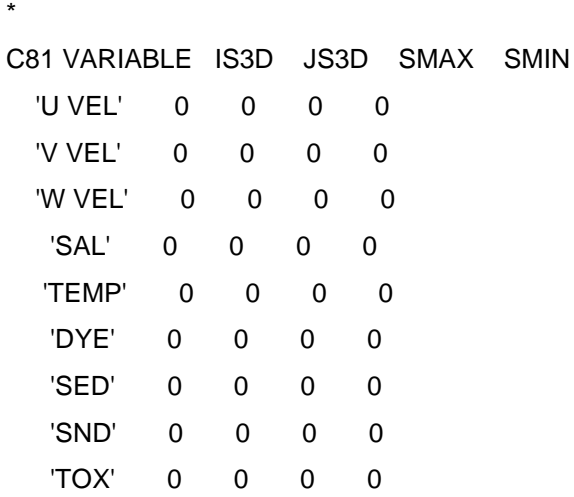

-------------------------------------------------------------------------------

C82 INPLACE HARMONIC ANALYSIS PARAMETERS

\* ISLSHA: 1 FOR IN PLACE LEAST SQUARES HARMONIC ANALYSIS

\* MLLSHA: NUMBER OF LOCATIONS FOR LSHA

\* NTCLSHA: LENGTH OF LSHA IN INTEGER NUMBER OF REFERENCE TIME PERIODS

\* ISLSTR: 1 FOR TREND REMOVAL

\* ISHTA : 1 FOR SINGLE TREF PERIOD SURFACE ELEV ANALYSIS

\* 90

C82 ISLSHA MLLSHA NTCLSHA ISLSTR ISHTA

0 0 0 0 0

-------------------------------------------------------------------------------

C83 HARMONIC ANALYSIS LOCATIONS AND SWITCHES

\*

\*

\* ILLSHA: I CELL INDEX

\* JLLSHA: J CELL INDEX

\* LSHAP: 1 FOR ANALYSIS OF SURFACE ELEVATION

- \* LSHAB: 1 FOR ANALYSIS OF SALINITY
- \* LSHAUE: 1 FOR ANALYSIS OF EXTERNAL MODE HORIZONTAL VELOCITY
- \* LSHAU: 1 FOR ANALYSIS OF HORIZONTAL VELOCITY IN EVERY LAYER
- \* CLSL: LOCATION AS A CHARACTER VARIALBLE

\*

C83 ILLSHA JLLSHA LSHAP LSHAB LSHAUE LSHAU CLSL

-------------------------------------------------------------------------------

C84 CONTROLS FOR WRITING TO TIME SERIES FILES

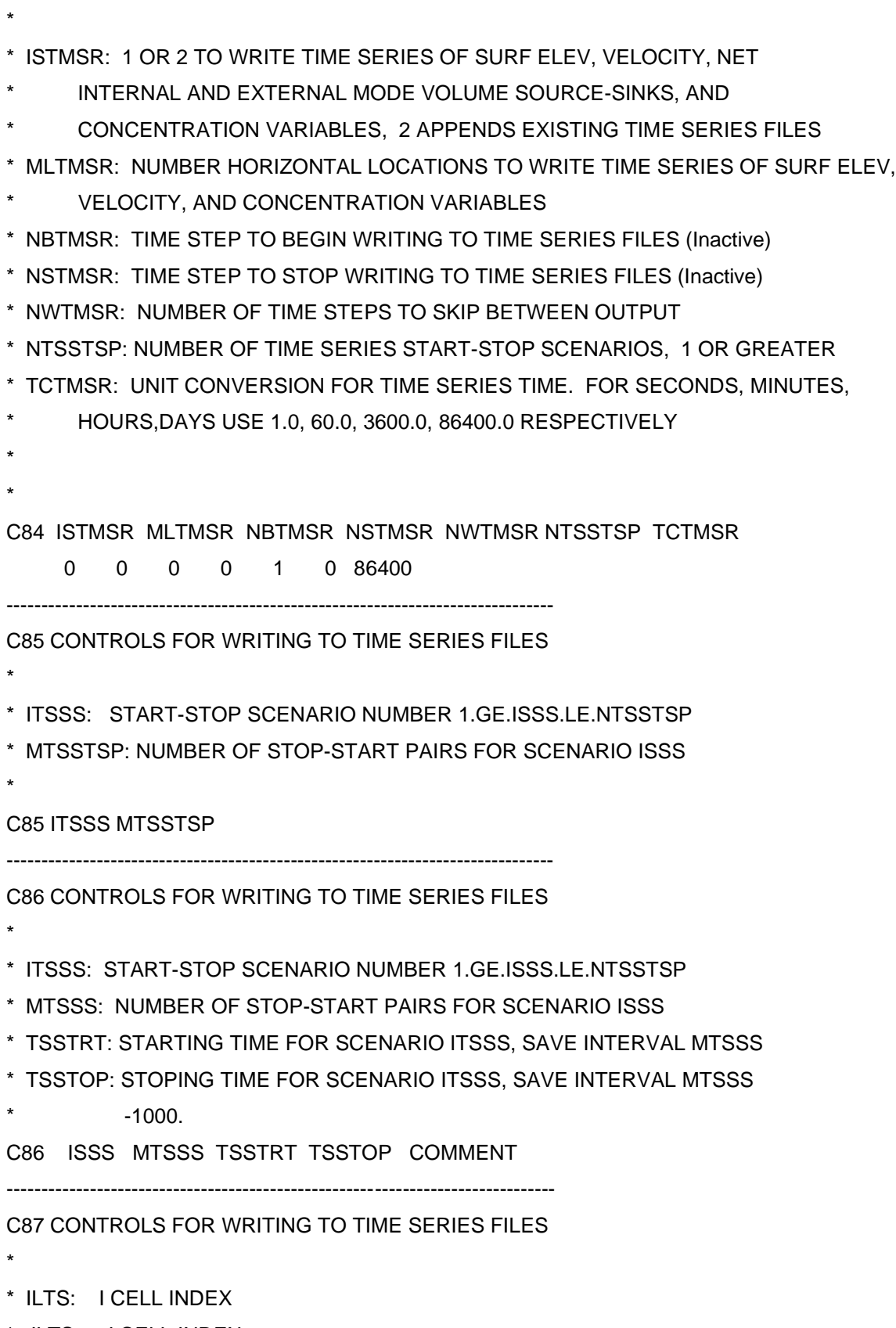

\* JLTS: J CELL INDEX

```
* NTSSSS: WRITE SCENARIO FOR THIS LOCATION
* MTSP: 1 FOR TIME SERIES OF SURFACE ELEVATION
* MTSC: 1 FOR TIME SERIES OF TRANSPORTED CONCENTRATION VARIABLES
* MTSA: 1 FOR TIME SERIES OF EDDY VISCOSITY AND DIFFUSIVITY
* MTSUE: 1 FOR TIME SERIES OF EXTERNAL MODE HORIZONTAL VELOCITY
* MTSUT: 1 FOR TIME SERIES OF EXTERNAL MODE HORIZONTAL TRANSPORT
* MTSU: 1 FOR TIME SERIES OF HORIZONTAL VELOCITY IN EVERY LAYER
* MTSQE: 1 FOR TIME SERIES OF NET EXTERNAL MODE VOLUME SOURCE/SINK
* MTSQ: 1 FOR TIME SERIES OF NET EXTERNAL MODE VOLUME SOURCE/SINK
* CLTS: LOCATION AS A CHARACTER VARIALBLE
*
C87 ILTS JLTS NTSSSS MTSP MTSC MTSA MTSUE MTSUT MTSU MTSQE MTSQ 
CLTS
-------------------------------------------------------------------------------
C88 High frequency output for specific locations and times
*
* HFREOUT: 1 use high frequency dates for output
* 0 specific output option is not used
*
C88 HFREOUT
     \Omega-------------------------------------------------------------------------------
C89 NOT USED
*
* MMDVSFP: NOT USED
* DMSFP: NOT USED
*
C89 MMDVSFP DMVSFP
-------------------------------------------------------------------------------
C90 NOT USED
*
* MMLVSFP: NOT USED
* TIMVSFP: NOT USED
* IVSFP: NOT USED
* JVSFP: NOT USED
*
C90 MMLVSFP TIMVSFP IVSFP JVSFP
```
------------------------------------------------------------------------------- C91 OPTIONS FOR GENERATION OF NETCDF FILE(S) \* \* NCDFOUT: OPTION FOR NETCDF EXPORT  $=1$  GENERATE NETCDF FILE NC =0 NO GENERATION \* DEFLEV: LEVEL OF COMPRESSION OF NETCDF FILE FROM 0 TO 9 \* ROTA: =1 ROTATING 2D VELOCITY FIELD TO THE TRUE EAST AND TRUE NORTH =0 NO ROTATION TO TRUE EAST AND TRUE NORTH \* UTMZ: UTM ZONE \* >0 FOR NORTHERN HEMISPHERE; <0 FOR SOUTHERN HEMISPHERE \* BASEDATE: YYYY-MM-DD (NO BLANK) \* BASETIME: HH:MM:SS (NO BLANK) \* PROJ: PROJECT NAME IS A STRING OF MAXIMUM LENGTH 20 WITHOUT ANY BLANKS \* C91 NCDFOUT DEFLEV ROTA BLK UTMZ HREST BASEDATE BASETIME PROJ 0 2 1 -999 19 24 2000-01-01 00:00:00 EFDC ------------------------------------------------------------------------------- C91A OPTIONS FOR NETCDF OUTPUT \* \* TYPE File creation option  $* = 1$ : Single file \* =0: Multiple daily files \* BEGIN Start julian day of writing netcdf file \* END End julian day of writing netcdf file C91A TYPE BEGIN END 1 0 0 ------------------------------------------------------------------------------- C91B OPTIONS FOR NETCDF OUTPUT \* \* ISNCDF(I) OPTION FOR OUTPUT, I=1:12  $*$  = 0:NO  $*$  = 1:YES \* \* 1 2 3 4 5 6 7 8 9 10 11 12 C91B SAL TEM DYE SLF TOX SED SND WQL LPT SHR WIN WAV

236

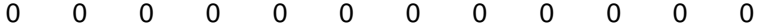

## **13 ANNEXE VI CHARGES DE P ET N PAR ISA (HYPOTHÈSE)**

En faisant l'hypothèse que la pollution en N et P issue des sous-bassins proviendraient seulement des ISA, les charges pour les différents sous-bassins seraient celles-ci :

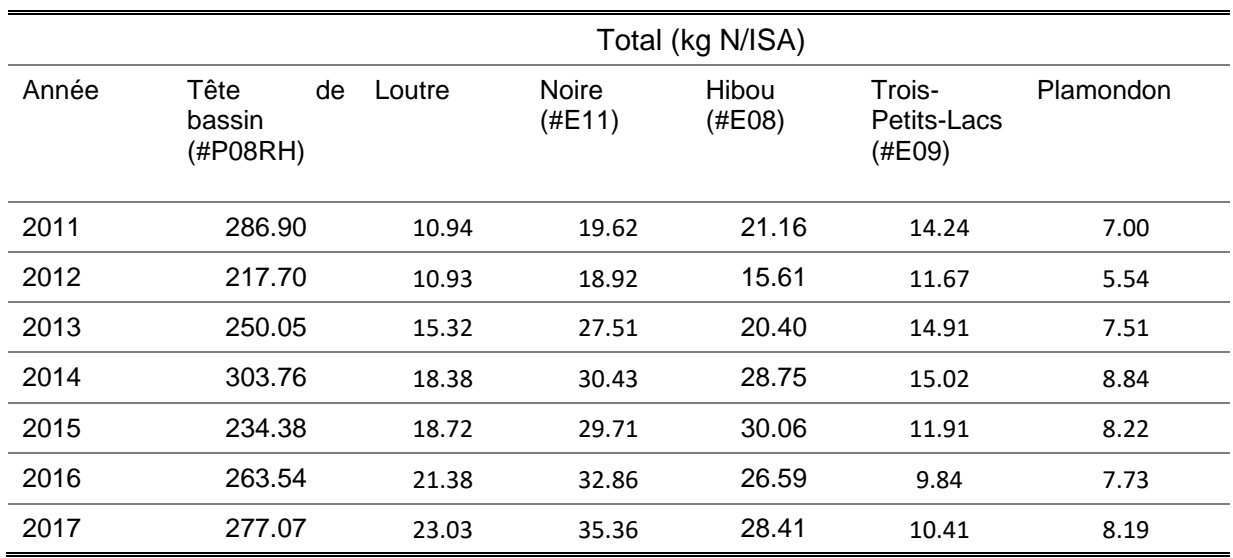

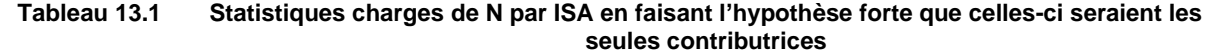

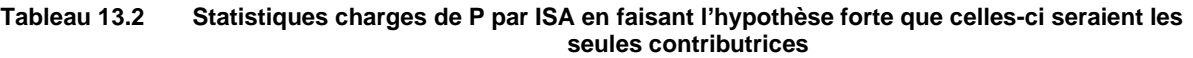

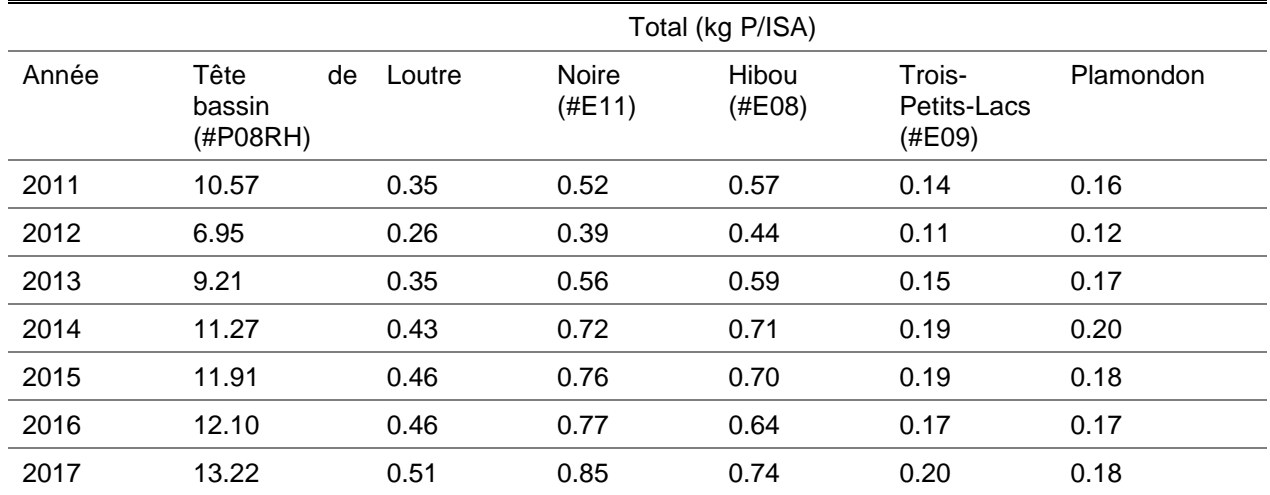

## **14 ANNEXE VII COMPARAISON RÉSULTATS DE CHARGES P AVEC LES RÉSULTATS PRÉLIMINAIRES DU GROUPE HÉMISPHÈRES (à titre indicatif)**

## **Tableau 14.1 Tableau à titre indicatif (uniquement) de comparaison des charges en P du bassin versant de la rivière des Hurons provenant de la présente étude et des résultats préliminaires du groupe Hémisphères**

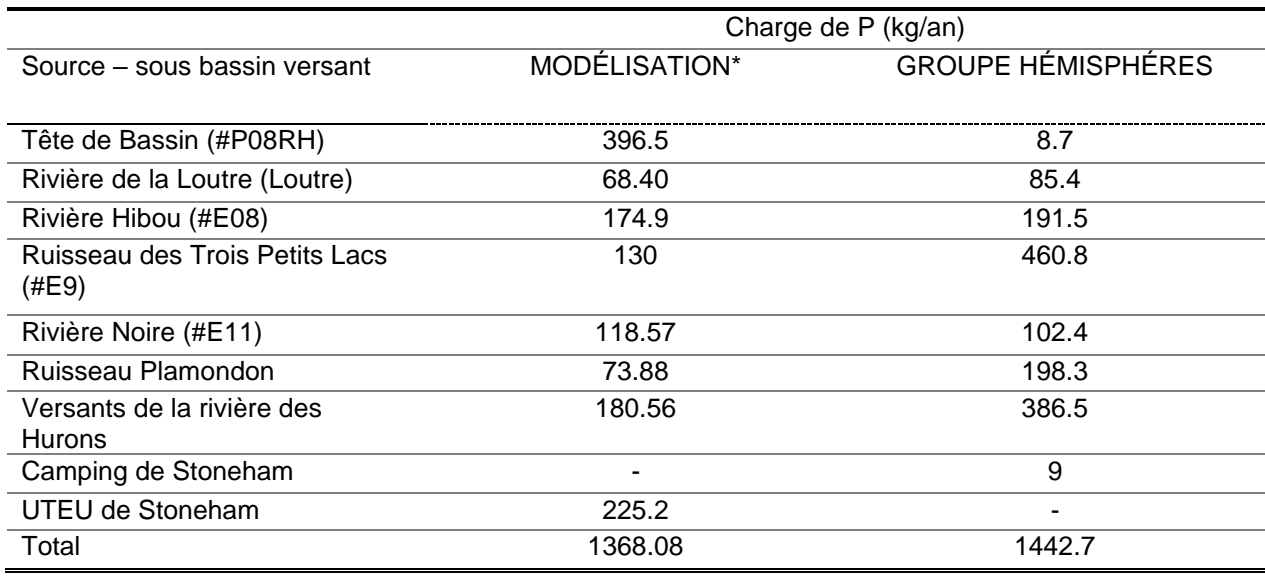

*\* Sur l'année 2017*

## **15 ANNEXE VIII FORMULATION GAMPL DES VARIABLES**

• Formulation GAMPL finale dans l'environnement SAS pour les variables de qualité de l'eau de l'UTEU de Stoneham

model COD = spline(jour mois Temperature eau /details smooth=0.4 ) /ridge=0;

model OD = spline(jour mois année débit Temperature\_eau /details smooth=0.0004 ) /ridge=0;

model NH = spline(année mois /details m=2 initsmooth=0.001);

model TP = spline(jour mois année Temperature\_eau /details smooth=0.01 ) /ridge=0;

model PO4P = spline(jour mois année Temperature\_eau /details smooth=0.00000002) /ridge=0;

model WWTP\_TEMP = spline(mois /details smooth=0.1) / ridge=0 scale= mle initialphi=0.001;

- Formulation GAMPL finale dans l'environnement SAS pour les variables de qualité de l'eau des tributaires échantillonés
	- o #P08RH

model nh = spline (jour mois année Temperature\_air / smooth=0.06 maxdf=7) spline(jour /details maxdf=5 smooth=0.05) /ridge=0;

model no2 = spline(jour mois année Temperature\_air / maxdf=6 smooth=0.1 ) spline( jour / details smooth=0.1 );

model od = spline(mois jour) spline(débit Temperature air/details smooth=02) /ridge=0;

model pt =spline(Temperature air jour mois année / smooth=0. maxdf=4) spline(jour /details maxdf=4 smooth=0.02) /ridge=1;

 $\circ$  #E11

model nh = spline(jour mois année Temperature air /maxdf=4 smooth=0.5) spline(jour / details smooth=5 m=2) /ridge=0;

model no2 = spline(jour mois année Temperature\_air) spline( jour / details smooth=0.02 ) /ridge=0;

model od = spline(mois jour) spline(annee) spline(Temperature\_air /details smooth=0.02) /ridge=0;

model pt = spline(jour mois année Temperature air /maxdf=4 smooth=0.2 ) spline(jour / details maxdf=4 smooth=0.01 ) /ridge=0;

o #E08

model nh = spline(jour mois année Temperature\_air /maxdf=4 smooth=0.5) spline(jour / details smooth=5 m=2) /ridge=0;

model no2 = spline(jour mois année Temperature\_air /details maxdf=5) spline(jour /details smooth=0.04) /ridge=0;

model od = spline(jour mois année Temperature\_air) spline( jour /details smooth=0.02) /ridge=0;

model pt = spline(jour mois année Temperature\_air /details) spline(jour /details smooth=0.03 ) /ridge=0;

 $\circ$  #E09

model nh4 = spline(jour mois année Temperature\_air / ) /ridge=0; \*\*\*2011-2017;

model no2 = spline(jour mois année Temperature\_air /details maxdf=11) spline(jour /details ) /ridge=0;

model od = spline(jour mois année Temperature\_air /maxdf=5) spline( jour /details smooth=0.02 ) /ridge=0;

model PT = spline(jour mois année Temperature\_air /details maxdf=12) spline(jour /details ) /ridge=0;